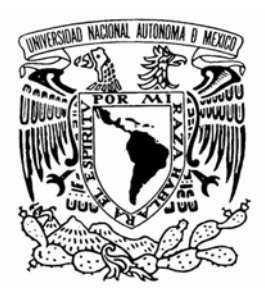

# **UNIVERSIDAD NACIONAL AUTÓNOMA DE MÉXICO**

Facultad de Ingeniería

**DISEÑO Y CONSTRUCCIÓN DE UN SIMULADOR DE NUCLEOELÉCTRICA CON REACTOR PBMR BASADO EN MODELOS DE ORDEN REDUCIDO** 

# **T E S I S**

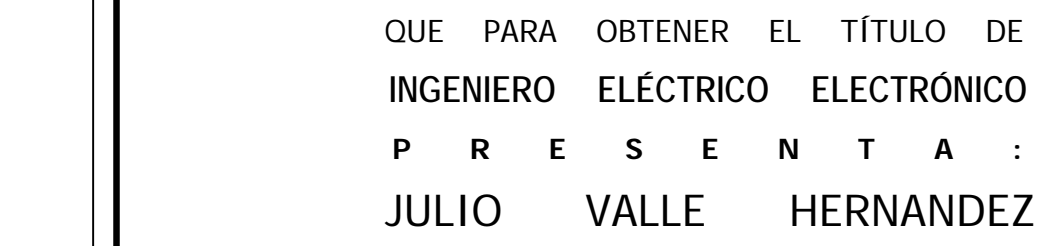

Director de Tesis: DR. JAIME BALTAZAR MORALES SANDOVAL

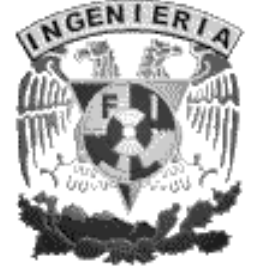

M E X I C O, DF. 2006

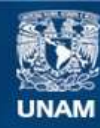

Universidad Nacional Autónoma de México

**UNAM – Dirección General de Bibliotecas Tesis Digitales Restricciones de uso**

## **DERECHOS RESERVADOS © PROHIBIDA SU REPRODUCCIÓN TOTAL O PARCIAL**

Todo el material contenido en esta tesis esta protegido por la Ley Federal del Derecho de Autor (LFDA) de los Estados Unidos Mexicanos (México).

**Biblioteca Central** 

Dirección General de Bibliotecas de la UNAM

El uso de imágenes, fragmentos de videos, y demás material que sea objeto de protección de los derechos de autor, será exclusivamente para fines educativos e informativos y deberá citar la fuente donde la obtuvo mencionando el autor o autores. Cualquier uso distinto como el lucro, reproducción, edición o modificación, será perseguido y sancionado por el respectivo titular de los Derechos de Autor.

# **Índice General**

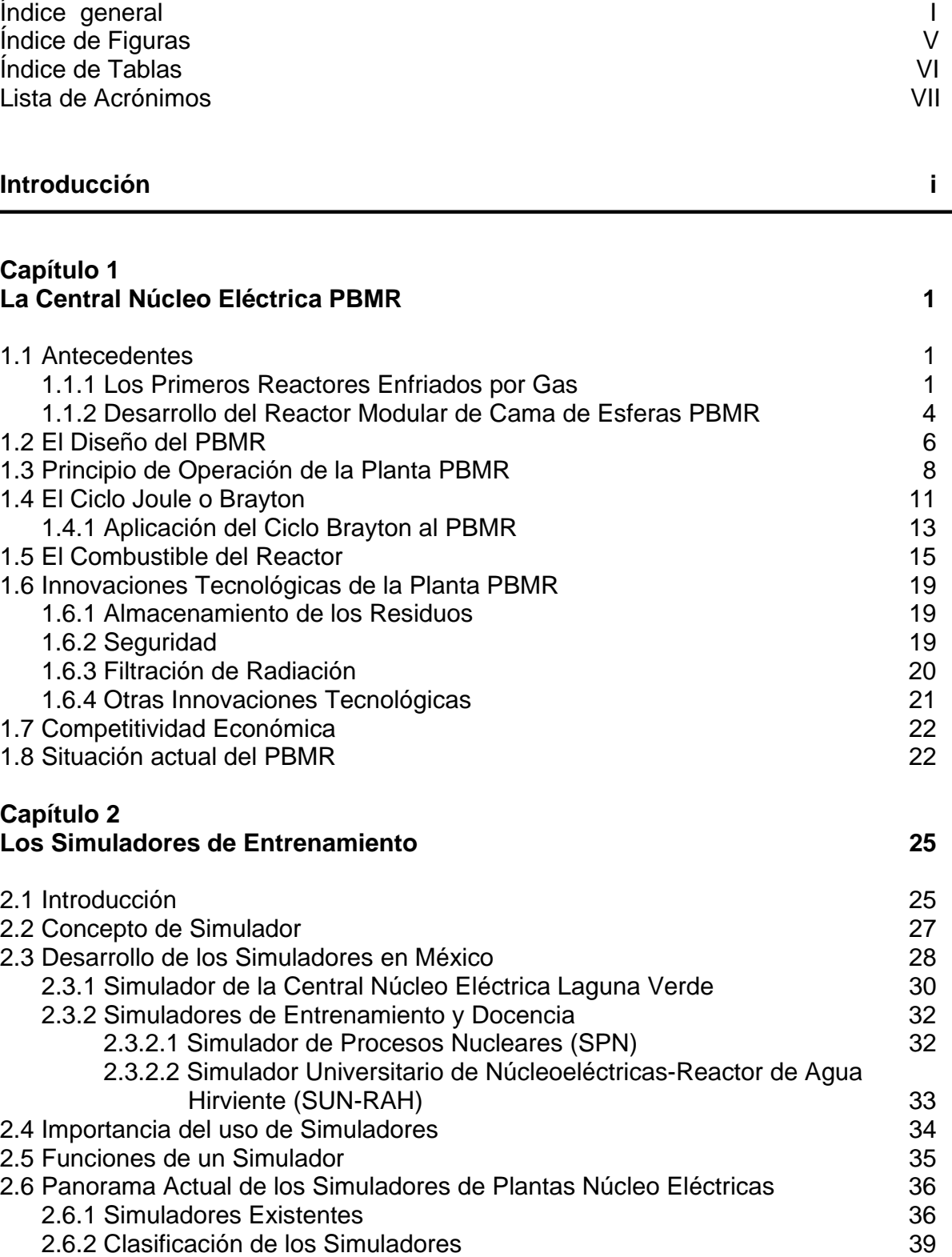

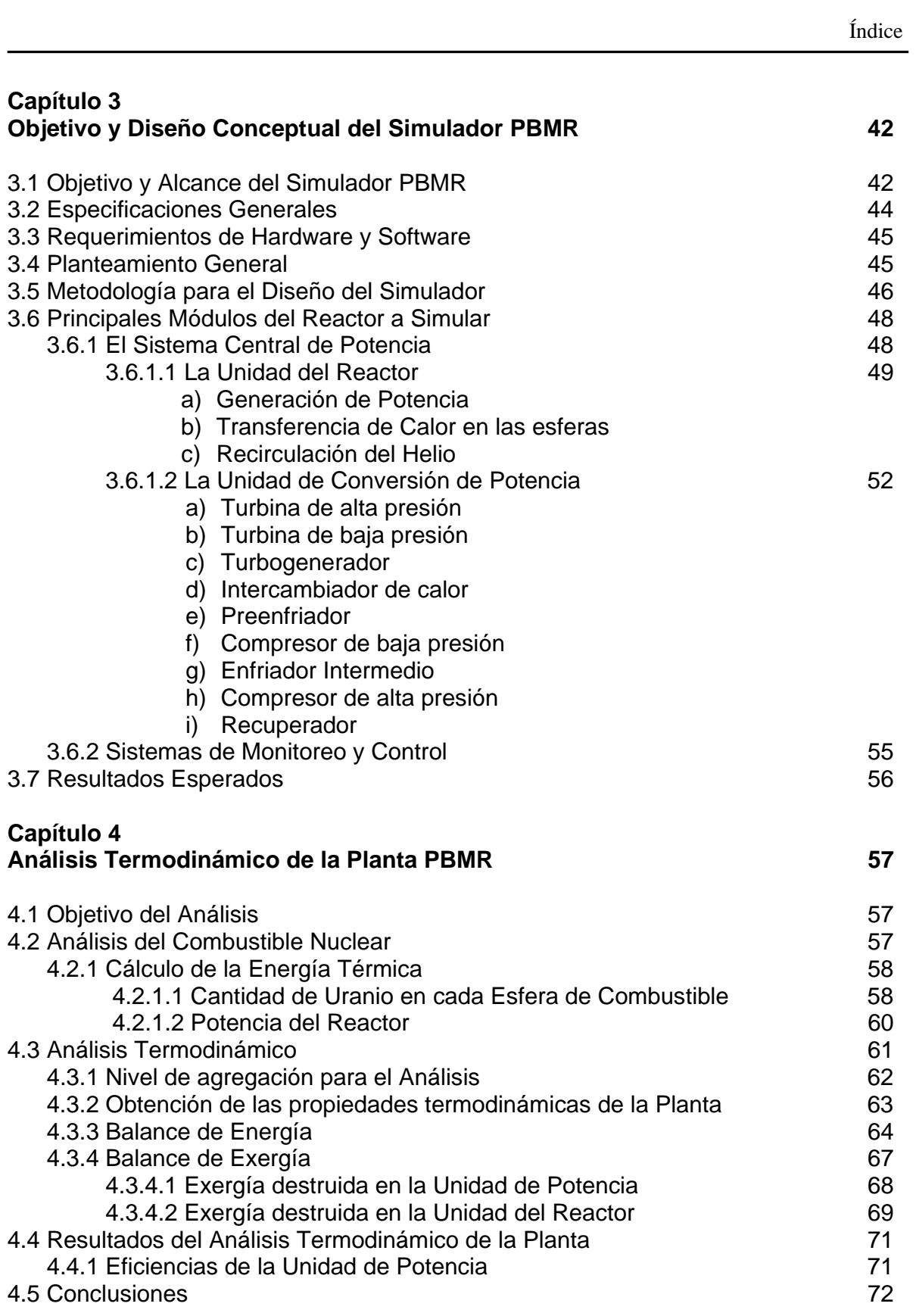

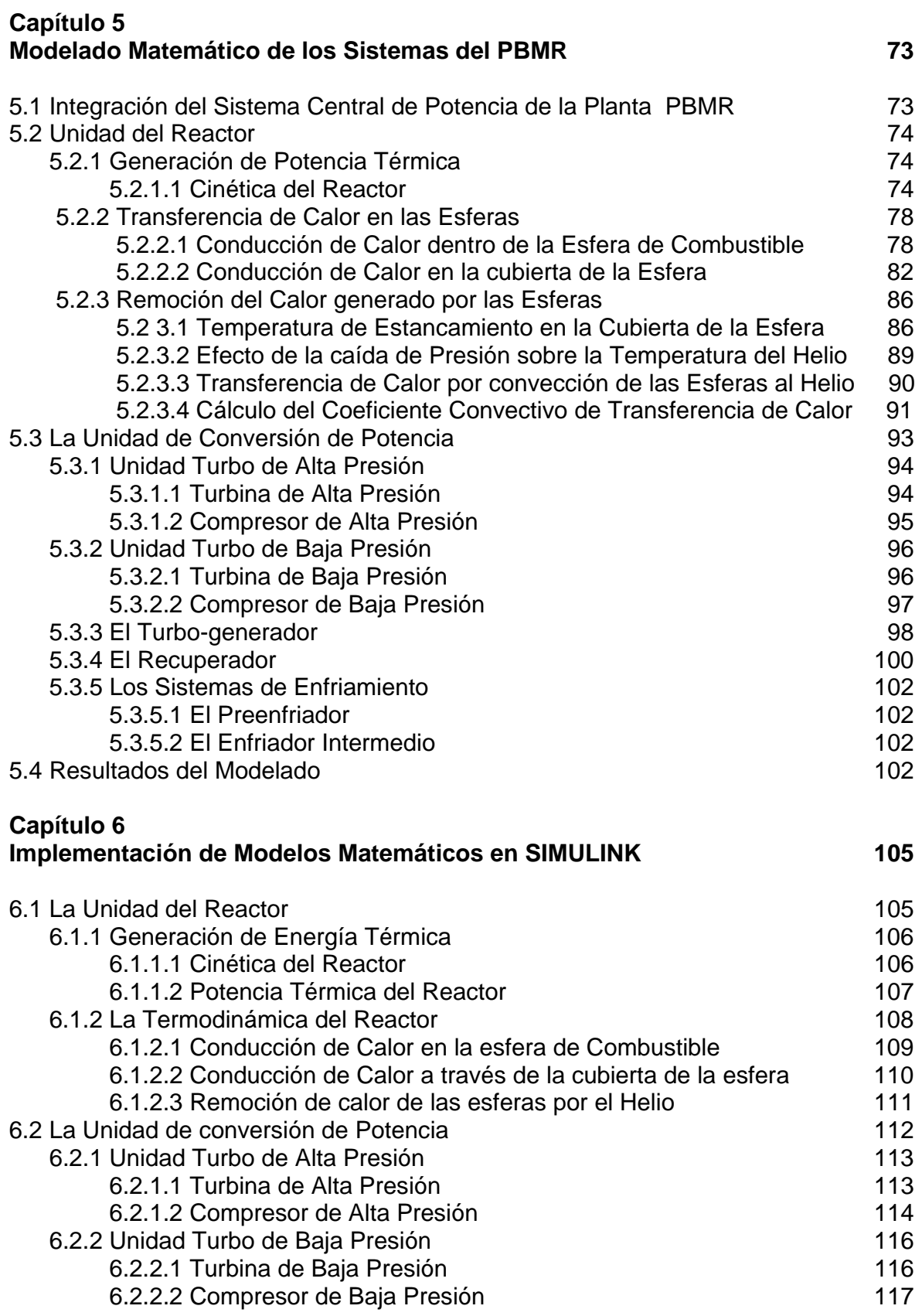

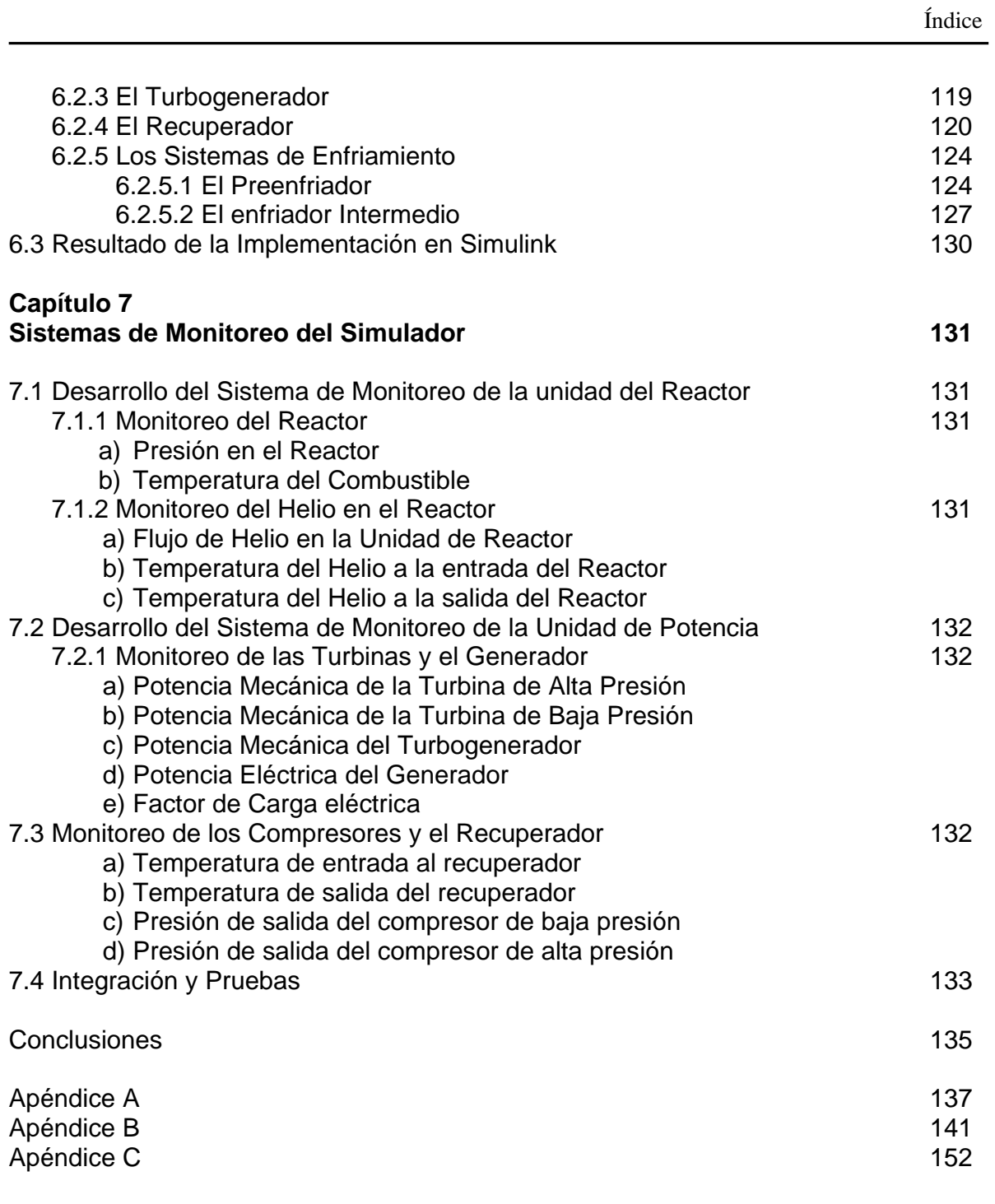

Referencias

## **Índice de Figuras**

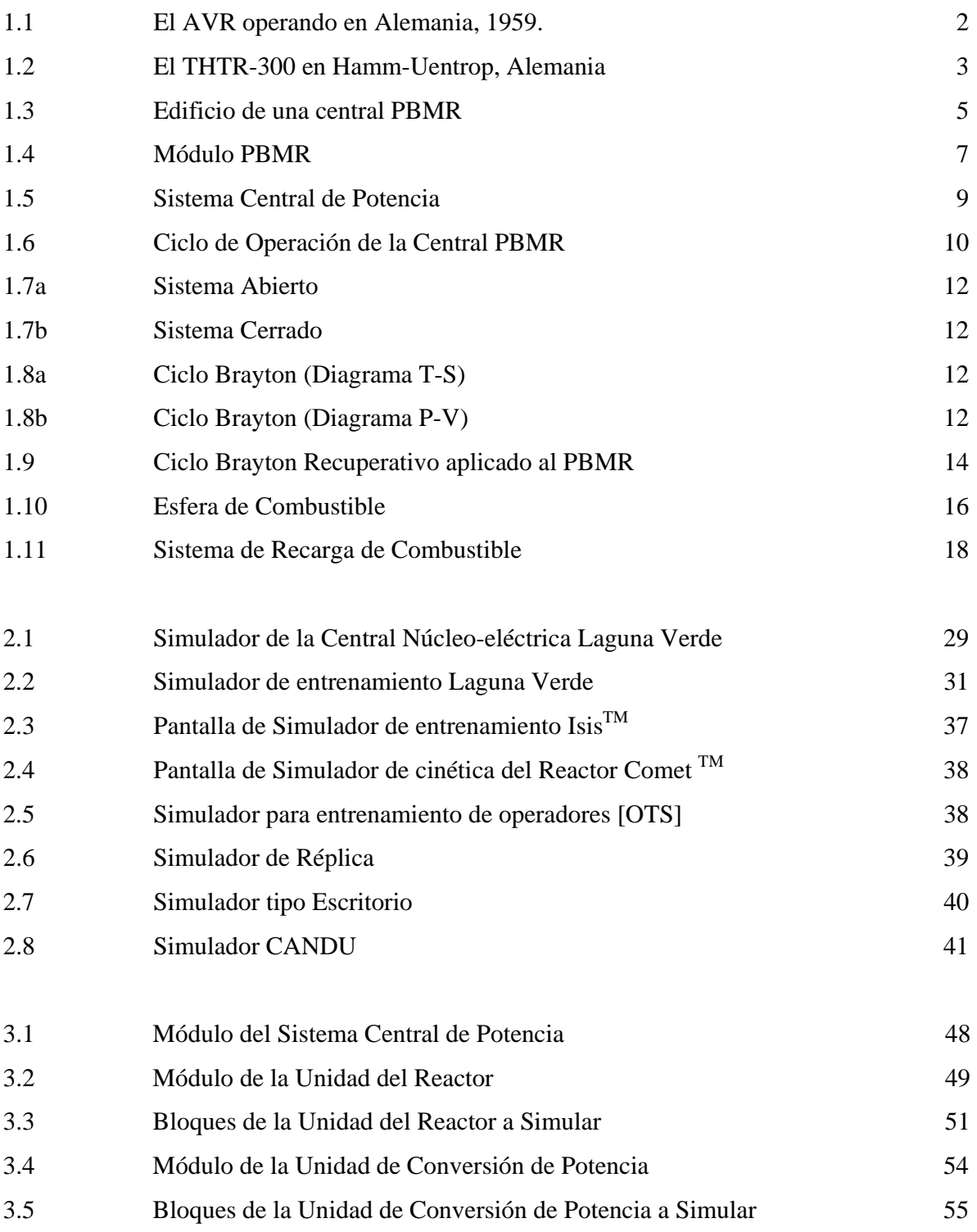

Índice

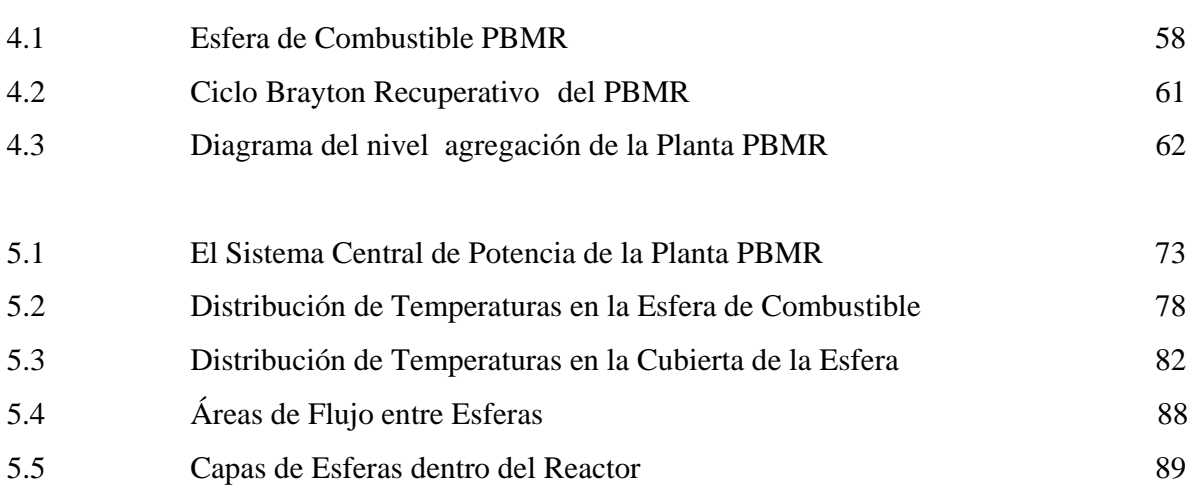

# **Índice de Tablas**

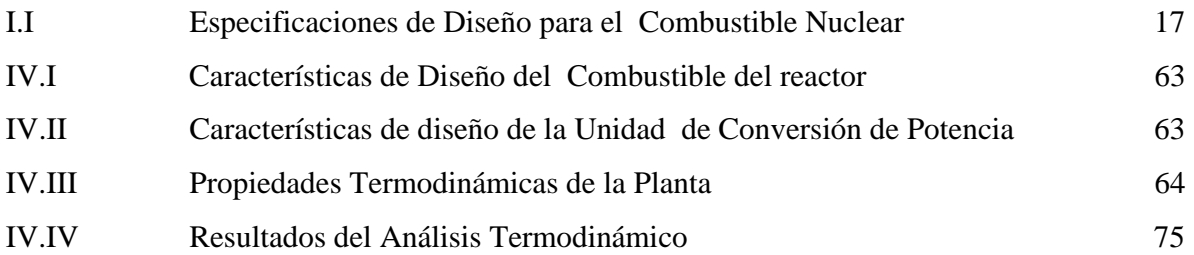

# **Lista de Acrónimos**

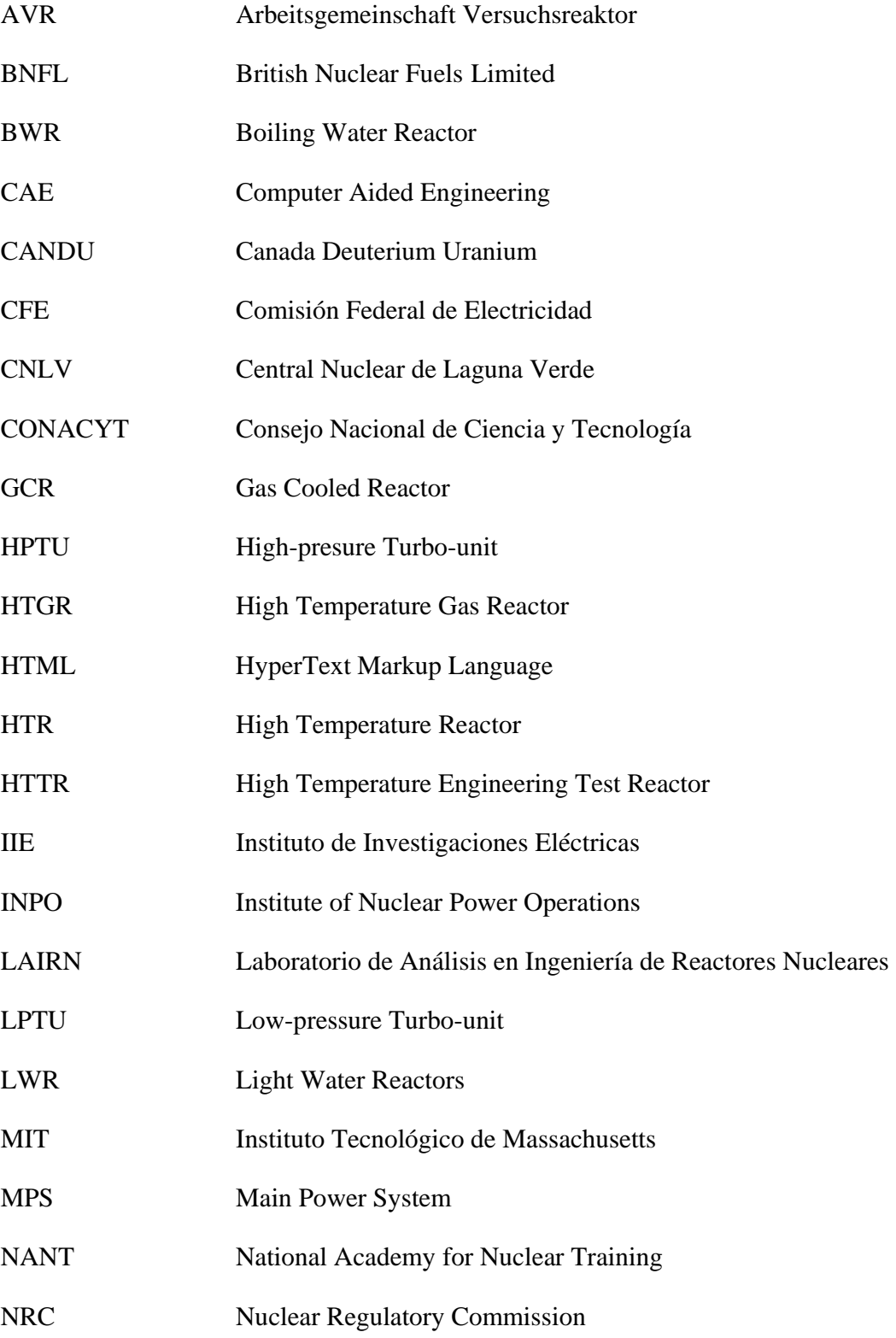

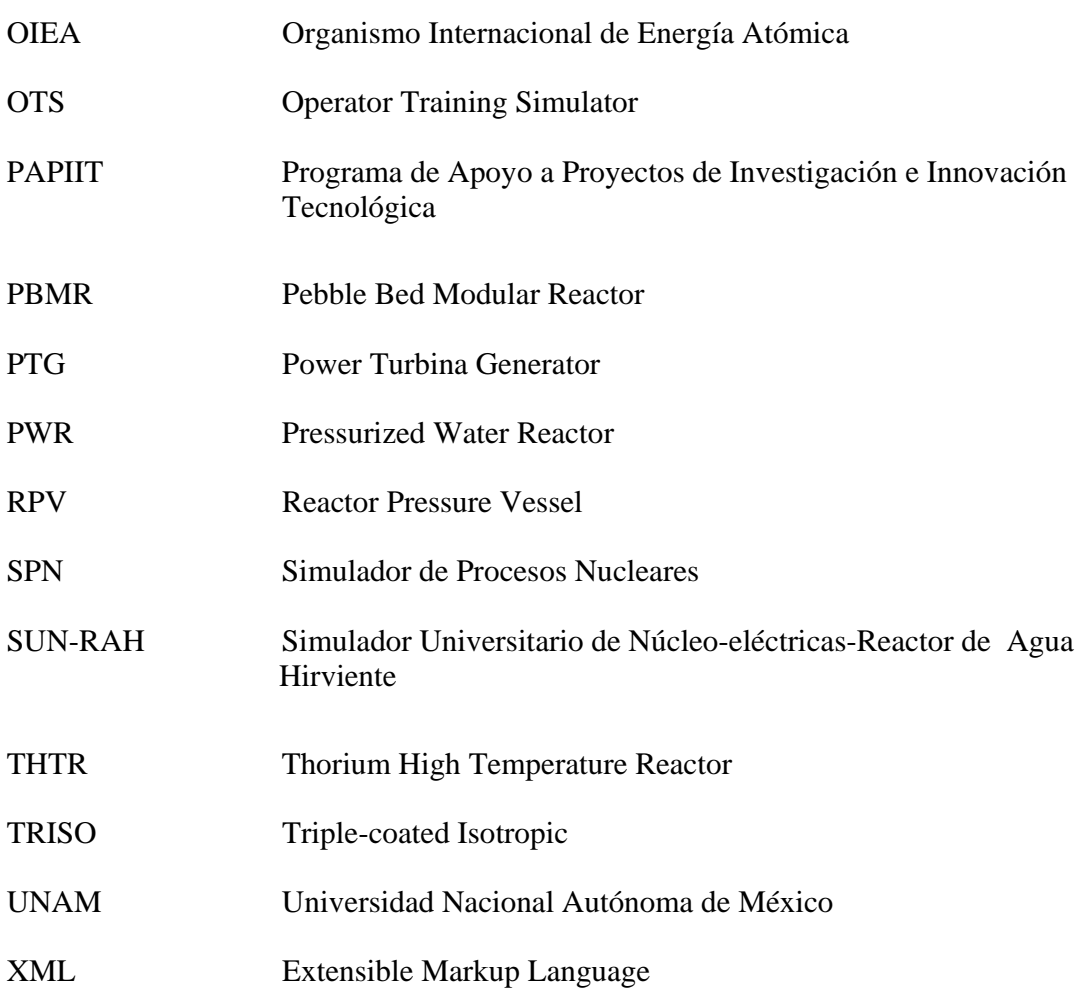

# **Introducción**

Si bien la producción de energía nucleoeléctrica exhibe hoy en día el mejor historial de seguridad y de inocuidad para el medio ambiente entre las tecnologías de uso general, durante muchos años le ha sido imposible lograr grandes avances ante los criterios negativos que se han esgrimido en su contra. Pero el modo de pensar está cambiando rápidamente a escala mundial. La explosión de los precios del petróleo es un recordatorio que invita a reflexionar sobre la volatilidad del mercado de la energía, el agotamiento de los combustibles fósiles y la urgente necesidad de fuentes de energía eléctrica estables, económicas y no contaminantes, que son imprescindibles para una economía industrial moderna.

En términos generales el desempeño de los reactores nucleares que operan en el mundo ha mejorado considerablemente en aspectos de operación, seguridad y protección radiológica. Actualmente a nivel mundial existen 441 reactores nucleares con una capacidad total instalada de 368,246 MWe y se encuentran 23 más en construcción con una potencia total de 18,516 MWe. Países como Japón, China, India, Corea y Rusia no han dejado de construir nuevos reactores para asegurar sus crecientes requerimientos de electricidad. Y aunque en países de occidente no se han construido reactores en las últimas dos décadas, sus actividades de investigación y desarrollo orientadas al diseño de nuevos reactores que tengan ventajas económicas, de seguridad y ambientales respecto a los reactores actuales nunca se detuvieron. Además se han establecido alianzas internacionales que han dado como resultado diseños avanzados de reactores llamados de III, III+ y IV generación.

Reactores de III generación ya se encuentran operando exitosamente en Japón desde 1997 y otros están en proceso de ser construidos. Algo importante a mencionar es que Finlandia después de un proceso muy meticuloso de estudios sobre diferentes fuentes de generación eléctrica, decidió la construcción de un planta nuclear (con reactor de tercera generación) para entrar en operación en 2009. Francia también ya anunció la construcción de un nuevo reactor para entrar en operación en 2011. En los EEUU se planea el resurgimiento de la energía nuclear con la construcción de nuevos reactores nucleares en el año 2010.

A nivel nacional la creciente demanda de energía eléctrica para satisfacer las también crecientes "necesidades" humanas, ha originado que se tengan que mejorar significativamente las condiciones actuales del sector energético para satisfacer de manera eficiente, confiable y con respeto al medio ambiente, la demanda energética requerida por el país. Esto ha dado lugar a que se tenga que realizar una planeación del sistema eléctrico actual, y una proyección a futuro de éste, lo que implica un estudio minucioso de todas las alternativas posibles para realizar una expansión del sistema eléctrico nacional.

La Comisión Federal de Electricidad, el CONACYT y varias organizaciones nacionales han considerado conveniente contar con recursos humanos altamente especializados en las tecnologías de reactores de generación III+ y IV, y de una base de información actualizada de éstos, que permita sustentar la incorporación a mediano y largo plazo de una o varias nuevas centrales nucleoeléctricas en el país para poder ayudar a satisfacer el incremento en la demanda estimada de energía eléctrica. La electricidad generada por medios nucleares nuevamente es muy competitiva debido a reducciones sostenidas en los costos de inversión y tiempos de construcción, la confiabilidad, madurez, estabilidad y muy altos factores de planta, no emisión de gases de efecto invernadero, son algunas de las características que contribuyen a considerarla como la mejor opción técnica para satisfacer la demanda de energía. Sin embargo, esto conlleva a la necesidad de contar con especialistas que puedan contribuir a corto y mediano plazo en la toma de decisiones de reactores nucleares a utilizar en el país, sobre la base de aspectos tecnológicos y económicos.

La formación y capacitación de recursos humanos cada vez mejor preparados para desempeñar las actividades que la renaciente industria nuclear demandará, requiere de la instrucción de los alumnos de ingeniería afines al área, en los conocimientos referentes a la operación, mantenimiento, diseño y funcionamiento de las nuevas centrales nucleares que se construyan.

El presente trabajo de tesis surge del interés por poder contar en la UNAM con un simulador que permita conocer e instruir a los alumnos en la operación de alguna nucleoeléctrica con reactor de generación III, como lo es el PBMR (Pebble Bed Modular Reactor).

La tesis se divide en siete capítulos y tres apéndices en los cuales se muestra el historial de la planta PBMR y cada uno de los trabajos realizados para construcción del simulador.

En el primer capítulo se presenta información general de la planta nucleoeléctrica PBMR: antecedentes históricos de su tecnología, diseño y principio de operación de la planta, tipo de combustible usado, innovaciones tecnológicas y competitividad de la planta en el entorno actual. El capitulo dos es dedicado a los simuladores de entrenamiento, en el cual se expone una breve historia de éstos, su definición, clasificación e importancia, así como su desarrollo en México. Estos primeros dos capítulos son puramente teóricos y no hacen referencia particular al simulador PBMR, pero nos permiten conocer la central nucleoeléctrica en detalle y el objetivo del simulador que la representará.

El capítulo tres ya describe detalladamente los objetivos particulares y el alcance del simulador PBMR, en éste se explica la metodología a seguir para el diseño del simulador, la etapas que comprende, la modularización que se realizará a partir de la composición de la planta y la determinación de variables de entrada y salida de los módulos. En general, la finalidad de este capítulo es realizar el diseño conceptual del simulador.

En el capítulo cuatro se realiza un análisis termodinámico a la planta PBMR, éste se hace a partir del ciclo Brayton recuperativo de la planta, en condiciones de operación a plena carga y con un nivel de agregación relativamente sencillo pero muy representativo y completo, ya que se incluyen la mayoría de los equipos de la unidad generadora de potencia. El análisis es tanto energético; conservación de la energía en la planta, como exergético; degradación de la energía en su capacidad para realizar trabajo debido a las irreversibilidades de los equipos. Los resultados arrojados nos permiten determinar el flujo de energía ya sea en forma de calor o de trabajo a lo largo de todo el sistema, lo que facilita el modelado matemático de la central nuclear.

En el capítulo cinco se desarrollan los modelos matemáticos de cada una de las unidades del PBMR a simular, el modelado se realiza a partir de las leyes termo-físicas, de conducción de calor y de ingeniería que sustentan teóricamente el diseño de la planta y las cuales son

representadas por medio de ecuaciones diferenciales. Estas ecuaciones diferenciales son programadas en matlab, para a su vez ser implantadas en módulos de simulink, y de esta forma ir construyendo las etapas del simulador.

Finalmente en el capítulo siete se integran todos los módulos que conforman el simulador de la planta núcleo-eléctrica PBMR, los cuales se conectan a paneles de control y monitoreo para apreciar su funcionamiento por medio de pruebas.

El desarrollo del simulador construido en esta Tesis tiene la finalidad de permitir a los alumnos observar el comportamiento de los sistemas que integran la planta PBMR, sus parámetros de diseño, sus características de operación, la interacción entre variables de entrada y salida propias de su funcionamiento, así como su monitoreo. Todo esto en tiempo real y desde la pantalla de una PC con plataforma Windows, utilizando la paquetería de Matlab.

El simulador PBMR se basa en el modelado de los sistemas que conforman la unidad del reactor y del flujo de recirculación en la Unidad de Conversión de Potencia. Su objetivo concreto es describir la dinámica del proceso de generación de energía en el combustible nuclear, el proceso de transporte hacia el refrigerante y la conversión a energía mecánica en los turbinas y a eléctrica en el generador, así como la función de los intercambiadores de calor indispensables para el proceso.

Debido a que los sistemas de monitoreo y operación de la planta PBMR son completamente diferentes a los de los LWR, será necesario investigar y describir su operación.

El alcance del simulador se limitará a modelar los procesos dinámicos de la nucleoeléctrica PBMR, y fundamentalmente de los sistemas principales, utilizando modelos matemáticos de orden reducido (más no de orden mínimo) basados en principio físicos. Su propósito no es la de establecer un prototipo que demuestre exacta e inequívocamente el funcionamiento de la planta PBMR, sino el de asentar las bases para un desarrollo más complejo y exacto en un futuro.

# **CAPÍTULO 1**

# **La Planta Núcleo-eléctrica PBMR**

## **1.1 Antecedentes**

#### 1.1.1 Los primeros reactores enfriados por gas

La historia de los Reactores Enfriados por Gas (GCR's, por sus siglas en inglés) comenzó en noviembre de 1943 con la construcción del reactor X-10 de 3.5 MWt (refrigerado con aire y moderado con grafito) en Oak Ridge, Tennessee en los Estados Unidos de América [1]. En general los GCR's usan grafito como moderador y un circuito de gas como refrigerante. El moderador grafito se emplea para disminuir la velocidad de los neutrones producto de la fisión nuclear y así ayudar a mantener una reacción en cadena sostenida.

Sin embargo, el desarrollo de reactores más avanzados que emplean esta tecnología, conocidos como reactores de gas a alta temperatura (High Temperature Gas Reactor, HTGR), comenzó hasta finales de la década de los 50's con el propósito de mejorar el desempeño de los GCR's anteriores. En los HTGR's se emplea helio en lugar de aire como gas refrigerante, ya que éste permite incrementar el rango de temperatura de operación. Los primeros rectores de este tipo fueron el reactor Dragon desarrollado en el Reino Unido en 1959, y de manera casi simultánea, el Arbeitsgemeinschaft Versuchsreaktor (AVR) en Alemania (Figura 1.1) [1].

Fue precisamente en Alemania donde el Dr. Rudolf Schulten (considerado "padre" del concepto de la cama de esferas o "pebble bed"), ideó un concepto diferente para el reactor AVR [2], en éste planteaba el uso de gránulos de uranio encapsulados en carburo de silicio como combustible, estos gránulos serían compactados en esferas de grafito con apariencia de bolas de billar ("pebbles", de aquí el nombre que recibió esta tecnología), y se enfriarían con helio.

El AVR fue diseñado con una potencia de 40 MWt y 15 MWe con la finalidad de probar y demostrar el diseño de este nuevo combustible [2], sus configuraciones de carga, así como sus características de seguridad. Y durante sus 21 años de vida de operación, el AVR alcanzó un factor de utilización del 70%, es decir, el 70% de su energía potencial fue generada [2].

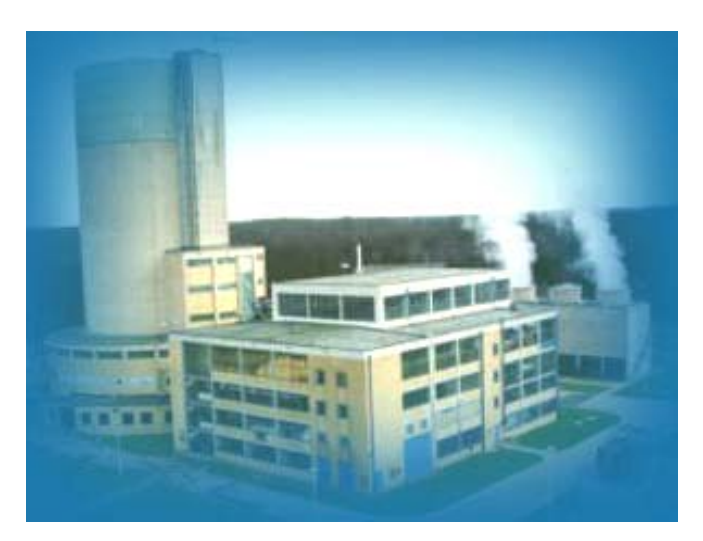

**Figura 1.1** El AVR operando en Alemania, 1959.

El primer prototipo de un HTGR construido en los Estados Unidos de América fue el Peach Bottom Unit 1, a finales de los años 60's. Y a éste le siguieron la construcción del Fort S. Vrain (FVS) en Colorado y el Thorium High Temperature Reactor (THTR-300) en Alemania [1]. Estos reactores utilizaron sistemas primarios de circulación encerrados dentro de vasijas de presión de concreto pretenzado en lugar de las de acero que usaban los diseños anteriores. Además el THTR-300 (Figura 1.2) empleó elementos combustibles esféricos haciendo uso del concepto "pebble bed".

Estos reactores de prueba ofrecieron invaluable información para los diseños posteriores, ya que probaron, entre otras cosas, que las características inherentes de seguridad de los HTGR's se deben principalmente: a la alta capacidad calorífica del núcleo de grafito y de sus componentes; a la estabilidad química e inercial del combustible, del refrigerante y del moderador; al alto nivel de retención de los productos de fisión en el combustible encapsulado; a las características de conservación de fase del helio; y al coeficiente de temperatura negativo de reactividad del núcleo del reactor [2].

El primer diseño que presentó el concepto modular en el HTGR (HTR-MODULE) fue un reactor de 80 MWe desarrollado en Alemania por Siemons/lnteratom a principios de los años 80's. Este diseño desarrolló elementos combustibles que operaban a temperaturas muy altas, evitando cualquier escenario de accidente, a menos de 1,600 grados centígrados, temperatura a la cual todos los productos de la fisión permanecen contenidos en los elementos combustibles. Debido a este tipo de seguridad inherente, el diseño pronto fue considerado para la producción de electricidad comercial. Brown, Boveri und Cie y Hochtemperatur-Reacktorbau iniciaron el diseño de una planta nuclear que incluyera tanto el concepto "modular", como el concepto "pebble bed", así surge el HTR-100. El núcleo de este reactor usaría 317,500 elementos esféricos, en donde una vez alcanzado el equilibrio del ciclo de operación, 55% de estos elementos serían combustible y el porcentaje restante sería de moderadores de grafito [1].

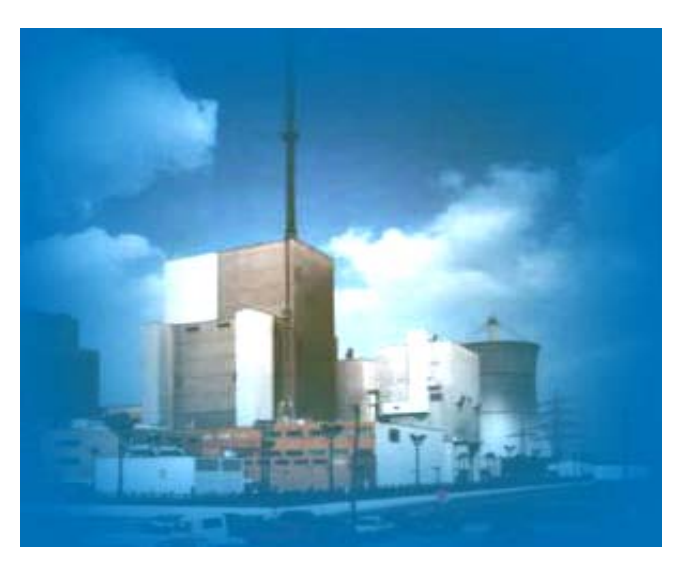

**Figura 1.2** El THTR-300 en Hamm-Uentrop, Alemania.

En 1983 Gas Cooled Reactor Associates, un grupo de empresas norteamericanas interesadas en el desarrollo de un programa de reactores HTGR, realizó algunos estudios sobre las ventajas y opciones que tiene este tipo de tecnología a futuro. Lo anterior dio como resultado un importante empuje que llevó posteriormente a la selección de esta tecnología para su evaluación en este país. Así en 1985, un concepto similar al HTR-MODULE, empleando elementos combustibles con forma prismática; fue seleccionado para su evaluación por el programa nuclear de los Estados Unidos, denominado Modular HTGR (MHTGR) [1].

En 1986 ocurrió el accidente de Chernobyl; evento que desencadenaría una tremenda ola antinuclear en la opinión pública mundial, esto detendría el programa nuclear de muchos países, entre ellos Alemania y Estados Unidos de América, donde la presión de la opinión pública fue determinante.

Sin embargo, a principios de la década de los 90's el Instituto de Investigación en Energía Atómica de Japón (JAERI) comenzó la construcción de su reactor HTTR en sus instalaciones de Oarai, Japón, este reactor enfriado por helio utiliza elementos combustibles con forma hexagonal. Y un proyecto mayor se desarrolla en el Programa Nacional Chino de Alta Tecnología, el HTR-10, de 10 MWt y basado en la tecnología "pebble bed" [1].

#### 1.1.2 Desarrollo del Reactor Modular de Cama de Esferas (PBMR)

El PBMR es un nuevo tipo de reactor de alta temperatura enfriado con helio, el cual avanza en la experiencia mundial de los operadores nucleares sobre diseños de reactores más antiguos. La característica más notable de estos reactores es que usan atributos inherentes en, y naturales de los procesos de la generación de energía nuclear para realzar las características de seguridad.

Los PBMR's están diseñados para producir en un principio entre 110 y 165 MWe cada uno, lo que significa que 30.000 hogares pueden ser abastecidos por un solo reactor. Más de un PBMR se puede ubicar en cada instalación para crear parques de energía, siendo posible contener hasta 10 módulos por parque, que compartan un mismo centro de control. Además el sistema permite la construcción secuencial de módulos para satisfacer los crecientes requerimientos de energía de cada usuario; a medida de que el área crece, más módulos pueden añadirse para satisfacer las necesidades de energía de la región.

Un único reactor PBMR consiste de manera típica de un edificio de unos 1500 metros cuadrados, (56x27 m). La altura del edificio sería de 52 metros, y parte del mismo estaría debajo de la superficie, dependiendo de la formación rocosa en la que esté asentado el edificio.

La parte del reactor que sería visible por encima del suelo, equivaldría a un edificio de seis pisos (Figura 1.3). Diez reactores PBMR, que producirían aproximadamente 1100 MWe ocuparían un área no mayor a tres campos de fútbol.

Estas estaciones de relativamente baja potencia serían versátiles y flexibles. Podrían erigirse en cualquier lugar donde exista una constante disponibilidad de agua, como lagos y ríos. Y podrían usarse como estaciones de carga base o como estaciones de seguimiento de carga, pudiendo ser ajustadas al tamaño requerido por las comunidades a las que sirva.

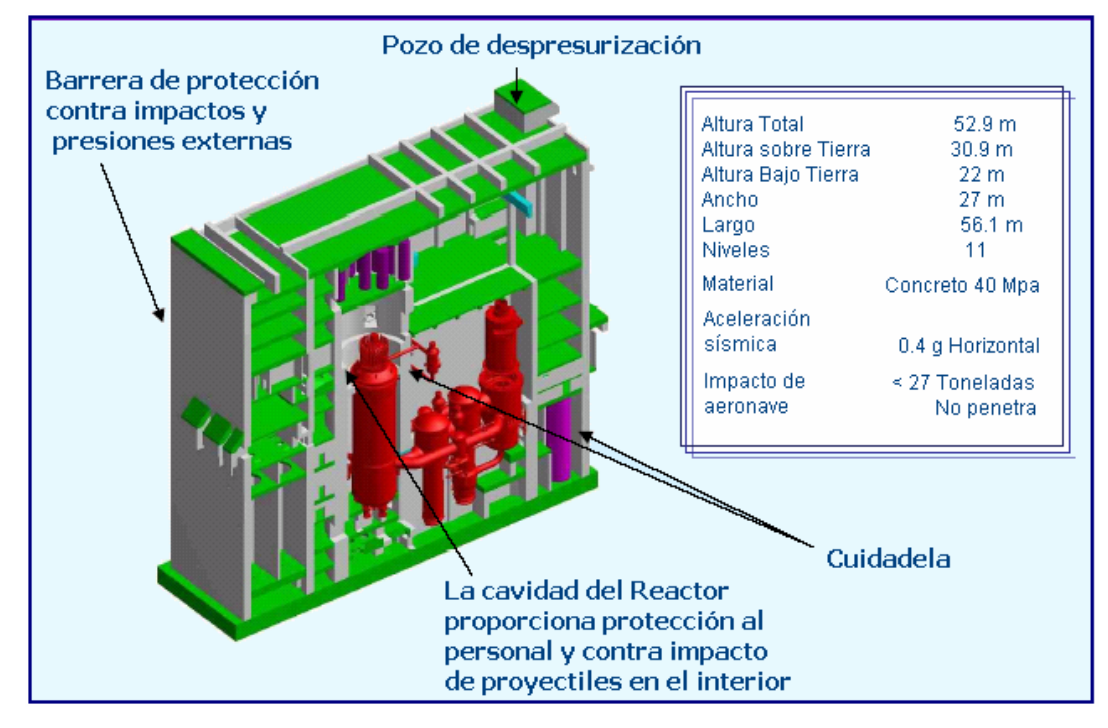

**Figura 1.3** Edificio de una central PBMR

En 1993, un científico alemán lleva a la empresa sudafricana Eskom un proyecto basado en el AVR, precursor del PBMR, y ésta inicia la investigación en torno a la tecnología "pebble bed" para establecer su viabilidad técnica y económica [2]. Los resultados de sus investigaciones arrojaron grandes ventajas tanto para la industria eléctrica como para la economía sudafricana.

Para 1993 se había hecho claro que la construcción de un nuevo reactor tradicional de Agua Presurizada (PWR) sería prohibitivamente costoso para Sudáfrica. Por lo tanto Eskom comenzó a considerar la opción PBMR.

En 1995, Eskom inició un concepto de diseño y ejercicio de costos con contratistas locales y del extranjero. Los resultados de este ejercicio durante los siguientes dos años confirmaron la validez básica de los parámetros del PBMR como una buena opción costo/beneficio.

Así en 1997 Eskom adquiere la licencia para el desarrollo de la tecnología HTR-MODULE en una transacción realizada con las empresas Siemens y ABB [2]. Y dos años después se crea el consorcio internacional para el desarrollo del Pebble Bed Modular Reactor –PBMR (Pty) Ltdformado por Exelon Corporation (empresa generadora de energía norteamericana), British Nuclear Fuels Limited y Eskom [3].

Durante 1999 y principios de 2000, el OIEA realizó dos exámenes al proyecto PBMR a solicitud del gobierno sudafricano. Los grupos integrados por expertos internacionales y personal del OIEA de los departamentos de Energía Nuclear, Seguridad Nuclear y Salvaguardias examinaron las cuestiones relativas a la disposición tecnológica, el enfoque y la adecuación del diseño, la economía, la seguridad y las salvaguardias. Los resultados de esos exámenes interdepartamentales respaldaron la decisión, adoptada en abril de 2000 por el gobierno sudafricano, de aprobar la continuación del proyecto y el inicio de nuevas evaluaciones sobre su impacto en el medio ambiente.

#### **1.2 El Diseño del PBMR**

El concepto fundamental en el diseño del PBMR está enfocado en obtener una planta de generación en la que no exista ningún proceso físico que pudiera causar la liberación de radiación más allá de los límites del edificio de contención, en caso de alguna contingencia. Esto se logra, básicamente, demostrando que la pérdida de calor en la vasija del reactor excede la producción de calor causante de la desintegración del núcleo en el escenario de un posible accidente, además de que la temperatura pico alcanzada en el núcleo es menor que la conocida para el punto de degradación del combustible y mucho menor a la cual la estructura física es afectada [2]. Estas características llevan a excluir cualquier accidente relacionado con la

fundición del núcleo del reactor. La remoción de calor residual en la vasija del reactor se consigue constantemente durante la operación normal del reactor.

El "módulo" PBMR es el componente autónomo más pequeño dentro de un sistema de generación de potencia basado en esta tecnología (Figura 1.4). El módulo es una estación generadora de potencia que puede llegar a producir hasta 165 MW de energía eléctrica como máximo [2]. Este módulo puede generar energía individualmente o bien como parte de una planta de generación compuesta de hasta 8 módulos de 165 MW cada uno consiguiendo generar hasta 1,360 MW eléctricos.

El reactor está basado en los diseños del AVR, el THTR, el HTR-MODUL y el HTR-100 [4]. El diseño básico y la experiencia en la operación de estas plantas se han usado en el diseño actual del PBMR. La parte más innovadora en el diseño de esta planta de generación es la integración de la Unidad del Reactor (Reactor Unit, RU) y la Unidad de Conversión de Potencia (Power Conversion Unit, PCU).

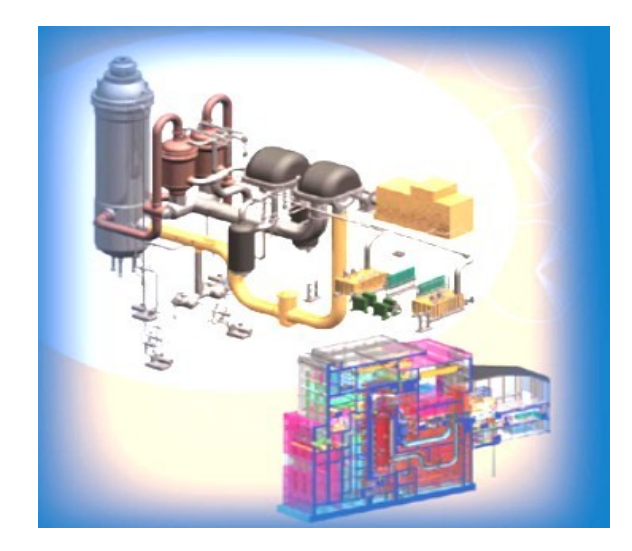

**Figura 1.4** Módulo PBMR

El núcleo del reactor del PBMR está diseñado para operar con el elemento combustible de uranio enriquecido denominado Triple-coated Isotropic (TRISO) desarrollado para el HTGR en Alemania de los años 1969 a 1988 [4]. El diseño alemán está sustentado por una enorme base de datos que contiene la información de las pruebas realizadas en materiales irradiados

así como la información obtenida en un gran número de pruebas realizadas durante la irradiación de los elementos combustibles del AVR en condiciones plena carga de operación. Este combustible es la clave de las características de seguridad y aspectos ambientales del HTGR, y se usa prácticamente en todos los diseños modulares del mismo.

El diseño de la turbina de potencia está basado en tecnología convencional de las turbinas de gas. La tubería especializada para el ciclo de gas está basada en el diseño de la tecnología de tubería caliente probada en el THTR-300 y el HTR-MODUL. El diseño del sistema de manejo y almacenamiento de combustible está fundamentado, parcialmente, en el del reactor THTR-300, ya que el PBMR cuenta con un sistema multietapa de realimentación de combustible en forma continua. De igual forma, algunos aspectos del sistema son únicos y exclusivos del diseño del PBMR.

#### **1.3 Principio de Operación**

 El Sistema Central de Potencia (Main Power System, MPS) de la planta de generación PBMR está integrado por dos unidades principales: la Unidad del Reactor, donde la energía térmica es generada por una reacción nuclear, y la Unidad de Conversión de Potencia, donde la energía térmica es convertida en trabajo mecánico y después en energía eléctrica por medio de un ciclo termodinámico y un turbogenerador (Figura 1.5).

La unidad del Reactor consiste de una vasija de presión vertical de acero. Las esferas de combustible se alojan dentro de una estructura de bloques de grafito, que reflejan a los neutrones de regreso al combustible y que actúa además como un medio pasivo de transferencia de calor. Cuenta con barras de control para la absorción de neutrones y éstas pueden ser introducidas o retiradas de la estructura reflectora de bloques de grafito para controlar la reactividad y la generación de potencia. El reflector de grafito encierra al núcleo, que es la región del reactor donde tiene lugar la reacción nuclear. A carga plena, el reactor contendrá 456,000, de las cuales el 75% son de combustible y el 25% restante de grafito (moderador) [5], la geometría de la región de combustible es anular y está localizada alrededor de una columna central de grafito, que sirve como reflector central. El helio fluye a través de la cama de esferas de combustible, removiendo el calor generado por la reacción nuclear, en dirección hacia la Unidad de Conversión de Potencia en donde actuará como fluido de trabajo, de aquí que se utilice un ciclo de gas cerrado.

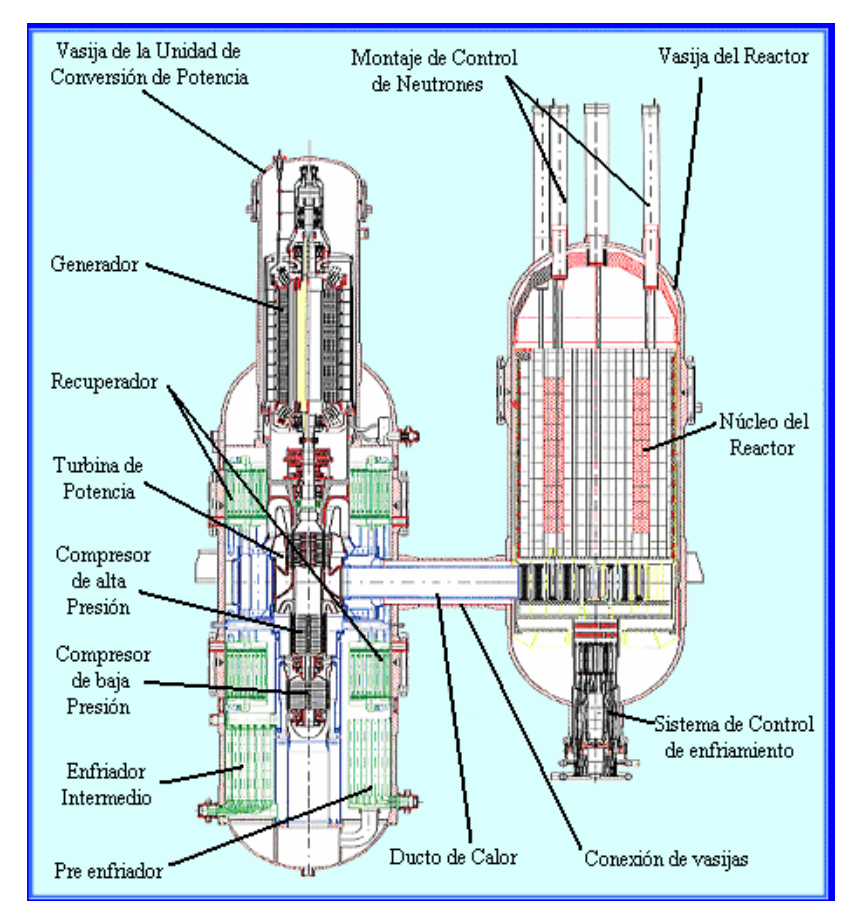

**Figura 1.5** Sistema Central de Potencia

La Unidad de Conversión de Potencia basa su funcionamiento en el ciclo termodinámico Brayton (turbina de gas), el cual se muestra en la (Figura 1.6) y se explica a continuación:

• El refrigerante, helio, entra al reactor a una temperatura de 536° C y a una presión de 7.0 MPa, aproximadamente, desciende entre las esferas de combustible removiendo el calor generado durante la reacción nuclear y sale del reactor a una temperatura de 900° C aproximadamente.

- El helio se expande en la Turbina de Alta Presión, que forma parte de la Unidad Turbo de Alta Presión (High-Pressure Turbo-Unit, HPTU) y que a su vez mueve al Compresor de Alta Presión.
- Enseguida el helio fluye a través de la Turbina de Baja Presión, la cual es parte de la Unidad Turbo de Baja Presión (Low-Pressure Turbo-Unit, LPTU) que mueve al Compresor de Baja Presión.
- El helio continúa su flujo hasta expandirse en la Turbina de Potencia, proporcionando la potencia mecánica necesaria para accionar el Generador eléctrico.
- En este punto, el helio aún se mantiene a una temperatura elevada. Fluye a través del lado primario del Recuperador donde transfiere calor al gas de baja temperatura que va regresando al reactor.
- El helio que ha pasado por el lado primario del recuperador es enfriado por medio de un Pre-enfriador (Pre-cooler). Esto aumenta la densidad del helio y mejora la eficiencia del compresor.
- El helio es entonces comprimido por el Compresor de Baja Presión.
- El helio es ahora enfriado en el Enfriador Intermedio (Intercooler). Este proceso nuevamente aumenta la densidad y mejora la eficiencia del compresor.

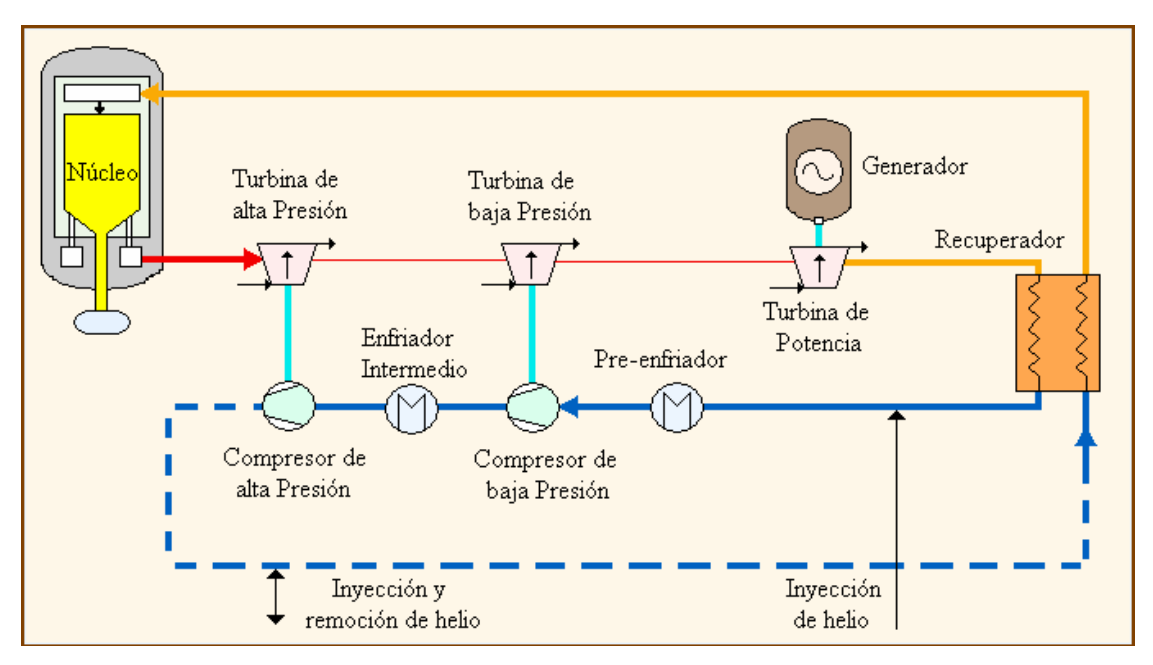

**Figura 1.6** Ciclo de operación de la Central PBMR

- El Compresor de Alta Presión comprime el helio hasta 7 MPa.
- El ahora vapor de helio, relativamente frío y a alta presión, fluye a través del Recuperador donde es precalentado antes de regresar al reactor.

#### **1.4 El Ciclo Joule o Brayton**

En el reactor PBMR la energía térmica que se extrae del núcleo y que es transferida a la Unidad de Conversión de Potencia por medio de un circuito de vapor de helio presurizado es convertida en energía cinética y después en energía eléctrica mediante el principio de operación de la turbina de gas (ciclo Brayton).

 La turbina a gas es un mecanismo de transformación de energía, en donde se utiliza la energía cinética de algún fluido (gas) para realizar trabajo mecánico, siendo un dispositivo cíclico generador de potencia mediante sistemas de aspas que son empujadas por dicho fluido.

Las turbinas de gas pueden operar como sistemas abiertos o cerrados, el modo abierto mostrado en la figura 1.7 a), es el más común y en éste el ciclo no se completa en realidad. El aire atmosférico entra continuamente al compresor, donde se comprime adiabáticamente hasta alta presión, entonces entra a la cámara de combustión, donde se mezcla con el combustible produciéndose la combustión a presión constante y obteniéndose los productos de combustión a elevada temperatura. Los productos de combustión se expanden en la turbina y a continuación se descargan al ambiente. Parte de la potencia desarrollada en la turbina se utiliza para mover el compresor y la restante se utiliza para generar electricidad.

En el caso de sistemas cerrados, como el mostrado en la figura 1.7 b), los productos de la combustión que se han expandido al pasar por la turbina deben pasar por un intercambiador de calor, en el que se desecha calor del gas hasta que se alcanza la temperatura inicial.

Para el ciclo abierto, tres son los elementos principales de una turbina de gas: compresor, cámara de combustión y turbina, y para el caso cerrado: compresor, turbina y 2 intercambiadores de calor.

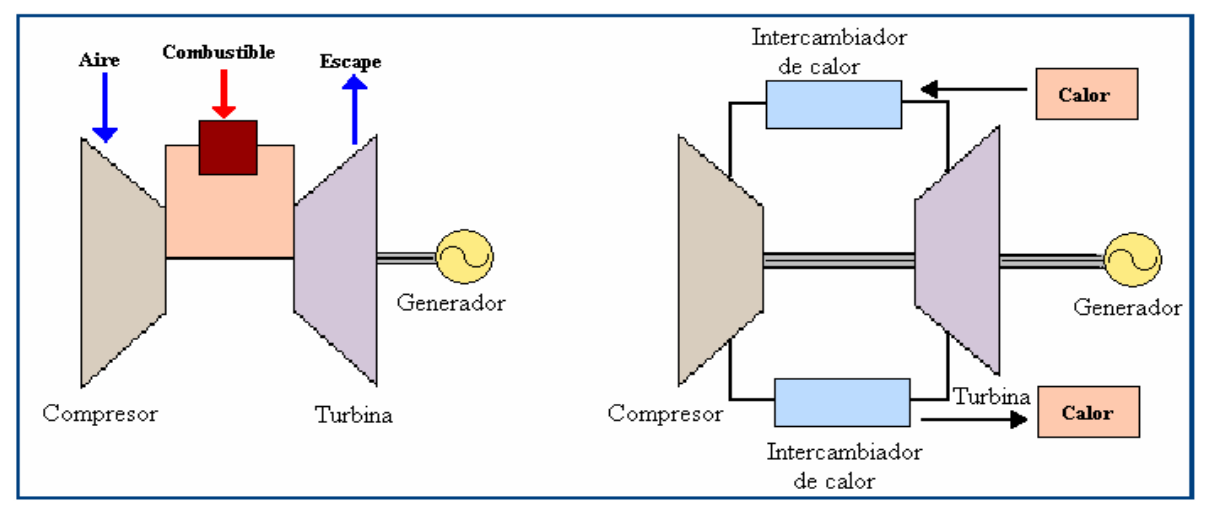

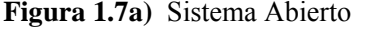

 **Figura 1.7a)** Sistema Abierto **Figura 1.7b)** Sistema Cerrado

El ciclo de la turbina a gas se conoce como ciclo Joule o Brayton, el cual se ilustra en las figura 1.8 a) y 1.8 b) en un diagrama T-S y uno p-V respectivamente.

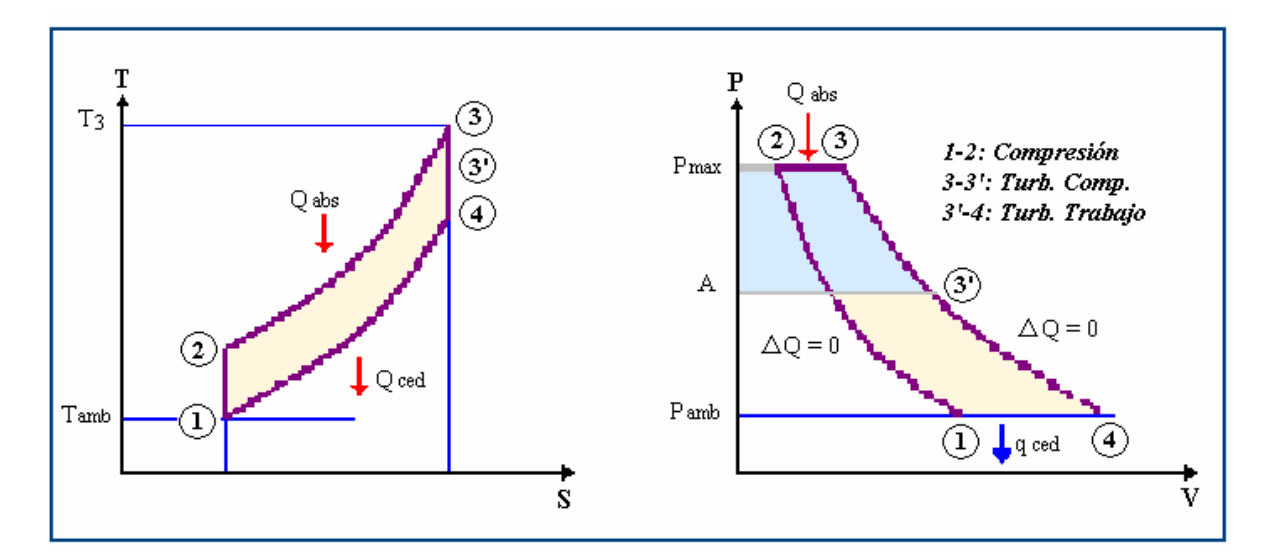

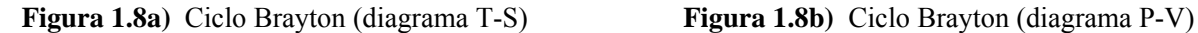

En el punto 1 se toma aire ambiente, y se comprime hasta 2 según una acción adiabática (idealmente sin roce, normalmente una politrópica con roce). Luego el gas comprimido se introduce a una cámara de combustión. Allí, se le agrega una cierta cantidad de combustible y éste se quema. Al producirse la combustión se realiza la evolución 2-3. Típicamente esta acción es isobárica (o casi isobárica, pues se pierde un poco de presión por roce). Como a la

cámara de combustión entra tanto fluido como el que sale, la presión casi no varía. La temperatura T<sub>3</sub> es una temperatura crítica, pues corresponde a la mayor temperatura en el ciclo. Además también es la mayor presión. Por lo tanto los elementos sometidos a  $T_3$  serán los más solicitados.

A continuación viene la expansión de los gases hasta la presión mínima. Esta expansión la debemos dividir en dos fases. En la primera (de 3 a 3') el trabajo de expansión se recupera en una turbina que sirve para accionar el compresor; en el caso de la planta PBMR se cuenta con dos etapas de compresión y por lo tanto dos turbinas la de alta y la de baja presión. En la segunda fase (de 3' a 4) se instala la turbina de Potencia, el trabajo de expansión se convierte en trabajo mecánico. Se trata de un turbopropulsor o lo que comúnmente se llama turbina a gas, que accionará el generador eléctrico.

La evolución 4-1 corresponde al enfriamiento virtual de los gases hasta la temperatura ambiente, en el caso del reactor PBMR aquí se le hace una modificación al ciclo Brayton volviéndolo un ciclo recuperativo.

#### 1.4.1 Aplicación del Ciclo Brayton al PBMR

Si bien el ciclo Brayton se realiza normalmente como ciclo abierto, también es posible, como ya se explicó, realizarlo como ciclo cerrado. Es decir tener un fluido de trabajo que siga las evoluciones del ciclo. En la Figura 1.8, entre 2 y 3 se le aporta calor externo y entre 4 y 1 se le extrae. Este aporte de calor externo al ciclo, en el caso de las turbinas de gas usadas en la planta PBMR, se obtiene a partir de la reacción nuclear de fisión en el núcleo del reactor.

Además para aumentar la eficiencia del sistema, se le realizan modificaciones al ciclo Brayton hacia un proceso termodinámico recuperativo (Figura 1.9). Esto se logra al agregar al ciclo dos etapas; de enfriamiento-compresión y recuperación.

El gas Helio supercalentado salido del reactor y que se ha expandido en las turbinas debe pasar por un intercambiador de calor (recuperador) para transferir energía calorífica al Helio relativamente frío que viene de regreso de los compresores hacia el reactor, al aumentar la temperatura del Helio que va a entrar al reactor, se mejora la eficiencia de la planta.

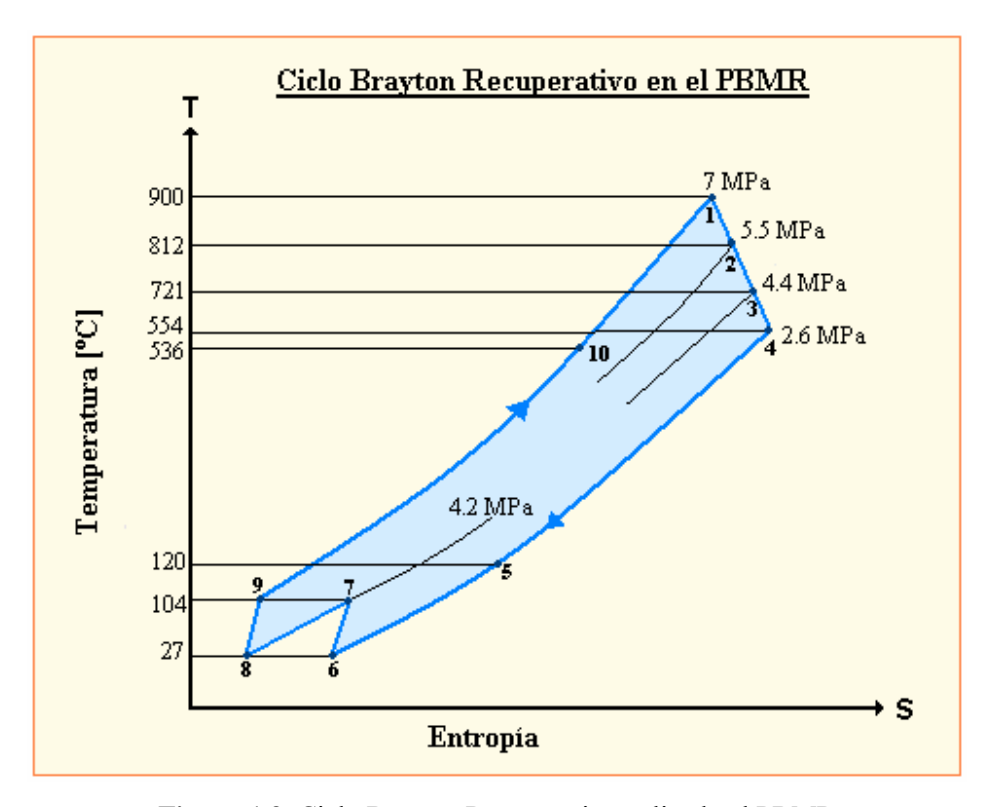

**Figura 1.9** Ciclo Brayton Recuperativo aplicado al PBMR

#### Puntos:

- 1) El Helio sale del reactor a 900º C y 6.72 MPa, y entra a la Unidad de Potencia.
- 2) Se expande en la Turbina de Alta Presión hasta 5.46 MPa y sale a 812º C.
- 3) Se expande en la Turbina de Baja Presión hasta 4.34 MPa y sale a 721º C.
- 4) Se expande en la Turbina de Potencia (Turbogenerador) hasta 2.6 MPa y 554º C.
- 5) Después de mover el turbogenerador el helio sede calor en el intercambiador al helio que regresa al reactor, por lo que se enfría hasta 120º C aproximadamente.
- 6) Entra al Preenfriador para aumentar su densidad y mejorar el rendimiento del compresor al que entra a 27º C (Temperatura Ambiente aproximadamente).
- 7) Se comprime en el Compresor de Baja Presión hasta 4.2 MPa y sale a 104º C.
- 8) Nuevamente se enfría en el enfriador intermedio para volver a aumentar su densidad, y sale a 27º C.
- 9) Se comprime en el Compresor de Alta Presión hasta alcanzar los 7 MPa y una temperatura de 104º C con la cual pasa por el intercambiador de calor.
- 10) Al pasar el Helio por el intercambiador de calor recibe calor y alcanza los 536º C aproximadamente y a esta temperatura entra al reactor.

La parte recuperativa del ciclo Brayton se realiza al usar la porción del calor rechazado durante el proceso de enfriamiento (9-10) para precalentar el gas antes de que entre al reactor, habiendo antes pasado por una compresión multietapa con enfriamiento interno.

### **1.5 El Combustible del Reactor PBMR**

A plena carga, el reactor contendrá 456,000 esferas, de las cuales aproximadamente 346,000 son de combustible y las restante 110,000 de grafito (moderador).

Las 360,000 esferas de combustible son aproximadamente del tamaño de una bola de billar (60 mm de diámetro), y dentro contienen aproximadamente 15,000 diminutas partículas de dióxido de uranio, estas partículas encapsuladas consisten de núcleos o "kernels" esféricos de UO2 (0.5 mm de diámetro) rodeados por cuatro capas concéntricas. La primera capa es una cubierta de carbón pirolítico poroso. A ésta le siguen una capa interna de carbón pirolítico de alta densidad, una capa de carburo de silicio (SiC) y una capa externa de carbón pirolítico de alta densidad (Figura 1.10). Cada capa se deposita secuencialmente por medio de disociación gaseosa de los compuestos químicos en un proceso continuo en una cama de fluidizado.

El kernel de combustible consiste de dióxido de uranio estequiométrico  $(UO<sub>2</sub>)$ . Las etapas básicas de fabricación del kernel se describen a continuación. Polvo de  $U_3O_8$  se disuelve en ácido nítrico para formar nitrato de uranio. La solución se neutraliza con amoníaco permitiendo que fluya hacia un inyector oscilatorio para formar gotitas. Mientras las gotitas caen a través de una atmósfera de amoniaco gaseoso, la superficie esférica de las gotitas se

gelífica. Las partículas caen en una solución acuosa de amoniaco donde se solidifican en diuranato de amonio. A continuación se lavan para remover las impurezas de nitrato de amonio y otros aditivos orgánicos, se secan, y se calcinan. Se someten a un proceso de reducción a  $UO<sub>2</sub>$  en hidrógeno y se sinterizan para producir finalmente los kernels. Después se tamizan los kernels para remover las partículas que no cumplen con las especificaciones dimensionales.

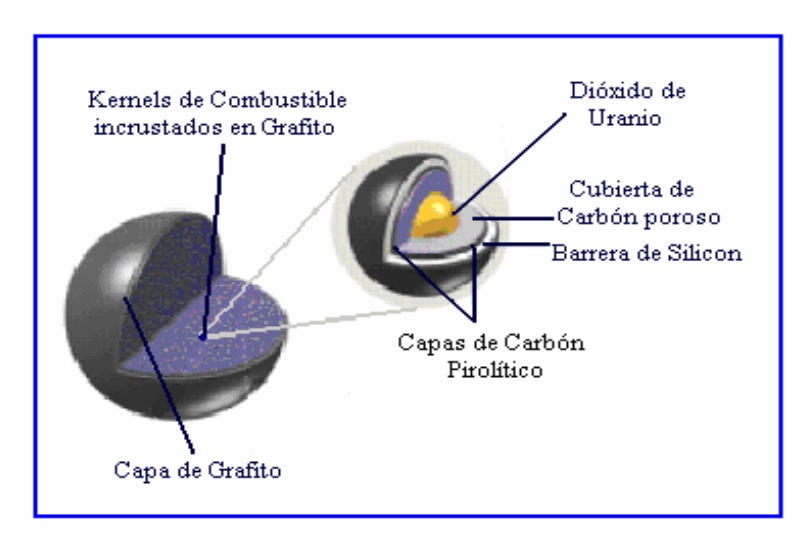

**Figura 1.10** Esfera de Combustible

Los primeros elementos combustibles de un reactor de cama de esferas de diseño alemán y producido a gran escala sirvieron como carga inicial del AVR en 1968 [2]. El desarrollo de estos elementos combustibles continuó hasta su culminación en las pruebas de desempeño realizadas a los elementos que emplean partículas de combustible encapsuladas, denominadas LEU Tri-coated Isotropic (TRISO), en 1989 [2]. Los elementos combustibles que emplea el PBMR son muy similares a los empleados en el diseño alemán.

Las propiedades de las partículas de combustible encapsuladas LEU-TRISO se encuentran entre los factores más importantes para determinar el nivel de seguridad radiológico de cualquier reactor de cama de esferas en operación. De esta forma, la retención de los productos de la fisión en el elemento combustible, así como la temperatura máxima que el combustible puede tolerar en el núcleo del reactor, estará determinada por las propiedades de las partículas encapsuladas del combustible. En la Tabla I-I, se resumen algunas de las especificaciones del diseño del elemento combustible del PBMR.

Para mantener una reacción en cadena autosostenida, los elementos combustibles contienen uranio enriquecido al 8%, aproximadamente, de  $^{235}$ U empleado en su fabricación [2].

| Especificación | Componente del<br>Elemento Combustible | Característica Especificada                                                  |
|----------------|----------------------------------------|------------------------------------------------------------------------------|
| Kernels        | Diámetro                               | Valor Promedio = $0.5$ mm                                                    |
|                | Enriquecimiento $^{235}$ U             | 8%                                                                           |
| Partículas     | Espesor                                | Capa de Carbón Poroso, Valor Promedio = 95 µm                                |
| Encapsuladas   |                                        | Capa Interna de Carbón Pirolítico, Valor Promedio = 40 µm                    |
|                |                                        | Capa de Carburo de Silicio, Valor Promedio = $35 \mu m$                      |
|                |                                        | Capa Externa de Carbón Pirolítico, Valor Promedio = 40 µm                    |
|                | Densidad                               | Capa de Carbón Poroso, Valor Promedio $\leq 1.05$ g/cm <sup>3</sup>          |
|                |                                        | Capa Interna de Carbón Pirolítico, Valor Promedio = $1.90$ g/cm <sup>3</sup> |
|                |                                        | Capa de Carburo de Silicio, Valor Promedio $\geq 3.18$ g/cm <sup>3</sup>     |
|                |                                        | Capa Externa de Carbón Pirolítico, Valor Promedio = $1.90$ g/cm <sup>3</sup> |
| Elementos      | Carga de $^{235}$ U por esfera         | 9 gramos                                                                     |
| Combustibles   | Partículas de combustible              | 15,000 aproximadamente por esfera                                            |
|                | Diámetro                               | $60 \text{ mm}$                                                              |
|                | Espesor de la zona libre               | $5 \text{ mm}$                                                               |
|                | de combustible                         | Fuente: PBMR Pty © 2002                                                      |

**Tabla I-I Especificaciones de Diseño para el Elemento Combustible del PBMR** 

El reactor se recarga continuamente con combustible fresco o reutilizable desde la parte superior, mientras que el combustible usado se remueve desde la parte inferior del reactor. Las esferas de combustible son monitoreadas para determinar la cantidad de material fisil que aún contienen después de cada ciclo a través del núcleo del reactor. Si la esfera aun contiene una cantidad usable de material fisil éste es regresado al reactor para un ciclo nuevo, (Figura 1.11). Cada ciclo dura aproximadamente tres meses.

Cuando una esfera de combustible ha alcanzado un grado de combustión de 80,000 Megawatts Día por Tonelada (MWd/T) de metal de uranio, es retirada y enviada al almacén de combustible agotado. Cada esfera pasa a través del reactor aproximadamente 10 veces y un reactor necesitará de 10 a 15 cargas de combustible completas durante su vida útil. Una esfera

de combustible tiene una vide útil de aproximadamente 3 años, dependiendo del tipo de grafito empleado en su fabricación [2].

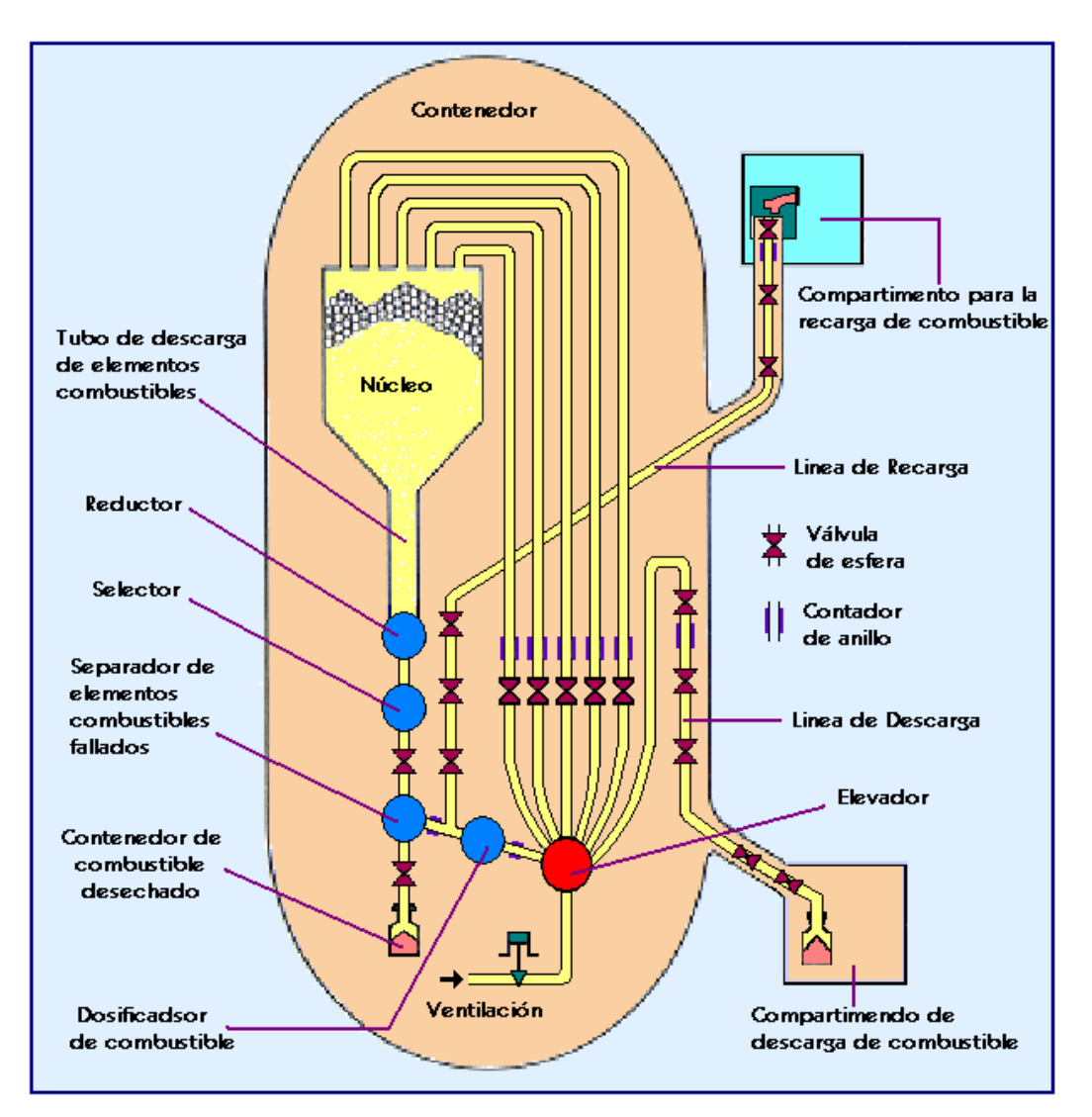

**Figura 1.11** Sistema de recarga de Combustible

La extensión temporal en la que el uranio enriquecido es usado hasta su agotamiento (llamada también, extensión de quemado) es mucho mayor en el PBMR que en los reactores convencionales, quedando así una cantidad mínima de material fisil que podría ser extraída del combustible agotado. Este hecho, aunado al nivel tecnológico y el costo requerido para quebrantar las barreras que encapsulan las partículas de combustible agotado, lo protegen contra la posibilidad de cualquier uso de proliferación nuclear militar, u otro tipo de uso.

#### **1.6 Innovaciones Tecnológicas de la Planta PBMR**

#### 1.6.1 Almacenamiento de los Residuos

El diseño del combustible del PBMR hace fácil de almacenar sus residuos, porque la cubierta de carburo de silicio de las esferas mantendrá a las partículas del decaimiento radioactivo aisladas por lo menos durante un millón de años, que es mucho más que la vida media del plutonio.

A causa de que el combustible del PBMR puede ser almacenado "in situ" por lo menos durante 80 años, los contenedores especiales para el transporte del combustible gastado y su almacenamiento en alguna ubicación remota como el repositorio nuclear de Vaalputs, 100 km al sudeste de Springbok, en el Cabo Norte, no tendrán que ser comprados en el extranjero o fabricados localmente. No hay intención de reprocesar el combustible gastado ya que esto es más difícil de hacer que con el tipo de combustible de pastillas, y lo hace menos valioso para reciclar. La mayor parte del uranio útil presente en el combustible es usado mientras está dentro del reactor.

La partícula recubierta de combustible gastado puede ser almacenada en un profundo repositorio subterráneo (Las partículas de combustible recubiertas mantendrán su integridad hasta 1 millón de años en un repositorio, asegurando que los radionucleidos del combustible gastado estén encerrados por períodos de tiempo extremadamente largos. El plutonio habrá decaído completamente en 250.000 años.)

## 1.6.2 Seguridad

El PBMR, es del tipo de alta seguridad, o "walk-away safe". Su seguridad es el resultado del diseño, los materiales empleados y los procesos físicos, más que de los sistemas de seguridad incorporados, como en el caso del reactor tipo BWR.

Las temperaturas pico que se pueden alcanzar en el núcleo del reactor (1600º C bajo las condiciones más severas) están muy por debajo de las temperaturas sostenidas de 2000º C que dañarían al combustible. La razón para esto es que los materiales cerámicos en el combustible, tal como el grafito y el carburo de silicio son más fuertes que el diamante.

Aún si una reacción en el núcleo no puede ser detenida por las pequeñas esferas absorbentes de grafito (que realizan las mismas funciones que las barras de control) o enfriada por el helio, el reactor se enfriará de manera natural en muy poco tiempo. Esto es porque el aumento de la temperatura hace menos eficiente a la reacción en cadena y por consiguiente disminuye la generación de energía.

El tamaño del núcleo es tal que tiene una gran relación superficie/volumen. Esto significa que las pérdidas de calor a través de su superficie (el mismo proceso de enfriamiento de una taza de café) es más que el calor generado por los productos de decaimiento de la fisión en el núcleo. De allí que el reactor no puede jamás (debido a su inercia térmica) alcanzar la temperatura en la que ocurriría una fundición del núcleo. La planta no puede nunca estar tan caliente, durante el tiempo suficiente, para causar daños al combustible.

#### 1.6.3 Filtración de Radiación

El mismo helio, que es usado para enfriar la reacción, es químicamente y radiológicamente inerte: no se puede combinar con otros productos químicos, no es combustible, y no es radioactivo.

Como el oxígeno no puede penetrar al helio, el oxígeno del aire no puede llegar al núcleo de alta temperatura para corroer al grafito usado en la reacción e iniciar un incendio. Si, a través de algún accidente, el conducto de helio (líneas de ingreso o salida) se rompen, llevaría unas seis horas para que el aire natural circule a través del núcleo. Aún si esto llegase a ocurrir, conduciría a la liberación diaria de menos de 10<sup>6</sup> (un millonésimo) de la radioactividad del núcleo. Esto significa que la cantidad de radioactividad liberada en 24 horas bajo esta severa (y recuperable) situación sería 10,000 veces menos que las que requerirían acciones de emergencia en sitios fuera de la planta. Para evitar dicho fracaso total de los conductos de gas, éstos se diseñan para que filtren antes de que se rompan, de manera que la despresurización será gradual y no se alcanzará el punto de ruptura.

La presión del helio dentro de la turbina de ciclo cerrado es mayor que la presión fuera de ella, de modo que nada puede ingresar dentro del circuito nuclear para contaminarlo.

#### 1.6.4 Otras Innovaciones Tecnológicas

Además de los avances en seguridad del diseño PBMR, hubo un gran esfuerzo para mejorar la eficiencia y eliminar sistemas cuya complejidad podrían llevar a errores de operación (errores humanos o mecánicos). Esto condujo a una mayor entrega de energía con la misma cantidad de combustible nuclear, y redujeron los requerimientos de mantenimiento y operación.

El uso de un régimen de alimentación continuo de combustible ha eliminado la necesidad de parar al reactor cada 12 a 18 meses para cambiar el combustible, como es el caso del BWR.

El uso de turbinas de gas de ciclo cerrado con helio y cojinetes magnéticos significa que la eficiencia térmica es superior (~45 por ciento comparado con el 33% de los reactores tradicionales de agua hirviente) - porque las turbinas de gas son más eficientes que las de vapor, y también porque en los cojinetes magnéticos hay menos fricción - esto ha reducido los grandes requerimientos de mantenimiento a una vez cada seis años.

Todos los componentes son construidos como módulos reemplazables, de manera que son cambiados por repuestos que son reacondicionados para la próxima máquina. Esto reduce de manera muy significativa los períodos de mantenimiento.

Todas estas mejoras permiten que el PMBR sea operado con muy poca intervención humana. El personal está allí para supervisar y monitorear la planta más que para operarla.

Todo esto significa que el PBMR necesita menos sistemas de seguridad y resguardo, sin comprometer la seguridad de los operarios o del público. Esto reduce también el costo de la construcción de PBMR's y el tiempo necesario para planearlos, construirlos, comisionarlos y desmantelarlos una vez terminada su vida útil.

#### **1.7 Competitividad Económica**

El diseño del PBMR tiene un costo capital que oscila entre US \$ 1,000.00 y US \$ 1,300.00 por KW de capacidad instalada, lo cual resulta en un costo cercano al costo promedio mundial, cUS \$ 3.3 por KWh [6].

El concepto modular del PBMR no se refiere solamente a plantas consistentes de un solo módulo, el concepto implica que la capacidad instalada puede incrementarse sistemáticamente en etapas de 165 MW cuando así sea requerido. Este es uno de los problemas que las empresas de generación tienen que enfrentar desde el punto de vista comercial al justificar plantas con capacidades de generación entre 900 y 1,750 MW, ya que en la mayoría de los casos esta capacidad de generación no es aprovechada desde el principio de la puesta en operación de este tipo de plantas, es decir, estas plantas suelen tener un exceso de capacidad durante sus primeros 5 o 6 años de operación.

Los costos de operación del PBMR podrían encontrarse por debajo de los costos de operación de un PWR, esto se debería principalmente a que la planta es mucho más sencilla y segura, y por consiguiente, requiere de menos personal.

Las estimaciones realizadas hasta ahora indican que una planta compuesta de 8 módulos tendría un costo de combustible comparable al de un PWR de la misma potencia, mientras que los costos de operación, y mantenimiento serían menores al 50% de los costos de un PWR.

#### **1.8 Situación actual de la Planta Núcleo-eléctrica tipo PBMR**

En 2000, el proyecto del reactor modular de lecho de esferas (PBMR) alcanzó la condición de consorcio internacional para el desarrollo y la introducción de un concepto innovador de reactor nuclear. David Nicholls, ejecutivo jefe del consorcio, PBMR (Pty) Ltd., ha dejado claro que el proyecto no habría tenido éxito sin la participación y el apoyo del OIEA. Esa fructífera experiencia puede servir de modelo para futuros proyectos del Organismo encaminados a facilitar el desarrollo de una tecnología nuclear innovadora.
A medida que el estudio de Eskom avanzaba y se concentraba más en la tecnología del HTGR modular, aumentaba sostenidamente el nivel de los recursos destinados al proyecto. El creciente nivel de interés y actividad de Sudáfrica se hizo evidente para otros Estados Miembros del OIEA por la participación cada vez más importante de Eskom en las reuniones del OIEA relativas al reactor refrigerado por gas. Eso, a su vez, acrecentó el interés y estimuló las actividades sobre esa tecnología en otros Estados Miembros.

Conforme progresaba la iniciativa, Eskom comenzó a explorar la posibilidad de incorporar asociados para incrementar la capacidad financiera y técnica de los recursos con que contaba el proyecto. A fines de 1999, la Corporación de Desarrollo Industrial, entidad sudafricana cuasi-gubernamental de capital de riesgo, concluyó sus actividades y decidió unirse a Eskom en el desarrollo del PBMR. Un año después, la British Nuclear Fuels, Ltd. (BNFL), compañía internacional radicada en el Reino Unido con capacidades para fabricar combustible nuclear y diseñar y explotar centrales nucleares, también decidió incorporarse a la empresa. Paralelamente, Exelon Corporation, gran compañía generadora de electricidad radicada en los Estados Unidos con un largo historial de iniciativas en la tecnología núcleo-eléctrica, también decidió unirse, y se formó la PBMR(Pty) Ltd. para llevar adelante la empresa.

La creación del consorcio por reconocidos líderes mundiales en materia de diseño y explotación de centrales nucleares, ha promovido el interés y actividades cada vez mayores en la esfera del desarrollo de la tecnología del HTGR modular en todo el mundo.

No obstante, para los escépticos, este proyecto suena como un imprudente retorno a una fuente de energía que desde hace tiempo es rechazada por ser considerada costosa y peligrosa. La construcción de nuevos reactores se frenó en la atmósfera antinuclear que se generó tras la catástrofe de Chernobyl, en 1986. En los Estados Unidos no se ha encargado la construcción de un nuevo reactor desde la década de 1970, y muchos ambientalistas quieren que siga así.

Andrew Kadak, profesor del departamento de ingeniería nuclear del MIT, señala que el creciente interés en el PBMR, y en la tecnología nuclear de próxima generación, muestra un renacimiento mundial de la energía nuclear. "Lo que hay que hacer ahora es construir la planta y mostrar a la gente las grandes ventajas que esto ofrece", agregó [7].

Sin embargo, el PBMR todavía no ha sido aprobado por el gobierno y aún quedan otros posibles obstáculos. Earthlife África, un grupo ambientalista, ha presentado una apelación que podría poner fin al proyecto antes de que llegue a las instancias finales de su aprobación. Los ambientalistas están alarmados, entre otras cosas, por la afirmación de los desarrolladores de que las características intrínsecas de seguridad de la planta hacen que sea innecesario contar con los sistemas de contención y detención de emergencia que requieren los reactores convencionales. Esta mayor simplicidad es lo que, en teoría, hace que el costo de construcción del PBMR sea menor que el de los reactores refrigerados por agua.

"Si se pudiera predecir con certeza que los sabotajes o los accidentes graves son tan improbables que prácticamente son imposibles, entonces no se justificaría un sistema de protección", escribió Edwin S. Lyman, director científico del Nuclear Control Institute (Instituto de Control Nuclear), de Washington. "Sin embargo, en el caso del PBMR, todavía quedan grandes dudas" [7].

No obstante, si el primer PBMR tiene éxito, este consorcio espera comenzar a explotar este mercado global de 100,000 millones de dólares con nuevas plantas generadoras para el 2010. Eventualmente, el consorcio del PBMR espera ofrecer incentivos adicionales, tales como la capacidad de desalinizar el agua de mar y de producir hidrógeno con el calor generado por la reacción nuclear, señaló Tom Ferreira, vocero del consorcio. El consorcio del PBMR tiene planes de tratar de obtener financiación de los Estados Unidos en el 2007 para trabajar en la producción de energía basada en hidrógeno [8].

Ferreira admite que Sudáfrica tiene una ventana de oportunidad limitada para concretar sus ambiciones nucleares. Si bien el programa de Sudáfrica es el más avanzado, esta tecnología PBMR también está siendo desarrollada en China y en el MIT. Las fallas y demoras imprevistas podrían hacer que este país en vías de desarrollo pierda la oportunidad, para nada frecuente, de figurar entre los líderes mundiales en tecnología, concluyó [8].

## **CAPÍTULO 2**

## **Los Simuladores de Entrenamiento**

## **2.1 Introducción**

Algunos de los capítulos más relevantes a lo largo de la historia de la Energía Nuclear son los referentes al entrenamiento y desarrollo de simuladores nucleares, esto con el afán de capacitar a los operadores de las centrales y contar con una mayor seguridad en caso de alguna eventualidad o falla, así como para la previsión y control de eventos indeseables.

Desde el inicio del aprovechamiento de la energía nuclear se ha observado un gran interés por fomentar, cada vez en mayor grado, el adecuado entrenamiento para la operación de plantas nucleares. Este creciente interés por la seguridad y correcta operación de las centrales es el que ha motivado a lo largo de la historia nuclear, al desarrollo, por una parte, de nuevas tecnologías encaminadas a conseguir sistemas fiables de simulación que permitan capacitar a los operadores, y por otra, a la creación de instituciones reguladoras que evalúen y certifique toda actividad relacionada con la generación de energía nuclear;

- En 1942, en la universidad de Chicago, el Dr. Enrico Fermi controló por primera vez la reacción nuclear en cadena.
- En 1954 comenzó la operación de la primera planta de uso comercial en Obninsk, Rusia, aunque no contó con una difusión masiva.
- En 1957 se inicia la operación de la primera planta comercial de los Estados Unidos en Shippingport Pennsylvania.
- En 1979 ocurre el mayor accidente de una planta nuclear en Estados Unidos, en la planta de Three Mile Island, esto debido a una conjunción de fallas en los equipos, equipo mal diseñado, ineficiencia y desconocimiento de los operadores sobre el estado del reactor.
- Ese mismo año la comisión investigadora Kennedy, instó la creación del "Institute of Nuclear Power Operations (INPO)", este instituto elaboró reglamentos, objetivos y criterios para la operación de plantas nucleares, y condujo evaluaciones a las plantas nucleares desde 1981.
- En 1985 se crea en E.U. la "National Academy for Nuclear Training", una Academia encargada de proveer y supervisar los programas educativos en materia nuclear que se imparten en los centros educativos.
- En 1994 la "Nuclear Regulatory Commission (NRC)", especifica que los operadores de plantas nucleares deberán ser recapacitados por las empresas que los contratan, cada seis años. A su vez, los programas con los que se entrenará al personal, son revisados cada cuatro años por el "National Nuclear Accrediting Board".

Actualmente las compañías Nucleares, invierten miles de horas de trabajo y cientos de millones de dólares en entrenamiento y capacitación de operadores.

En 1979, las compañías en los Estados Unidos únicamente tenían 12 simuladores del centro de control de una planta. Actualmente hay 74 en uso. Además desde 1979 el número de personal entrenado profesionalmente ha crecido de 440 a casi 5000, así como el espacio destinado al entrenamiento, el cual se ha octuplicado.

Todos estos avances enfocados a mejorar la capacitación de los operadores de plantas nucleares a partir de la utilización de simuladores, ha propiciado que haya nuevos niveles de seguridad y eficiencia y que el número de paradas de emergencia por causas humanas haya decrecido a casi cero desde 1993.

El empleo del entrenamiento para mejorar la eficiencia de un planta nuclear se evidenció en el año 2000 cuando la Comisión de Regulación Nuclear norteamericana renovó el permiso de operación a la planta" Cliffs Nuclear Power Plant" por otros veinte años, extendiendo así sus beneficios económicos.

## **2.2 Concepto de Simulador**

En muchos procesos reales frecuentemente es necesario simular o reproducir artificialmente un fenómeno a las relaciones entrada-salida de un sistema. Esto ocurre siempre que la operación del sistema, o la experimentación en él, sea imposible, costosa, peligrosa, o poco práctica; como ocurre en el entrenamiento de personal de operación, pilotos de aviones, etc.

La definición de simulador depende del enfoque que se le dé y del campo de estudio o trabajo en que se encuentre inmerso. Sin embargo una definición general de simulador podría ser la siguiente:

*"Sistema que reproduce el comportamiento de un fenómeno o de otro sistema en determinadas condiciones, aplicado generalmente para el entrenamiento de quienes deben manejar dicho sistema"* 

Si la reproducción del sistema o fenómeno está basada en la ejecución de un programa en una computadora digital, entonces la simulación se llama digital y usualmente se conoce como simulación por computadora.

Con la aparición de esta herramienta tecnológica se abrieron nuevas posibilidades para el análisis de modelos que representen el comportamiento de fenómenos o sistemas físicos, ya que con ellas estos modelos pueden ser procesados con mayor rapidez y exactitud.

La frase "modelado y simulación" designa al conjunto de actividades relacionadas con la construcción de modelos de los sistemas del mundo real y su simulación en computadora. En particular, el modelado trata en principio las relaciones entre sistemas reales y modelos que los representen, y la simulación se refiere principalmente a las relaciones entre las computadoras y estos modelos.

Por lo tanto, la simulación de sistemas es una técnica para la solución de problemas a partir de la observación del comportamiento de un modelo dinámico del sistema en el tiempo.

La implementación de las simulaciones ha sufrido varias alteraciones y cambios de paradigma, conforme las capacidades de los equipos de cómputo se han ido incrementado y su costo se ha ido reduciendo.

La idea fundamental de los nuevos lenguajes y entornos de simulación consiste en la creación de objetos en la memoria operativa; cada objeto contiene sus datos (atributos, parámetros formales, constantes y variables locales) y su lista de instrucciones, además de que puede funcionar en forma independiente, ejecutando sus propias instrucciones.

Otra idea importante de este tipo de programación se refiere al concepto de herencia de propiedades y a las clases de objetos. Esto permite construir una nueva clase de objetos que obtienen todas las propiedades de otra clase definida anteriormente.

La simulación por computadora no es un campo cerrado y hay que interpretarla como una herramienta interdisciplinaria, por lo que el conocimiento de las áreas de la ciencia e ingeniería ayudan a crear simuladores más sólidos y eficientes.

## **2.3 Desarrollo de los Simuladores en México**

En México los simuladores de entrenamiento para sistemas eléctricos fueron desarrollados en su mayor parte por el Instituto de Investigaciones Eléctricas (IIE).

A finales de los setentas cuando la CFE buscaba cómo mejorar la capacitación de operadores en centrales térmicas, ya que se iniciaba la construcción de las de unidades de 350 MW de capacidad, y de manera paralela se construía la núcleo-eléctrica de Laguna Verde, se presentaron varias ofertas de simuladores extranjeros, sin embargo se decidió que el IIE diseñara y construyera un simulador que permitía el entrenamiento de los operadores, y así de esta forma contar con tecnología nacional en el campo de los simuladores, además de promover la investigación en el país.

Este proyecto representó un gran reto en materia de investigación y desarrollo tecnológico, y dio origen a un área de trabajo ininterrumpido a lo largo de 18 años que colocó al IIE a la vanguardia en este campo en Latinoamérica, con resultados comparados en calidad, eficacia y costo a los de países industrializados.

Entre los beneficios de los simuladores desarrollados en el instituto destaca la considerable disminución de fallas y paros forzados en las centrales eléctricas atribuibles a errores humanos, con la consiguiente reducción en los costos de operación y mantenimiento de los equipos, además del aumento en la confiabilidad y disponibilidad de las mismas centrales.

A la fecha el Departamento de Simulación del IIE ha construido siete simuladores, que se encuentran actualmente en operación: el Termos I (réplica del centro de control de la unidad 1 de la central termoeléctrica "Tula"), el simulador de la núcleo-eléctrica de Laguna Verde (Figura 2.1), el simulador de los operadores de línea del Sistema de Transporte Colectivo Metro, el simulador de rodado de turbina, el emulador de máquinas síncronas, el simulador de operadores de centrales geotermoeléctricas y el simulador de operadores de centrales de ciclo combinado (concluido en mayo del 2000), y actualmente se encuentra en construcción el simulador Termos II.

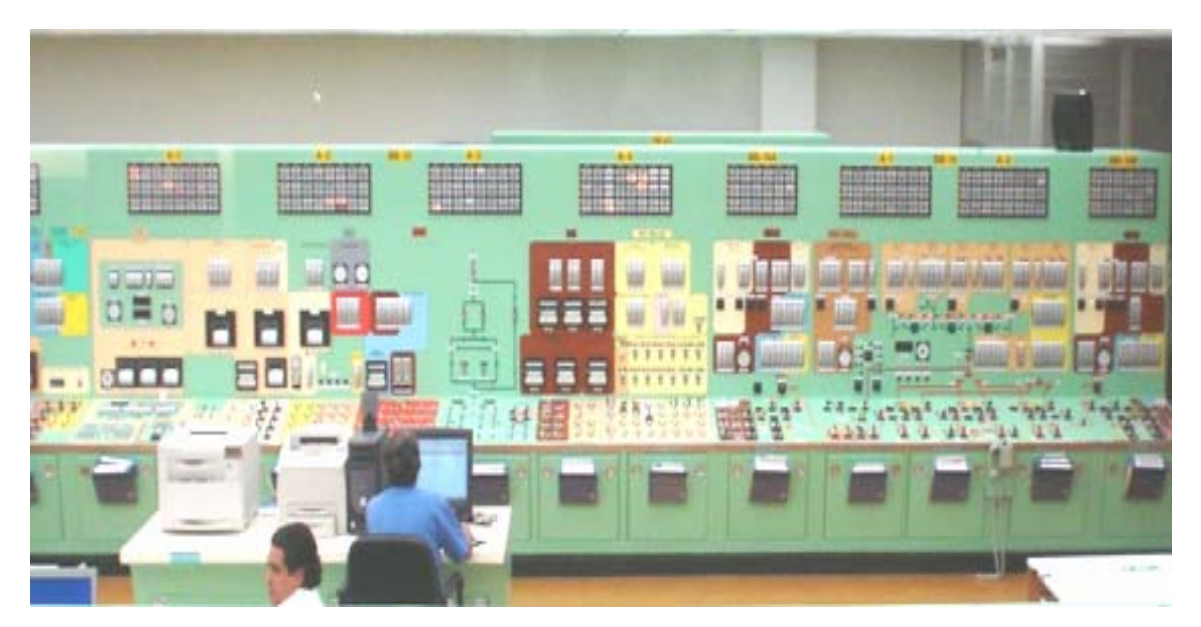

**Figura 2.1** Simulador de la Central Núcleo-eléctrica Laguna Verde

Solamente en el área termoeléctrica se estima que los simuladores han proveído entrenamiento a aproximadamente 7580 operadores.

Asimismo, se calcula que el beneficio económico del simulador Termos I corresponde en promedio a 4500 dólares por año por MW de capacidad. Esta cifra equivale aproximadamente a cerca de 850 millones de dólares en los 18 años de operación de este simulador.

Actualmente la lista de espera de este centro de adiestramiento abarca hasta el próximo año y en ella esperan turno operadores de México y Latinoamérica.

## 2.3.1 Simulador de la Central Núcleo-eléctrica Laguna Verde

Este simulador, de alcance completo fue encargado al IIE en 1984 y se entregó en 1991. CFE había estado capacitando y actualizando al personal de operación de la núcleo-eléctrica en el extranjero a un costo alto y en simuladores de plantas que tenían diferencias con Laguna Verde. El nuevo simulador no sólo subsanó estos inconvenientes, sino también ha contribuido a los excelentes resultados de operación de la central.

Para desarrollar el simulador se requirió de asesoría externa en el modelado, y se revisó y mejoró la metodología con la que ya se contaba en el IIE debido a los requerimientos normativos y a la complejidad de los procesos que tienen lugar en una central núcleo-eléctrica.

En el proyecto participaron, además de la Unidad de Simulación del IIE, las Unidades de Energía Nuclear, e Instrumentación y Control, así como los departamentos de Electrónica y Comunicaciones de esos días.

Los modelos matemáticos utilizados reproducen el comportamiento de la unidad 1 de Laguna Verde en todos los intervalos de operación –en condiciones normales y en fallas y contingencias- desde el arranque hasta la operación a plena carga, así como los cambios de carga, las pruebas de los sistemas de emergencia y pruebas de transitorios.

Los escenarios de adiestramiento del simulador se pueden modificar para incorporar las mejoras que se realizan en los procedimientos de operación de emergencia y las actualizaciones de la propia planta.

El simulador se instaló en el Centro de Entrenamiento de Laguna Verde y con éste se capacitan los operadores para obtener la licencia reglamentaria y relicenciarse periódicamente. Cuenta con 21 tableros que tienen instrumentación idéntica a los que se encuentran en la sala de control de la central (Figura 2.2).

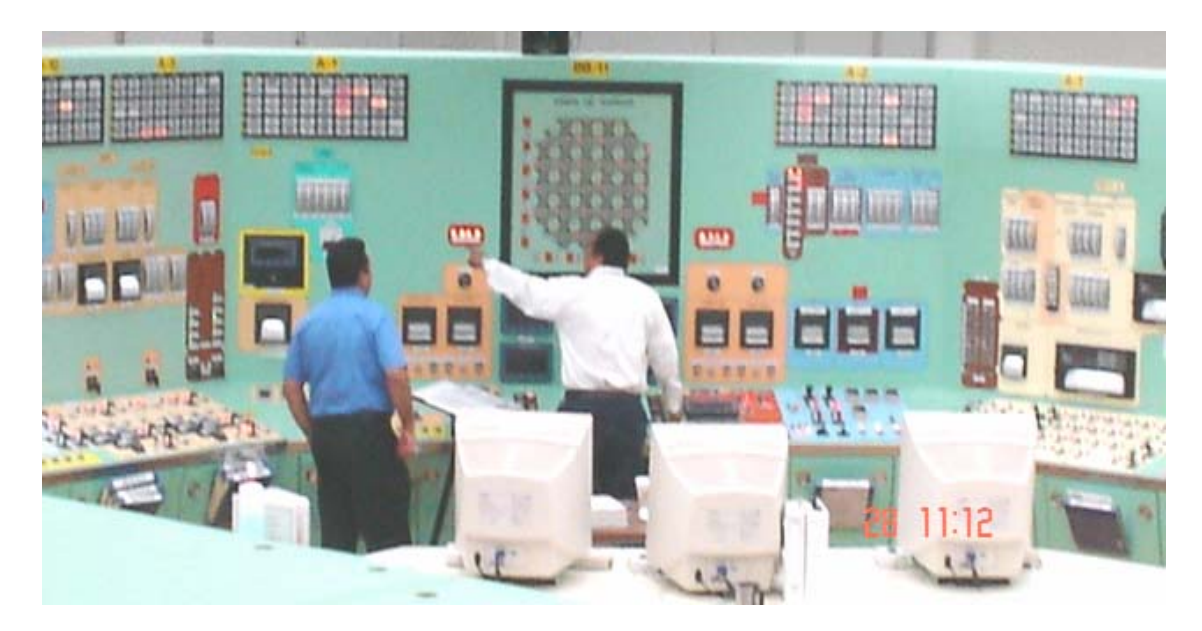

**Figura 2.2** Simulador de entrenamiento Laguna Verde

Si bien en este simulador ya se realizó una primera actualización, la incorporación de los enormes avances tecnológicos en materia de software y hardware reduciría los costos de mantenimiento y ampliaría su capacidad de operación.

La modernización del simulador comprende el cambio de las computadoras, que datan de 1985, por estaciones de trabajo y modificaciones importantes en el software, sobre todo en lo que se refiere a las interfaces gráficas que permiten la comunicación con el usuario. Con estos cambios, además, las actualizaciones subsecuentes del simulador se podrán hacer más fácil y rápidamente.

#### 2.3.2 Simuladores de Entrenamiento y Docencia

#### **2.3.2.1 Simulador de Procesos Nucleares (SPN)**

Como parte integral del Laboratorio de Análisis en Ingeniería de Reactores Nucleares (LAIRN) de la Facultad de Ingeniería en Jiutepec, Morelos, para análisis, entrenamiento, capacitación y docencia, consiste de una sofisticado sistema de cómputo con herramientas y tecnología de vanguardia para el Análisis de Reactores de Agua Ligera. El sistema constituye un esfuerzo multidisciplinario para integrar experiencia y tecnología avanzada, con soporte técnico y financiero del Organismo Internacional de Energía Atómica (OIEA), el Consejo Nacional de Ciencia y Tecnología (CONACyT) y el Programa de Apoyo a Proyectos de Investigación e Innovación Tecnológica. (PAPIIT).

Diversas interfaces gráficas interactivas que emulan los sistemas de un reactor y sus componentes dinámicos (mímicos y pictoriales) y su instrumentación asociada (paneles de control virtuales), permiten monitorear y controlar el sistema vía manipulación directa de objetos gráficos en pantallas sensibles al tacto. Es posible seleccionar diferentes módulos de componentes genéricos para representar configuraciones típicas (diferentes plantas con características similares), que obtiene información de una base de datos común. La implementación actual se basa completamente en las características de la Central Nuclear de Laguna Verde (CNLV).

El SPN ha sido implementado como un sistema multi-computadoras controlado por una interfaz gráfica avanzada. El uso de varias computadoras permite ejecutar en paralelo diversos modelos de simulación sin comprometer la adquisición de datos y control en tiempo real; la característica de reconfigurable ofrece mayor flexibilidad en el acceso, despliegue y optimización de los parámetros de la consola de control, y la modularidad facilita que un componente o componentes sean agregados, removidos o modificados sin afectar el resto de los componentes o al sistema en sí mismo. El sistema permite la representación virtual y emulación de paneles de control e instrumentación asociada, así como la exhibición de diversos despliegues gráficos de información, diagramas mímicos y pictoriales bajo una arquitectura de simulación distribuida.

El simulador puede configurarse para acceso a diversos modelos de sistemas nucleares con propósitos de entrenamiento en operación normal, o bien acceso a múltiples códigos nucleares especializado para en análisis de eventos transitorios y accidentes severos.

El simulador de Procesos Nucleares, utilizado como plataforma experimental, facilitará la incorporación en integración de interfaces hombre-máquina a códigos computacionales para el análisis de la seguridad, prueba y validación de modelos avanzados del reactor y estudios de inestabilidad del reactor. Asimismo, el simulador aumentará la capacidad para realizar estudios de sustitución de instrumentación convencional por sistemas digitales computarizados incorporando ingeniería de factores humanos, y permitirá ampliar el campo de aplicación de nuevas técnicas computacionales asociadas a sistemas de información, diagnóstico y control mediante el estudio, desarrollo e implantación de despliegues gráficos avanzados.

## **2.3.2.2 Simulador Universitario de Núcleoeléctricas-Reactor de Agua Hirviente (SUN-RAH)**

Representa el desarrollo de un modelo para la dinámica de una central núcleo-eléctrica con reactor nuclear del tipo BWR como el que se tiene en la central de Laguna Verde, utilizando modelos matemáticos de orden reducido.

Estos modelos presentan las características principales de la vasija del reactor, del sistema de recirculación, líneas de vapor, turbinas, generador, condensadores y agua de alimentación, definidas por los principales fenómenos que intervienen en los procesos físicos.

Este simulador se encuentra en desarrollo con la implementación de diferentes módulos. El objetivo del SUN-RAH es contar con una herramienta computacional de apoyo a cursos de ingeniería y postgrado en materias de generación y transporte de energía en centrales eléctricas de potencia, desarrollo de software, sistemas de control etc.

#### **2.4 Importancia del uso de Simuladores**

Como se estableció anteriormente, definimos un simulador como un sistema que reproduce el comportamiento de un fenómeno o de otro sistema en determinadas condiciones. Esto es importante ya que con los simuladores podemos experimentar, probar, mostrar y realizar operaciones de adiestramiento en el sistema que de otra forma sería imposible, costoso, peligroso o poco práctico.

Actualmente las compañías Nucleares, invierten miles de horas de trabajo y cientos de millones de dólares en entrenamiento de sus futuros operadores.

Todo esto ha originado que se tengan ahora nuevos y mejores niveles de seguridad y eficiencia, y que el número de paradas de emergencia por causas humanas haya decrecido considerablemente, llegando prácticamente a cero.

Esta mayor eficiencia en las plantas nucleares debido al mejor entrenamiento del personal por medio de simuladores repercute en los beneficios económicos de las plantas, al obtener estas nuevas certificaciones de seguridad y por consiguiente renovación de contratos para seguir funcionando.

Por otro lado, también existen simuladores dedicados al entrenamiento y/o docencia, que no están enfocados en el ámbito comercial y que son proyectos de universidades o de algunas empresas.

Estos simuladores son proyectos que tienen como finalidad mostrar las potencialidades de la energía nuclear a los estudiantes, a partir de la observación en tiempo real de algún suceso nuclear. O bien, para mostrar el funcionamiento de una planta nuclear a futuros operadores o técnicos que necesiten familiarizarse con el comportamiento de dicha planta a ciertas condiciones de emergencia, operación normal, incremento de potencia, etc. y así poder responder satisfactoriamente a cualquiera de estas condiciones o incrementos de potencia en el momento en que se pudiesen presentar.

## **2.5 Funciones de un Simulador.**

Las funciones de un simulador dependen del enfoque que se tenga y del campo de estudio en el que se esté inmerso, no obstante en el ámbito nuclear, en general los simuladores de entrenamiento y de análisis de planta tienen dos funciones principales.

- 1) Función de Operación de Planta
	- a) Entrenamiento de Operación
- Encendido
- Apagado
- Malfuncionamiento
- -Transitorios de la Planta
- b) Control de Entrenamiento
- Estudio de los modelos de Control
- Estudio del modelado de la planta
- Estudio de solución de Problemas.

## 2) Función de Instructor

- a) Simulador de utilizada de Operación
	- Ejecutar / Pausar
	- Foto
	- Retroceso
	- Repetición
	- Modificación de Parámetros
- b) Función de Soporte al Operador
	- Guía de Operación

## **2.6 Panorama Actual de los Simuladores de Plantas Núcleo-eléctricas**

En la actualidad existen varios esquemas de simulación que se emplean en diversos sistemas, ya que cada sistema persigue sus propios objetivos el tipo de simulador empleado depende de las características de dicho sistema, de lo que se quiera simular, para lo que se quiera simular, así como para a quién va dirigida la información resultante.

Hoy en día, se han desarrollado gran variedad de simuladores para actividades específicas dentro del área de reactores nucleares, como son: simuladores que emplean códigos de análisis específico de algún componente, simuladores que pretenden proveer la apariencia de dispositivos y paneles en la planta real para la experimentación, simuladores de escritorio que pretenden obtener las tendencias para un uso didáctico o de diseño, etc.

## 2.6.1. Simuladores Existentes

Entre los simuladores de plantas nucleares existen los simuladores de gran alcance, de tipo comercial que son desarrollados por empresas dedicadas a la simulación y construcción de plantas eléctricas, líneas de transmisión, transporte eléctrico, etc. Son empresas que tienen varias decenas de años proporcionando los simuladores y cada año presentan productos nuevos o actualizaciones a los ya existentes. Estos productos requieren hardware específico muchas veces proporcionado por la misma empresa que vende el simulador, así como de módulos de entrada y salida y de medición específico que también proporciona la empresa a manera de particularizar el simulador a una planta existente.

Por otra parte existen los simuladores dedicados al entrenamiento y/o docencia, que no están enfocados en el ámbito comercial y que son proyectos de universidades o de algunas empresas. Estos simuladores son proyectos que tienen como finalidad mostrar las potencialidades de la energía nuclear a los estudiantes y mostrar el funcionamiento de una planta nuclear a futuros operadores o técnicos que necesiten observar comportamientos a ciertas condiciones de emergencia, operación normal, incremento de potencia, etc.

Estos simuladores no cuentan con hardware específico proporcionado por los desarrolladores, por lo que dependen de la interfaz gráfica para mostrar las variables y los datos que requieren, así como para manipular los parámetros de operación. Es por esto que la interfaz debe poder imitar la apariencia del panel real. Por lo general estos simuladores están basados en nuevas tecnologías como Java, Flash o DirectX, pero también los hay en entornos HTML o de otro tipo.

La empresa canadiense CAE provee simuladores de réplica total, y de escritorio desde 1970, en diversos campos de la simulación de plantas de potencia. Han desarrollado simuladores de plantas nucleoeléctricas específicas en varios países como Estados Unidos, Suecia, China, Suiza, Sudáfrica, Rumania, etc. Cuenta con varios proyectos de simulación general como el proyecto Isis™ (Figura 2.3), que es una estación de instrucción diseñada para asistir al instructor para controlar el entorno de entrenamiento, y monitorear su progreso.

Isis es un simulador basado en tecnología Web, implementado en un servidor Java, que provee interconexión entre servidores de varias plataformas (Linux, Windows, PDAs, etc) a través de una capad de comunicación XML. Este tipo de simulador provee lecciones virtuales que debe seguir el operador en entrenamiento y que pueden ser seguidas y corregidas por el instructor desde otro lugar por medio de reportes.

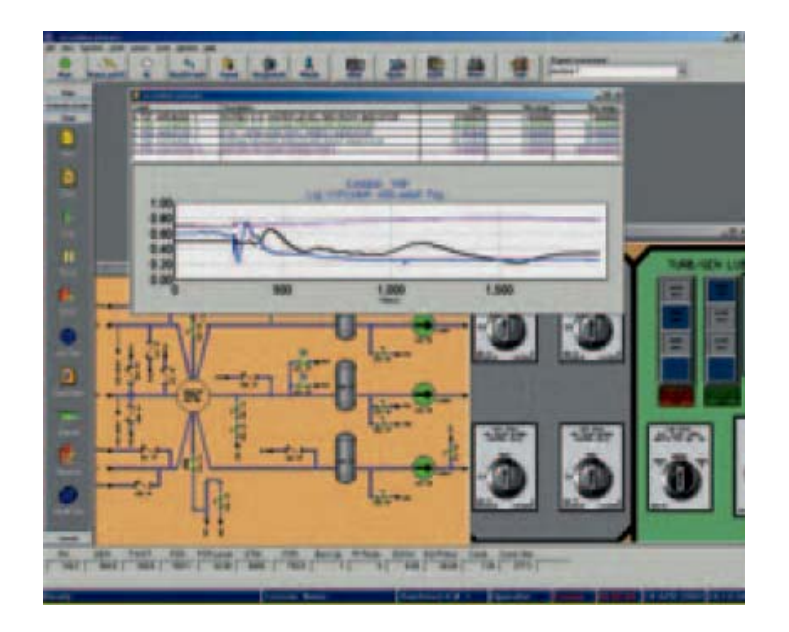

**Figura 2.3** Pantalla del simulador de entrenamiento Isis™.

El simulador Comet, es otro simulador de la empresa CAE es un simulador de modelo de cinética de reactor, basado en principios físicos y diversas técnicas de simulación, ya sea de PWR y BWR, para su uso en entrenamiento o para mejorar el rendimiento general del reactor (Figura 2.4).

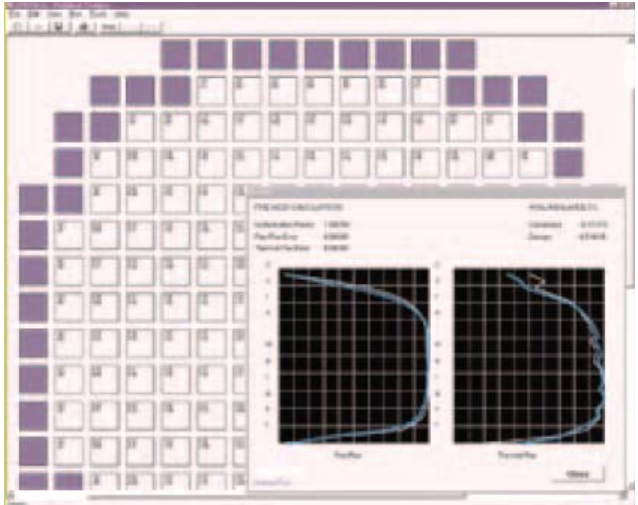

**Figura 2.4** Pantalla del simulador de cinética del reactor Comet™.

La empresa Invensys™, cuenta con el simulador OTS (Operator Training Simulator), el cual es un entorno para entrenar operadores y para efectuar análisis que sirvan para el diseño o la optimización de los procesos de una planta. Este es un simulador tipo escritorio que puede ser expandido por módulos de la misma empresa para agregar funcionalidades, como el monitoreo de accidentes o situaciones de emergencia. (Figura 2.5)

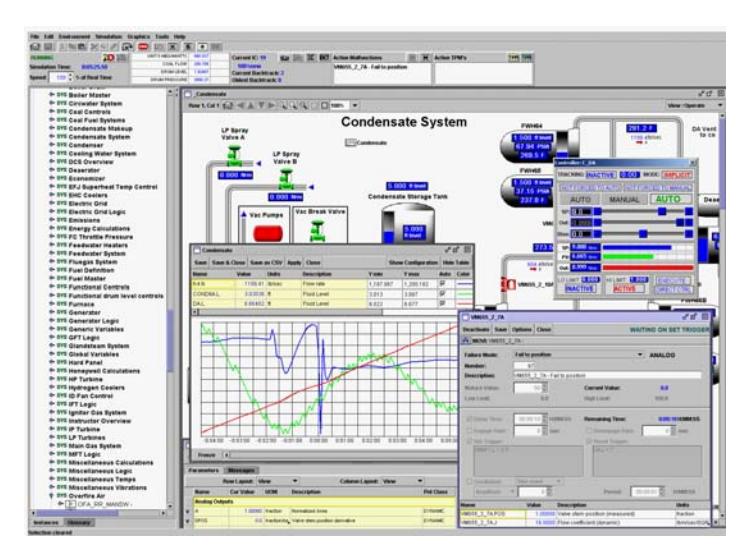

**Figura 2.5** Simulador para entrenamiento de operadores [OTS]

## 2.6.2 Clasificación de los Simuladores

Por su apariencia y diseño los simuladores se clasifican en:

a) Simulador tipo réplica total.

Este tipo de simulador es una fiel copia de un panel de control, con el mismo diseño y equipo de una planta real. El comportamiento de este simulador es acorde al real.

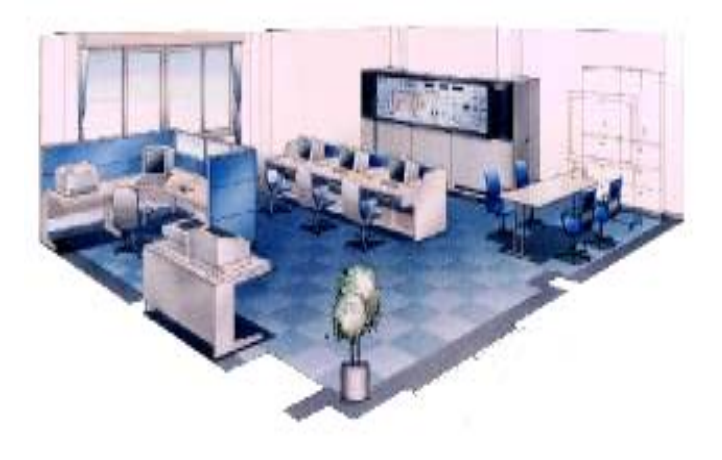

**Figura 2.6** Simulador de Réplica

#### b) Simuladores tipo panorámico.

Los simuladores de este tiempo tienen una pantalla grande, que despliega una imagen de la planta. Los operadores en entrenamiento pueden confirmar el comportamiento de la planta, como resultado de su manipulación, y observar los cambios efectuados en la pantalla.

## c) Simuladores tipo escritorio o compacto.

Los sistemas de simulación de escritorio son sistemas muy compactos. Todos los monitoreos y operaciones se realizan en PC's. La capacidad de tener un entrenamiento completo es posible debido a que la lógica de control y el modelo de la planta son básicamente los mismos que en los otros simuladores.

Éste sistema de simulación, puede ser fácilmente instalado con un bajo costo de hardware y con un mínimo de espacio. El costo del software puede variar ampliamente dependiendo de la precisión y alcance del simulador.

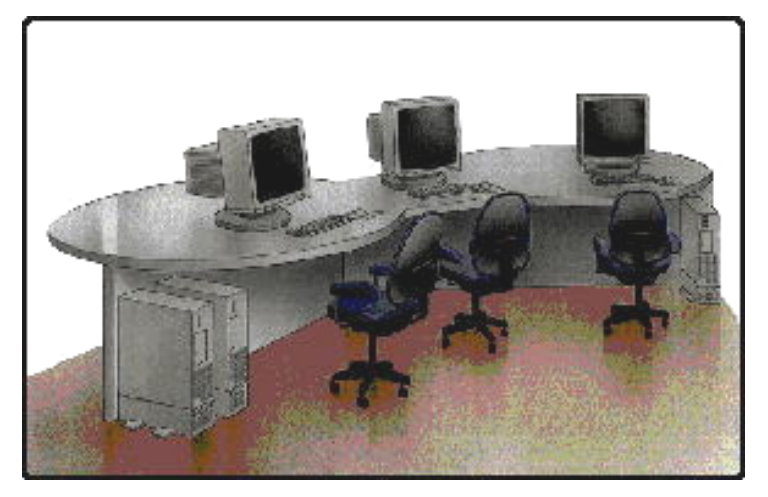

**Figura 2.7** Simulador Tipo Escritorio

Por su utilización y funcionamiento se clasifican en:

## a) Simuladores de Entrenamiento de Operadores.

La complejidad de las nuevas tecnologías requiere un gran entrenamiento y capacitación del personal que las opera. Los simuladores de entrenamiento son herramientas que imparten el conocimiento requerido y el entrenamiento de las habilidades psicomotoras. Los *Simuladores de Entrenamiento de Alta Fidelidad* proveen una completa reproducción de los controles de una central de potencia. Todas las funciones y procesos de una planta real pueden ser simulados por sus respectivos modelos matemáticos, procesados en tiempo real y ejecutados en computadores multiprocesador.

Tal es el caso de uno de los simuladores más recientemente desarrollados; el simulador CANDU. Esta herramienta permite demostrar las respuestas características de operación del reactor nuclear. Sin embargo, la interfaz gráfica resulta ser plana y poco amigable para el usuario inexperto. (Figura 2.8)

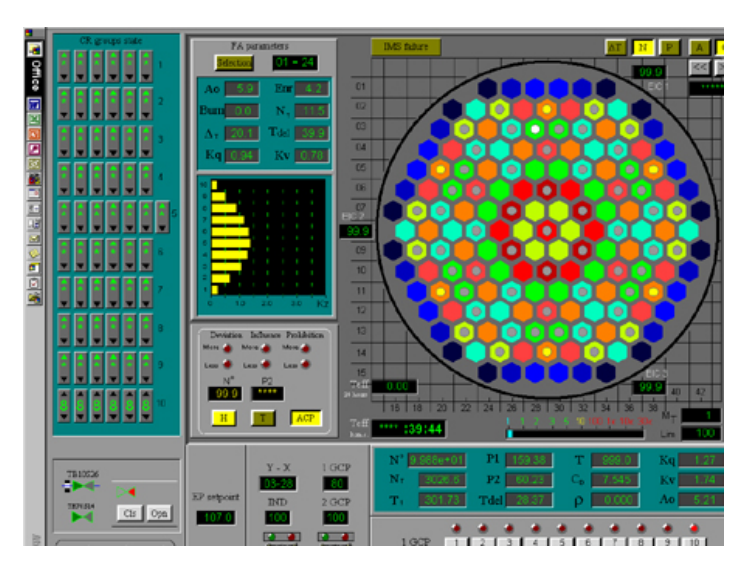

**Figura 2.8** Simulador CANDU

#### b) Simuladores de Ingeniería.

Estos simuladores representan con mucho detalle los fenómenos físicos de las centrales nucleares, pero eso los hace cientos y hasta miles de veces más lentos que tiempo real aún en computadoras con alta capacidad de procesamiento numérico. Constan de herramientas para la automatización de datos de entrada para los códigos así como para su documentación, lo que reduce la complejidad en el diseño y el desarrollo basado en los datos de plantas nucleares. Estos simuladores de ingeniería realizan cálculos de mejor estimación en lugar de los cálculos conservadores que se utilizaron en otros análisis de ingeniería.

Tal es el caso del código de mejor estimación Ramona-3B, que arroja una cantidad de datos numéricos muy exactos al comportamiento real de un reactor nuclear. Los cientos de datos numéricos se presentan en tablas que desde luego, dificultan una rápida interpretación.

#### c) Simulador de Tarea Específica**.**

Este tipo de simuladores tienen como campo de simulación sólo una parte específica de la planta con escenarios específicos de la misma.

# **CAPÍTULO 3 Objetivo y Diseño Conceptual del Simulador**

## **3.1 Objetivo y Alcance del Simulador PBMR**

Si bien la producción de energía núcleo-eléctrica exhibe hoy en día el mejor historial de seguridad y de inocuidad para el medio ambiente entre las tecnologías de uso general, durante muchos años le ha sido imposible lograr grandes avances ante los criterios negativos que se han esgrimido en su contra. Pero el modo de pensar está cambiando rápidamente a escala mundial. La explosión de los precios del petróleo es un recordatorio que invita a reflexionar sobre la volatilidad del mercado de la energía, el agotamiento de los combustibles fósiles y la urgente necesidad de fuentes de energía eléctrica estables, económicas y no contaminantes, que son imprescindibles para una economía industrial moderna. Esta reflexión ha provocado que algunos gobiernos de países industrializados hayan decidido reactivar sus programas nucleares.

Este resurgimiento de la energía nuclear en el mundo, requerirá de la formación y capacitación, cada vez mayor, de recursos humanos debidamente preparados para poder desempeñar las actividades que esta tecnología demande. Es por ello que se debe instruir a los alumnos de ingeniería en los conocimientos referentes a la operación, mantenimiento, diseño y funcionamiento de las nuevas centrales nucleares que se construyan.

Una forma de adquirir los conocimientos necesarios acerca del funcionamiento y operación de centrales nucleares es a partir del uso de simuladores que permitan observar el comportamiento de los sistemas que integran la planta, sus parámetros de entrada y salida, sus paneles de control, y la relación que guardan entre ellos.

En la actualidad existen gran variedad de simuladores nucleares pero muchos de ellos son códigos numéricos difíciles de interpretar y que sólo personal altamente especializado en el tema puede entender, mientras que otros tantos sirven para la capacitación y entrenamiento del

personal que labora en áreas afines, y el acceso a ellos o a su información es limitado para los estudiantes de ingeniería y postgrado. Es por esta razón y debido a que la UNAM no cuenta con ningún simulador que permita conocer y adiestrar a estudiantes ó ingenieros en la operación de una central nuclear, que surge la idea de construir primeramente el SUN-RAH; simulador que representa una núcleo-eléctrica BWR como Laguna Verde, el cual está en su etapa de desarrollo, y ahora el simulador PBMR, que emula el funcionamiento de una central nucleoeléctrica de este tipo y el cual se presenta en este trabajo que tiene la intención de asentar las bases para un desarrollo más complejo en el futuro.

El simulador de la central núcleo-eléctrica PBMR estaría basado en el modelado en Matlab de los sistemas del reactor nuclear y del control de flujo de recirculación en el sistema central de potencia, y en el cual los estudiantes podrán adentrarse y conocer este nuevo tipo de reactor, además de simular su operación en tiempo real.

El objetivo del simulador es describir la dinámica del proceso de generación de energía en el combustible nuclear, el proceso de transporte hacia el refrigerante y la conversión a energía mecánica en los turbo-generadores así como en los intercambiadores de calor indispensables para el proceso.

La dinámica de recarga de los elementos combustibles no es modelado, pero sus efectos se representan en los parámetros del modelo. Se modelan también los turbo-compresores del circuito primario del fluido de trabajo. El control de la potencia del reactor nuclear es modelado por medio de funciones de reactividad especificadas en la plataforma de simulación.

Debido a que los sistemas de monitoreo y operación de la planta PBMR son completamente diferentes a los de los LWR, será necesario investigar su operación.

El alcance del simulador se limitará a modelar los procesos dinámicos de este tipo de nucleoeléctricas y fundamentalmente de los sistemas principales, utilizando modelos matemáticos de orden reducido (mas no de orden mínimo).

Cabe señalar que una ventaja presentada por el Simulador de la Planta PBMR es la posibilidad de realizar cambios en las magnitudes de las distintas variables que intervienen en los procesos físicos efectuados durante la operación de la planta en tiempo de ejecución del mismo.

## **3.2 Especificaciones Generales**

El desarrollo de este proyecto está acotado por las siguientes especificaciones de diseño:

- Basado en Modelos de Orden Reducido. Se utilizarán modelos matemáticos calculados a partir del comportamiento dinámico de los distintos sistemas físicos y térmicos que participan en la central nuclear PBMR.
- Modelado de una núcleo-eléctrica tipo PBMR genérica sin referencia específica a prototipo de central alguna.
- Implementación del simulador sobre plataforma Windows.
- Implementación de los modelos matemáticos en Matlab 7.0.
- Simulación de los modelos matemáticos en Simulink.
- No se contempla utilizar códigos de mejor estimación para el modelado en línea de componentes específicos del núcleo del reactor, pero sí para generar referencias de tendencias y modelos simplificados.
- Inicialización con estados estacionarios previamente verificados cualitativamente.
- Control y Monitoreo de simulaciones con gráficos predeterminados: diagramas simplificados de proceso, paneles simplificados y gráficas de tendencias.
- Para permitir el entrenamiento e introducción al conocimiento de la nueva tecnología PBMR.

## **3.3 Requerimientos de Hardware y Software**

- 1.8 GHz en Procesador (Pentium III o mayor).
- 256 MB en RAM.
- Unidad de CD-ROM 46x.
- Sistema Operativo Windows 98 o mayor.
- Matlab 7.0

## **3.4 Planteamiento General**

El simulador del Reactor Modular de Cama de Esferas (PBMR), es un desarrollo que propone un esquema de construcción de aplicaciones enfocadas en el entrenamiento inicial y la docencia, que permitan la interacción de modelos matemáticos de orden reducido e interfaces gráficas.

 Este tipo de proyectos pretende ser un precursor de desarrollos tanto de estudiantes como de diversos profesionales, con el interés de mejorar y detallar los sistemas propuestos y generar nuevos.

El enfoque computacional de este simulador, permite el desarrollo subsiguiente más detallado de los sistemas físicos a simular, así como también de personal dedicado a la computación, beneficiando a ambos grupos, por las posibilidades de expandir el campo de influencia de un área técnica, así como de difundir los beneficios de las tecnologías desarrolladas a otros grupos de especialistas.

La finalidad del simulador PBMR es proveer los modelos que representan el proceso de generación de energía eléctrica por medio de un reactor nuclear de cama de esferas en los diversos ciclos termodinámicos pertenecientes a la operación de la planta.

#### **3.5 Metodología para el Diseño del Simulador**

Para realizar este simulador existen varias opciones viables dependiendo del tipo de efectividad y alcances que se pretenden lograr. Se deben considerar varias opciones de cómo representar un simulador, considerando las ventajas y desventajas de cada método.

El método que se eligió para desarrollar el simulador es el de modelar matemáticamente todos los dispositivos presentes en una planta real, para que estos reaccionaran a diversas señales, y presentaran respuestas que su vez pudieran ser las entradas de otros modelos, y de esta manera presentar las respuestas de cada modelo de acuerdo a las condiciones de la planta en cada paso continuo de simulación, como si se hiciera en un dispositivo real.

Este método es de utilidad para la docencia y para aplicaciones de demostración de funcionamiento inmediato en donde el usuario es inexperto o es su primera aproximación a un sistema, ya que permite explorar escenarios reducidos y observar primordialmente las reacciones de los sistemas a ciertas condiciones, pudiendo ser de emergencia, accidente u operación óptima.

Los sistemas fueron representados con modelos en ecuaciones diferenciales que muestran su comportamiento. Estos sistemas fueron analizados desde el punto de vista lineal e invariantes en el tiempo, y se realizaron transformaciones de Laplace para llevar los modelos a funciones de transferencia, las cuales fueron introducidas a entornos de análisis matemático como Matlab® y Simulink® y presentadas en una interfase gráfica.

Este método de simulación proporciona la ventaja de poder observar las respuestas en tiempo real y de manera continua. Los parámetros pueden alterarse en diferentes cantidades y el sistema reaccionara dinámicamente de acuerdo a sus propias características, por lo que no existen respuestas predeterminadas y las señales se ajustan mejor a la realidad. Este método otorgaría también el control que un operador necesita para llevar a cabo un entrenamiento, ya que las situaciones que se presentan en una planta real, distan mucho de ser situaciones predeterminadas, por lo que el operador debe reaccionar ante cualquier situación.

Sin embargo, para que el simulador responda fehacientemente a la realidad es necesario realizar en un futuro, refinamientos a los modelos en base a parámetros experimentales reales lo que puede llegar a ser un proceso de análisis matemático intenso, así como la inmersión de estos modelos en los programas como Matlab y Simulink, en sus lenguajes particulares.

A continuación se describe en resumen el método a seguir a lo largo del desarrollo del simulador PBMR:

- Modelado Matemático*.* Empleando un análisis del comportamiento físico dinámico, así como de las características propias de los dispositivos, se aplicarán las principales leyes físicas y de ingeniería para obtener modelos matemáticos que representen los comportamientos esenciales que se observan en el reactor nuclear de una central nucleoeléctrica tipo PBMR en periodos de operación de estado estable o durante los AOO (por sus siglas en ingles, eventos conocidos como transitorios operacionales esperados).
- Programación de los modelos matemáticos*.* Una vez que se tiene la formulación matemática de los distintos componentes del sistema, se procederá a su representación en Matlab para verificar si el comportamiento dinámico de las diferentes ecuaciones es el esperado.
- Modularización. Los modelos simulados de los componentes se conectan en módulos para verificar que el comportamiento del modulo integrado es el esperado o si fuera necesario ajustarlo. Este procedimiento se lleva a cabo hasta lograr un modelo integrado satisfactorio.
- Acople de módulos de simulación nuclear*.* Los distintos módulos se conectan entre sí como un sistema y se verifica que su funcionalidad sea la correcta.
- Diseño de Interfaces*.* Las Interfases Gráficas de Usuario se diseñarán de manera que la interacción con las variables físicas medibles y/o controlables sea sencilla.

## **3.6 Principales Módulos del Reactor a Simular**

## 3.6.1 El Sistema Central de Potencia

La parte fundamental de la Planta PBMR es el Sistema Central de Potencia cuya función es transformar la energía nuclear en energía eléctrica. El sistema está dividido en dos grandes subsistemas, la Unidad del Reactor y la Unidad de Conversión de Potencia, ambas acopladas de forma directa (Figura 3.1). El sistema se localiza en el edificio del reactor, y es fundamentalmente el sistema de producción de potencia del módulo e incluye al Generador.

El Sistema Central de Potencia está diseñado de forma tal que los componentes que requieran de mantenimiento o reemplazo, sean fácilmente o razonablemente accesibles al personal. Es previsible que las estructuras que forman el núcleo no requieran ser inspeccionadas o reparadas, sin embargo, su diseño permite la posibilidad de retirar y remplazar las partes internas del núcleo, en caso de que fuera necesario.

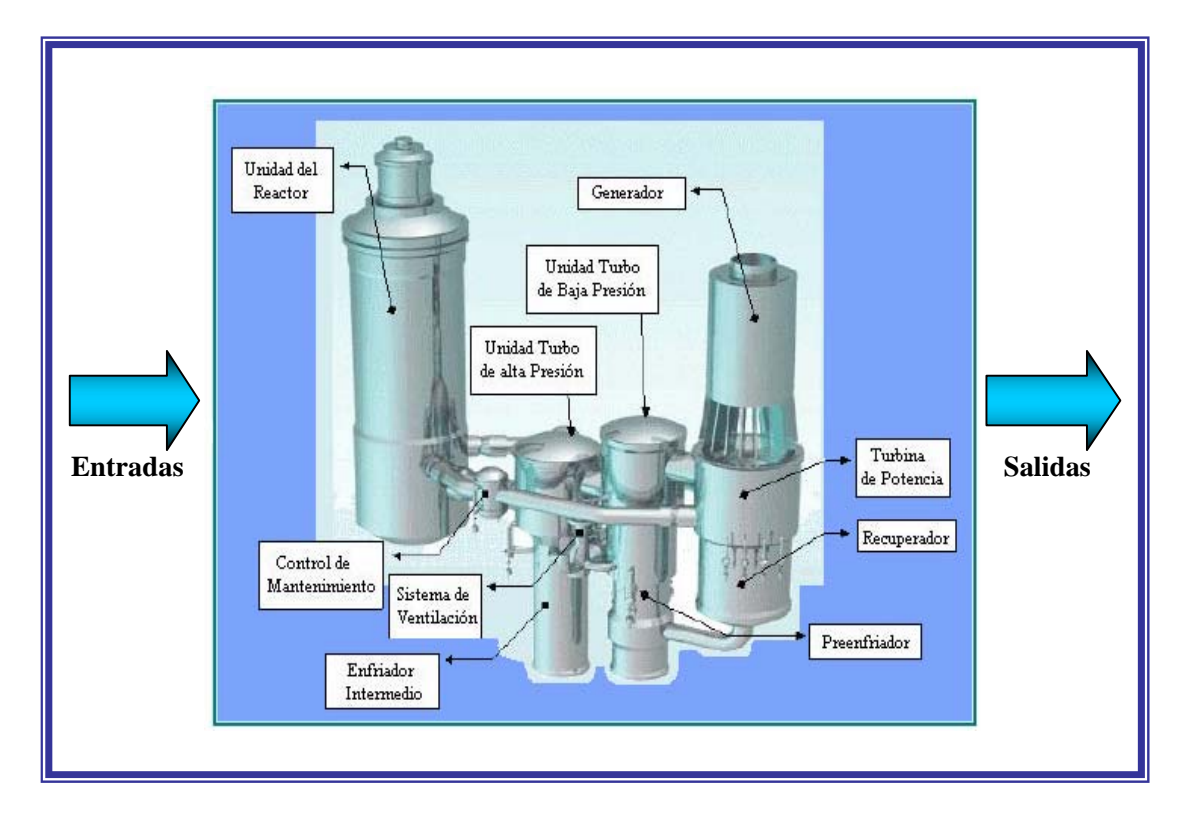

**Figura 3.1** Modulo del Sistema Central de Potencia

La Unidad del Reactor es la parte donde se lleva a cabo la reacción nuclear y por consiguiente la generación de energía térmica, y está constituida por una gama de subsistemas y componentes muy diversos, de los cuales se detallarán sólo los dos más relevantes en el diseño del PBMR. La Unidad del Reactor se visualiza en otro módulo del simulador (Figura 3.2)

### Vasija de Presión del Reactor (*Reactor Pressure Vesse*l, *RPV*)

Su función principal es contener el helio altamente presurizado, proveer soporte y alineamiento para las estructuras del núcleo y sus subsistemas, así como mantener la geometría del núcleo dentro de los límites aceptables bajo condiciones normales y todas las supuestas condiciones anormales de operación. Consiste de una sección cilíndrica principal con cabezas superior e inferior con forma toroidal-esférica.

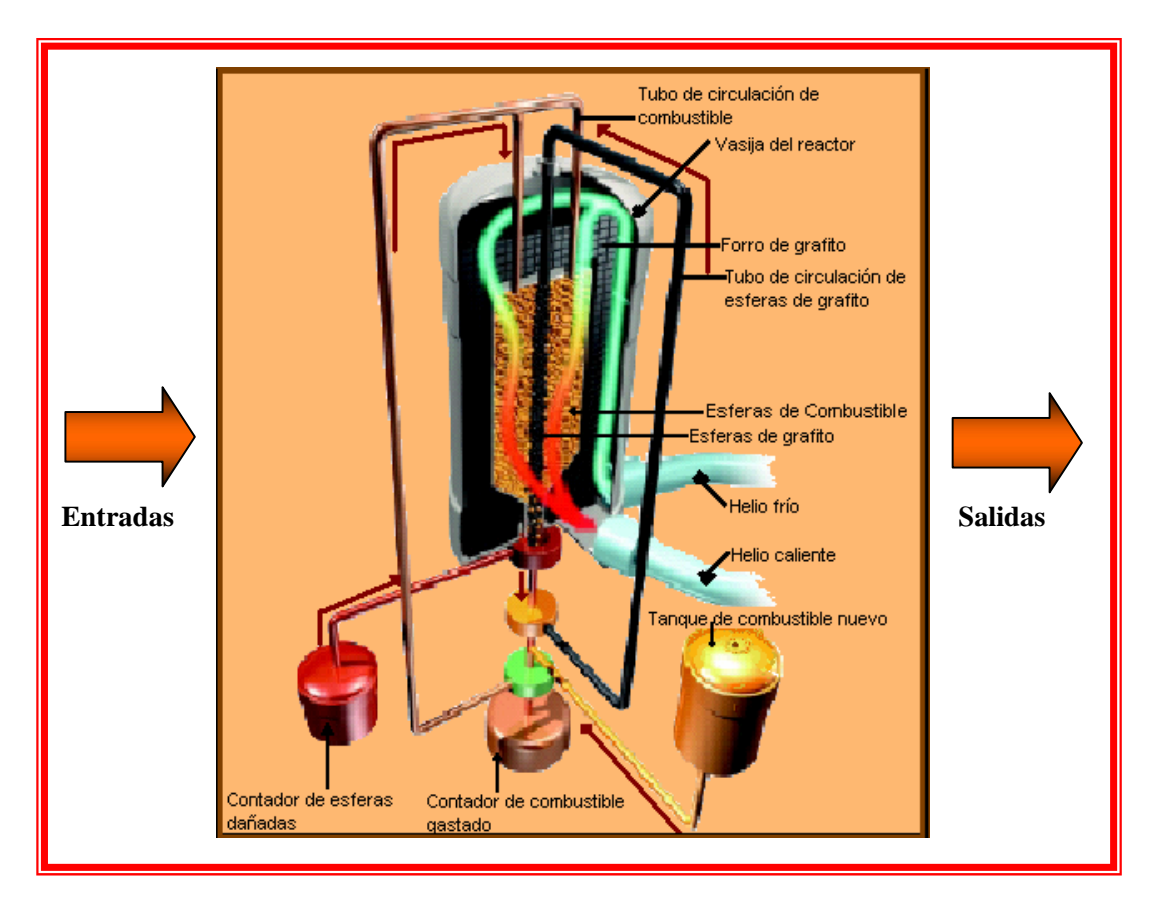

**Figura 3.2** Módulo de la Unidad del Reactor

La cabeza superior está atornillada a la sección cilíndrica e incorpora oquedades para los mecanismos de control de reactividad y apagado de reserva del sistema. Cuenta con una puertezuela en el centro de la cabeza superior que permite acceder a las estructuras superiores del núcleo. La cabeza inferior está soldada a la sección cilíndrica, y cuenta con aberturas para los sistemas de manejo y almacenamiento de combustible así como para el sistema de apagado de reserva, y una puertezuela para acceder a las estructuras inferiores del núcleo.

La Vasija de Presión del Reactor tiene un diámetro interno de 6.2 m y un espesor nominal de 120 mm. La parte superior así como las secciones reforzadas tienen un espesor de 220 mm. La cabeza de la vasija tiene un radio interno de 3.8 m y un grosor nominal de 140 mm, para el domo inferior estas dimensiones son de 5.23 m y 120 mm, respectivamente. El radio externo máximo de la vasija es de aproximadamente 7 m y su longitud total aproximada es de 21.88 m. La masa estimada del conjunto es de 724 toneladas.

#### Núcleo del Reactor *(Core structures)*

Las estructuras más importantes que constituyen el núcleo del reactor son el reflector cerámico del núcleo, el confinamiento metálico lateral del núcleo y el barril metálico del núcleo. Las funciones de estas estructuras son:

- Proveer y mantener la geometría de la cama de esferas.
- Proveer y mantener un canal de flujo para las esferas de combustible.
- Proveer y mantener aberturas para los subsistemas de control de reactividad y de apagado del sistema.
- Proveer canales de flujo de entrada y salida para el refrigerante, helio.
- Proveer reflexión de neutrones lateral, superior e inferior.
- Proveer blindaje contra neutrones y emisiones gamma.
- Proveer aislamiento térmico.

La cavidad que aloja a la cama de esferas es un cilindro de 3.5 m de diámetro con una altura de 9.5 m. La sección inferior de la cavidad del núcleo tiene una sección cónica con un ángulo de 30° para facilitar el libre movimiento de las esferas de combustible.

La cavidad que aloja la cama de esferas está formada por el reflector cerámico del núcleo, que consiste de una sección inferior, una estructura anular central y la sección superior.

El reflector cerámico del núcleo tiene un corte prismático de 36 lados, de aproximadamente 15 m de altura, con un diámetro exterior de 5.5 m. Consiste de una sección interna de bloques de grafito adyacentes a las esferas de combustible, y una sección externa lateral e inferior de estos bloques, para el aislamiento térmico. El aislamiento en la sección superior del núcleo está provisto por una cubierta de carbono sujeta a la superficie interna de la placa superior del barril metálico del núcleo.

El barril metálico del núcleo es un escudo cilíndrico de acero que da soporte horizontal y vertical al reflector y a la cama de esferas, y está localizado sobre una serie de rodamientos en la cabeza inferior de la vasija de presión.

La potencia térmica que se genera y sale de la Unidad del Reactor se modela para su simulación en tres partes o bloques (Figura 3.3).

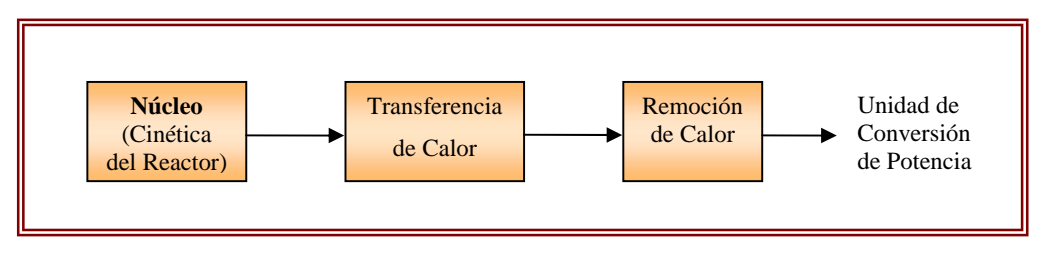

**Figura 3.3** Bloques de la Unidad del Reactor a Simular

Los procesos que se llevan a acabo en cada uno de estos bloques se explican brevemente a continuación:

#### a) Generador de potencia

En este bloque se modela la neutrónica del reactor a partir de sus ecuaciones de cinética puntual, la variable de entrada es la reactividad y la de salida la potencia térmica normalizada producida por las fisiones ocurridas en el reactor.

#### b) Transferencia de calor en las esferas

La variable de entrada a este bloque es la potencia térmica normalizada del reactor (del bloque anterior), y la variable de salida es la temperatura en la cubierta de la esfera de combustible. Este modelo se logra analizando una esfera promedio de combustible a partir de las ecuaciones de conducción de calor, considerando la potencia térmica generada por las fisiones en el combustible del reactor como una fuente de calor volumétrico uniforme.

#### c) Remoción de calor

El tercer y último bloque del modulo de la Unidad del Reactor es el referente a la remoción de calor generado en las esferas de combustible, el cual es removido por la función refrigerante del Helio. Las variables de entrada de este bloque son la temperatura con que ingresa el Helio al reactor y la temperatura de la cubierta de la esfera, mientras que la variable de salida será la temperatura con que abandona el Helio el reactor. Para realizar el modelado de este bloque se empleo la ecuación de refrigeración de Newton.

Los bloques de transferencia de calor en las esferas y remoción de calor por el Helio, aunque se realizan por separado, son dependientes el uno del otro y forman parte de la Termohidráulica del Reactor por lo que se integran en un bloque común el cual se conecta al de la cinética del reactor.

#### **3.6.1.2 Unidad de Conversión de Potencia**

La Unidad de Conversión de Potencia transforma la energía calorífica recibida del reactor en energía eléctrica. A continuación se describen sus principales componentes:

#### Unidades Turbo *(Turbo Units)*

La Unidad Turbo de Alta Presión y la Unidad Turbo de Baja Presión, ambas montadas verticalmente, cuya función es proveer la presión en el ciclo termodinámico para dar propulsión a las turbinas del sistema.

El diseño de las unidades Turbo está basado en tecnología existente disponible gracias a los fabricantes de turbinas de gas, particularmente en las áreas de metodología, desempeño, materiales y métodos de fabricación. Ambas unidades son similares en su diseño. El diseño basado en hélices complejas de entrada y salida se excluyó en favor de simples difusores de expulsión. Ambas máquinas utilizan rodamientos electromagnéticos de dimensiones conocidas comercialmente. Las temperaturas de entrada, así como las velocidades rotacionales, son comunes a las empleadas en los diseños modernos de las turbinas de gas.

#### Turbina de Potencia y Generador (*Power Turbine Generator, PTG)*

Su función es convertir la energía térmica contenida en el vapor de helio en energía mecánica por medio de la Turbina de Potencia y proveer la energía eléctrica hacia la red por medio del Generador. El diseño de este sistema está basado en las siguientes tecnologías:

- La Turbina de Potencia está diseñada en base a la tecnología existente para este tipo de máquinas, principalmente en lo referente a metodología, desempeño, materiales y métodos de fabricación.
- El diseño del Generador eléctrico está basado en tecnología convencional reconociendo dos grandes diferencias, la orientación vertical de la máquina y su operabi1idad en un ambiente de helio*.* La razón de la orientación vertical es la limitación en el tamaño de los rodamientos electromagnéticos radiales para compensar así la inestabilidad provocada por las fuerzas de gravedad.

## Recuperador *(Recuperator)*

La función del recuperador es inyectar calor obtenido del vapor desalojado de la Turbina de Potencia hacia el flujo de helio que va de regreso a la parte superior del reactor, esto incrementa 1a temperatura del helio entrante al reactor. Este flujo de helio se aísla térmicamente de cualquier otro componente cercano forzándolo a circular a través de una tubería aislada dirigida hacia el reflector cerámico del núcleo.

## Intercambiadores de Calor del Ciclo *(pre-cooler and intercooler)*

El ciclo cuenta con dos intercambiadores de calor, el pre-enfriador (pre-cooler) localizado abajo del recuperador, y el enfriador intermedio (intercooler) localizado entre los dos compresores.

Con el ciclo cerrado de Brayton, el pre-enfriador mantiene la temperatura de la línea de baja presión. El enfriador intermedio reduce el volumen del flujo hacia el segundo compresor, causando una reducción en el trabajo de compresión.

Estos intercambiadores de calor del tipo gas/agua son diseños estandarizados y ampliamente utilizados. El circuito de gas a presión en los recuperadores se mantiene siempre a una presión mucho mayor que el circuito de agua con la finalidad de poder detectar infiltraciones de helio en este último.

La Unidad de Conversión de Potencia con todos sus componentes se integrará en otro módulo (Figura 3.4), y junto con el módulo correspondiente a la Unidad del Reactor, conformarán el simulador de la Planta PBMR.

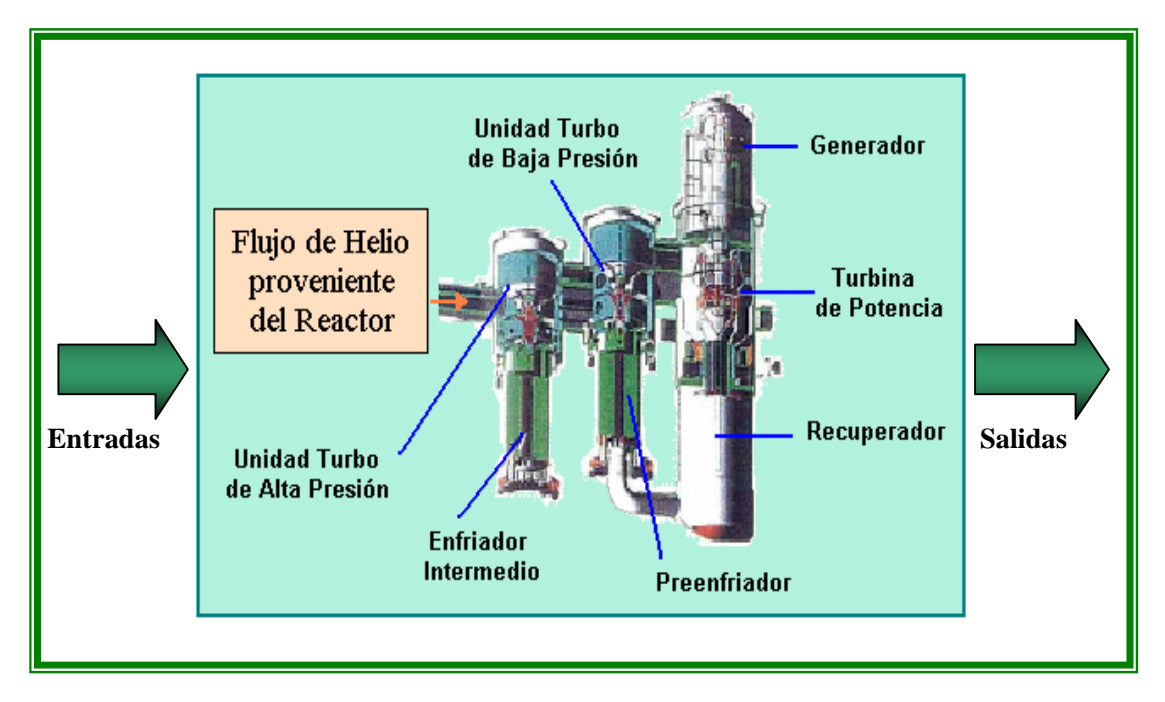

**Figura 3.4** Módulo de la Unidad de Conversión de Potencia

A su vez cada uno de los sistemas que componen la Unidad de Conversión de Potencia se modelan en bloques por separado que después se integrarán en uno solo (Figura 3.5).

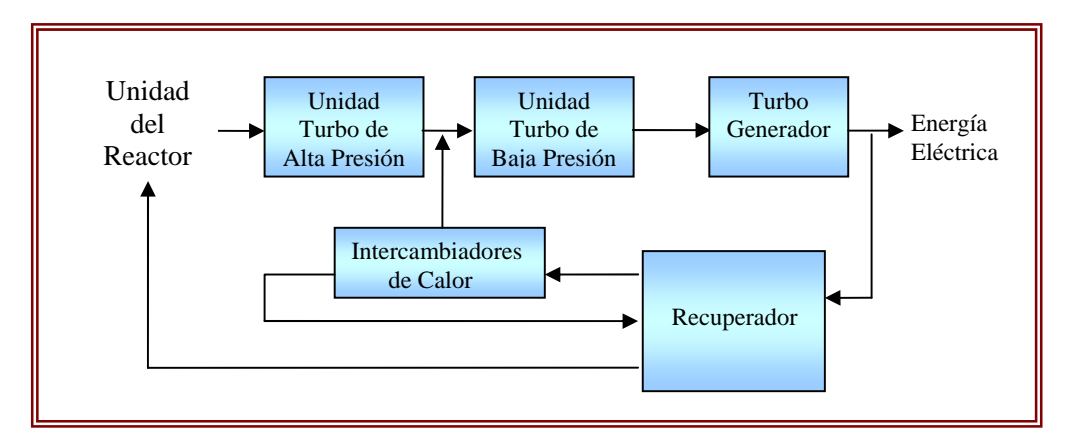

**Figura 3.5** Bloques de la Unidad Conversión de Potencia a Simular

Cabe mencionar que las unidades Turbo, tanto de alta como de baja presión, se componen de una turbina y de un compresor los cuales aunque se modelan por separado son dependientes entre sí.

## **3.6.2 Sistemas de Monitoreo y Control**

Debido a que aún no se cuenta con una Central Núcleo-Eléctrica tipo PBMR que opere comercialmente, los prototipos de paneles de control y monitoreo utilizados hasta ahora son todavía muy particulares y enfocados más que nada a la investigación, además de que cambian frecuentemente conforme evoluciona el diseño. Por este motivo resultó muy complicado encontrar sistemas de control y monitoreo generales para el simulador, lo que motivó la utilización de paneles predeterminados para monitorear los resultados de la simulación, pudiéndose modificar y adecuar al avance del proyecto PBMR en un futuro.

Los sistemas de monitoreo y control, para esta primera fase del simulador de la Planta PBMR, se realizaron a partir de los paneles predeterminados en la librería de herramientas "Dials & Gauges Blockset" de Simulink, modificándose visualmente para aplicarse a las características de las variables a controlar y monitorear en el simulador.

## **3.7 Resultados Esperados**

Como resultado del método de simulación que se eligió para el desarrollo del simulador del PBMR, se espera tener una simulación en tiempo continuo, con tiempos de respuesta similares a los que se tendría en la planta real o incluso más rápido, considerando que algunos procesos reales tardan hasta varios minutos en mostrar cambios perceptibles, y que en el simulador pueden observarse éstos en pocos segundos.

Del simulador se espera que cumpla con los modelos de los cuales está formado, de manera integrada y confiable, de forma tal que de acuerdo a los parámetros y rangos de las señales determinados, efectué las transformaciones indicadas, y presente las señales dentro de los esquemas lógicos de operación de los diversos componentes de la planta.

El simulador deberá presentar una interfaz de usuario atractiva, de fácil acceso y uso, intuitiva en su manejo y con posibilidad de visualizar los valores e información varia de los procesos de la planta. Esta interfaz deberá dar la posibilidad de acceder a los diversos componentes de la planta en forma inmediata, o por medio de capas de acercamiento (scope). La interfaz contará también con la posibilidad de alterar valores o controles propios de la operación de la planta y de observar en tiempo real los resultados de la alteración realizada.

La implementación del simulador en Matlab debe cumplir con el propósito de ser atractiva para los inexpertos y los nuevos estudiantes recién allegados a las disciplinas nucleares. Los modelos deben ser lo suficientemente formales y exactos para proveer señales que se comporten como los sistemas reales.

# **CAPÍTULO 4 Análisis Termodinámico de la Planta PBMR**

## **4.1 Objetivo del Análisis**

En este capitulo se realiza un análisis termodinámico a la planta núcleo-eléctrica PBMR, con el objetivo de conocer de forma más precisa su funcionamiento y poder así construir modelos matemáticos de su comportamiento que se apeguen de la mejor manera posible a la realidad.

El análisis que se le hace a la planta PBMR es a partir del ciclo Brayton recuperativo con el que opera, y es tanto energético; conservación de la energía, como exergético; degradación de la energía en su capacidad para realizar trabajo debido a las irreversibilidades de los equipos.

Otro objetivo de realizar el análisis termodinámico es la obtención de ciertos parámetros requeridos para nuestro modelado como son; las entalpías de entrada y salida, los flujos de calor y las potencias de operación de la planta. Es por ello que el análisis se realiza a condiciones de plena carga y con un nivel de agregación relativamente sencillo pero muy representativo y completo, ya que se incluyen todos los equipos de la unidad generadora de potencia a simular.

Los resultados arrojados nos permiten calcular la eficiencia total de la planta y la de cualquier equipo que se requiera, además de poder determinar el flujo de energía ya sea en forma de calor o de trabajo a lo largo de todo el sistema

## **4.2 Análisis del Combustible Nuclear**

Como sabemos la geometría del combustible nuclear en el PBMR es esférica. Estas esferas se alojan dentro de una estructura de bloques de grafito, que reflejan a los neutrones de regreso al combustible y que actúa además como un medio pasivo de transferencia de calor. A plena carga, el reactor contendrá 346,000 esferas de combustible y 110,000 de grafito moderador.

Las esferas de combustible son aproximadamente del tamaño de una bola de billar (60 mm de diámetro), y dentro contienen aproximadamente 15,000 diminutas partículas de dióxido de uranio, estas partículas encapsuladas consisten de núcleos o "kernels" esféricos de  $UO<sub>2</sub>$  (0.5) mm de diámetro) rodeados por cuatro capas concéntricas de carbón pirolítico poroso, carbón pirolítico de alta densidad y carburo de silicio (SiC), como se muestra en la Figura 4.1.

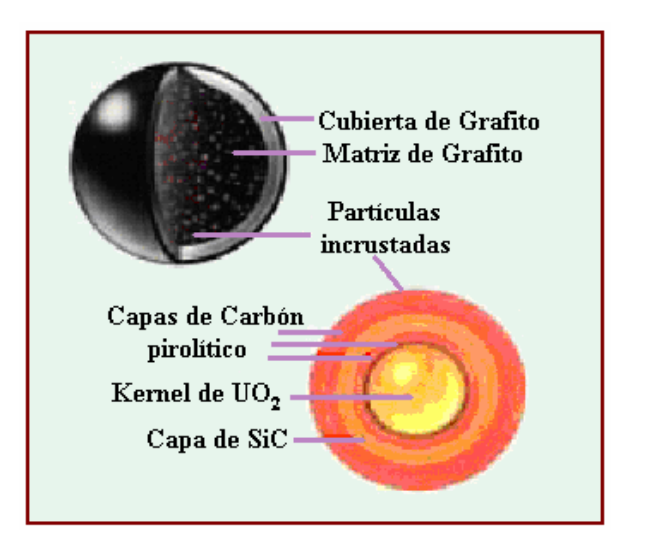

**Figura 4.1** Esfera de combustible PBMR

Una esfera de combustible pasa aproximadamente 10 veces por el reactor hasta alcanzar un grado de quemado de 80,000 Megawatts Día por Tonelada (MWd/T) de metal de uranio, lo que ocurre en entre 2.5 y 3 años, dependiendo del tipo de grafito empleado en su fabricación. Para mantener una reacción en cadena autosostenida, los elementos combustibles contienen uranio enriquecido al 8%, aproximadamente, de  $^{235}$ U [9].

## 4.2.1 Cálculo de la Energía Térmica

## **4.2.1.1 Cantidad de Uranio en la Esfera de Combustible**

Dado que el diámetro del Kernel o núcleo de Dióxido de Uranio UO<sub>2</sub> es de 0.5 mm, el volumen de la microesfera de  $UO<sub>2</sub>$  es:

$$
V_K = \frac{4}{3}\pi r^3 = \frac{4}{3}(3.1416)(0.25)^3 = 0.06545 \text{ mm}^3 = 6.545 \times 10^{-5} \text{ cm}^3
$$
La densidad del Dióxido de Uranio es  $p = 11.05$  g/cm<sup>3</sup>, por lo tanto la masa de UO<sub>2</sub> es:

$$
m(UO_2) = \rho^* V_{K} = (11.05 \text{ g/cm}^3) * (6.545 \text{ x } 10^{-5} \text{ cm}^3) = 7.2322 \text{ x } 10^{-4} \text{ g}
$$

Por otro lado, debido a que el Uranio tiene un enriquecimiento del 8%, su peso molecular será:

$$
M(U) = 0.08M(U^{235}) + 0.92M(U^{238}) = 0.08(235) + 0.92(238) = 237.76 g/mol
$$

Y la fracción de Uranio en el  $UO<sub>2</sub>$  es:

$$
\% \text{ Uranio} = \frac{M(U)}{M(UO_2)} = \frac{237.76}{237.76 + (2)16} = \frac{237.76}{269.76} = 0.8813 = 88.13\%
$$

Por lo que la masa de uranio en cada kernel (partícula) resulta ser:

$$
m(U) = 0.8813 \ m(UO_2) = (0.8813)(7.2322 \ x \ 10^{-4} \ g) = 6.3738 \ x \ 10^{-4} \ g
$$

Sabiendo que en un mol hay  $0.6022137 \times 10^{24}$  átomos (Número de Avogadro), entonces podemos calcular el peso de cada átomo de uranio como sigue:

$$
W(\text{átomo}) = \frac{237.76 \text{ g/mol}}{0.6022137 \text{ x } 10^{24} \text{ átomos/mol}} = 3.948 \text{ x } 10^{-22} \text{ g/mol}
$$

Y con este valor podemos calcular el número de átomos que hay en los 6.3738 x 10<sup>-4</sup> g de Uranio que tiene cada Kernel:

$$
\# \text{ átomos} = \frac{m(U)}{W(\text{átomo})} = \frac{6.3738 \times 10^{-4} \text{ g}}{3.948 \times 10^{-22} \text{ g/ átomo}} = 1.6144 \times 10^{18} \text{ átomos}
$$

Como hay aproximadamente 15,000 partículas o kernels en cada esfera de combustible, el número de átomos por esfera es:

# 
$$
\hat{a}
$$
tomo/ $\text{esfera} = (15,000)(1.6144 \times 10^{18} \hat{a}$ tomos) = 2.4216  $\times 10^{22} \hat{a}$ tomos

Al multiplicar el número de átomos de Uranio en cada esfera por su peso en gramos, obtenemos la cantidad en gramos de Uranio por esfera.

$$
m(U)_{ESFERA} = (2.4216 \times 10^{22} \text{ atomos})(3.948 \times 10^{-22} \text{ g} / \text{ atomo}) = 9.56 \text{ g}
$$

#### **4.2.1.2 Potencia del Reactor**

La potencia del reactor es proporcional al número de fisiones por segundo que se llevan a cabo en el núcleo del reactor a partir de una reacción en cadena autosostenida. Esta razón de fisiones por segundo es la que determina la Potencia Térmica del Reactor.

Una medida que nos indica la cantidad de energía obtenida a partir de las fisiones de cierta cantidad de Uranio es la rapidez de quemado de combustible (Burnup rate). De diseño para el PBMR ésta es de 80,000 MWd/T o lo que es igual 80KWd/g.

Como ya conocemos que cada esfera de combustible contiene 9.56 gramos de Uranio, entonces la energía producida por cada esfera es:

$$
E_{ESFERA} = (9.56 \text{ g})(80 \text{ KW} / \text{ g}) = 765 \text{ KWd}
$$

Si se sabe que una esfera de combustible tiene como vida útil 2.5 y 3 años dependiendo del tipo de grafito utilizado en su fabricación. La potencia térmica generada por esfera considerando una vida útil promedio de 2.75 años (1004 días) será:

$$
P_{ESFERA} = 765 \, KW\, / 1004 \, d\, = 760 \, W
$$

Y el reactor con 346,000 esferas de combustible producirá una potencia térmica de:

$$
P_T = (346,000)(760 \ W) = 263.6 \ MW_T
$$

### **4.3 Análisis Termodinámico**

El análisis termodinámico se realiza a partir del ciclo Brayton recuperativo del PBMR que se muestra en la figura 4.2 y cuyos puntos de operación determinan el comportamiento termodinámico de la planta.

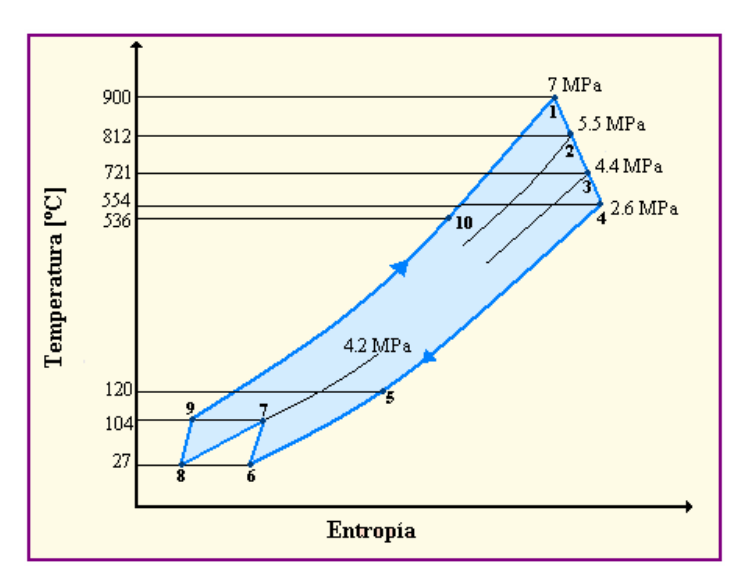

**Figura 4.2** Ciclo Brayton recuperativo del PBMR

## Puntos de Operación:

- 1) El Helio sale del reactor a 900º C y 6.72 MPa, y entra a la Unidad de Potencia.
- 2) Se expande en la Turbina de Alta Presión hasta 5.46 MPa y sale a 812º C.
- 3) Se expande en la Turbina de Baja Presión hasta 4.34 MPa y sale a 721º C.
- 4) Se expande en la Turbina de Potencia (Turbogenerador) hasta 2.6 MPa y 554º C.
- 5) El Helio entra al recuperador y sede calor en el intercambiador al helio que regresa al reactor, por lo que se enfría hasta 120º C aproximadamente.
- 6) Entra al Preenfriador para aumentar su densidad y mejorar el rendimiento del compresor al que entra a 27º C (Temperatura Ambiente aproximadamente).
- 7) Se comprime en el Compresor de Baja Presión hasta 4.2 MPa y sale a 104º C.
- 8) En el enfriador intermedio nuevamente aumenta su densidad, y sale a 27º C.
- 9) Se comprime en el Compresor de Alta Presión hasta alcanzar los 7 MPa y 104º C.
- 10) El Helio entra al secundario del recuperador y recibe calor del primario hasta alcanzar aproximadamente 536º C temperatura con la que entra al reactor.

### 4.3.1 Nivel de Agregación para el Análisis

Para el análisis termodinámico de la planta se considerará únicamente el equipo que se va a simular y que es el más representativo de ésta, como se muestra en el diagrama (Figura 4.3).

Debido a que las pérdidas de fluido de trabajo (Helio) durante el ciclo son de aproximadamente 3 % [10], el cual se repone antes de entrar nuevamente al reactor, por simplicidad se considerarán nulas.

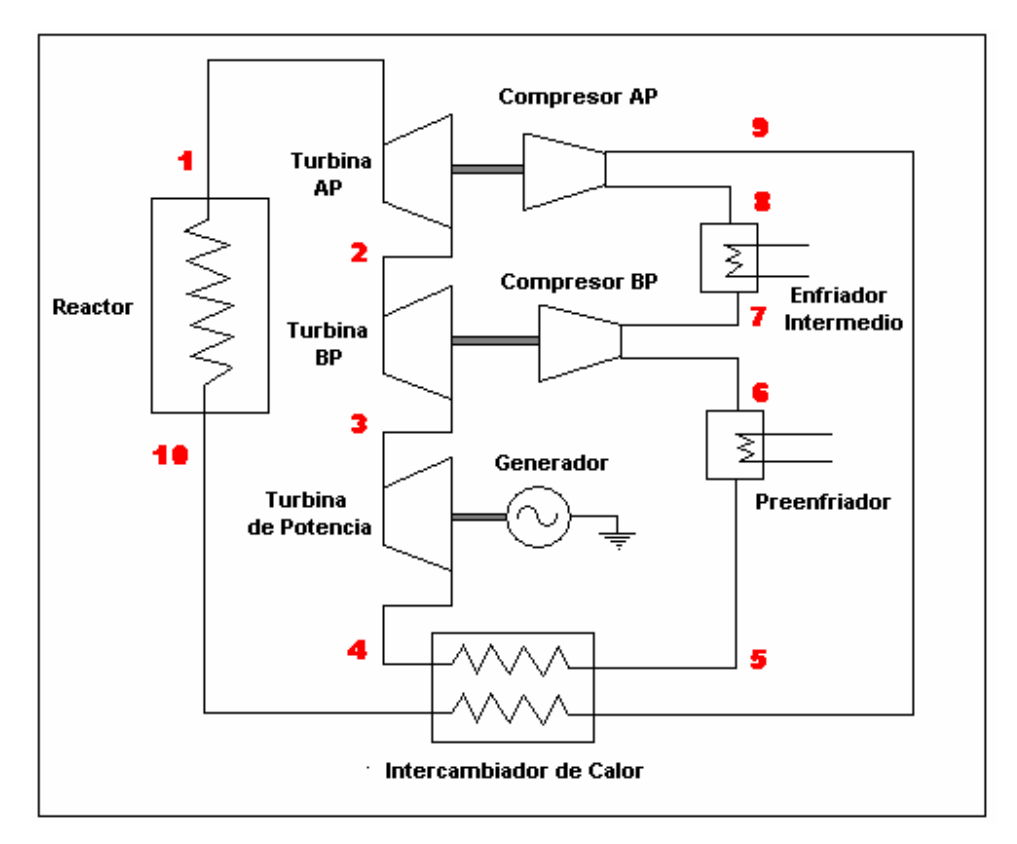

**Figura 4.3** Diagrama del nivel agregación de la Planta PBMR

En las Tablas IV-I y IV-II, se muestran las características de diseño de la planta PBMR, tanto para el combustible del Reactor como para la Unidad de Conversión de Potencia.

Esta información es importante para el análisis termodinámico, ya que nos permiten comparar los resultados obtenidos de éste, con los valores de diseño y así poder saber si el análisis es correcto. Además la Tabla IV-II nos proporciona las eficiencias adiabáticas de las turbinas necesarias para los cálculos.

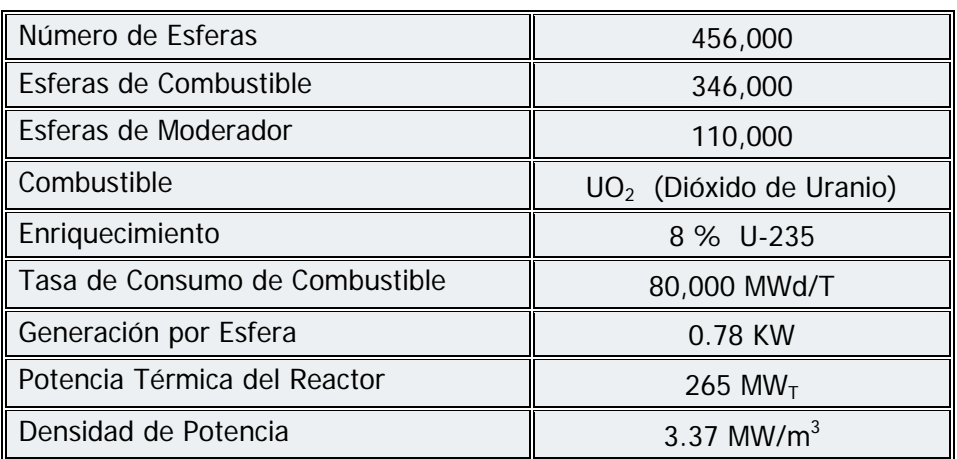

#### **Tabla IV-I Características de diseño del combustible del reactor**

#### **Tabla IV-II Características de diseño de la Unidad de Conversión de Potencia**

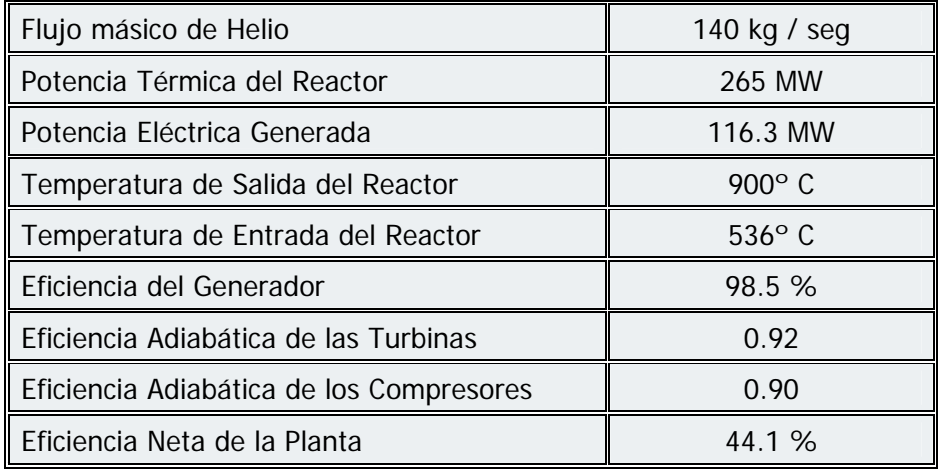

# 4.3.2 Obtención de las Propiedades Termodinámicas de la Planta

Las propiedades termodinámicas de la planta se obtienen a partir del comportamiento del flujo de helio, a las temperaturas y presiones de operación a lo largo del ciclo recuperativo Brayton (Figura 4.2). Las propiedades entalpía (h) y entropía (S) se encuentran directamente en Tablas Termodinámicas (Apéndice C) para cada uno de los puntos definidos por la presión y temperatura con que se opera en el ciclo.

Otra propiedad importante a considerar para el análisis termodinámico es la Exergía (B). La cual se obtiene como:

$$
B = (h - h_a) - T_a (S - S_a)
$$
 (4.1)

donde el subíndice "a" nos indica que la entalpía, temperatura y entropía están referidas al AER (Ambiente Estable de Referencia, P =1atm. y T =25º C).

La exergía es el trabajo máximo que podría realizar un sistema referido a un ambiente estable si fuese completamente reversible (ideal). Pero debido a que cada equipo del sistema opera de manera irreversible se pierde capacidad pera realizar trabajo, es decir se destruye exergía, y por lo tanto la energía se degrada en razón proporcional a la generación de entropía.

Las propiedades termodinámicas para cada punto de operación de la planta PBMR se muestran en la siguiente tabla:

| <b>Punto</b>   | <b>Flujo</b><br>[Kg/s] | Presión<br>[MPa] | Temperatura<br>[° C] | h<br>[KJ/Kg] | S<br>[KJ/Kg <sup>o</sup> K] | B<br>[KJ/Kg] |
|----------------|------------------------|------------------|----------------------|--------------|-----------------------------|--------------|
|                | 140                    | 6.72             | 900                  | 6115.4       | 26.370                      | 5039.492     |
| $\mathfrak{D}$ | 140                    | 5.46             | 812                  | 5655.3       | 26.396                      | 4571.644     |
| 3              | 140                    | 4.34             | 721                  | 5179.8       | 26.418                      | 4089.588     |
| 4              | 140                    | 2.61             | 554                  | 4308.1       | 26.519                      | 3187.790     |
| 5              | 140                    | 2.59             | 118                  | 2044.7       | 22.647                      | 2078.246     |
| 6              | 140                    | 2.59             | 27.9                 | 1576.9       | 21.288                      | 2015.428     |
| 7              | 140                    | 4.24             | 104.24               | 1978.5       | 21.439                      | 2372.03      |
| 8              | 140                    | 4.23             | 27.6                 | 1580.7       | 20.266                      | 2323.784     |
| 9              | 140                    | 7.00             | 104                  | 1986.0       | 20.397                      | 2690.046     |
| 10             | 140                    | 6.95             | 536                  | 4227.0       | 24.372                      | 3746.496     |
| <b>AER</b>     |                        | 0.101            | 25                   | 1553.9       | 27.974                      |              |

**Tabla IV-III Propiedades termodinámicas de la planta** 

#### 4.3.3 Balance de Energía

El balance de energía de la Planta PBMR se realiza aplicando la ley de la conservación de la energía en cada uno de los equipos que la conforman.

# ∑ Energías de entrada = ∑ Energías de salida

**1)** En el Reactor:

$$
mh_{10} = mh_1 + Q_{Gen}
$$
\n
$$
Q_{Gen} = m(h_{10} - h_1)
$$
\n
$$
= [(140 Kg / s)(4227.0 KJ / Kg - 6115.3 KJ / Kg)]
$$
\n
$$
= (140 Kg / s)(-1888.4 KJ / Kg)
$$
\n
$$
= -264.38 MW
$$
\n(4.2)

*Calor generado por el reactor = 264.38 MW*

2) En la Turbina de Alta Presión:  
\n
$$
mh_1 = mh_2 + W_{AP_s}
$$
\n
$$
W_{APs} = m(h_1 - h_2)
$$
\n
$$
= [(140 Kg / s)(6115.4 KJ / Kg - 5655.3 KJ / Kg)]
$$
\n
$$
= (140 Kg / s)(460.1 KJ / Kg)
$$
\n
$$
= 64.41 MW
$$
\n(4.3)

Con una eficiencia adiabática de la turbina de 0.92, el trabajo real en la flecha es:

$$
W_{AP} = \eta_r W_{APs} = (0.92)(64.41 \, MW) = 59.257 \, MW
$$
  
Trabajo de flecha de la Turbina AP = **59.267 MW**

Y el calor perdido en la turbina es:

$$
Q_{AP} = W_{APs} - W_{AP} = 64.41MW - 59.257MW = 5.153MW
$$
  
Calor perdido en la Turbina AP = **5.153 MW**

#### **3)** En la Turbina de Baja Presión:

$$
mh_2 = mh_3 + W_{BP_s}
$$
\n
$$
W_{BP_s} = m(h_2 - h_3)
$$
\n
$$
= [(140 \, Kg/s)(5655.3 \, KJ / Kg - 5179.8 \, KJ / Kg)]
$$
\n(4.4)

$$
= [(140 Kg/s)(5655.3 KJ/Kg - 5179.8 KJ/Kg)]
$$
  
= (140 Kg/s)(475.5 KJ/Kg)  
= 66.57 MW

Con una eficiencia adiabática de la turbina de 0.92, el trabajo real en la flecha es:

$$
W_{BP} = \eta_T W_{BP_s} = (0.92)(66.57 \text{ MW}) = 61.244 \text{ MW}
$$
  
Trabajo de flecha de la Turbina BP = **61.244 MW**

Y el calor perdido en la turbina es:

$$
Q_{BP} = W_{BPs} - W_{BP} = 66.57 \, MW - 61.244 \, MW = 5.325 \, MW
$$
  
Calor perdido en la Turbina BP = **5.325 MW**

$$
mh_3 = mh_4 + W_{ideal} \tag{4.5}
$$

$$
W_{ideal} = m(h_3 - h_4)
$$
  
= [(140 Kg/s)(5179.8 KJ/Kg - 4308.1 KJ/Kg)]  
= (140 Kg/s)(871.7 KJ/Kg)  
= 122.04 MW

 Si la Planta genera 116.3 MW eléctricos, y la eficiencia del generador es de 98.5 %, el trabajo en la flecha es:

$$
W_{\text{glecha}} = \frac{W_{TG}}{\eta} = \frac{116.3 \, MW}{0.985} = 118.07 \, MW
$$
  
Trabajo de flecha del Turbo-generador = **118.07 MW**

El calor perdido en el turbo-generador es:

$$
Q_{TG} = W_{ideal} - W_{TG} = 122.04 \, MW - 116.3 \, MW = 5.74 \, MW
$$
  
Calor perdido en el Turbo-generador = **5.74 MW**

**5)** En el Intercambiador de Calor:

$$
mh_4 + mh_9 = mh_5 + mh_{10} + Q_{IC}
$$
\n
$$
Q_{IC} = m(h_4 + h_9 - h_5 - h_{10})
$$
\n
$$
= [(140 Kg / s)(4308.1KJ / Kg + 1986.0KJ / Kg - 2044.7KJ / Kg - 4227.0 KJ / Kg)]
$$
\n
$$
= (140 Kg / s)(22.4 KJ / Kg)
$$
\n
$$
= 3.136 MW
$$
\n
$$
= 3.136 MW
$$
\n
$$
= 3.136 MW
$$
\n(4.6)

*Calor perdido en la transferencia de Calor = 3.136 MW* 

**6)** En el Preenfriador:

$$
mh_{5}=mh_{6}+Q_{PRE}
$$
\n(4.7)

$$
Q_{PRE} = m(h5 - h6)
$$
  
= [(140 *Kg* / *s*)(2044.7*KJ* / *Kg* - 1576.9 *KJ* / *Kg*)]  
= (140*Kg* / *s*)(467.8 *KJ* / *Kg*)  
= 65.492 *MW*

*Calor perdido en el Preenfriador = 65.492 MW* 

**7)** En el Compresor de Baja Presión:

$$
m h_6 + W_{BP} = m h_7 + Q_{BP}
$$
\n
$$
Q_{BP} = m(h_6 - h_7) + W_{BP}
$$
\n
$$
= (140 Kg/s)(1576.9 KJ / Kg - 1978.5 KJ / Kg) + 61.244 MW
$$
\n
$$
= (140 Kg/s)(-401.6 KJ / Kg) + 61.244 MW
$$
\n
$$
= -56.224 MW + 61.244 MW
$$
\n
$$
= 5.02 MW
$$
\n
$$
Cador per dido en el compression BP = 5.02 MW
$$

**8)** En el Enfriador Intermedio:

$$
mh_{\gamma} = mh_{8} + Q_{EI}
$$
 (4.9)

$$
Q_{EI} = m(h_7 - h_8)
$$
  
= [(140  $Kg / s$ )(1978.5 $KJ / Kg - 1580.7 KJ / Kg$ )]  
= (140 $Kg / s$ )(397.8 $KJ / Kg$ )  
= 55.692 $MW$   
Calor perdido en el Enfriador Intermedio = 55.692 $MW$ 

9) En el Compresor de Alta Presión:  
\n
$$
mh_8 + W_{AP} = mh_9 + Q_{AP}
$$
\n
$$
Q_{BP} = m(h_8 - h_9) + W_{AP}
$$
\n
$$
= (140 Kg/s)(1580.7 KJ/Kg - 1986.0 KJ/Kg) + 59.267 MW
$$
\n
$$
= (140 Kg/s)(-405.3 KJ/Kg) + 59.267 MW
$$
\n
$$
= -56.742 MW + 59.267 MW
$$
\n
$$
= 2.525 MW
$$
\n*Calor perdido en el composer AP* = 2.525 MW

# 4.3.4 Balance de Exergía

La exergía total (trabajo máximo que podría realizar un sistema si fuese completamente reversible) que entra a un equipo de la planta más o menos el trabajo producido o gastado respectivamente por éste, es mayor a la exergía total que sale de él, esto debido a que el equipo destruye exergía a causa de sus irreversibilidades, por lo cual disminuye su capacidad para realizar trabajo. Esto es:

$$
B_d = \sum_{i=1 \text{ entradal}}^n m_i b_i - \sum_{i=1 \text{ solidal}}^n m_i b_i \pm W \qquad (4.11)
$$

#### **4.3.4.1 Exergía Destruida en la Unidad de Potencia**

**1)** En la Turbina de Alta Presión:

 $= 65.498$  *MW*  $- 59.267$  *MW*  $K = (140Kg/s)(467.84 KJ/Kg) - 59.267 MW$  $K = (140 Kg/s)(5039.492 KJ/Kg - 4571.644 KJ/Kg) - 59.267 MW$  $B_d = m(b_1 - b_2) - W_{AP}$ = *6.231 MW*

**2)** En la Turbina de Baja Presión:

$$
B_d = m(b_2 - b_3) - W_{BP}
$$
  
= (140 Kg/s)(4571.644 KJ/Kg - 4089.588 KJ/Kg) - 61.244 MW  
= (140 Kg/s)(482.056 KJ/Kg) - 61.244 MW  
= 67.488 MW - 61.244 MW  
= **6.244 MW**

**3)** En el Turbo-generador:

$$
B_d = m(b_3 - b_4) - W_{TG}
$$
  
= (140 Kg/s)(4089.588 KJ/Kg - 3187.790 KJ/Kg) - 116.3 MW  
= (140 Kg/s)(901.798 KJ/Kg) - 116.3 MW  
= 126.252 MW - 116.3 MW  
= **9.952 MW**

**4)** En el Intercambiador de Calor:

$$
B_d = m(b_4 + b_9) - m(b_5 + b_{10})
$$
  
= (140 Kg/s)[(3187.790 KJ/Kg + 2690.046 KJ/Kg) – (2078.246 KJ/Kg + 3746.496 KJ/Kg)]  
= (140 Kg/s)(5.878 MJ/Kg - 5.828 MJ/Kg)  
= (140 Kg/s)(0.0531 MJ/Kg)  
= **7.433 MW**

**5)** En el Preenfriador:

$$
B_d = m(b_5 - b_6)
$$
  
= (140 Kg/s)(2078.246 KJ/Kg - 2015.418 KJ/Kg)  
= (140 Kg/s)(62.828 KJ/Kg)  
= **8.796 MW**

**6)** En el Compresor de Baja Presión:

 $= -49.926 \, MW + 61.244 \, MW$  $K = (140Kg / s)(-356.612 KJ / Kg) + 61.244 MW$  $K = (140 \text{ kg/s})(2015.418 \text{ KJ} / \text{Kg} - 2372.03 \text{ KJ} / \text{Kg}) + 61.244 \text{ MW}$  $B_d = m(b_6 - b_7) + W_{BP}$ = *11.318 MW* 

**7)** En el Enfriador Intermedio:

 $=(140 \text{Kg/s})(48.246 \text{ KJ/Kg})$  $=(140 \text{ Kg} / \text{s})(2372.03 \text{ KJ} / \text{Kg} - 2323.784 \text{ KJ} / \text{Kg})$  $B_d = m(b_7 - b_8)$ = *6.754 MW* 

**8)** En el Compresor de Alta Presión:

$$
B_d = m(b_8 - b_9) + W_{AP}
$$
  
= (140 Kg/s)(2323.784 KJ/Kg - 2690.046 KJ/Kg) + 59.267 MW  
= (140 Kg/s)(-366.262 KJ/Kg) + 59.267 MW  
= -51.276 MW + 59.267 MW  
= **7.990 MW**

#### **4.3.4.2 Exergía Destruida en la Unidad del Reactor**

Para el análisis exergético no se considera "la exergía destruida" en el reactor ya que si bien en teoría ésta representa la pérdida de capacidad para realizar trabajo, por no quemarse el 100 % del combustible, esto resulta algo irreal en un reactor nuclear. En su lugar se obtendrá la fracción de quemado, una medida más indicativa de qué tanto combustible es aprovechado.

\* Factor de Quemado Máximo Teórico.

La fisión del núcleo de un átomo de Uranio libera aproximadamente 200 MeV, además de que cada átomo de uranio-235 pesa:

$$
W(\text{átomo}) = \frac{235 \text{ g/mol}}{0.6022137 \text{ x } 10^{24} \text{átomos/mol}} = 3.902 \text{ x } 10^{-22} \text{ g/ditomo}
$$

Por lo que 1 gramo de Uranio-235 contiene:

$$
\# \text{ átomos} = \frac{1g}{W(\text{átomo})} = \frac{1g}{3.902 \times 10^{-22} g / \text{átomo}} = 2.5626 \times 10^{21} \text{átomos}
$$

Y la energía liberada por gramo de uranio-235 es aproximadamente:

$$
E_{1g} = (2.5626 \times 10^{21} \text{ atoms})(200 \text{MeV}/\text{átomo}) = 5.1252 \times 10^{23} \text{ MeV}
$$

Si 1 MeV =  $1.60219 \times 10^{-19}$  J.

$$
E_{1g} = (5.1252 \times 10^{23} \text{ MeV})(1.60219 \times 10^{-19} \text{ J} / \text{MeV}) = 82069.66 \text{ MJ} = 82069.66 \text{MW} \text{seg}
$$

El máximo factor de quemado en MWd/g es:

Factor de quemado<sub>Maxímo</sub> = (82069.66*MWseg*) 
$$
\frac{1 \, \text{día}}{86400 \, \text{seg}} = 0.950 \, \text{MWd/g}
$$

#### \* Fracción de quemado del PBMR

Como sabemos el factor de quemado del PBMR es de 0.08 MWd/g (dato de diseño) [4]. Por lo tanto la fracción peso de combustible quemado es:

$$
Fracción de que mado = \frac{0.08 \text{ MWd} / g}{0.950 \text{ MWd} / g} = 0.08421 = 8.421 \text{ %}
$$

Se observa que la fracción peso de quemado de combustible es mayor que el enriquecimiento del combustible que es de 8%, esto es debido a que durante la operación del reactor se producen algunos isótopos de plutonio a partir del uranio-238 los que al fisionarse liberan energía extra a la del uranio-235, además también algunos átomos de uranio-238 se fisionan al interactuar con neutrones rápidos.

Se observa que en el PBMR se quema aproximadamente el 8.421 % del combustible contenido en las esferas, este porcentaje es muy superior al 4 % de los reactores LWR, por lo que hay un mejor aprovechamiento del combustible, teniendo en cuenta que éste no podrá ser reprocesado por lo costoso que resultaría sacarlo de las esferas de grafito.

# **4.4 Resultados del Análisis Termodinámico de la Planta**

Los balances obtenidos del análisis termodinámico de la planta se muestran en la siguiente tabla (IV-IV), y con los datos arrojados se calculan las eficiencias de la planta PBMR.

| <b>Equipo</b>    | [MW]<br>$\Omega$ | [MW]<br>W | [MW]<br>$B_{d}$ | $% B_d$ |
|------------------|------------------|-----------|-----------------|---------|
| Reactor          | 264.38           |           |                 |         |
| Turbina AP       | $-5.153$         | 59.267    | 6.231           | 9.63    |
| Turbina BP       | $-5.325$         | 61.244    | 6.244           | 9.65    |
| Turbo-generador  | $-5.740$         | 116.3     | 9.952           | 15.38   |
| Inter. Calor     | $-3.136$         | 0         | 7.433           | 11.48   |
| Preenfriador     | $-65.492$        | $\Omega$  | 8.796           | 13.59   |
| Compresor BP     | $-5.02$          | $-61.244$ | 11.318          | 17.49   |
| Enfriador-Inter. | $-55.692$        | 0         | 6.754           | 10.44   |
| Compresor AP     | $-2.525$         | $-59.267$ | 7.990           | 12.34   |
| <b>TOTAL</b>     | 116.297          | 116.3     | 64.718          | 100.00  |

**Tabla IV-IV Resultados del análisis termodinámico de la planta** 

# 4.4.1 Eficiencias de la Unidad de Potencia

Las eficiencias de la Planta a partir del reactor son:

a) La eficiencia de primera ley es:

$$
\eta_{I} = \frac{W_{\text{neto}}}{Q_{\text{Sum}}} = \frac{116.3 \text{ KW}}{264.38 \text{ KW}} = 0.4398 \qquad \eta_{I} = 43.98 \text{ %}
$$

b) La eficiencia de segunda ley o exergética es:

$$
\eta_{I} = \frac{W_{neto}}{B_{Q}} = \frac{116.3 \text{ KW}}{181.018 \text{ KW}} = 0.6425 \qquad \eta_{II} = 64.25 \text{ %}
$$

Donde BQ = Exergía Total Suministrada:

$$
B_Q = W_{\text{neto}} + B_d = 116.3 \, MW + 64.718 \, MW = 181.018 \, MW
$$

#### **4.5 CONCLUSIONES**

Debido a que la central núcleo-eléctrica tipo PBMR es una de las nuevas tecnologías que están siendo estudiadas actualmente, y apenas está por construirse una de ellas en Sudáfrica, los resultados obtenidos en el análisis termodinámico pueden cambiar en un futuro para mejorar sus eficiencias, esto como consecuencia de los estudios que aún se le están haciendo y de los adelantos tecnológicos.

En nuestro análisis del combustible se encontró que debido a que éste tiene un factor de quemado de 0.08 MWd/g entonces alcanzará una fracción de quemado del 8.4% de un total de 9.5 MWd/g que resultaría si se fisionara todo el combustible (algo imposible de controlar). Cabe mencionar que esta planta tiene una generación de potencia térmica teórica de 265 MW y en el estudio encontramos que es de 263.6 MW en el análisis de combustible, mientras que del análisis termodinámico resultó de 264.38 MW, como se observa ambos valores están muy próximos al de diseño, éste fue el que usamos para los subsecuentes cálculos.

El análisis termodinámico también encontramos que la Unidad de Potencia de la planta tiene una eficiencia del 43.98 % muy cercano al 44.1 % que se maneja como valor de diseño, lo que nos indica que el análisis es aceptable. La eficiencia de segunda ley resultó ser del 64.25 %, a partir de una exergía suministrada de 181.08 MW de los cuales 116.3 MW son de trabajo neto y 64.718 MW de exergía destruida por las irreversibilidades de los equipos.

En la unidad generadora de potencia se aprecia que la destrucción de exergía en términos generales está distribuida en porcentajes muy parecidos en todos los equipos, siendo el compresor de alta presión el que destruye más con el 17.49 % y el que menos destruye es la turbina de baja presión con 9.63 %. Esto nos da una idea de cuáles son los equipos en los que se deben centrar los esfuerzos tecnológicos al desarrollar nuevos materiales que reduzcan las pérdidas al mínimo. Hay que tener en cuenta que estos resultados se obtienen a partir del nivel de agregación que se da a la planta, y que se hace más exacto conforme se considere mayor número de equipos.

# **CAPÍTULO 5**

# **Modelado Matemático de los Sistemas del PBMR**

# **5.1 Integración del Sistema Central de Potencia de la Planta PBMR**

Como se mencionó anteriormente el diseño modular de la planta PBMR permite tener una central núcleo-eléctrica compacta y compuesta básicamente de dos unidades; la Unidad del Reactor y la Unidad de Conversión de Potencia, ambas integradas al Sistema Central de Potencia que será modelado, Figura 5.1.

En el presente trabajo, la parte correspondiente a los sistemas de recarga de combustible, así como al de almacenamiento de Helio serán omitidos por considerarse independientes al sistema central de potencia, además de requerir un análisis de su funcionamiento y operación en detalle más particular.

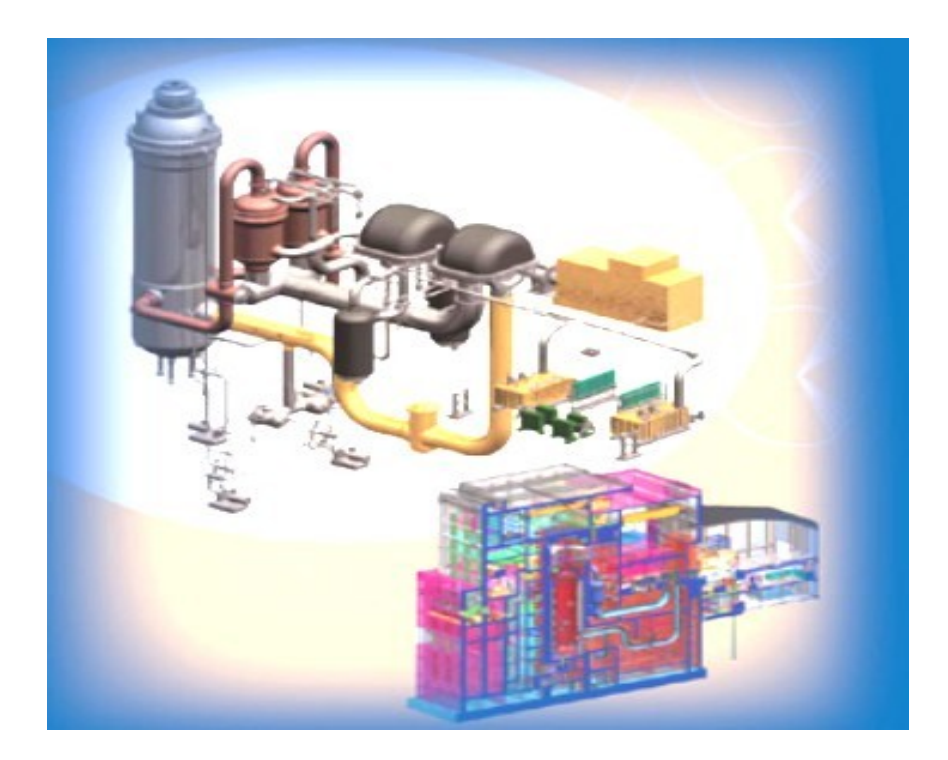

**Figura 5.1** El Sistema Central de Potencia de la planta PBMR

#### **5.2 La Unidad del Reactor**

La unidad del reactor es la parte del sistema en la que se lleva a cabo la generación de potencia térmica que más adelante será convertida en potencia mecánica y eléctrica. Para su modelado la Unidad del Reactor se dividió en tres etapas (módulos): generación de potencia, transferencia de calor en las esferas y remoción del calor generado de las esferas por el Helio.

### 5.2.1 Generación de Potencia Térmica

La generación de potencia térmica se realiza dentro del núcleo del reactor como resultado de las múltiples fisiones de uranio producidas por la reacción en cadena que se lleva a efecto. Para mantener una reacción en cadena auto-sostenida se deben cumplir ciertas características en la neutrónica del reactor las cuales están definidas en su cinética.

### **5.2.1.1 Cinética del Reactor**

Al fisionarse el núcleo de uranio se produce una expulsión de neutrones los cuales liberan a otros neutrones y éstos a su vez a otros dando lugar a una reacción en cadena que libera gran cantidad de energía calorífica. Estos neutrones pueden ser inmediatos (1-β) o retardados (β), y las ecuaciones que representan su comportamiento (aumento de su población) son las ecuaciones de la cinética del reactor.

Las ecuaciones de cinética puntual con una fuente de neutrones de intensidad  $S_0$  están dadas por:

$$
\frac{dn}{dt} = \frac{(r-1)^*\beta}{\Lambda}n + \sum_{i=1}^6 \lambda_i c_i + S_0
$$
\n
$$
\frac{dc_i}{dt} = \frac{\beta_i}{\Lambda}n - \lambda_i c_i
$$
\n(5.1)

Siendo r la reactividad en dólares, n la población de neutrones, C<sub>i</sub> la concentración de precursores de neutrones retardados del grupo i los cuales están caracterizados por la constante de decaimiento  $λ_i$  y la fracción  $β_i$ . A es el tiempo generacional de los neutrones. Dividiendo la primera entre  $n_0 = \lambda_i \Lambda c_{i0} / \beta_i$  y considerando n/n<sub>0</sub> = N, tenemos:

$$
\frac{dn/n_0}{dt} = \frac{(r-1)^*\beta}{\Lambda} n/n_0 + \sum_{i=1}^6 \lambda_i c_i / n_0 + S_0 / n_0
$$
  

$$
\frac{dc_i/n_0}{dt} = \frac{\beta_i}{\Lambda} n/n_0 - \lambda_i c_i / n_0
$$

$$
\frac{dN}{dt} = \frac{(r-1)^*\beta}{\Lambda}N + \sum_{i=1}^6 \lambda_i c_i \beta_i / \lambda_i \Lambda c_{i0} + S_0 / n_0
$$

$$
\frac{dc_i \beta_i / \lambda_i \Lambda c_{i0}}{dt} = \frac{\beta_i}{\Lambda}N - \lambda_i c_i \beta_i / \lambda_i \Lambda c_{i0}
$$

Tomando como  $\lambda = \beta/\Lambda$ ,  $\gamma_i = \beta/\beta$  y C<sub>i</sub> = c<sub>i</sub>/c<sub>i0</sub> mientras que  $S_0 = S_0/n_0$ , resulta:

$$
\frac{dN}{dt} = \lambda \left[ (r-1)N + \sum_{i=1}^{6} \gamma_i C_i \right] + S'_0
$$
\n
$$
\frac{dC_i}{dt} = \lambda_i [N - C_i]
$$
\n(5.2)

En el plano s las transformadas de Laplace resultan ser:

$$
sN(s) - n(0) = \lambda(r-1)N(s) + \lambda \sum_{i=1}^{6} \gamma_i C_i(s) + \frac{S'_0}{s}
$$
  

$$
sC_i(s) - c_i(0) = \lambda_i N(s) - \lambda_i C_i(s)
$$

Despejando C<sub>i</sub> de la última:

$$
C_i(s) = \frac{\lambda_i N(s) + c_i(0)}{s + \lambda_i}
$$

y sustituyendo este valor en la primera ecuación de (5.1) se tiene:

$$
\[s - (r-1)\lambda - \lambda \sum_{i=1}^{6} \gamma_i \frac{\lambda_i}{s + \lambda_i} \] N(s) = n(0) + \lambda \sum_{i=1}^{6} \gamma_i \frac{c_i(0)}{s + \lambda_i} + \frac{S^*_{0}}{s} \tag{5.3}
$$

$$
N(s) = \frac{n(0) + \lambda \sum_{i=1}^{6} \gamma_i \frac{c_i(0)}{s + \lambda_i} + \frac{S'}{s}}{s - (r - 1)\lambda - \lambda \sum_{i=1}^{6} \gamma_i \frac{\lambda_i}{s + \lambda_i}}
$$
(5.3')

El polinomio que resulta en el denominador de la función de transferencia pulso es conocido como la ecuación de "inhour" y sus raíces determinan el comportamiento del sistema. Suponiendo que la reactividad permanece constante podemos calcular dichas raíces de la ecuación:

$$
P(s) = s - (r - 1)\lambda - \lambda \sum_{i=1}^{6} \gamma_i \frac{\lambda_i}{s + \lambda_i} = s - r\lambda + \lambda \sum_{i=1}^{6} \gamma_i \left[ \frac{(s + \lambda_i)}{s + \lambda_i} - \frac{\lambda_i}{s + \lambda_i} \right] = 0
$$
  

$$
P(s) = s \left[ 1 + \lambda \sum_{i=1}^{6} \frac{\gamma_i}{s + \lambda_i} \right] - r\lambda = 0
$$
 (5.3)

De esta última forma de la ecuación se puede concluir que:

- Una raíz estará en  $s = 0$  si la reactividad es  $r = 0$  y el reactor está en estado crítico.
- El sistema es inestable por tener una raíz positiva si r  $>0$  y el reactor está en estado supercrítico.
- El sistema es estable por tener todas las raíces negativas si  $r \le 0$  y el reactor está en estado subcrítico.
- Cuando s pasa por -λ*<sup>i</sup>* , P(s) se hace infinito y el lugar geométrico cambia de signo, por ello se tienen siete regiones donde P(s) es finito dando lugar a siete posibles raíces  ${x_{k}}_{k=1}^{7}$ .

Para obtener la matriz de transición suponemos que durante el paso de integración la reactividad del reactor se mantiene constante (menores que decenas de milisegundo).

 $\prod_{i=1}^{6} (s + \lambda_i)$ ecuación (2) debemos multiplicar ambos por  $\prod_{i=1}^{\infty} (s + \lambda_i)$  de manera que se podrá expandir en Rescribiendo la función de transición en términos de las raíces del polinomio característico, observemos que para tener un polinomio de séptimo orden en el primer miembro de la fracciones parciales:

$$
N(s) = \sum_{k=1}^{7} \frac{A_k}{(s - s_k)}
$$
(5.4)

Siendo:

$$
A_j = \frac{n(0) + \lambda \sum_{i=1}^{6} \gamma_i \frac{c_i(0)}{s_j + \lambda_i} + \frac{S^{\prime}_{0}}{s_j}}{\prod_{k \neq j}^{7} (s_j - s_k)} \prod_{i=1}^{6} (s_j + \lambda_i)
$$

Consecuentemente la evolución de la población neutrónica será dada por:

$$
n(t) = \sum_{k=1}^{7} A_k e^{s_k t}
$$

Para los precursores de neutrones retardados la solución puede obtenerse de:

$$
C_i(s) = \sum_{k=1}^{7} \left( \frac{B_{ik}}{s - s_k} \right) + \frac{c_i(0)}{s + \lambda_i}
$$
 (5.5)

Siendo:

$$
B_{ik} = \frac{\lambda_i}{s_k + \lambda_i} \frac{n(0) + \lambda \sum_{j=1}^{6} \gamma_j \frac{c_j(0)}{s_k + \lambda_j} + \frac{S^{\prime}_{0}}{s_k}}{\prod_{j \neq k}^{7} (s_k - s_j)} \prod_{j=1}^{6} (s_k + \lambda_j)
$$

Obsérvese que el sistema no tiene más polos que las raíces de la ecuación de "inhour" por lo tanto en la expansión sólo se consideran los términos correspondientes. Finalmente la ecuación que describe el comportamiento temporal de los precursores de neutrones retardados queda como:

$$
c_i(t) = \sum_{k=1}^{7} B_{ik} e^{s_k t} + c_i(0) e^{\lambda_i t}
$$

La ventaja de este método de solución es que se incluyen todos los precursores de neutrones retardados y mientras no varíe la reactividad se tendrá la solución analítica correcta independientemente del valor de la reactividad.

### 5.2.2 Transferencia de calor en las esferas

La energía térmica generada por las físiones nucleares en los kernels (partículas de  $UO<sub>2</sub>$ ) incrustados en la matriz de grafito de las esferas de combustible, fluye del centro de éstas hacia la superficie a causa del gradiente térmico que se forma.

Debido a que las esferas tienen una cubierta de grafito puro (zona libre de combustible), la transferencia de calor en ellas se divide en dos partes: del centro a la superficie de la esfera de combustible; con generación de calor, y a través de la cubierta; sin generación de calor.

#### **5.2.2.1 Conducción de calor dentro de la esfera de combustible**

#### Distribución de temperatura dentro de la esfera

En estado estacionario la transferencia de calor dentro de una esfera presenta una distribución de temperaturas cuadrática. Debido a esta característica y partiendo del hecho de que se desea un modelo de transferencia de calor variante en el tiempo no muy complicado, se determinó usar para el modelado una distribución de temperaturas cuadrática que se ajuste bien a la realidad.

La distribución de temperaturas en la esfera de combustible planteada, es de la forma:

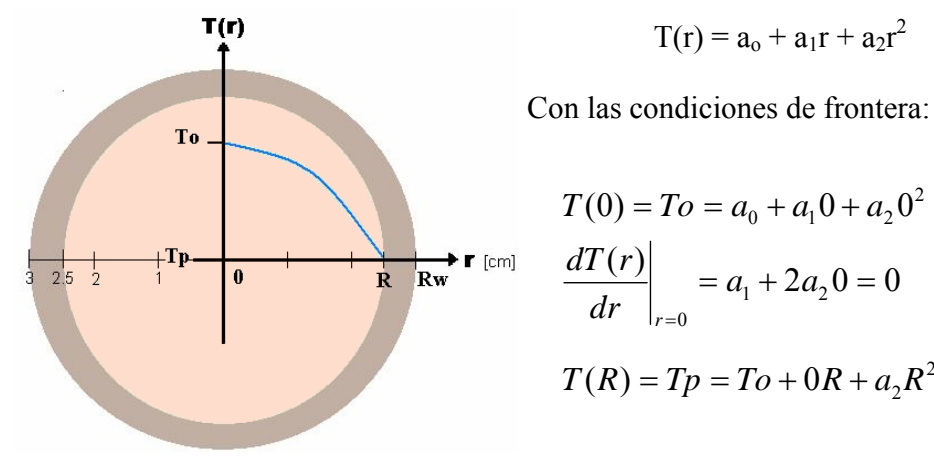

 $T(r) = a_0 + a_1r + a_2r^2$ 

$$
T(0) = To = a_0 + a_1 0 + a_2 0^2 \t a_0 = To
$$
  
\n
$$
\left. \frac{dT(r)}{dr} \right|_{r=0} = a_1 + 2a_2 0 = 0 \t a_1 = 0
$$
  
\n
$$
T(R) = Tp = To + 0R + a_2 R^2 \t a_2 = \frac{Tp - To}{R^2}
$$

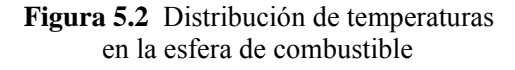

Y la ecuación que representa la distribución de temperaturas dentro de la esfera de combustible es:

$$
T(r) = To + \frac{Tp - To}{R^2}r^2
$$
\n
$$
(5.6)
$$

#### Temperatura promedio en la superficie de la esfera de combustible

La temperatura en cualquier punto sobre la superficie (capa de radio r) de la esfera, en teoría debe ser la misma, sin embargo en la realidad se presentan pequeñas variaciones, es por ello que se debe trabajar con temperaturas promedio.

La temperatura promedio que tiene un punto sobre la superficie de la esfera de combustible con radio R, sin considerar la cubierta de grafito puro, se obtiene de la siguiente forma:

$$
\overline{T}(r) = \frac{\int_0^R T(r) 4\pi r^2 dr}{\int_0^R 4\pi r^2 dr} = \frac{\int_0^R T(r) r^2 dr}{\int_0^R r^2 dr} = \frac{3}{R^3} \int_0^R T(r) r^2 dr
$$

donde As =  $4\pi r^2$  es el área superficial de la esfera con radio r (área de transferencia de calor).

De modo que para la distribución de temperaturas obtenida anteriormente (ecuación 5.6) se tiene que la temperatura promedio de la esfera en R es:

$$
\overline{T}(R) = \frac{3}{R^3} \int_0^R (To + \frac{Tp - To}{R^2}r^2) r^2 dr = \frac{3}{R^3} \int_0^R (Tor^2 + \frac{Tp - To}{R^2}r^4) dr
$$
  
\n
$$
= \frac{3}{R^3} \left[ To \frac{r^3}{3} + \frac{Tp - To}{R^2} \frac{r^5}{5} \right]_{r=R} = To + \frac{3}{5}Tp - \frac{3}{5}To = \frac{2}{5}To + \frac{3}{5}Tp
$$
  
\n
$$
\overline{T}(R) = \frac{2}{5}To + \frac{3}{5}Tp \tag{5.7}
$$

Conducción de calor dentro de la esfera de combustible

La ecuación general de conducción de calor es:

$$
\frac{\rho c_p}{k_f} \frac{dT}{dt} = \frac{q'''}{k_f} + \nabla^2 T
$$

Donde: ρ, Cp y k<sub>f</sub> son la densidad, capacidad y conductividad térmica de la matriz de grafito respectivamente.  $\nabla^2$  es el Laplaciano, en este caso por tratarse de una esfera debe estar en coordenadas esféricas y únicamente referido al radio ya que la transferencia de calor dentro de una esfera es sólo radial, esto último reduce los términos del laplaciano y nos queda:

$$
\nabla^2 T = \frac{d^2 T}{dr^2} + \frac{2}{r^2} \frac{dT}{dr} = \frac{1}{r^2} \frac{d}{dr} (r^2 \frac{dT}{dr})
$$

Debido a que el análisis se está realizando con temperaturas promedio en la superficie de la esfera de combustible con radio R, se tiene que sacar de igual manera un promedio pesado a la ecuación de conducción.

$$
\frac{\rho c_p}{k_f} \frac{dT}{dt} = \frac{3}{R^3} \frac{q'''}{k_f} \int_0^R r^2 dr + \frac{3}{R^3} \int_0^R \frac{1}{r^2} \frac{d}{dr} (r^2 \frac{dT}{dr}) r^2 dr
$$
  

$$
= \frac{3}{R^3} \frac{q'''}{k_f} \frac{R^3}{3} + \frac{3}{R^3} \int_0^R d(r^2 \frac{dT}{dr}) = \frac{q'''}{k_f} + \frac{3}{R^3} R^2 \frac{dT}{dr}\Big|_{r=R}
$$

Y la derivada de la ecuación de distribución de temperaturas (5.6) es:

$$
\left. \frac{dT(r)}{dr} \right|_{r=R} = \frac{d}{dr} To + \frac{d}{dr} \left( \frac{Tp - To}{R^2} r^2 \right)_{r=R} = \frac{2}{R} (Tp - To) \tag{5.8}
$$

Sustituyendo, tenemos que la ecuación de conducción de calor en la esfera está dada por:

$$
\frac{\rho c_p}{k_f} \frac{d\overline{T}}{dt} = \frac{q'''}{k_f} + \frac{6}{R^2} (Tp - T_o)
$$
\n(5.9)

#### Ecuación de conducción de calor dentro de la esfera de combustible a simular

La cantidad de calor conducido desde el centro de la esfera de combustible hasta la capa superior de la esfera con radio R, es igual al calor que desde esa misma capa (frontera) es conducido a través de la cubierta libre de combustible (grafito puro) de la esfera, hacia la pared exterior con radio Rw. Esto lo expresamos mediante la siguiente igualdad.

$$
4\pi R^2 k_f \frac{dT(r)}{dr}\bigg|_{r=R} = 4\pi R^2 k_g \frac{dTc(r)}{dr}\bigg|_{r=R}
$$
 (5.10)

Donde Tc(r) es la ecuación que representa a la distribución de temperaturas en la cubierta de la esfera (zona sin combustible), la cual es diferente a la de la esfera de combustible T(r), y cuya obtención se muestra más adelante. Derivando ambas ecuaciones se tiene:

$$
\left. \frac{dT(r)}{dr} \right|_{r=R} = \frac{2}{R} (Tp - To) \qquad \text{y} \qquad \left. \frac{dTc(r)}{dr} \right|_{r=R} = \frac{Rw}{R(R-Rw)} (Tp - Tw)
$$

Sustituyendo las derivadas en (5.10) y despejando To:

$$
\frac{2k_f}{R}(Tp - To) = \frac{k_g Rw}{R(R - RW)}(Tp - Tw)
$$
  

$$
To = Tp - \frac{k_g Rw}{2k_f(R - RW)}(Tp - Tw)
$$
 (5.11)

Sustituyendo el valor de To en la ecuación de temperatura promedio en R, (ecuación 5.7), y despejando la temperatura Tp:

$$
\overline{T}(R) = \frac{2}{5}T_0 + \frac{3}{5}T_p = \frac{2}{5}\left(T_p - \frac{k_g R w}{2k_f (R - R w)}(T_p - T w)\right) + \frac{3}{5}T_p
$$
\n
$$
= T_p \left(1 - \frac{k_g R w}{5k_f (R - R w)}\right) + \frac{k_g R w}{5k_f (R - R w)}T w
$$
\n
$$
T_p = \frac{5k_f (R - R w)\overline{T} - k_g R w T w}{5k_f (R - R w) - k_g R w} \tag{5.12}
$$

y en (5.11):

$$
To = \frac{5k_f (R - Rw)\overline{T} - k_g RwTw}{5k_f (R - Rw) - k_g Rw} - \frac{k_g Rw}{2k_f (R - Rw)} \left( \frac{5k_f (R - Rw)\overline{T} - k_g RwTw}{5k_f (R - Rw) - k_g Rw} - Tw \right)
$$
(5.13)

Finalmente sustituyendo las ecuaciones (5.12) y (5.13) en la ecuación de conducción de calor (5.9), obtenemos la ecuación de transferencia de calor por conducción en la esfera de combustible con radio R a simular.

$$
\frac{\rho c_p}{k_f} \frac{d\overline{T}}{dt} = \frac{q'''}{k_f} + \frac{3k_g Rw}{k_f R^2 (R - Rw)} \left( \frac{5k_f (R - Rw)\overline{T} - k_g RwTw}{5k_f (R - Rw) - k_g Rw} - Tw \right)
$$

#### **5.2.2.2 Conducción de calor en la cubierta de la esfera**

#### Distribución de temperatura en la zona libre de combustible

La esfera de combustible la cual contiene partículas de dióxido de uranio es cubierta por una capa de grafito libre de combustible para protegerla. Esta cubierta al no contener combustible no genera calor y únicamente transfiere éste, de la esfera de combustible a la capa exterior de la cubierta (ver figura 5.3).

Para modelar la cubierta de la esfera se debe proponer una distribución de temperaturas en función del radio de la esfera Tc(r), la cual cumpla con la condición de que el calor neto generado en la esfera de combustible con radio  $r = R y$  que entra en esa frontera a la cubierta de la esfera debe ser igual al que sale de la cubierta de la esfera en  $r = Rw$ , esto es:

$$
4\pi R^2 \left. \frac{dTc(r)}{dr} \right|_{r=R} = 4\pi R w^2 \left. \frac{dTc(r)}{dr} \right|_{r=Rw}
$$

Para ello se propone una distribución de temperaturas de la forma:

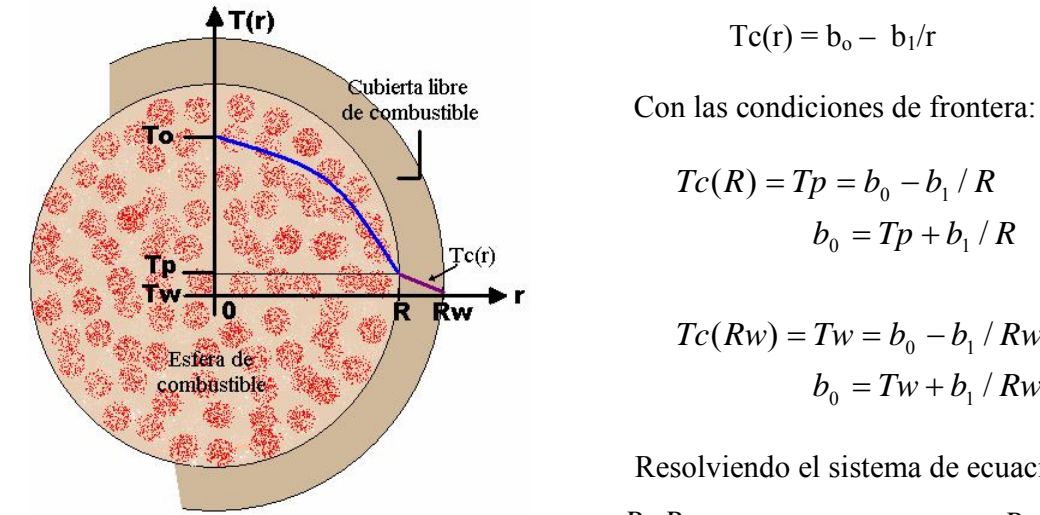

**Figura 5.3** Distribución de temperaturas en la cubierta de la esfera

$$
Tc(r) = b_0 - b_1/r
$$

$$
Tc(R) = Tp = b_0 - b_1 / R
$$

$$
b_0 = Tp + b_1 / R
$$

$$
Tc(Rw) = Tw = b_0 - b_1 / Rw
$$

$$
b_0 = Tw + b_1 / Rw
$$

Resolviendo el sistema de ecuaciones:

$$
b_1 = \frac{RwR}{R - Rw}(Tp - Tw) \qquad b_0 = Tp + \frac{Rw}{R - Rw}(Tp - Tw)
$$

La ecuación de distribución de temperaturas en la cubierta de la esfera (sin combustible) es:

$$
T_{C}(r) = T_{P} + \frac{Rw}{R - Rw}(T_{P} - Tw) - \frac{RwR}{R - Rw}(T_{P} - Tw) \frac{1}{r}
$$
(5.14)

#### Temperatura promedio en la cubierta exterior de la esfera

Al igual que en el caso de la esfera de combustible interior, en la capa libre de combustible la temperatura varia un poco entre puntos sobre la superficie exterior por lo que hay que usar una temperatura promedio.

La temperatura promedio que tendrá cualquier punto en la superficie exterior de la esfera con radio Rw (cubierta sin combustible), es:

$$
\overline{T}c(r) = \frac{\int_{R}^{Rw} Tc(r)4\pi r^2 dr}{\int_{R}^{Rw} 4\pi r^2 dr} = \frac{\int_{R}^{Rw} Tc(r) r^2 dr}{\int_{R}^{Rw} r^2 dr} = \frac{3}{Rw^3 - R^3} \int_{R}^{Rw} Tc(r) r^2 dr
$$

De modo que para la distribución de temperaturas obtenida anteriormente (ecuación 5.14) se tiene que la temperatura promedio de la esfera en la cubierta de radio Rw es:

$$
\overline{Tc}(Rw) = \frac{3}{Rw^3 - R^3} \int_{R}^{Rw} \left( Tp + \frac{Rw}{R - Rw} (Tp - Tw) - \frac{RwR}{R - Rw} (Tp - Tw) \frac{1}{r} \right) r^2 dr
$$
\n
$$
= Tp + \frac{Rw}{R - Rw} (Tp - Tw) - \frac{3}{2} \frac{Rw^2 - R^2}{Rw^3 - R^3} \left( \frac{RwR}{R - Rw} \right) (Tp - Tw)
$$
\n
$$
\overline{Tc}(Rw) = \left[ \frac{R(Rw^3 - R^3) - 1.5RwR(Rw^2 - R^2)}{(Rw^3 - R^3)(R - Rw)} \right] Tp - \left[ \frac{Rw(Rw^3 - R^3) - 1.5RwR(Rw^2 - R^2)}{(Rw^3 - R^3)(R - Rw)} \right] Tw
$$
\n(5.15)

#### Conducción de calor en la capa libre de combustible

La ecuación general de conducción de calor radial en una esfera es:

$$
\frac{\rho c_p}{k_f} \frac{dT}{dt} = \frac{q'''}{k_f} + \frac{1}{r^2} \frac{d}{dr} \left(r^2 \frac{dT}{dr}\right)
$$

Pero debido a que en la capa de grafito libre de combustible no hay generación de calor, la ecuación general se reduce a la ecuación de Fourier:

$$
\frac{\rho c_p}{k_g} \frac{dTc}{dt} = \frac{1}{r^2} \frac{d}{dr} \left(r^2 \frac{dTc}{dr}\right)
$$

De forma similar a la transferencia de calor dentro de la esfera de combustible, para la conducción de calor en la cubierta de grafito, se debe realizar un promedio pesado para homogeneizar la transferencia de calor en toda la superficie.

$$
\frac{\rho c_p}{k_g} \frac{d\overline{T}c}{dt} = \frac{3}{Rw^3 - R^3} \int_R^{Rw} \frac{1}{r^2} \frac{d}{dr} (r^2 \frac{dTc}{dr}) r^2 dr
$$
  
= 
$$
\frac{3}{Rw^3 - R^3} \int_R^{Rw} d(r^2 \frac{dTc}{dr}) = \frac{3}{Rw^3 - R^3} r^2 \frac{dTc}{dr} \Big|_{r=Rw-R}
$$

De la ecuación de distribución de temperaturas (5.14) obtenemos que:

$$
\frac{dTc(r)}{dr} = \frac{d}{dr}\left(Tp + \frac{Rw}{R-Rw}(Tp - Tw)\right) - \frac{d}{dr}\left(\frac{RwR}{R-Rw}(Tp - Tw)\frac{1}{r}\right)_{r=Rw} = \frac{RwR}{R-Rw}(Tp - Tw)\frac{1}{r^2}
$$
\n(5.16)

Y sustituyendo (5.16) en la ecuación de Fourier promedio, tenemos que la ecuación de conducción de calor en la cubierta de la esfera está dada por:

$$
\frac{\rho c_p}{k_g} \frac{d\overline{Tc}}{dt} = 3 \frac{RwR}{(Rw^3 - R^3)(R - Rw)} (Tp - Tw)
$$
\n(5.18)

#### Ecuación de conducción de calor en la cubierta sin combustible de la esfera a simular

La cantidad de calor que fluye desde la superficie de la esfera de combustible de radio R hasta llegar a la superficie de la cubierta con radio Rw, pasando a través de la zona libre de combustible, es igual al calor removido por convección de la superficie exterior de la esfera por el refrigerante Helio. Esto lo podemos expresar mediante la ecuación de refrigeración de Newton:

$$
4\pi R w^2 k_g \left. \frac{dT c(r)}{dr} \right|_{r=Rw} = -4\pi R w^2 h_c (Tw - T\infty)
$$
\n(5.19)

donde:

 *<sup>T</sup> Temperatura promedio del helio* ∞ = *h coeficiente convectivo del helio <sup>C</sup>* =

$$
\frac{dT(r)}{dr}\bigg|_{r=Rw} = \frac{RwR}{R-Rw}(Tp-Tw)\frac{1}{r^2}\bigg|_{r=Rw} = \frac{R}{Rw(R-Rw)}(Tp-Tw)
$$

Sustituyéndola en la ecuación de refrigeración de Newton (5.19), despejamos Tw:

$$
k_{g} \frac{R}{Rw(R-Rw)}(Tp-Tw) = -h_{C}(Tw-T\infty)
$$
  

$$
Tp - \frac{h_{C}Rw(R-Rw)}{k_{g}R}T\infty = \left[\frac{k_{g}R - h_{C}Rw(R-Rw)}{k_{g}R}\right]Tw
$$
  

$$
Tw = \frac{k_{g}R}{k_{g}R - h_{C}Rw(R-Rw)}Tp - \frac{h_{C}Rw(R-Rw)}{k_{g}R - h_{C}Rw(R-Rw)}T\infty
$$
(5.20)

Y de la ecuación de temperatura promedio en la cubierta (5.15) despejando Tp:

$$
\overline{T}_{C}(Rw) + \left[ \frac{Rw(Rw^{3} - R^{3}) - 1.5RwR(Rw^{2} - R^{2})}{(Rw^{3} - R^{3})(R - Rw)} \right]Tw = \left[ \frac{R(Rw^{3} - R^{3}) - 1.5RwR(w^{2} - R^{2})}{(Rw^{3} - R^{3})(R - Rw)} \right]Tp
$$
\n
$$
Tp = \left[ \frac{(Rw^{3} - R^{3})(R - Rw)}{R(Rw^{3} - R^{3}) - 1.5RwR(Rw^{2} - R^{2})} \right]T_{C} + \left[ \frac{Rw(Rw^{3} - R^{3}) - 1.5RwR(w^{2} - R^{2})}{R(Rw^{3} - R^{3}) - 1.5RwR(w^{2} - R^{2})} \right]Tw
$$

Sustituyendo los valores de Tp y Tw en la ecuación de conducción de calor en la cubierta (5.18) y realizando las operaciones, obtenemos la ecuación de transferencia de calor por conducción en la cubierta de la esfera:

$$
\frac{\rho c_p}{k_g} \frac{d\overline{T}c}{dt} = \left[ \frac{3Rw}{(Rv^3 - R^3) - 1.5Rw(Rv^2 - R^2)} \right] \left[ \overline{T}c - \frac{k_g R}{k_g R - h_c Rw(R - Rw)} Tp + \frac{h_c Rw(R - Rw)}{k_g R - h_c Rw(R - Rw)} T\infty \right]
$$

Para simular la cubierta de la esfera en Matlab requerimos como variables de entrada Tp y T∞. Tw es nuestra variable de salida, la cual se obtiene despejándose de la ecuación de temperatura promedio en la cubierta (5.15).

$$
Tw = \left[\frac{k_g (Rw^3 - R^3)}{(k_g - h_c Rw)(Rw^3 - R^3) + 1.5h_c Rw^2 (Rw^2 - R^2)}\right] \overline{T_c} -
$$
  

$$
\left[\frac{h_c Rw[(Rw^3 - R^3) - 1.5Rw(Rw^2 - R^2)]}{(k_g - h_c Rw)(Rw^3 - R^3) + 1.5h_c Rw^2 (Rw^2 - R^2)}\right] \overline{T_{\infty}}
$$
(5.21)

### 5.2.3 Remoción del Calor Generado en las Esferas

El refrigerante Helio entra al reactor a 530º C aproximadamente, desciende a través de las esferas de combustible absorbiendo su energía térmica (enfriando) para salir del reactor en dirección a la Unidad de Conversión de Potencia a 900º C.

El calor transferido (qs), de las esferas de combustible al Helio está dado por la ley de enfriamiento de Newton:

$$
q_s = h_c A (Tw - T\infty)
$$
\n(5.22)

Donde:

 $A = \text{Area}$  por la que cruzan los flujos de calor h = Coeficiente de Transferencia de Calor por convección Tw = Temperatura de la cubierta de la Esfera de Combustible T∞ = Temperatura promedio del Fluido Refrigerante, Helio

#### **5.2.3.1 Temperatura de Estancamiento en la Cubierta de la Esfera**

Para grandes cantidades de calor es necesario un buen coeficiente de transferencia para remover el calor del reactor, sin embargo, si el gas refrigerante se empuja hacia el canal de combustible a muy grandes velocidades. Estas velocidades que pueden ser de una fracción de la velocidad del sonido a la presión y temperatura del gas, pueden afectar el coeficiente de transferencia de calor.

Cuando la mayor parte del gas en el canal fluye a una gran velocidad axial, éste tendrá un gradiente de velocidad en proporción directa. Este gradiente de velocidad tiene como resultado la disipación dentro del gas de la energía cinética de las moléculas cercanas a la pared, producto de las fuerzas de ruptura. Este trabajo de ruptura provoca elevación en la temperatura (aparte de los efectos de transferencia de calor).

La máxima temperatura teórica que puede ser alcanzada en las paredes es la temperatura de estancamiento (Ts) y puede ser calculada por la siguiente ecuación:

$$
Ts = \left(1 + \frac{\gamma - 1}{2}M^2\right)T\infty\tag{5.23}
$$

donde:

M = Número Mach

 $γ =$ Índice adiabático = 1.667 (para el Helio)

Para que la temperatura de estancamiento sea lo suficientemente mayor a la temperatura de la cubierta de la esfera y pueda influir en la transferencia de calor, el número Mach (la proporción de la velocidad del gas a la velocidad del sonido en él) debe ser mayor a 0.2.

#### Cálculo del número de Mach en el Helio

El número Mach y la velocidad sónica están dados por las siguientes ecuaciones para el gas ideal:

$$
M = \frac{V}{\alpha} = \frac{V}{\sqrt{\gamma R g_c T \omega}}
$$
\n(5.24)

$$
\alpha = \sqrt{\gamma R g_c T \infty} \tag{5.25}
$$

donde:

α = Velocidad del Sonido en el Gas

 $R =$ Constante específica del Gas = 2076.7 J/Kg K (para el Helio)

 $g_C$  = Factor de Conversión =1 mKg/Nseg<sup>2</sup> (para S.I.U.)

T∞ = Temperatura promedio del Fluido Refrigerante, en escala absoluta.

 $V =$  Velocidad de flujo del Gas

#### Calculo de la Velocidad del Helio en el Reactor

La velocidad del Helio en el reactor a partir de los datos que conocemos, la obtenemos como:

$$
V = \frac{m'}{\rho A}
$$
 donde: m' = flujo másico = 140 Kg/sec  
 
$$
\rho = densidad = 3.4345 Kg/m3 (a 700°C y 7 Mpa) A = área de flujo
$$

# Obtención del Área de Flujo

El área de flujo del helio entre las esferas, es aproximadamente como el área sombreada que se muestra en la figura 5.4:

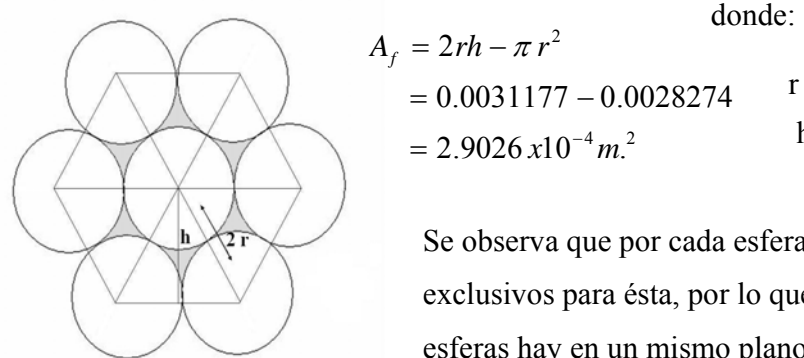

 $r =$  radio de la esfera = 0.03 m.  $h = \sqrt{4r^2 - r^2} = 0.05196$  m.  $= 2.9026 x 10^{-4} m^{2}$  $A_f = 2rh - \pi r^2$  $= 0.0031177 - 0.0028274$ 

**Example 3** Se observa que por cada esfera hay dos huecos de flujo exclusivos para ésta, por lo que requerimos saber cuántas esferas hay en un mismo plano.

 **Figura 5.4** Área de flujo entre esferas

Dado que la altura del núcleo del reactor es de 9.5 m, y la altura h (figura 5.4) entre capas de esferas es de 0.05196 m, entonces el número de capas de esferas es:

#de capas = 
$$
\frac{8.5m}{0.05196m}
$$
 = 183

El reactor contiene a plena carga 456,000 esferas, por lo que hay aproximadamente:

$$
\# \, \text{esferas } x \, \text{capa} = \frac{456000 \, \text{esferas}}{183 \, \text{capas}} = 2492 \, \text{esferas} / \text{capa}
$$

Y si por cada esfera hay dos huecos de flujo, entonces el área transversal de flujo es:

$$
A = (2492 \text{ esferas} / \text{cap})(2 \text{ hue} \cos/\text{esfera})(2.9026 \text{ x}10^{-4} \text{ m}^2) = 1.4466 \text{ m}^2
$$

Con la obtención del área transversal de flujo del Helio ya podemos determinar la velocidad de éste en el reactor.

$$
V = \frac{m'}{\rho A} = \frac{140 \, Kg / seg}{(3.4345 \, kg / m^3)(1.4466 \, m^2)} = 28.178 \, m/sec
$$

Y de la ecuación 5.25, la velocidad sónica en el helio es:

$$
\alpha = \sqrt{\gamma R g_c T \omega} = \sqrt{(1.667)(2076.6J/Kg K)(1mkg/Nseg^2)(988K)} = 1849.2 \text{ m/seg}
$$

donde:  $T\infty = \frac{900^{\circ}C + 530^{\circ}C}{2} + 273 = 988 K$ 2  $\infty = \frac{900^{\circ}C + 530^{\circ}C}{2} + 273 = 988 K$  (Temperatura promedio del Helio en el Reactor)

Por consiguiente y de la ecuación 5.24, el número de Mach es:

$$
M = \frac{V}{\alpha} = \frac{V}{\sqrt{\gamma R g_c T \omega}} = \frac{28.178 \ m/secg}{1849.2 \ m/secg} = 0.01524
$$

Como se observa este valor es más de 10 veces menor al 0.2 que originaría una temperatura de estancamiento a considerar en la transferencia de calor, por lo que podemos concluir que el efecto de la velocidad del Helio en el reactor no es lo suficientemente grande para afectar el coeficiente de transferencia de calor.

#### **5.2.3.2 Efecto de la caída de Presión sobre la Temperatura del Helio**

El Helio entra al reactor aproximadamente a 7 MPa de presión, pero al ir descendiendo entre las esferas va impactando con ellas, esto al final repercute en una caída de presión.

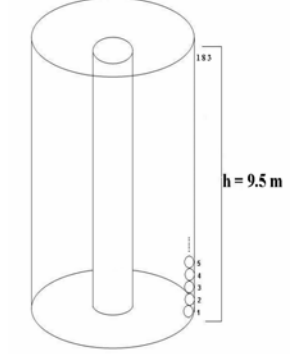

Esta caída de presión es de aproximadamente 0.28 MPa, ya que en el análisis termodinámico se observó que el Helio sale del reactor a una presión de 6.72 MPa. Por lo tanto, el descenso en la presión de éste por cada capa de esferas que atraviesa es de:

$$
\Delta P_{capa} = \frac{\Delta P}{\# capas} = \frac{0.28 \; MPa}{183} = 1.53 \; KPa
$$

**Figura 5.5** Capas de esferas dentro del reactor

La caída de presión del Helio dentro del reactor repercute en una disminución de su temperatura conforme desciende a través de las esferas. Esta disminución es imperceptible debido a que el calor que se está recibiendo de las mismas esferas es mucho mayor, sin embargo, sí modifica ligeramente la temperatura final del gas a la salida del reactor.

La disminución de temperatura al atravesar cada capa de esferas es:

$$
\Delta T = \frac{\Delta P_{cap}}{\rho C p} = \frac{1530 Pa}{(3.2462 kg/m^3)(5189.8 J/Kg°C)} = 0.0908°C
$$

donde: Cp = calor específico del Helio

 $ρ = densidad del Helio (a condiciones de presión y temperatura promedio)$ 

Por lo que al atravesar las aproximadamente 183 capas de esferas el Helio disminuirá su temperatura 16.6º.

#### **5.2.3.3 Transferencia de calor por convección de las esferas al Helio**

Para modelar la transferencia de calor de las esferas al Helio se realiza un balance de energía para determinar la variación del flujo de calor en esta parte del sistema:

Variación del flujo de = Energía generada + Energía que entra - Energía que sale calor en el tiempo por el sistema al sistema del sistema

La energía generada en el sistema: es la energía térmica producida por las fisiones en las esferas, la cual es la misma que se transfiere en forma de flujo de calor al Helio (Ecuación de refrigeración de Newton 5.22):

$$
q'' = mhA(Tw - T\infty)
$$

La energía que entra y sale del sistema, es la misma que trae el flujo de Helio al entrar y salir del reactor, como se observó en el análisis termodinámico los flujo de energía en el reactor se determina mediante las entalpías de entrada y salida:

$$
q^{\prime\prime}_{ent}-q^{\prime\prime}_{sal}=m(h_{1}-h_{2})
$$

donde: m es el flujo másico = 140 Kg/seg.

La ecuación general que define la transferencia de calor de las esferas al Helio, y la cual se va a simular es:

$$
\frac{\rho c_p}{k_g} \frac{dT\infty}{dt} = mAh_c(Tw - T\infty) - m(h_1 - h_2)
$$

donde: A es el área de la superficie de cada esfera de combustible, y la variable de estado T∞ es definida como la temperatura promedio del Helio en el reactor, y sobre la cual se debe considerar el efecto de la caída de presión.

#### **5.2.3.4 Cálculo del coeficiente convectivo de transferencia de calor**

La complejidad de la mayoría de los casos en los que interviene la transferencia de calor por convección, hace imposible un análisis exacto, teniéndose que recurrir a correlaciones de datos experimentales; para una situación particular pueden existir diversas correlaciones procedentes de distintos grupos de investigación; además, con el paso del tiempo, determinadas correlaciones antiguas se pueden sustituir por otras más modernas y exactas, de forma que al final, los coeficientes de transferencia de calor calculados a partir de correlaciones distintas no son iguales, y pueden diferir, en general, en más de un 20%, aunque en circunstancias complicadas las discrepancias pueden ser mayores. En la convección natural, el fluido próximo a la pared se mueve bajo la influencia de fuerzas de empuje originadas por la acción conjunta de los cambios en su densidad y el campo gravitatorio terrestre.

El coeficiente convectivo se calcula a partir del número de Nussel como se nuestra en la siguiente ecuación:

$$
h_C = k \frac{Nu}{L} \left[ W/m^{2} {}^{\circ}C \right] \tag{5.26}
$$

donde: k = conductividad térmica del Helio a la temperatura de pared =  $0.003724$  W/m<sup>o</sup> C. Nu = número de nussel

 $L =$ longitud característica de la esfera:

$$
L = \frac{Volúmen}{Area} = \frac{4/3 \pi r^3}{4 \pi r^2} = \frac{r}{3} = \frac{0.03}{3} = 0.01 \,[m]
$$

#### Número de Nussel

El número de Nussel es el gradiente adimensional de temperatura en la superficie, y expresa la transmisión de calor entre el fluido y la pared. Para el caso de una esfera isoterma se calcula como:

$$
Nu = 2 + 0.5\sqrt[4]{Ra}
$$

Donde Ra es conocido como el número de Rayleigh y es igual al producto de los números de Prandtl y Grashof  $(Ra = Pr*Gr)$ .

#### Número de Prandtl

Este número adimensional relaciona la difusividad de cantidad de movimiento y la difusividad térmica. Expresa la relación entre la velocidad y la distribución de temperatura en el seno del fluido y para un gas ideal como el Helio (Apéndice A) es:

$$
Pr = 0.665
$$

#### Número de Grashof

El número de Grashof relaciona las fuerzas ascendentes y las fuerzas viscosas del fluido, cuanto mayor sea este número, mayor será el movimiento libre del fluido. Se calcula de la siguiente forma:

$$
Gr = \frac{g \beta \rho^2}{\mu^2} L^3 \Delta T
$$

donde:  $g = aceleración gravitational = 9.81 m/sec$ 

 $β =$ variación de densidad = 1/T (para gas ideal) = 0.000905 ° C<sup>-1</sup>.

 $p =$  densidad del Helio = 3.0607 Kg/m<sup>3</sup>.

 $\mu$  = viscosidad dinámica = 4.9229x10<sup>-5</sup> Pa\*seg.

 $L =$ longitud característica = 0.01 m

∆T = diferencia de temperaturas entre la pared y el fluido

Todos los parámetros anteriores se calcularon a temperatura de película y por medio de Tablas Termodinámicas (Apéndice C) a una presión promedio de 6.82 MPa.

$$
T_{película} = \frac{Tw + T\infty}{2} = \frac{950 + 715}{2} = 832.5^{\circ}C
$$

Sustituyendo estos datos, encontramos el número de Grashof para el Helio dentro del reactor:

$$
Gr = \frac{g \beta \rho^2}{\mu^2} L^3 \Delta T = \frac{(9.8 \, m/\, seg^2)(0.000905^{\circ} C^{-1})(3.0607 \, Kg/m^3)^2(0.01 m)^3}{(4.9229 \, \text{x} 10^{-5} \, Pa \, seg)^2} \Delta T = 34.283 \Delta T
$$

Donde ∆T; la diferencia de temperaturas entre la pared de la esfera y el Helio varía dependiendo de la reactividad del reactor y la operación del sistema.

Multiplicando el número de Grahof obtenido en la ecuación anterior por el de Prandtl (de tablas  $Pr = 0.665$ , el número de Rayleigh resulta:

$$
Ra = Pr*Gr = 0.665*34.283\Delta T = 22.798\Delta T
$$

Y con éste encontramos el número de Nussel para el coeficiente convectivo:

$$
Nu = 2 + 0.5\sqrt[4]{22.798\Delta T} = 2 + 1.093\sqrt[4]{\Delta T}
$$

Por lo que finalmente el coeficiente de transferencia de calor por convección, en función de la diferencia de temperaturas, para nuestro modelo del reactor PBMR es:

$$
h_C = k \frac{Nu}{L} = 0.003724 W/cm^{\circ}C \frac{(2+1.093 \sqrt[4]{\Delta T})}{1cm} = 0.007448 + 0.00407 \sqrt[4]{\Delta T}
$$

$$
h_C = 0.007448 + 0.00407 \Delta T^{0.25} [W/m^2 {^{\circ}C}]
$$

#### **5.3 La Unidad de Conversión de Potencia**

El modelado de la unidad de conversión de potencia, donde el Helio funge como fluido de trabajo para la generación de energía mecánica y eléctrica, se realiza a partir del balance termodinámico que se realizó en el Capítulo 4, para ello dividimos la Unidad de Potencia en:

- 1) Unidad Turbo de Alta Presión
- 2) Unidad Turbo de Baja Presión
- 3) Turbogenerador
- 4) Recuperador
- 5) Sistema de Enfriamiento

#### 5.3.1 Unidad Turbo de Alta Presión

La unidad turbo de alta presión es la primera etapa por la que pasa el flujo de Helio al salir del reactor, y está compuesta por la turbina y el compresor de alta presión.

#### **5.3.1.1 Turbina de Alta Presión**

El flujo de Helio que sale del reactor a una temperatura de 900º C aproximadamente entra a la turbina de alta presión con una entalpía de entrada  $(h_1)$ , dentro de la turbina el Helio se expande lo necesario para generar la potencia mecánica que requiere el compresor de alta presión, y sale de la turbina a una temperatura  $(T_2)$  y por consiguiente con una entalpía de salida (h<sub>2</sub>). La variación de la entalpía en función del tiempo que ocurre en la turbina y la cual nos es útil para el simulador, se puede modelar mediante la siguiente ecuación diferencial:

$$
\frac{dh_2}{dt} = \frac{h_1 - h_2}{T} - \frac{W_{Tap}}{mT}
$$
\n(5.27)

Donde WTap es la potencia generada que la turbina suministra al compresor, cabe mencionar que ésta debe ser multiplicada por la eficiencia de la turbina para obtener la potencia mecánica de la flecha.

T; es una constante de tiempo, que nos indica cuánto tiempo tarda en pasar todo el Helio disponible en el sistema central de potencia del PBMR (2500 Kg aprox.) por los equipos:

$$
T = \frac{cantidad de Helio disponible}{Flujo másico} = \frac{2500Kg}{140Kg/sec} = 17.857 seg
$$

En el dominio de la frecuencia la función de transferencia para la simulación del módulo de la turbina de alta presión es:

$$
H(s) = \frac{Y(s)}{X(s)} = \frac{1}{17.857 s + 1}
$$
\n(5.27')

Donde:

$$
Y(s) = h_2(s)
$$
 es la salida del módulo del sistema

$$
X(s) = \frac{W_{Tap}(s)}{m} - h_1
$$
 son las entradas al módulo del sistema
#### **5.3.1.2 Compresor de Alta Presión**

El compresor de alta presión tiene la función de comprimir el flujo de Helio previamente enfriado (en el enfriador intermedio), hasta 7 MPa que es la presión con la que debe entrar al reactor. El módulo del compresor de alta presión se modela prácticamente igual que el de la turbina, con la salvedad de que la potencia que la turbina suministra, el compresor la absorbe. La ecuación diferencial del compresor es:

$$
\frac{dh_9}{dt} = \frac{h_8 - h_9}{T} + \frac{W_{Cap}}{mT}
$$
\n(5.28)

Donde:  $h_9$  = entalpía de salida del compresor de alta presión

 $h_8$  = entalpía de entrada al compresor (proveniente del enfriador intermedio) WCap = Potencia suministrada al compresor (potencia mecánica de la flecha)

#### Potencia demandada por el compresor

La potencia mecánica que demanda el compresor es la misma que se genera en la turbina, considerando la eficiencia de ésta. Y se obtienen a partir de la siguiente ecuación:

$$
W_{Cap} = \frac{m\Delta P}{\rho} \qquad ; \qquad W_{Cap} = \eta W_{Tap}
$$

Donde: m = flujo másico

ρ = densidad promedio del Helio en el compresor

 ∆P = diferencia de presiones = 7 MPa – Presión del Helio a la entrada del compresor  $η = eficiencia de la turbina$ 

Y en el dominio de la frecuencia la función de transferencia para la simulación del módulo del compresor de alta presión es:

$$
H(s) = \frac{Y(s)}{X(s)} = \frac{1}{17.857 s + 1}
$$
\n(5.28')

Donde:

 $Y(s) = h<sub>9</sub>(s)$  es la salida del módulo del sistema

$$
X(s) = \frac{W_{Cap}(s)}{m} + h_8
$$
 son las entradas al módulo del sistema

#### 5.3.2 Unidad Turbo de Baja Presión

La unidad turbo de baja presión es la segunda etapa por la que pasa el flujo de Helio al salir del reactor, al igual que la unidad turbo de alta presión anterior, ésta también la integran una turbina y un compresor, en este caso de baja presión.

#### **5.3.2.1 Turbina de Baja Presión**

El flujo de Helio que sale de la turbina de alta presión con una entalpía  $(h_2)$ , como se vio anteriormente, entra a la turbina de baja presión donde vuelve a expandirse para generar la potencia mecánica requerida por el compresor de baja presión, y por consiguiente sale de ésta con una entalpía menor  $(h_3)$ . La variación de la entalpía en función del tiempo que ocurre en esta turbina y la cual nos es útil para el simulador, se puede modelar mediante la siguiente ecuación diferencial:

$$
\frac{dh_3}{dt} = \frac{h_2 - h_3}{T} - \frac{W_{Tbp}}{mT}
$$
\n(5.29)

Donde WTbp es la potencia generada en la turbina de baja presión la cual se suministra al compresor de baja presión.

Como ya se vio anteriormente, T es la constante de tiempo que indica cuánto tardan en pasar, por cada uno de los equipos, los aproximadamente 2500 kg de Helio que fluyen en el sistema central de potencia del PBMR. Debido a que en condiciones normales tanto la cantidad como el flujo de Helio permanecen constantes, la T será la misma para todos los equipos.

En el dominio de la frecuencia la función de transferencia para la simulación del módulo de la turbina de baja presión resulta:

$$
H(s) = \frac{Y(s)}{X(s)} = \frac{1}{17.857 s + 1}
$$
\n(5.29')

Donde:

$$
Y(s) = h_3(s)
$$
 es la salida del módulo del sistema  

$$
X(s) = \frac{W_{Tbp}(s)}{m} - h_2
$$
 son las entradaas al módulo del sistema

#### **5.3.2.2 Compresor de Baja Presión**

El compresor de baja presión realiza la primera etapa de compresión del flujo de Helio que entrará al reactor. El Helio previamente enfriado (en el pre-enfriador), entra al compresor de baja presión con una entalpía ( $h_6$ ), se comprime hasta 4.24 MPa y sale de éste con una entalpía (h7). El módulo del compresor de baja presión se modela prácticamente igual que el de alta presión. La ecuación diferencial del compresor de baja presión es:

$$
\frac{dh_{\gamma}}{dt} = \frac{h_6 - h_{\gamma}}{T} + \frac{W_{Cbp}}{mT}
$$
\n(5.30)

Donde:  $h_7$  = entalpía de salida del compresor de alta presión

 $H<sub>6</sub>$  = entalpía de entrada al compresor (proveniente del enfriador intermedio) WCap = Potencia suministrada al compresor (potencia mecánica de la flecha)

#### Potencia demandada por el compresor

La potencia mecánica que demanda el compresor y la turbina de baja presión se obtiene de la misma forma que para la unidad de alta presión, a partir de las siguientes ecuaciones:

$$
W_{Cbp} = \frac{m\Delta P}{\rho} \qquad ; \qquad W_{Cbp} = \eta W_{Tbp}
$$

Donde: m = flujo másico

 ρ = densidad promedio del Helio en el compresor ∆P = diferencia de presiones = 4.24 MPa – Presión del Helio a la entrada del compresor de baja presión  $η = eficiencia de la turbina$ 

Y en el dominio de la frecuencia la función de transferencia para la simulación del módulo del compresor de baja presión es:

$$
H(s) = \frac{Y(s)}{X(s)} = \frac{1}{17.857s + 1}
$$
\n(5.30')

Donde:

$$
Y(s) = h_7(s)
$$
 es la salida del módulo del sistema

$$
X(s) = \frac{W_{Cbp}(s)}{m} + h_6
$$
 son las entradas al módulo del sistema

#### 5.3.3 El Turbo-generador

El turbogenerador es la parte de la unidad de conversión de potencia donde la potencia térmica es transformada primeramente en potencia mecánica y después en potencia eléctrica.

La transformación de potencia térmica a mecánica se da en la turbina del generador, la cual se modela como las dos turbinas anteriores.

El flujo de Helio proveniente de la turbina de baja presión con una entalpía (h<sub>3</sub>), entra a la turbina del generador donde al expandirse genera la potencia mecánica requerida por la flecha que activa el generador eléctrico. Esta expansión del Helio provoca una disminución en su temperatura  $(T_4)$  y por consiguiente en la entalpía de salida  $(h_4)$ . La variación de la entalpía en función del tiempo que ocurre en esta turbina y la cual nos es útil para el simulador, se modela mediante la siguiente ecuación diferencial:

$$
\frac{dh_4}{dt} = \frac{h_3 - h_4}{T} - \frac{W_{TG}}{mT}
$$
\n(5.31)

Donde W<sub>TG</sub> es la potencia mecánica requerida para mover la flecha del generador.

En el dominio de la frecuencia la función de transferencia para la simulación del módulo del turbogenerador es:

$$
H(s) = \frac{Y(s)}{X(s)} = \frac{1}{17.857s + 1}
$$
\n(5.31')

Donde:

 $Y(s) = h_4(s)$  es la salida del módulo del sistema

 $(s) = \frac{W_{TG}(s)}{B - h_3}$ *m*  $X(s) = \frac{W_{TG}(s)}{m} - h_3$  son las entradas al módulo del sistema

#### Potencia requerida por la flecha del turbogenerador

La potencia mecánica que requiere la flecha para activar el generador eléctrico, se calcula a partir de la expansión del flujo de Helio en la turbina y la cual estará determinada por la carga de demanda eléctrica. La carga de demanda eléctrica puede ser menor o mayor a la nominal

(plena carga) y se expresa en valores normalizados, correspondiendo el 1 al valor nominal. La potencia requerida por la flecha es modelada por la siguiente ecuación:

$$
W_{TG} = \left[\frac{m(P_3 - P_4)}{\overline{\rho}}\right] * (C.C)
$$

Donde: C.C = Factor de carga eléctrica

 $\rho$  = densidad promedio del Helio durante la expansión en el turbogenerador

 $P_3$  = presión del Helio a la entrada del turbogenerador

 $P_4$  = presión del Helio a la salida del turbogenerador

La presión del Helio a la entrada y salida del turbogenerador se obtiene con la ecuación del gas ideal:

$$
P_3 = R\rho_3 T_3 \qquad ; \qquad P_4 = R\rho_4 T_4
$$

R es la constante particular del gas, ρ la densidad y T la temperatura del Helio a la entrada y salida del turbogenerador respectivamente.

#### Potencia mecánica aprovechada en la flecha del turbogenerador

La potencia mecánica que se aprovecha para mover la flecha del turbogenerador es menor a la potencia proveniente de la expansión requerida para ello, esto debido a que hay una pérdida por calor. La potencia en la flecha es:

$$
W_{\text{flecha}} = \eta_{TG} W_{TG}
$$

#### Potencia Eléctrica

El generador eléctrico transforma la potencia mecánica de la flecha en potencia eléctrica por medio de una fuerza electromotriz. La potencia eléctrica generada es:

$$
We = \eta_{g} W_{\text{flecha}}
$$

Donde:

 $\eta_e$  = eficiencia del generador

#### 5.3.4 El Recuperador

El recuperador tiene la función de transferir calor del flujo de Helio a mayor temperatura que se ha expandido en el turbogenerador, al flujo de Helio de menor temperatura que va a entrar al reactor, con el objeto de mejorar la eficiencia. Para modelar el recuperador, se divide su módulo en dos partes; el circuito primario y el circuito secundario.

#### Circuito Primario del Recuperador

El flujo de Helio que sale del turbogenerador a una temperatura  $(T_4)$  y con una entalpía  $(h_4)$ , entra al circuito primario del recuperador y transfiere calor al flujo de Helio de menor temperatura que va a entrar al reactor y que fluye por el circuito secundario, al ceder calor el Helio disminuye su temperatura hasta  $(T_5)$  y sale del circuito primario del recuperador con una entalpía  $(h<sub>5</sub>)$ . La ecuación diferencial que modela esta transferencia de calor es:

$$
\frac{dh_s}{dt} = \frac{h_4 - h_s}{T} - \frac{Q_{prim}}{mT}
$$
\n(5.32)

Donde Q<sub>prim</sub> es el calor que cede el flujo de Helio del circuito primario del recuperador, y se calcula como:

$$
Q_{\text{prim}} = mH
$$

Donde: m = flujo másico

H = coeficiente de transferencia de calor del recuperador

El coeficiente de transferencia de calor se obtiene como:

$$
H = Cp(T_4 - T_{\text{lim}})
$$

Y donde Cp es el calor específico promedio del Helio en la transferencia de calor,  $T_4$  es la temperatura con la que entra el Helio al circuito primario del recuperador y T<sub>lim</sub> es la temperatura límite inferior requerida para que haya transferencia de calor.

En el dominio de la frecuencia la función de transferencia para la simulación del módulo del circuito primario del recuperador es:

$$
H(s) = \frac{Y(s)}{X(s)} = \frac{1}{17.857s + 1}
$$
\n(5.32')

$$
Y(s) = h_s(s)
$$
 es la salida del módulo del sistema

$$
X(s) = \frac{Q_{prim}(s)}{m} - h_4
$$
 son las entradas al módulo del sistema

Y el calor transferido por el flujo de Helio del circuito primario, al flujo de Helio del circuito secundario se obtiene como:

$$
Q_{trans} = mCp(T_4 - T_5)
$$

#### Circuito Secundario del Recuperador

El flujo de Helio que sale del compresor de alta presión con una entalpía  $(h_9)$  y su respectiva temperatura (T9), entra al circuito secundario del recuperador para absorber calor del flujo de Helio de mayor temperatura que acaba de ser expandido en el turbogenerador y que fluye por el circuito primario, al absorber calor el Helio aumenta su temperatura hasta  $(T_{10})$ , aproximadamente 536º C (a plena carga), que es con la que entra al reactor. La ecuación diferencial que modela esta absorción de calor es:

$$
\frac{dh_{10}}{dt} = \frac{h_9 - h_{10}}{T} + \frac{Q_{abs}}{mT}
$$
\n(5.33)

Donde Qabs es el calor absorbido por el flujo de Helio en el circuito secundario del recuperador, y es igual a:

$$
Q_{abs} = \eta_Q Q_{trans}
$$

Donde:  $\eta_0$  = eficiencia en la transferencia de calor

En el dominio de la frecuencia la función de transferencia para la simulación del módulo del circuito secundario del recuperador es:

$$
H(s) = \frac{Y(s)}{X(s)} = \frac{1}{17.857s + 1}
$$
\n(5.33')

Donde:

 $Y(s) = h_{10}(s)$  es la salida del módulo del sistema

$$
X(s) = \frac{Q_{\text{abs}}(s)}{m} + h_{\text{9}} \qquad \text{son las entradas al módulo del sistema}
$$

#### 5.3.5 Los Sistemas de Enfriamiento

Los sistemas de enfriamiento de la unidad de conversión de potencia del PBMR son dos; el preenfriador y el enfriador intermedio, ambos tienen la función de disminuir la temperatura del flujo de Helio, con la finalidad de aumentar su densidad y mejorar el rendimiento de los compresores.

#### **5.3.5.1 El Preenfriador**

El flujo de Helio en el preenfriador así como en el enfriador intermedio pierde calor al transferirlo a otro refrigerante (agua), por lo que su temperatura y entalpía disminuyen. Su modelado es similar al del circuito primario del recuperador.

El flujo de Helio que sale del circuito primario del recuperador a una temperatura  $(T_5)$  y con una entalpía  $(h<sub>5</sub>)$ , entra al preenfriador y transfiere calor al ambiente (agua), al ceder calor disminuye su temperatura hasta  $(T_6)$  y sale del preenfriador con una entalpía  $(h_6)$ . La ecuación diferencial que modela esta transferencia de calor es:

$$
\frac{dh_6}{dt} = \frac{h_5 - h_6}{T} - \frac{Q_{pre}}{mT}
$$
\n(5.34)

Donde Qpre es el calor que pierde el flujo de Helio en el preenfriador, y se calcula como:

$$
Q_{pre} = mH_1
$$

Donde: m = flujo másico

 $H_1$  = coeficiente de transferencia de calor del pre-enfriador

El coeficiente de transferencia de calor se obtiene como:

$$
H_1 = Cp(T_5 - T_{amb})
$$

Y donde Cp es el calor específico promedio del Helio en la transferencia de calor,  $T_5$  es la temperatura con la que entra el Helio al preenfriador y Tamb es la temperatura ambiente del agua de refrigeración (25º C aproximadamente).

En el dominio de la frecuencia la función de transferencia para la simulación del módulo del preenfriador resultante es:

$$
H(s) = \frac{Y(s)}{X(s)} = \frac{1}{17.857s + 1}
$$
\n(5.34')

Donde:

 $Y(s) = h<sub>6</sub>(s)$  es la salida del módulo del sistema

$$
X(s) = \frac{Q_{pre}(s)}{m} - h_s
$$
 son las entradas al módulo del sistema

#### **5.3.5.2 El Enfriador Intermedio**

El modelado del enfriador intermedio es prácticamente igual al del preenfriador.

El flujo de Helio que sale del compresor de baja presión a una temperatura  $(T<sub>7</sub>)$  y con una entalpía (h<sub>7</sub>), entra al enfriador intermedio y transfiere calor al ambiente (agua), al ceder calor disminuye su temperatura hasta  $(T_8)$  y sale del enfriador intermedio con una entalpía (h<sub>8</sub>). La ecuación diferencial que modela esta transferencia de calor es:

$$
\frac{dh_8}{dt} = \frac{h_7 - h_8}{T} - \frac{Q_{eni}}{mT}
$$
 (5.35)

Donde Qpre es el calor que pierde el flujo de Helio en el preenfriador, y se calcula como:

$$
Q_{\text{\tiny{eni}}}=mH_2
$$

Donde: m = flujo másico

 $H<sub>2</sub> =$  coeficiente de transferencia de calor del enfriador intermedio

El coeficiente de transferencia de calor se obtiene como:

$$
H_2 = Cp(T_7 - T_{amb})
$$

Y donde Cp es el calor específico promedio del Helio en la transferencia de calor,  $T_7$  es la temperatura con la que entra el Helio al enfriador intermedio y T<sub>amb</sub> es la temperatura ambiente del agua de refrigeración (25º C aproximadamente).

En el dominio de la frecuencia la función de transferencia para la simulación del módulo del enfriador intermedio resulta ser:

$$
H(s) = \frac{Y(s)}{X(s)} = \frac{1}{17.857s + 1}
$$
\n(5.35')

Donde:

 $Y(s) = h<sub>8</sub>(s)$  es la salida del módulo del sistema

$$
X(s) = \frac{Q_{\text{eni}}(s)}{m} - h_7
$$
 son las entradas al módulo del sistema

## **5.3 Resultados y Aplicación de los Modelos**

El modelado matemático que se realizó para cada uno de los módulos que conforman la unidad del reactor y la unidad de conversión de potencia se sustentan tanto en las características termofísicas de operación de cada uno de los componentes, así como de las leyes y principios termodinámicos y de ingeniería con que fueron diseñados.

Para modelar la cinética del reactor se aplicó un modelo puntual de ésta, considerando seis grupos de neutrones y un coeficiente de reactividad negativo. La energía térmica resultado de las fisiones nucleares es presenta de forma normalizada por lo que es necesario multiplicarla por el valor de diseño a plena carga, esto nos da como resultado la potencia térmica producida por esfera de combustible. La transferencia de la potencia térmica a través de la esfera y hacia el Helio se modeló considerando distribuciones de temperatura experimentales pero que cumplen cabalmente con las leyes termodinámicas y de conservación de la energía.

El modelado de la unidad de conversión de potencia se obtuvo en base al análisis termodinámico realizado a la planta en el capítulo 4 y cuyos resultados satisfactorios ya se comentaron.

Los modelos matemáticos anteriores darán fundamento teórico a la simulación de la planta PBMR en Simulink-Matlab.

# **CAPÍTULO 6**

# **Implementación de Modelos Matemáticos en SIMULINK**

## **6.1 La Unidad del Reactor**

La unidad del reactor es uno de los dos módulos principales del simulador PBMR; el otro es el correspondiente a la unidad de conversión de potencia. El modulo del reactor del simulador es el siguiente:

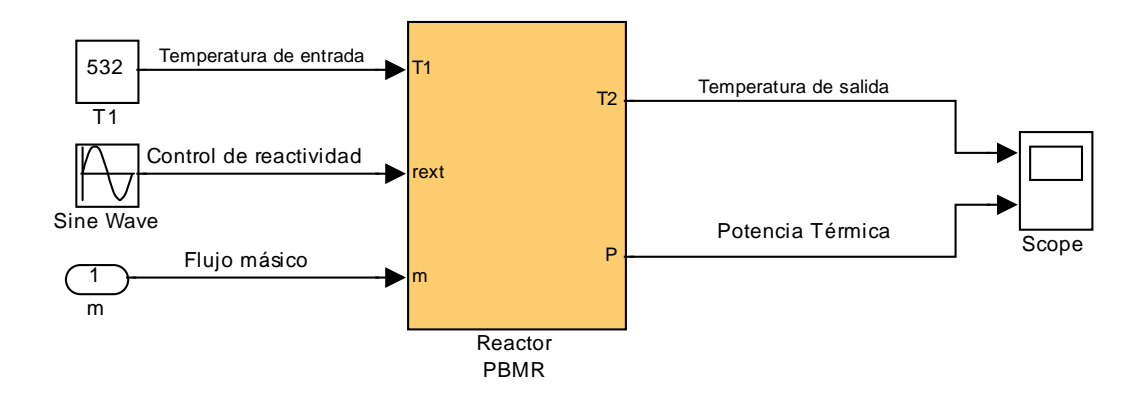

Las entradas al sistema son:

- 1) El flujo másico =  $140$  Kg / seg
- 2) La temperatura del Helio a la entrada del reactor  $T_{10}$ = 536° C
- 3) La reactividad normalizada  $r = 1$

Las salidas del sistema son:

- 1) La potencia térmica Wt = 265 MW (plena carga)
- 2) La temperatura de salida del reactor  $T_1 = 900^\circ$  C

A su vez este módulo se subdivide en módulos más pequeños correspondientes a:

- a) Cinética del Reactor
- b) Termohidráulica
- c) Energía Térmica

Sub-módulos de la Unidad del Reactor:

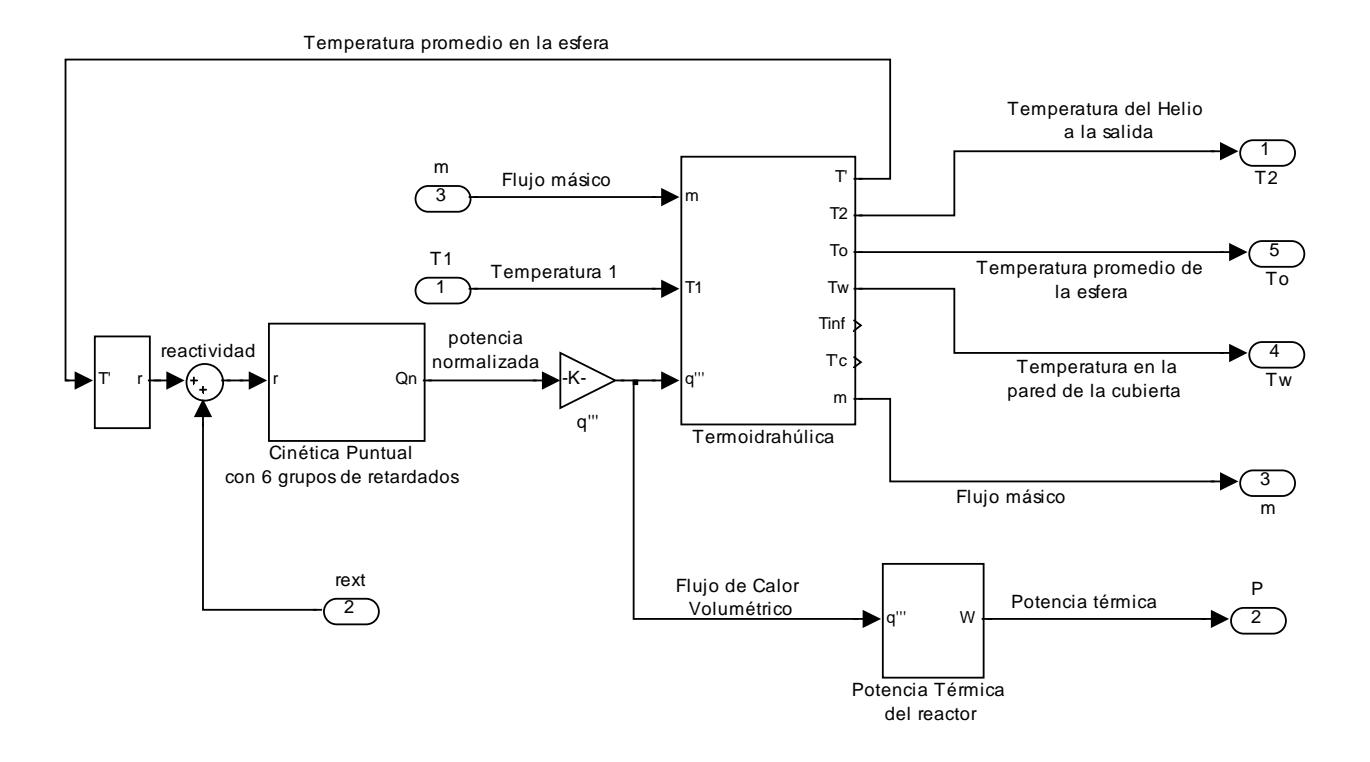

# 6.1.1 Generación de Energía Térmica

### **6.1.1.1 Cinética del Reactor**

El módulo de la cinética del reactor es el que nos proporciona la potencia normalizada que se está generando por las fisiones, esto dependerá de la reactividad que se tenga.

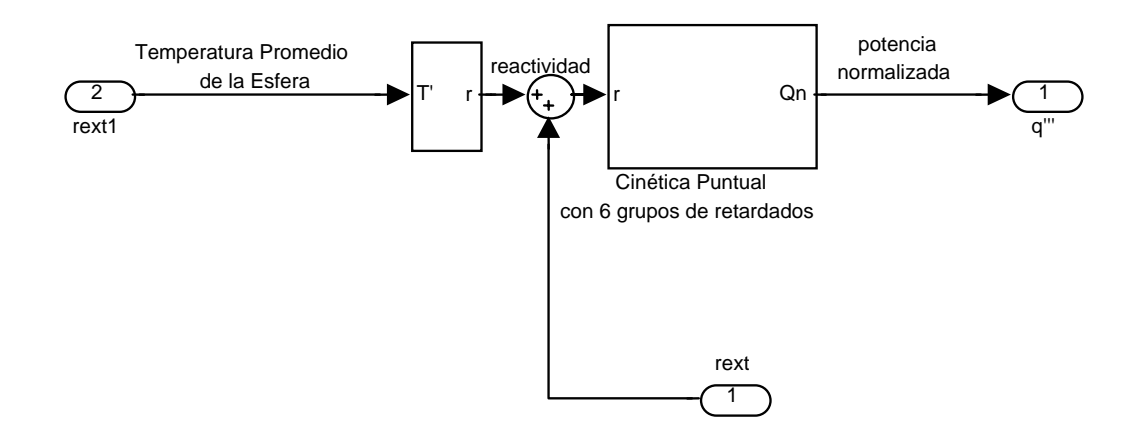

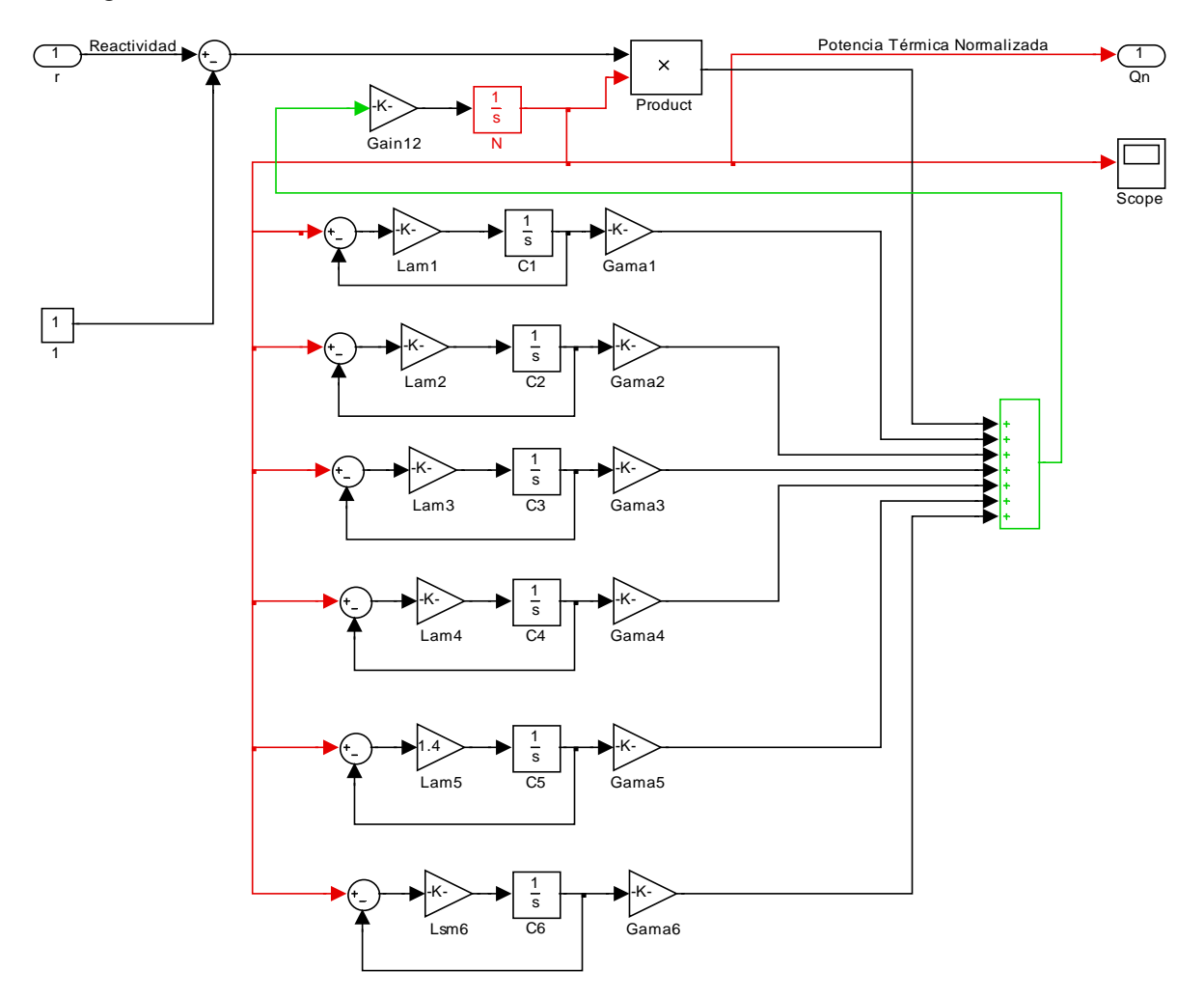

El diagrama de la cinética del reactor en SIMULINK es:

## **6.1.1.2 Potencia Térmica en el reactor**

La potencia normalizada que genera el reactor debe ser trasladada a potencia térmica en MW, para ello se emplea el siguiente módulo:

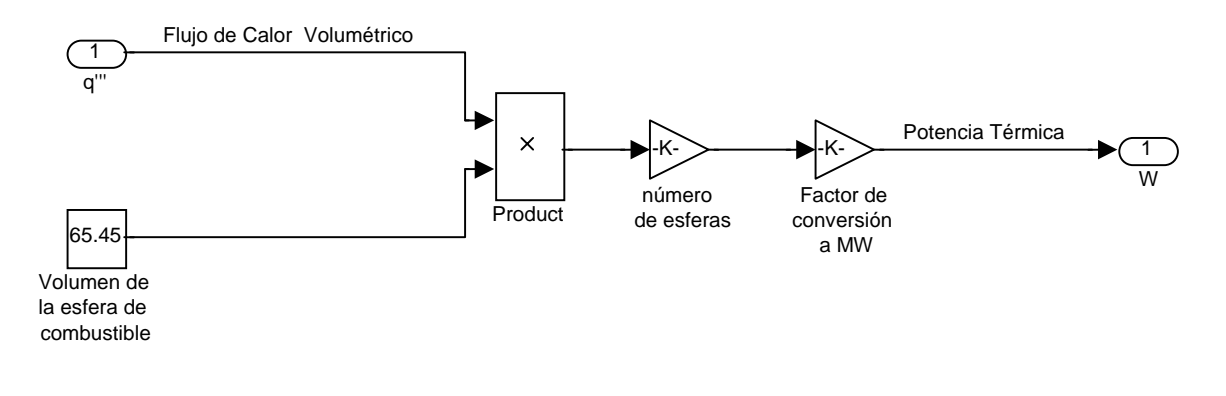

## 6.1.2 La Termohidráulica del Reactor

La termohidráulica del reactor se modela en el siguiente módulo:

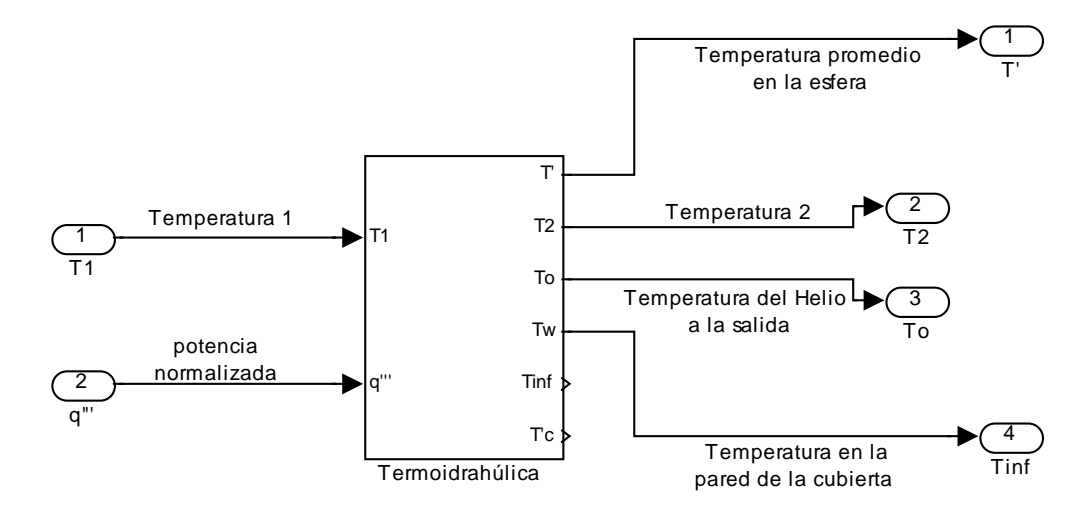

El cual a su vez se divide en tres sub-módulos; conducción de calor en la esfera de combustible, conducción de calor a través de la cubierta y remoción del calor de las esferas por el Helio.

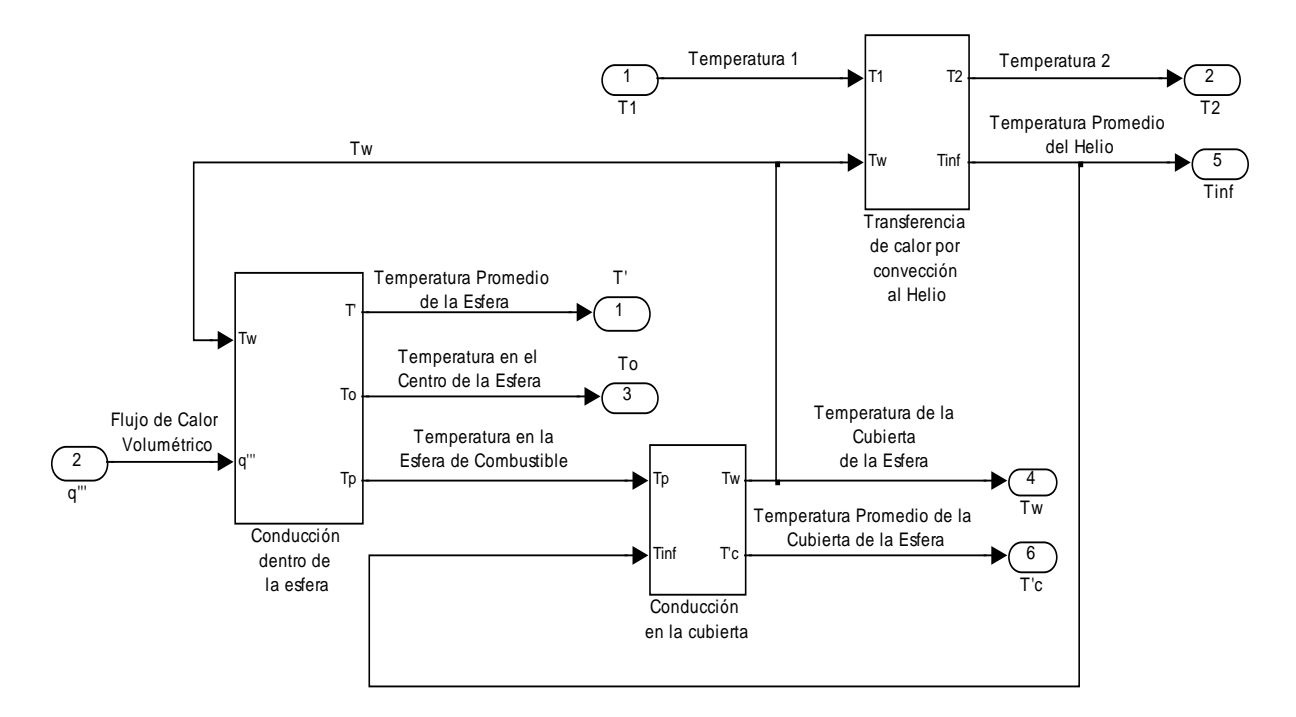

#### **6.1.2.1 Conducción de calor en la esfera de combustible**

El módulo que representa la conducción de calor dentro de la esfera de combustible es el siguiente:

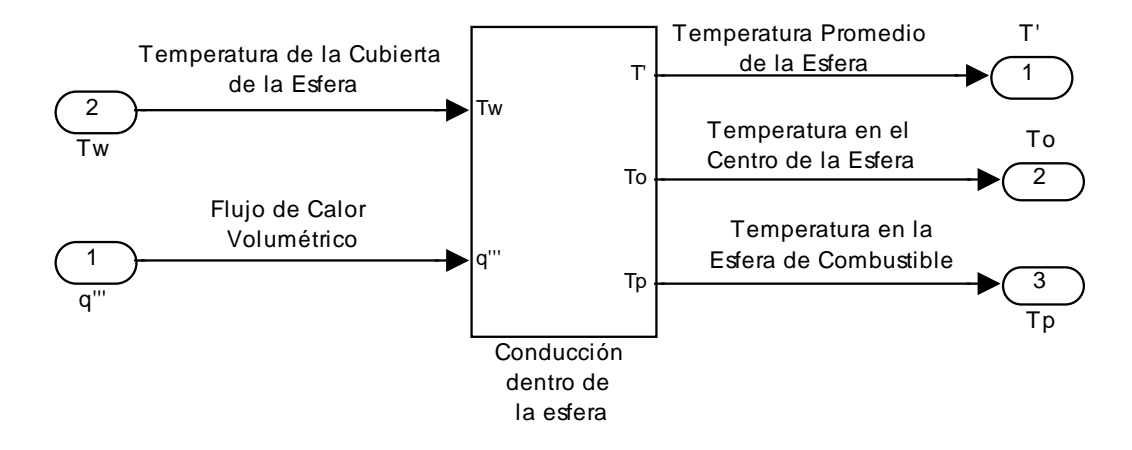

El diagrama de la conducción de calor dentro de la esfera de combustible en SIMULINK se obtiene a partir de la ecuación:

$$
\frac{\rho c_p}{k_f} \frac{d\overline{T}}{dt} = \frac{q'''}{k_f} + \frac{3k_g Rw}{k_f R^2 (R - Rw)} \left( \frac{5k_f (R - Rw)\overline{T} - k_g RwTw}{5k_f (R - Rw) - k_g Rw} - Tw \right)
$$

donde los valores de los parámetros son los de diseño y se mencionan en el capítulo 3.

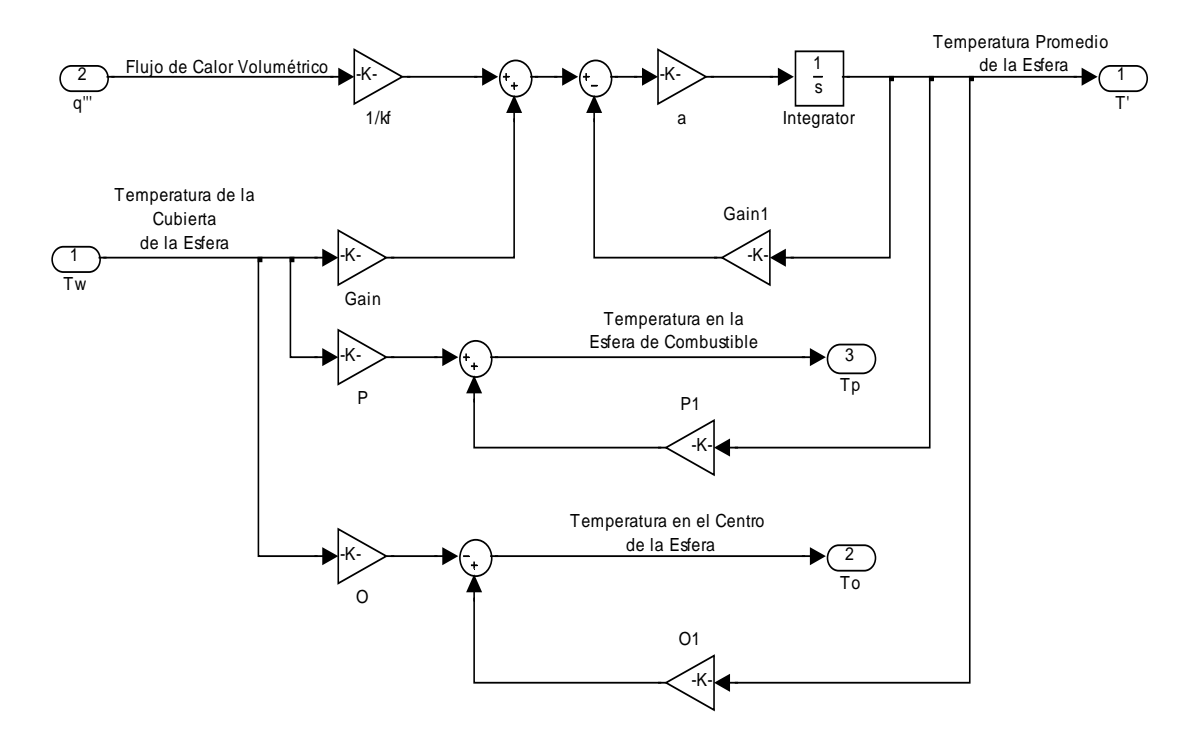

#### **6.1.2.2 Conducción de calor a través de la cubierta de la esfera**

El módulo que representa la conducción de calor a través de la cubierta de la esfera de combustible es el siguiente:

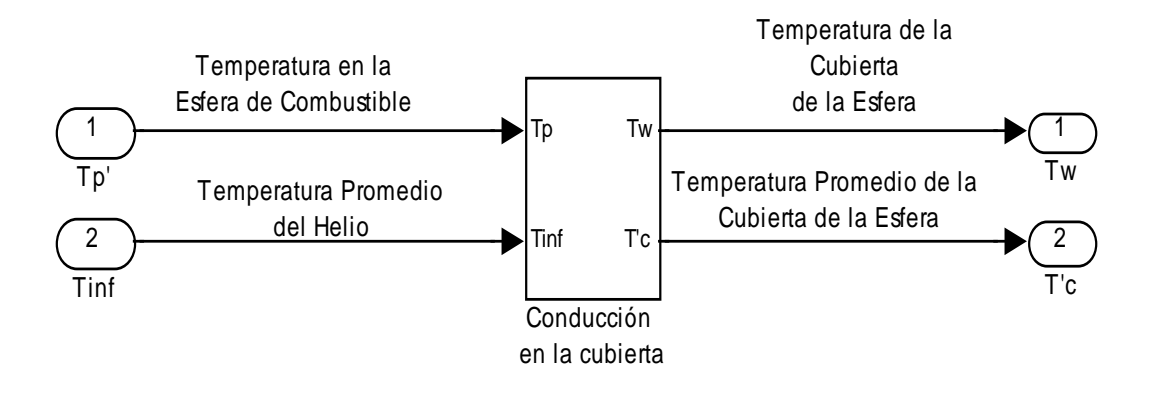

El diagrama de la conducción de calor a través de la cubierta de la esfera en SIMULINK se obtiene a partir de la ecuación:

$$
\frac{\rho c_p}{k_g} \frac{d\overline{Tc}}{dt} = \left[ \frac{3Rw}{(Rw^3 - R^3) - 1.5Rw(Rw^2 - R^2)} \right] \left[ \overline{Tc} - \frac{k_g R}{k_g R - h_c Rw(R - Rw)} Tp + \frac{h_c Rw(R - Rw)}{k_g R - h_c Rw(R - Rw)} T\infty \right]
$$

donde los valores de los parámetros son los de diseño y se mencionan en el capítulo 3.

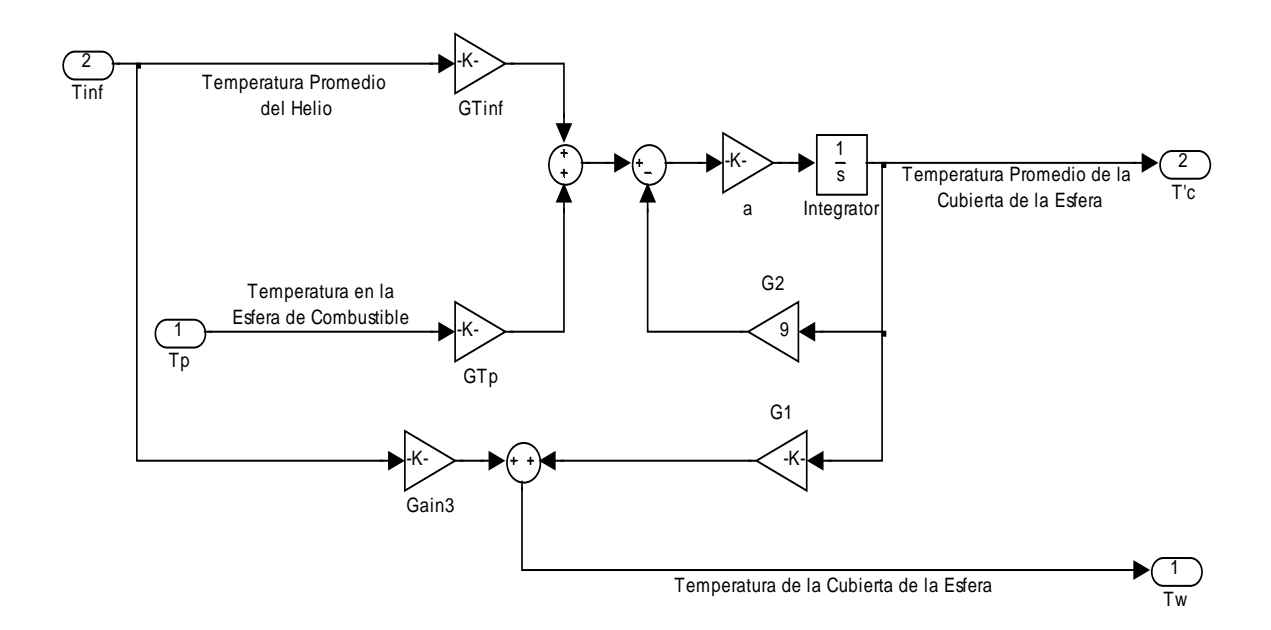

#### **6.1.2.3 Remoción de calor de las esferas por el Helio**

El módulo que representa la remoción del calor generado en las esferas de combustible, por el Helio es el siguiente:

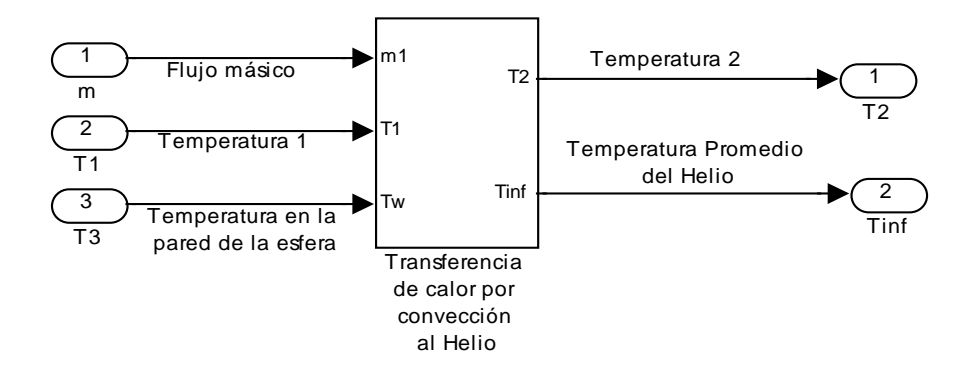

El diagrama de la remoción del calor generado en las esferas de combustible por medio del Helio, en SIMULINK se obtiene a partir de la ecuación:

$$
\frac{\rho c_p}{k_g} \frac{dT\infty}{dt} = mAh_c(Tw - T\infty) - m(h_1 - h_2)
$$

donde los valores de los parámetros son los de diseño y se mencionan en el capítulo 3:

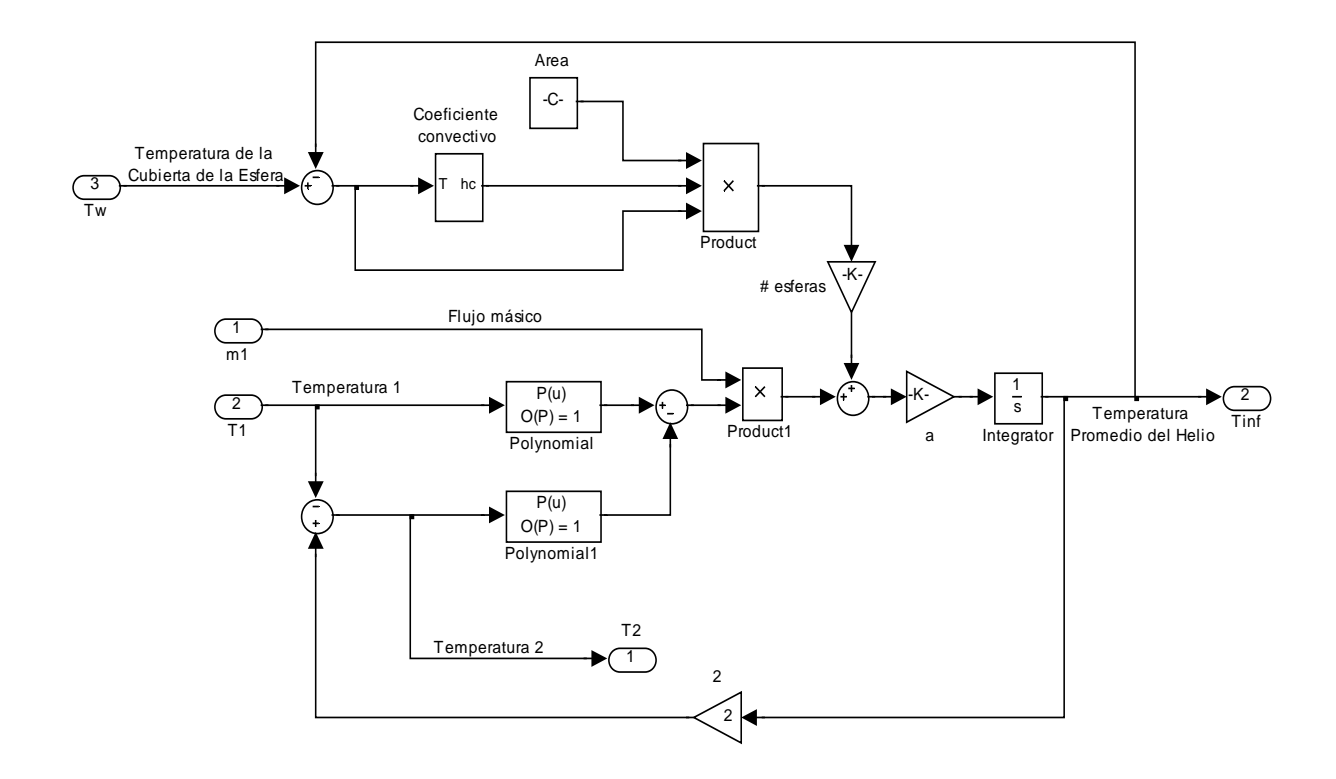

## **6.2 La Unidad de Conversión de Potencia**

La Unidad de Conversión de Potencia es el otro sistema principal del PBMR y se simula como el siguiente módulo:

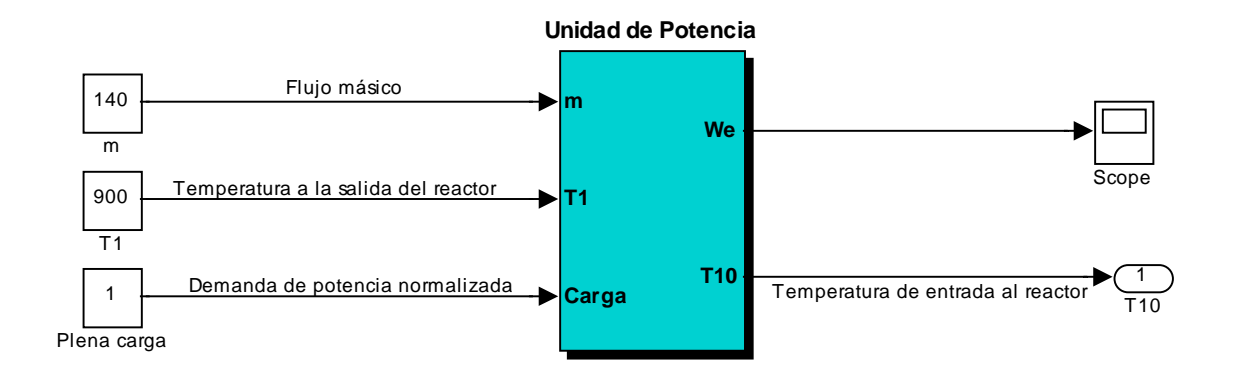

Las entradas al sistema son:

- 4) El flujo másico = 140 Kg / seg
- 5) La temperatura del Helio a la salida del Reactor T<sub>1</sub>= 900° C
- 6) El factor de carga eléctrica normalizado C.C.= 1 (plena carga)

Las salidas del sistema son:

- 3) La potencia eléctrica We = 116.3 MW (plena carga)
- 4) La temperatura de entrada al reactor  $T_{10}$ = 536° C

A su vez este módulo se subdivide en módulos más pequeños correspondientes a:

- a) Turbina de Alta Presión
- b) Turbina de Baja Presión
- c) Turbogenerador
- d) Recuperador
- e) Preenfriador
- f) Compresor de Baja Presión
- g) Enfriador Intermedio
- e) Compresor de alta presión

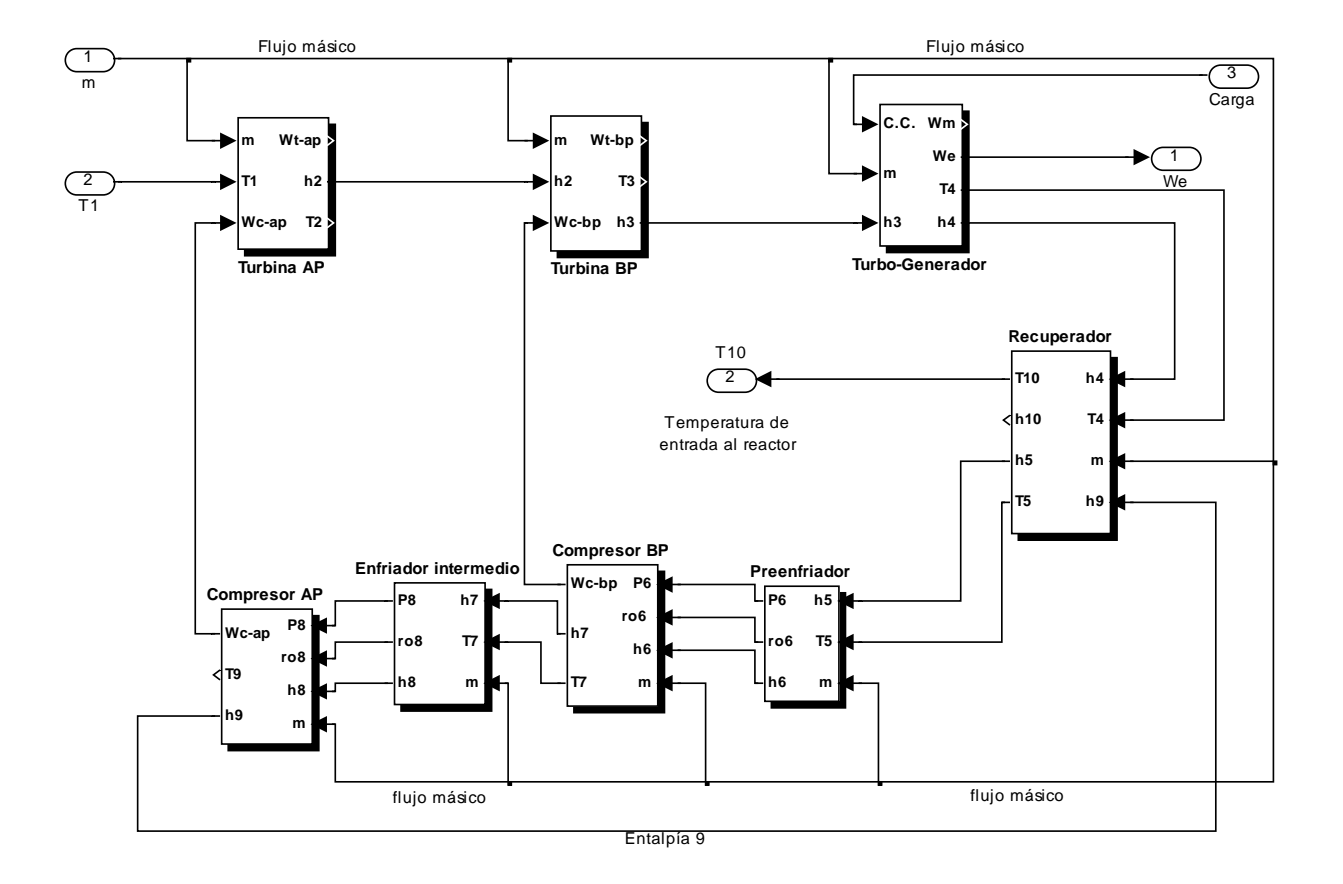

Sub-módulos de la Unidad de Conversión de Potencia:

# 6.2.1 Unidad Turbo de Alta Presión

## **6.2.1.1 Turbina de Alta Presión**

La turbina de alta presión es el primer módulo integrante de la unidad de conversión de potencia:

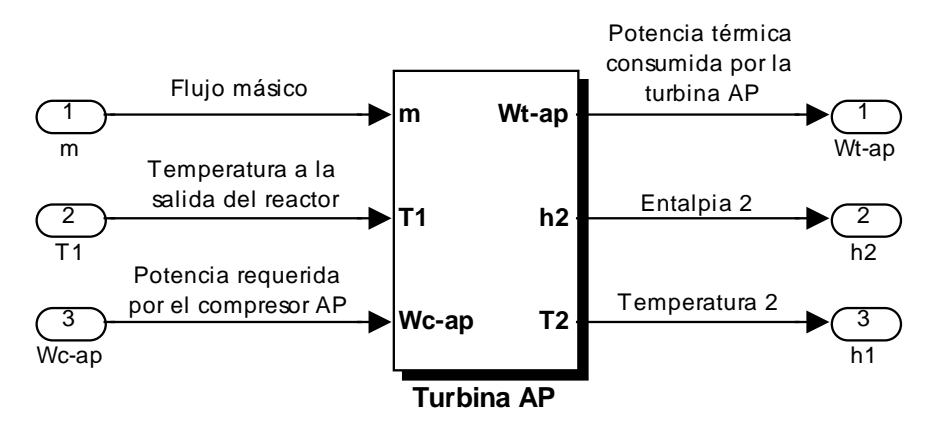

Parámetros del modelo a plena carga:

Entradas:

 $T_1$ = Temperatura del Helio a la salida del reactor = 900° C

 $m$  = Flujo másico = 140 Kg/seg

WCap= Potencia suministrada al compresor de alta presión

Internos:

η = Eficiencia de la turbina = 92 %

h<sub>1</sub>= Entalpía 1 = se obtiene a partir de la T<sub>1</sub>, con la función correspondiente (Apéndice B)

Salidas:

h<sub>2</sub> $=$  Entalpía 2 a la salida de la turbina de alta presión

 $T_2$ = Temperatura 2 = se obtiene a partir de h<sub>2</sub>, y la función correspondiente (Apéndice B)

WTap= Potencia generada en la turbina de alta presión

El diagrama de la Turbina de Alta Presión en SIMULINK es:

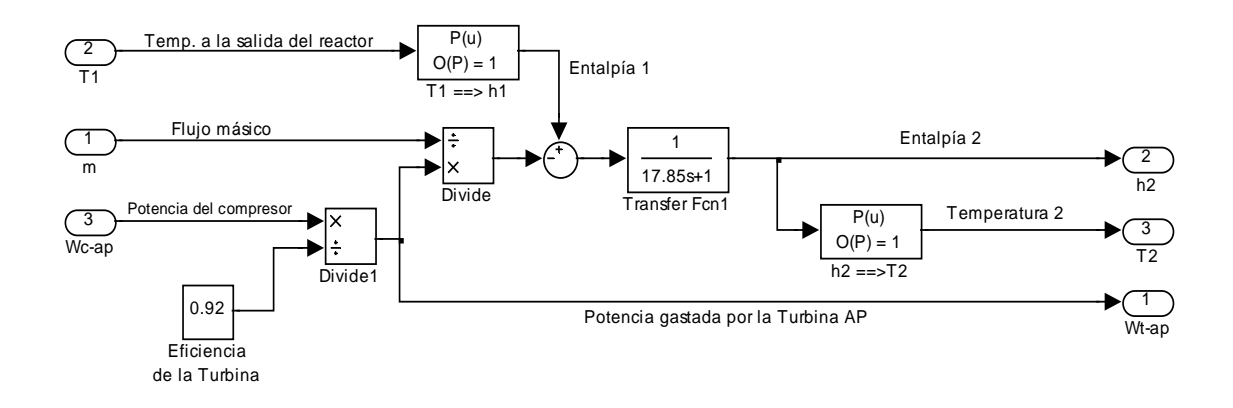

#### **6.2.1.2 Compresor de Alta Presión**

El compresor de alta presión aunque está formado por un módulo diferente al de la turbina de alta presión, su modelado es dependiente del de ésta ya que el trabajo que produce la turbina es utilizado por el compresor para poder comprimir el flujo de Helio.

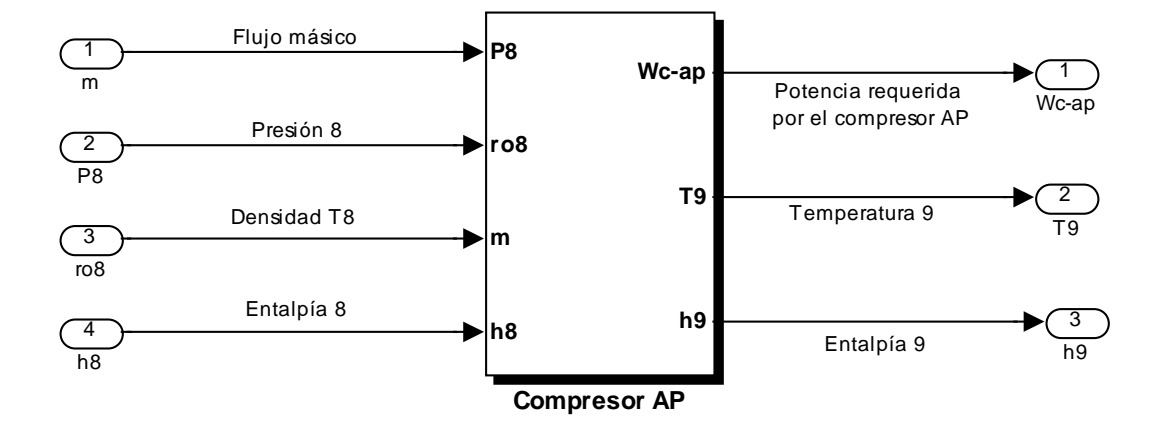

El módulo que representa al compresor de alta presión es:

Parámetros del modelo a plena carga:

Entradas:

 $m =$  Flujo másico = 140 Kg/seg

 $P_8$  = Presión del Helio a la entrada del compresor (proveniente del enfriador)

 $p_8$ = Densidad (ro8), se obtiene a partir de T<sub>8</sub>, y la función correspondiente (Apéndice B)

 $h_8$  = Entalpía 8 a la salida del enfriador intermedio

El diagrama del Compresor de Alta Presión en SIMULINK es:

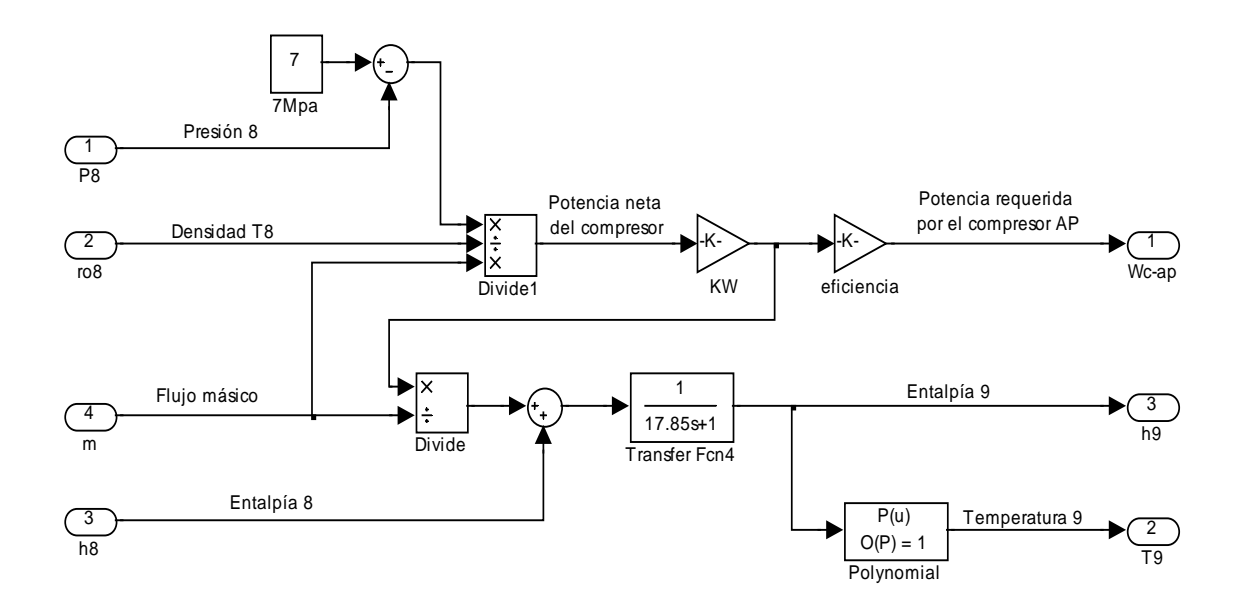

Internos:

η = Eficiencia del compresor = 92 %

 $P =$ Presión = presión de entrada al reactor = 7 MPa

Salidas:

WCap= Potencia requerida por el compresor de alta presión

h9= Entalpía 9 a la salida del compresor

 $T_9$ = Temperatura 9 = se obtiene a partir de h<sub>9</sub>, y la función correspondiente (Apéndice B)

## 6.2.2 Unidad Turbo de Baja Presión

#### **6.2.2.1 Turbina de Baja Presión**

La turbina de baja presión es el segundo módulo integrante de la unidad de conversión de potencia:

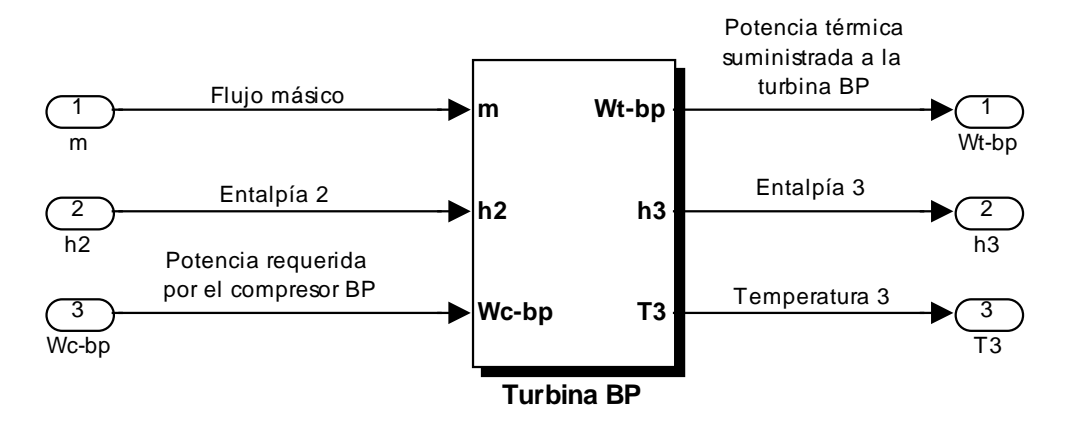

Parámetros del modelo a plena carga:

Entradas:

 $h_2$ = Entalpía 2 a la salida de la turbina de alta presión

 $m =$  Flujo másico = 140 Kg/seg

WCbp= Potencia suministrada al compresor de baja presión

Internos:

η = Eficiencia de la turbina de baja presión = 92 %

#### Salidas:

h3= Entalpía 3 a la salida de la turbina de baja presión

 $T_3$ = Temperatura 3 = se obtiene a partir de h<sub>3</sub>, y la función correspondiente (Apéndice B)

WTbp= Potencia generada en la turbina de baja presión

El diagrama de la Turbina de Baja Presión en SIMULINK es:

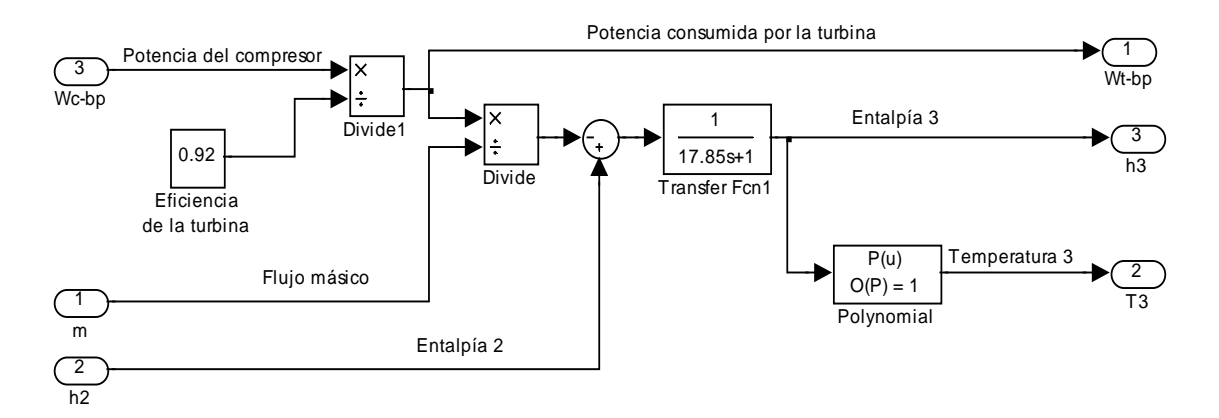

#### **6.2.2.2 Compresor de Baja Presión**

El compresor de baja presión, al igual que el de alta, aunque está formado por un módulo diferente al de la turbina de baja presión, su modelado es dependiente del de ésta ya que el trabajo que produce la turbina es utilizado por el compresor para poder comprimir el flujo de Helio. El módulo que representa al compresor de baja presión es:

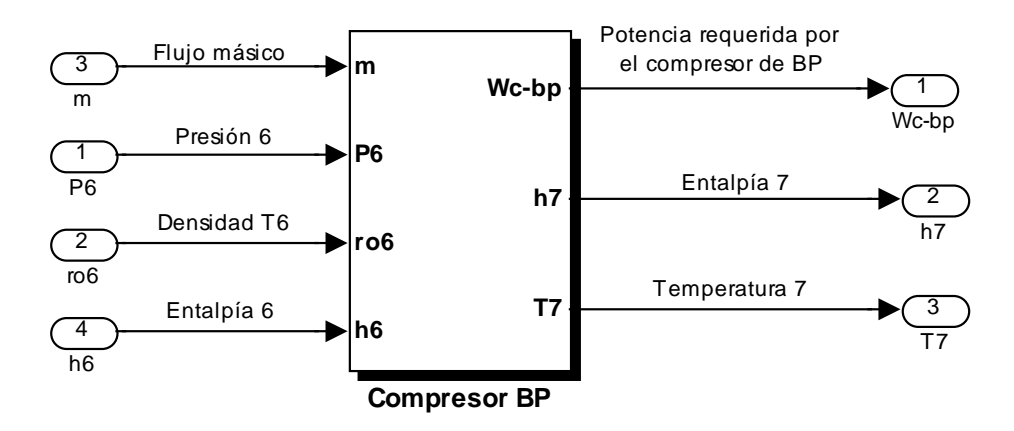

Parámetros del modelo a plena carga:

Entradas:

 $m =$  Flujo másico = 140 Kg/seg

 $P_6$  = Presión del Helio a la entrada del compresor (proveniente del pre-enfriador)

 $p_6$ = Densidad (ro6), se obtiene a partir de T<sub>6</sub>, y la función correspondiente (Apéndice B)

 $h_6$  = Entalpía 6 a la salida del pre-enfriador

Internos:

 $η = E$ ficiencia del compresor = 92 %

P2= Presión 2= presión de la primera etapa de compresión = 4.24 MPa

Salidas:

WCbp= Potencia requerida por el compresor de baja presión

 $h_7$ = Entalpía 7 a la salida del compresor de baja presión

 $T_7$ = Temperatura 7 = se obtiene a partir de h<sub>7</sub>, y la función correspondiente (Apéndice B)

El diagrama del Compresor de Baja Presión en SIMULINK es:

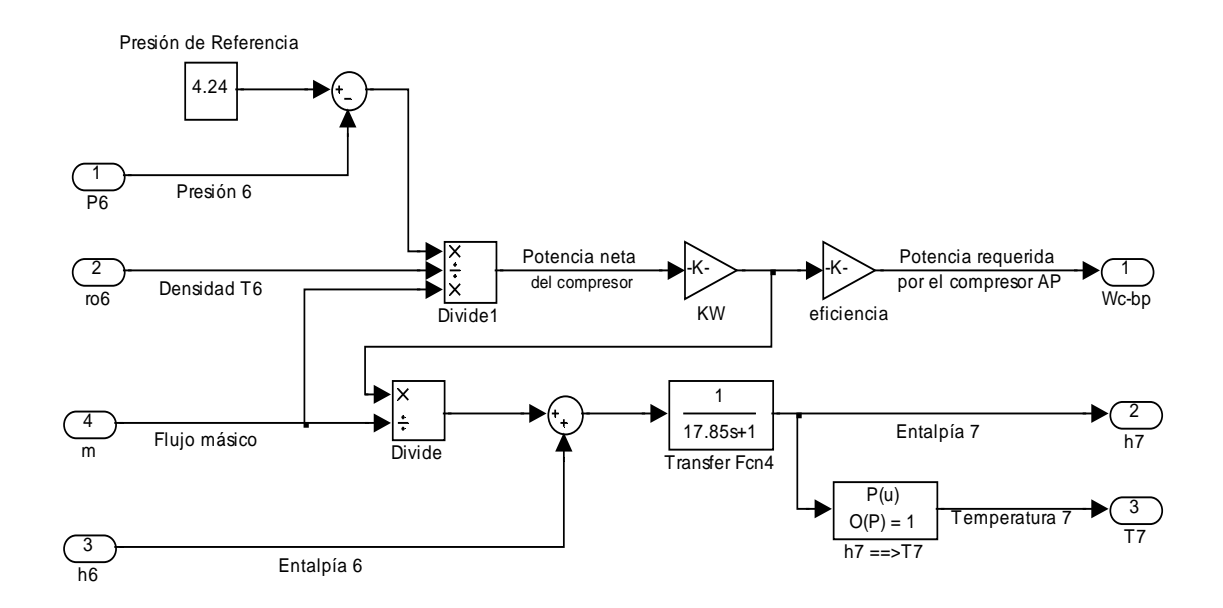

# 6.2.3 El Turbo-generador

Después de las dos Unidades Turbo, el flujo de Helio entra al Turbogenerador cuyo módulo se muestra a continuación:

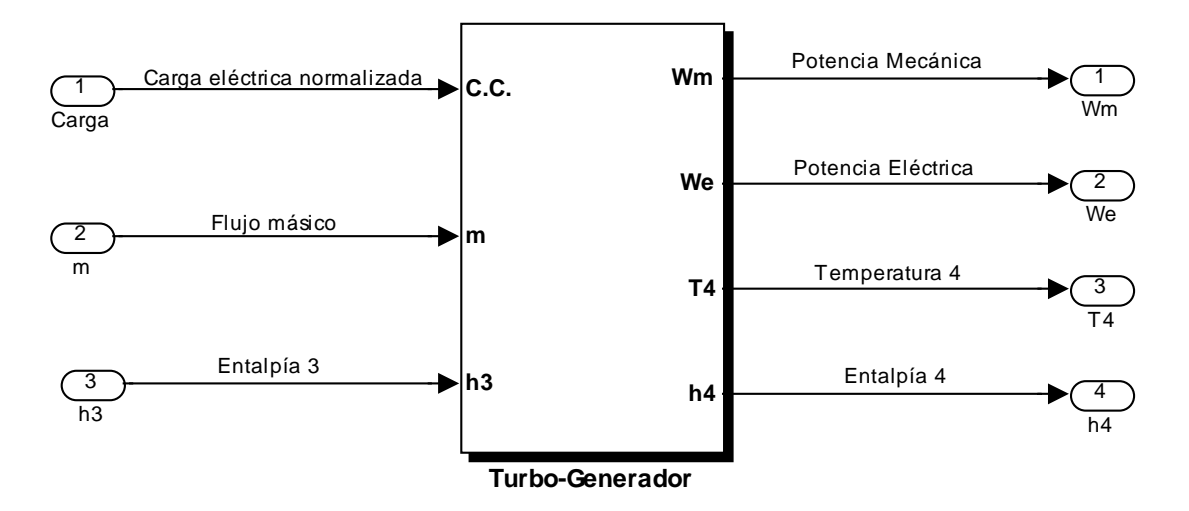

Parámetros del modelo a plena carga:

Entradas:

 $m =$  Flujo másico = 140 Kg/seg

 $C.C$  = Factor de carga eléctrica normalizada = 1

 $h_3$  = Entalpía 3 a la salida de la turbina de baja presión

Internos:

 $T_3$  = Temperatura 3 a la entrada del turbogenerador

 $P_3$  = Presión 3 = se obtiene a partir de T<sub>3</sub>, y la función correspondiente (Apéndice B)

 $p_3$ = Densidad (ro3), se obtiene a partir de T<sub>3</sub>, y la función correspondiente (Apéndice B)

 $P_4$  = Presión 4 = se obtiene a partir de T<sub>4</sub>, y la función correspondiente (Apéndice B)

 $p_4$ = Densidad (ro4), se obtiene a partir de T<sub>4</sub>, y la función correspondiente (Apéndice B)

R = Constante particular de gas = 2076.9 J/Kg K (para el Helio)

ρ = Densidad promedio (ro) del Helio en el Turbogenerador (Apéndice B)

 $η = E$ ficiencia del turbogenerador = 98.5 %

Salidas:

Wm= Potencia mecánica del turbogenerador (potencia en la flecha) = 118.07 MW

We = Potencia eléctrica del generador = 116.3 MW

h4= Entalpía 4 a la salida del turbogenerador

 $T_4$ = Temperatura 4 = se obtiene a partir de h<sub>4</sub>, y la función correspondiente (Apéndice B)

El diagrama del Turbogenerador en SIMULINK es:

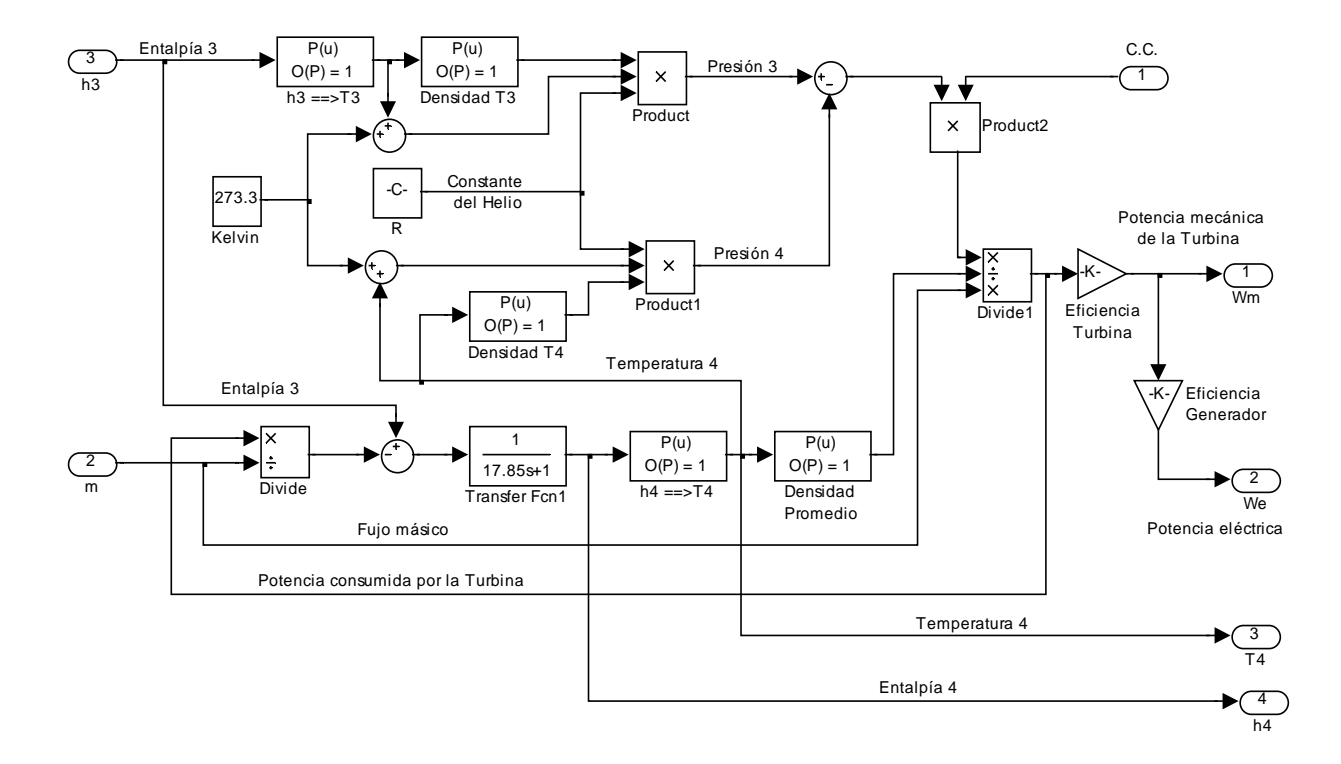

## 6.2.4 El Recuperador

El recuperador se modeló en dos partes por separado dando lugar a dos módulos complementarios:

- El módulo del circuito primario: Transfiere calor al circuito secundario.
- El módulo del circuito secundario: Absorbe calor del circuito primario.

Para modelar este sistema se requirió de un módulo adicional que representa al coeficiente de transferencia de calor (H) del recuperador, y el cual es necesario para la transferencia.

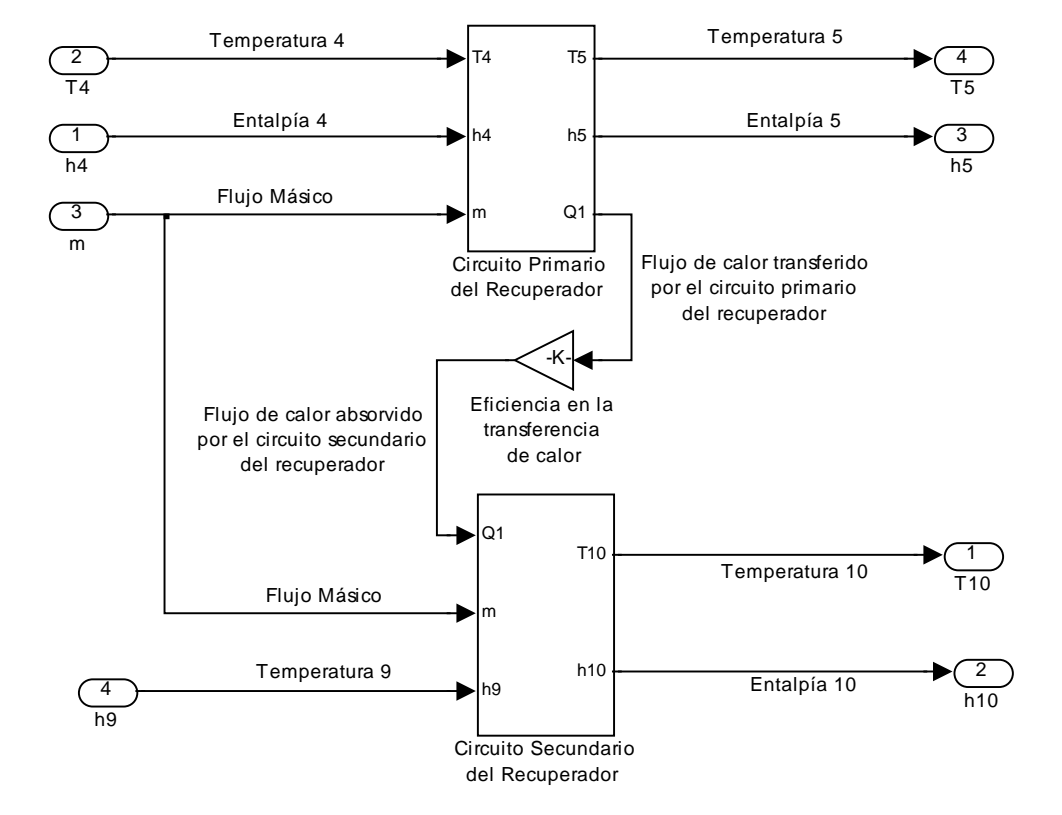

El módulo del sistema recuperador se muestra a continuación:

## Circuito Primario del Recuperador

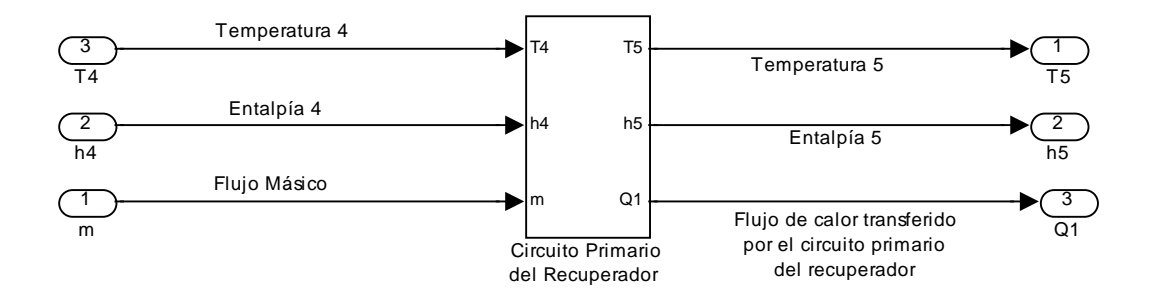

Parámetros del modelo a plena carga:

Entradas:

 $m =$  Flujo másico = 140 Kg/seg

- T4= Temperatura 4 a la salida del turbogenerador
- h4 = Entalpía 4 a la salida del turbogenerador

Internos:

Cp = Calor específico (a la temperatura 4)

H = Coeficiente de transferencia de calor en el recuperador

Salidas:

 $Q_1$ = Flujo de calor transmitido por el circuito primario del recuperador

 $h<sub>5</sub>=$  Entalpía 5 a la salida del circuito primario del recuperador

 $T_5$ = Temperatura 5 = se obtiene a partir de h<sub>5</sub>, y la función correspondiente (Apéndice B)

El diagrama del circuito primario del recuperador en SIMULINK es:

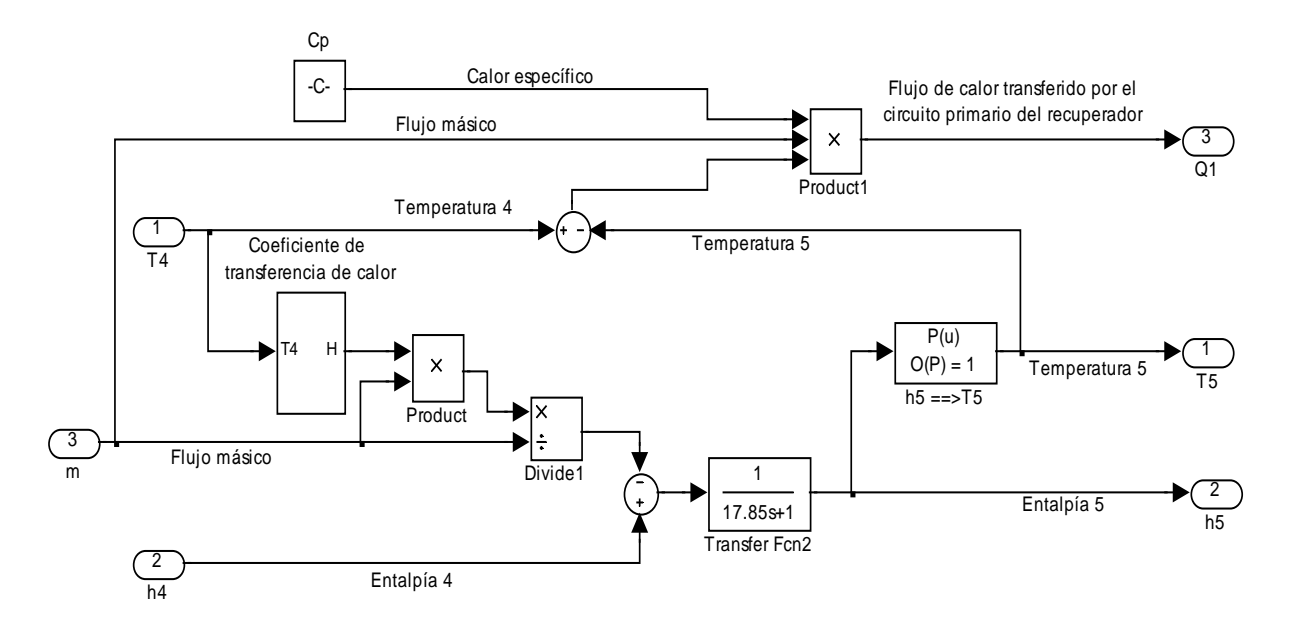

Donde el módulo del coeficiente de transferencia de calor se obtuvo a partir del calor específico promedio del Helio en el circuito primario y de la temperatura limite inferior que debe haber para que haya flujo de calor.

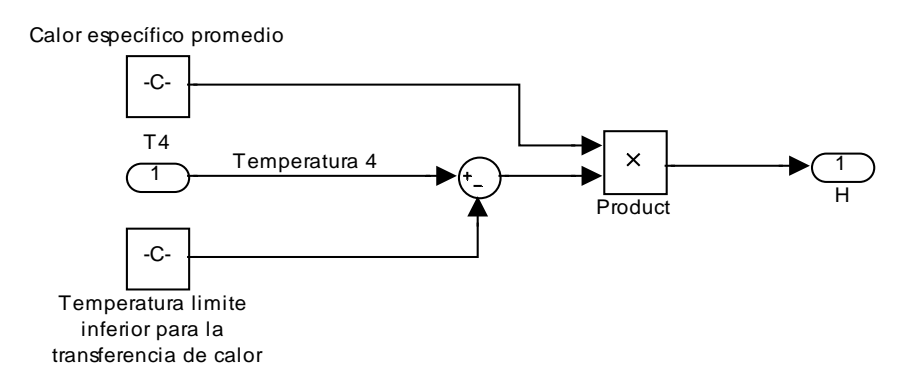

## Circuito Secundario del Recuperador

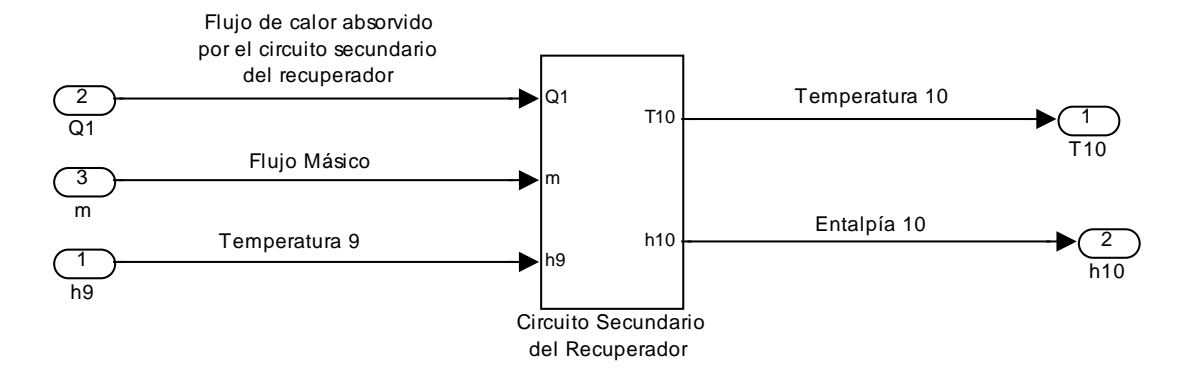

Parámetros del modelo a plena carga:

Entradas:

 $m =$  Flujo másico = 140 Kg/seg

 $Q_1$ = Flujo de calor absorbido por el circuito secundario del recuperador

h9 = Entalpía 9 a la salida del compresor de alta presión

Salidas:

 $h_{10}$ = Entalpía 10 a la salida del circuito secundario del recuperador, (entrada del reactor)

 $T_{10}$ = Temperatura 10 a la entrada del reactor = se obtiene a partir de h<sub>10</sub>, y la función correspondiente (Apéndice B)

El diagrama del circuito secundario del recuperador en SIMULINK es:

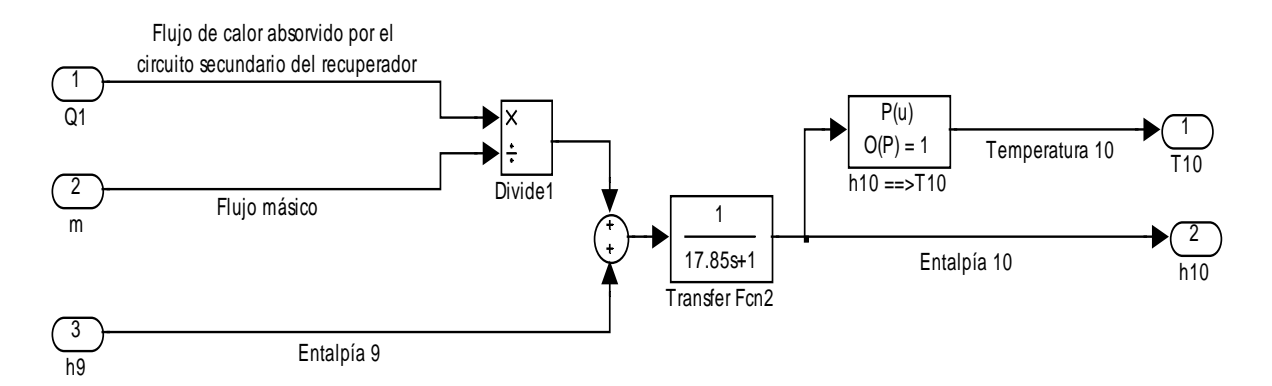

Los sistemas de enfriamiento de la unidad de conversión de potencia del PBMR son dos; el preenfriador y el enfriador intermedio, ambos tienen la función de disminuir la temperatura del flujo de Helio, con la finalidad de aumentar su densidad y mejorar el rendimiento de los compresores.

#### **6.2.5.1 El Preenfriador**

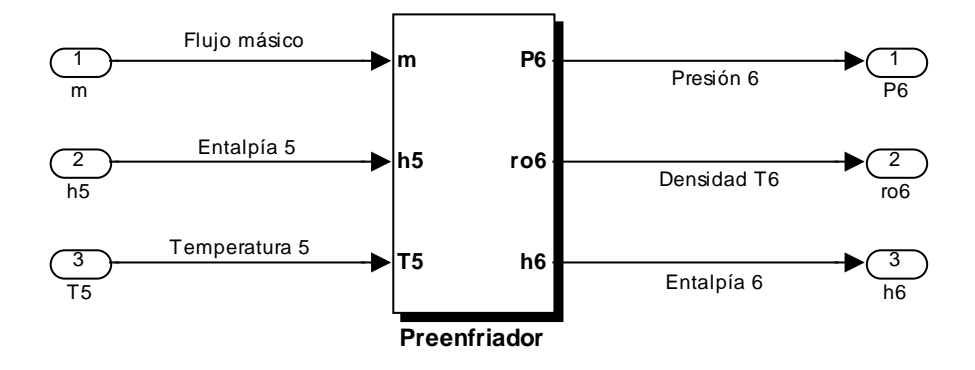

El módulo del preenfriador está compuesto por dos sub-módulos internos, el de enfriamiento y el del medidor de presión, éste ultimo nos ayuda a encontrar la presión de salida, la cual es requerida para la compresión.

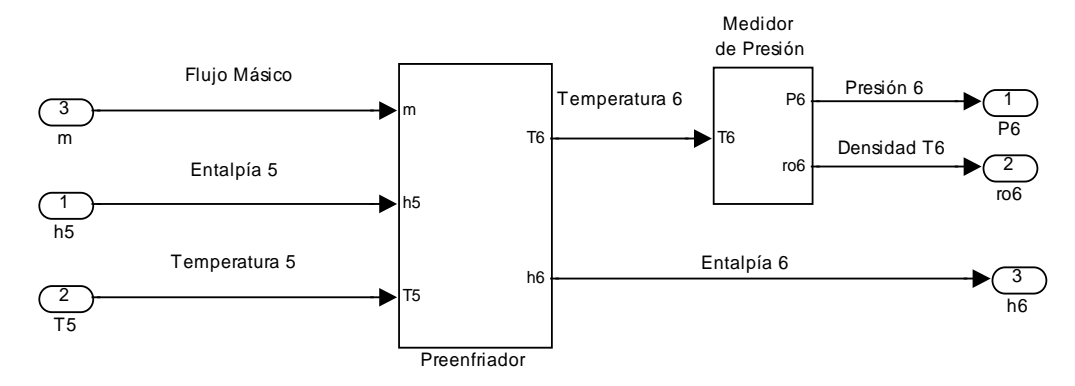

Parámetros del modelo a plena carga:

Entradas:

 $m =$  Flujo másico = 140 Kg/seg

 $T<sub>5</sub>=$  Temperatura 5 a la salida del circuito primario del recuperador

 $h<sub>5</sub>$  = Entalpía 5 a la salida del circuito primario del recuperador

Internos:

H1 = Coeficiente de transferencia de calor en el preenfriador

 $T_6$  = Temperatura 6 = se obtiene a partir de  $h_6$ , y la función correspondiente (Apéndice B)

Salidas:

 $P_6$ = Presión 6 = Presión a la salida del preenfriador (Medidor de Presión)

 $h_6$ = Entalpía 6 a la salida del preenfriador

 $p_6$ = Densidad 6 se obtiene a partir de T<sub>6</sub>, y la función correspondiente (Apéndice B)

El diagrama del preenfriador en SIMULINK es:

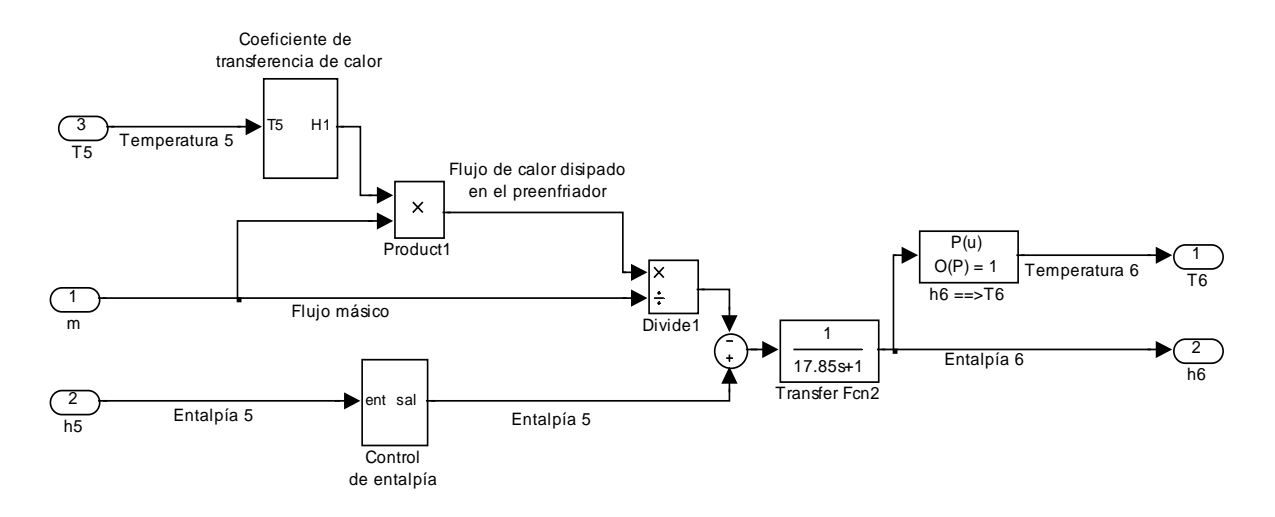

Coeficiente de transferencia de calor H1:

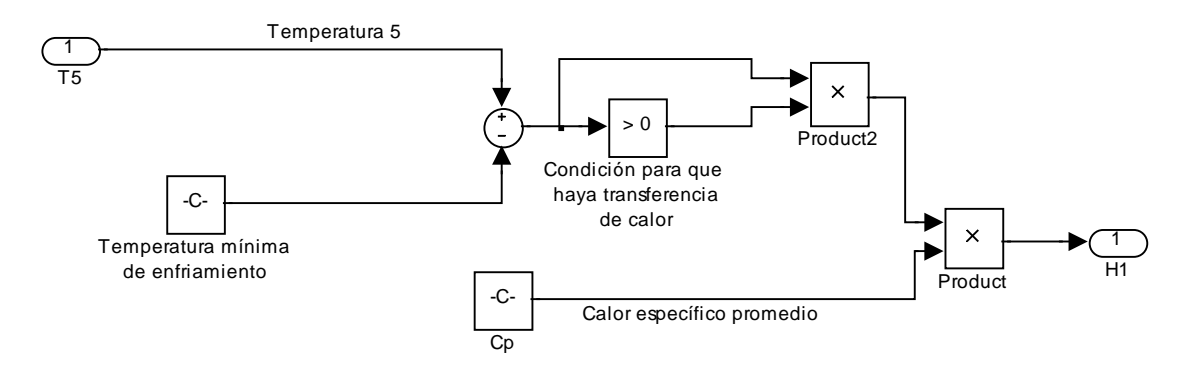

Cp es el calor específico promedio del Helio en el preenfriador, y la temperatura mínima de enfriamiento es la temperatura ambiente del agua de refrigeración, por lo que la condición para que haya transferencia de calor, es que la temperatura del Helio nunca sea menor a la del agua de refrigeración.

Control de entalpía:

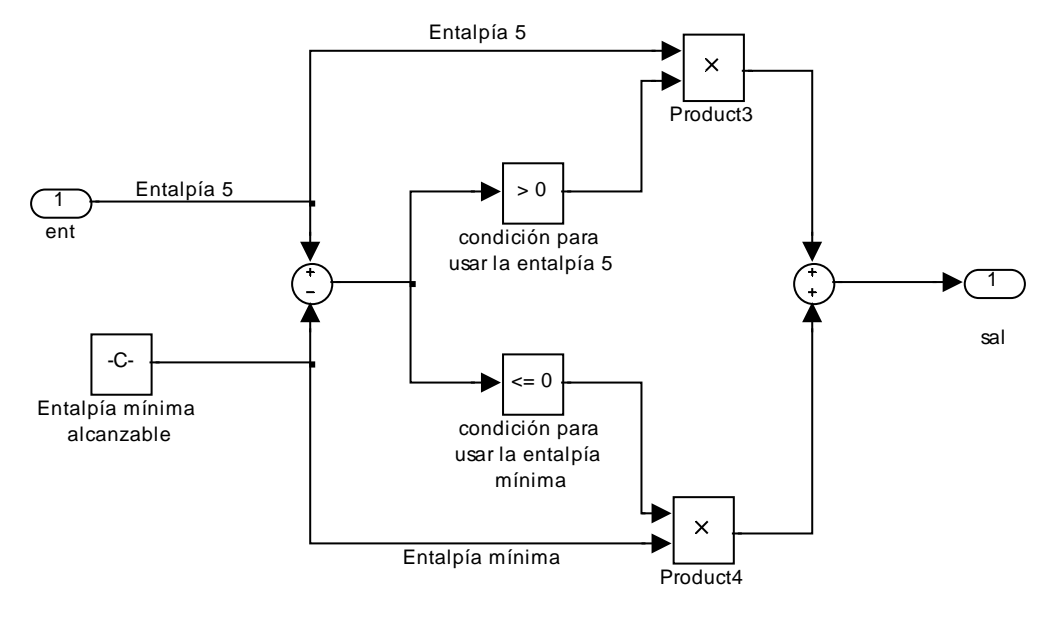

Debido a que en ciertas condiciones de operación en el reactor la temperatura del Helio podría, en teoría, ser menor a la del agua, cosa que en la realidad no ocurriría, se debe de poner una condición para que el modelo responda lo mejor posible, por ello este módulo en caso de que la temperatura sea menor a la del agua tomará una entalpía mínima requerida para las iteraciones del simulador y así corregir el valor.

#### Medidor de Presión:

El flujo de Helio al salir del preenfriador será comprimido en el compresor de baja presión, por lo que se requiere conocer la presión a la que sale, para ello se realizó el siguiente módulo:

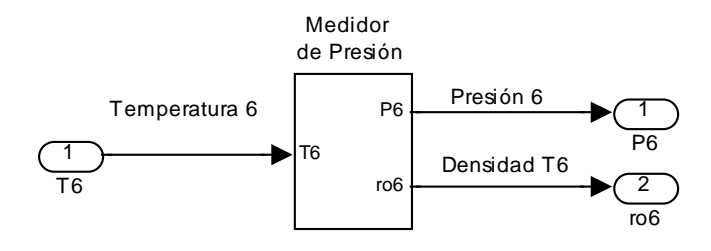

El modelo en simulink del medidor de presión es:

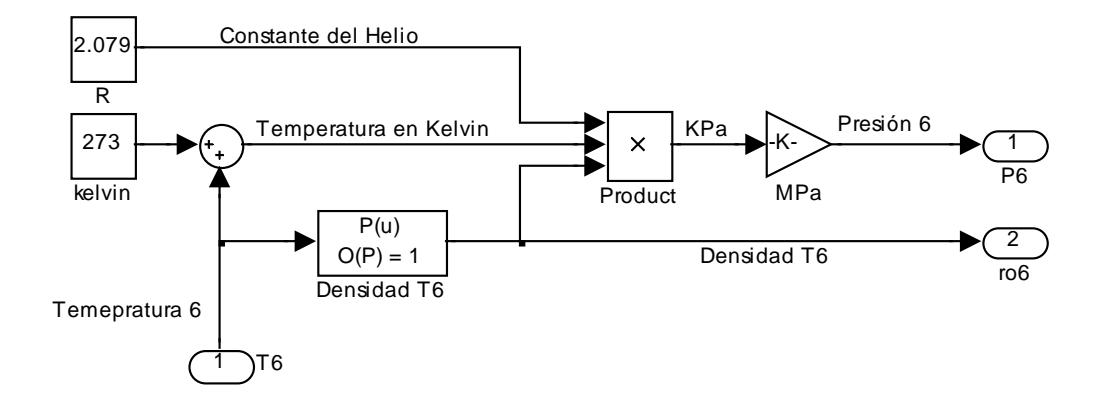

Donde R es la constante del Helio, ρ la densidad del Helio a la temperatura  $T_6$ , y la presión se calcula mediante la ecuación del gas ideal:

 $P = R\rho T$ 

## **6.2.5.2 El Enfriador Intermedio**

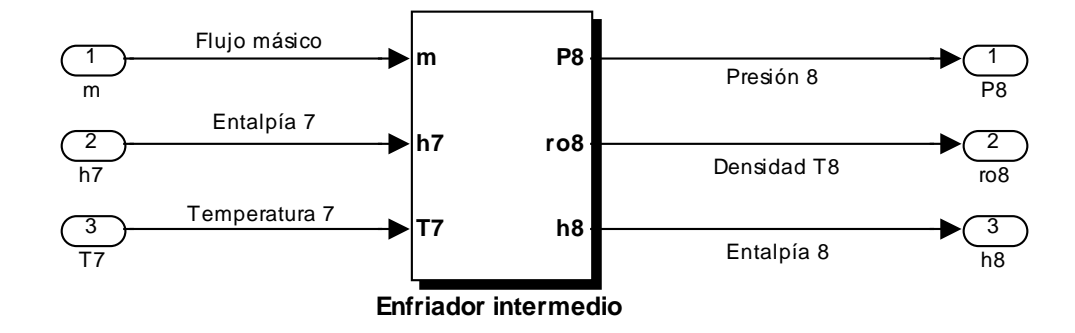

Al igual que el módulo del preenfriador, el del enfriador intermedio está compuesto por dos sub-módulos internos, el de enfriamiento y el del medidor de presión.

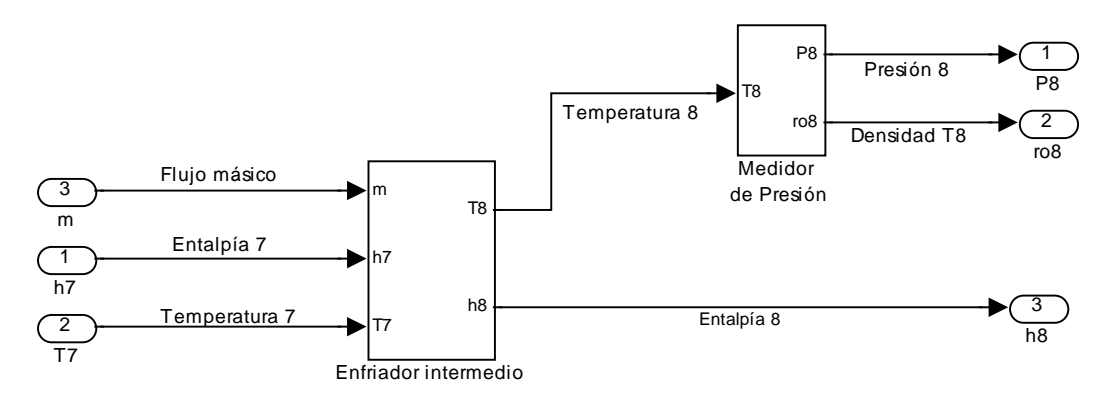

Parámetros del modelo a plena carga:

Entradas:

 $m =$  Flujo másico = 140 Kg/seg

 $T_7$ = Temperatura 7 a la salida del compresor de baja presión

 $h_7$  = Entalpía 7 a la salida del compresor de baja presión

Internos:

H2 = Coeficiente de transferencia de calor en el enfriador intermedio

 $T_8$  = Temperatura 8 = se obtiene a partir de h<sub>8</sub>, y la función correspondiente (Apéndice B)

Salidas:

 $P_8$ = Presión 8 = Presión a la salida del enfriador intermedio (Medidor de Presión)

 $h_8$ = Entalpía 8 a la salida del enfriador intermedio

 $p_8$ = Densidad 8 = se obtiene a partir de T<sub>8</sub>, y la función correspondiente (Apéndice B)

El diagrama del enfriador intermedio en SIMULINK es:

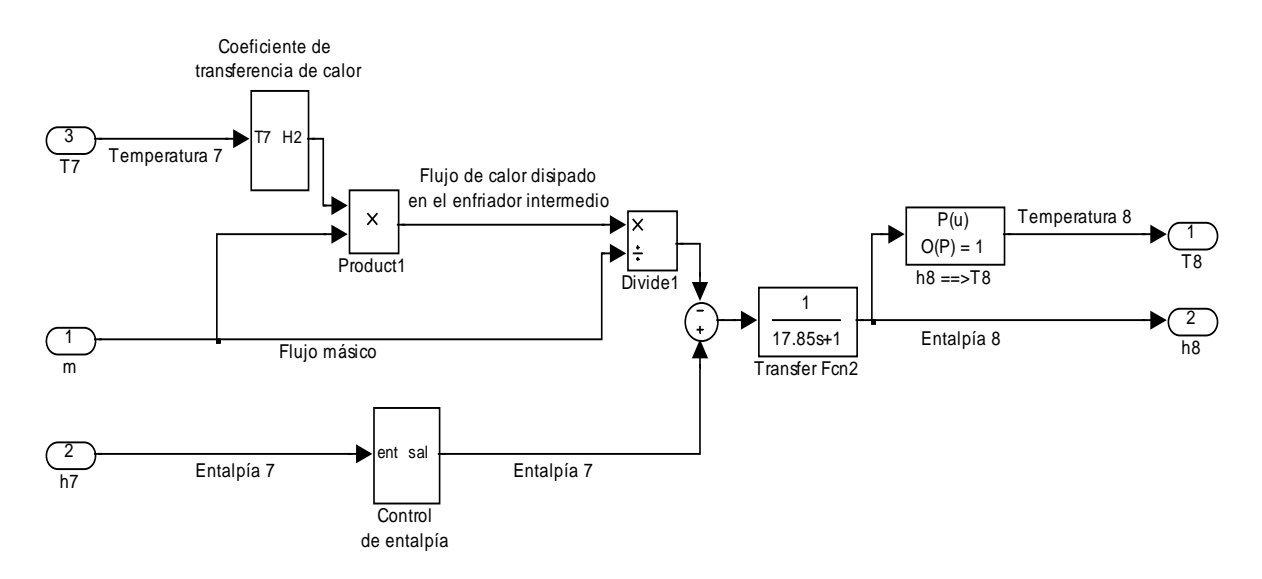

#### Coeficiente de transferencia de calor H2:

Al igual que en el preenfriador, en el módulo del enfriador intermedio se tiene un módulo interno para calcular el coeficiente de transferencia de calor. En el cual la temperatura mínima para la transferencia de calor, por usar igualmente como refrigerante agua ambiente, será la misma que para el módulo anterior.

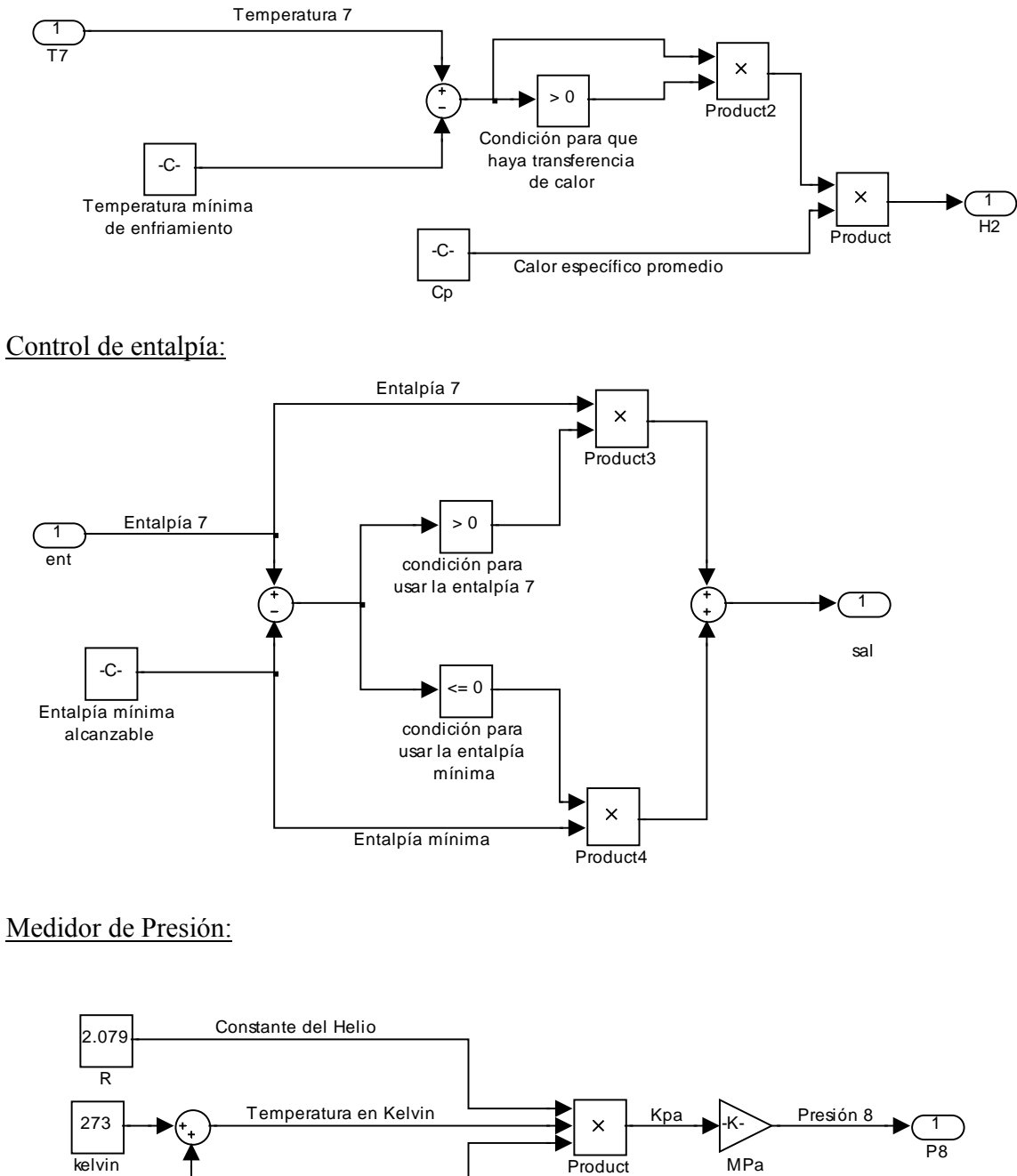

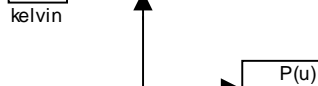

 $78$ 

 $O(P) = 1$ Densidad T8

Temperatura 8

Densidad T8

2 ro8

## **6.3 Resultados de la Implementación en Simulink**

Los modelos implementados en simulink fueron probados por separado, integrados a cada uno de los módulos correspondientes a la unidad del reactor y a la unidad de conversión de potencia, e interconectados entre sí a las dos unidades del sistema central de potencia del PBMR.

Los resultados arrojados tanto por separado como en conjunto fueron consistentes y apegados a lo que se esperaba de acuerdo con las condiciones de diseño de la planta.

El simulador PBMR estará compuesto por estos dos módulos representativos del sistema central de potencia.

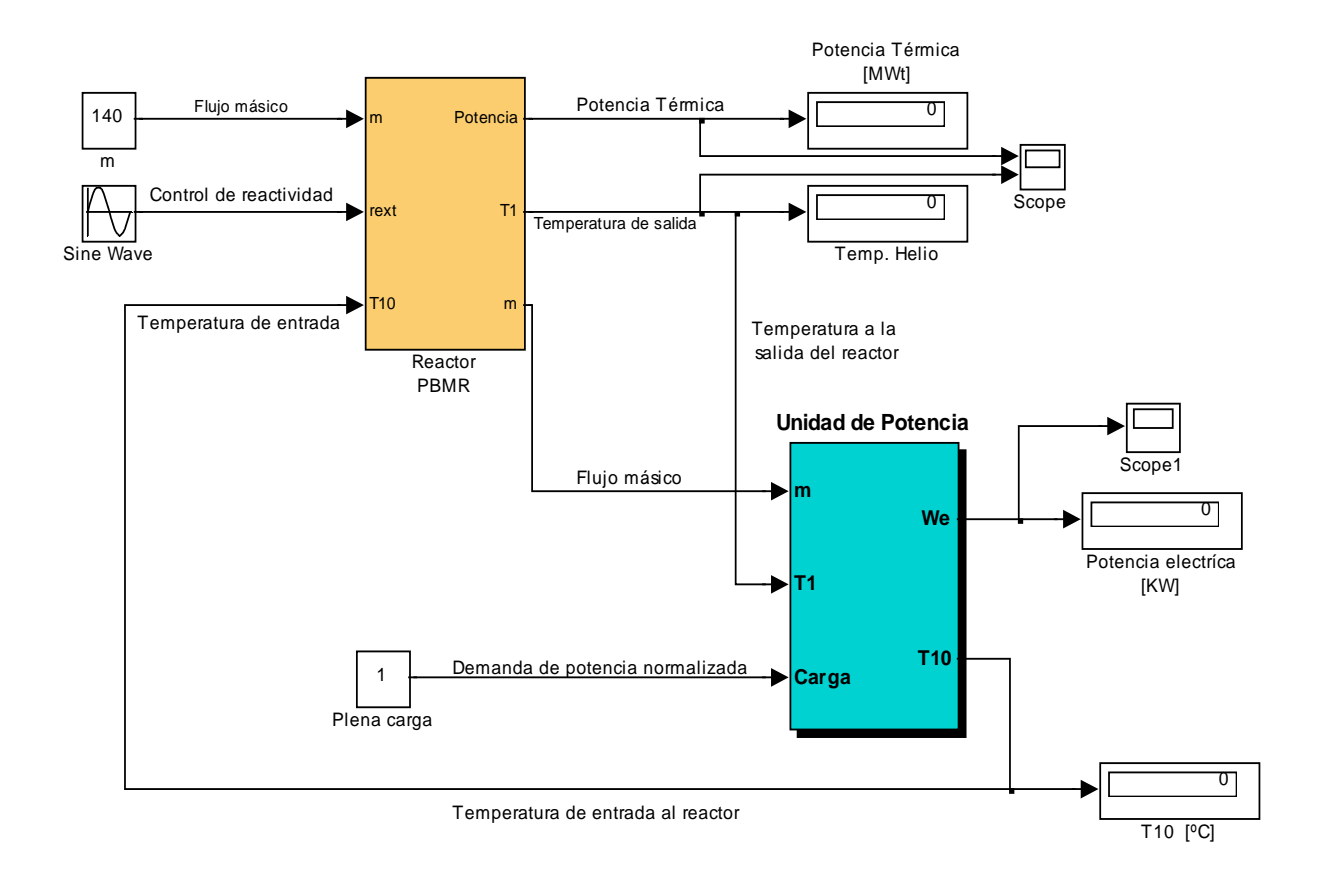
# **CAPÍTULO 7**

## **Sistemas de Monitoreo del Simulador**

### **7.1 Desarrollo del Sistema de Monitoreo de la Unidad del Reactor**

Los sistemas de monitoreo de la unidad del reactor, para esta primera fase del simulador de la central nucleoeléctrica PBMR, se realizaron a partir de los medidores y sintonizadores predeterminados en la librería de herramientas "Dials & Gauges Blockset" de Simulink, los cuales se modificaron visualmente para aplicarse a las características de las variables a controlar y monitorear en el simulador.

El sistema de monitoreo de la Unidad del Reactor consta de un panel en el que se miden las principales variables físicas del reactor; correspondientes al reactor en sí, y a las del Helio como refrigerante de éste.

#### 7.1.1 Monitoreo del reactor

Las variables que se monitorean en el reactor son:

- a) La Presión en el Reactor
- b) La Temperatura del combustible
- c) La Potencia Térmica producida

#### 7.1.2 Monitoreo del Helio en el reactor

En este panel se monitorean las características del flujo de Helio dentro del reactor:

- a) Flujo de Helio a la entrada del Reactor
- b) Temperatura del Helio a la entrada del reactor
- c) Temperatura del Helio a la salida del reactor

#### **7.2 Desarrollo del sistema de monitoreo de la Unidad de Potencia**

Los sistemas de monitoreo de la unidad de conversión de potencia, al igual que como se hizo para la unidad del reactor, se realizaron a partir de los medidores y selectores predeterminados en la librería de herramientas "Dials & Gauges Blockset" de Simulink, modificándose visualmente para aplicarse a las características correspondientes a esta unidad.

#### 7.2.1 Monitoreo de las Turbinas y el generador

Las siguientes variables son las que se monitorearon; tanto en las turbinas de alta y baja presión como en el generador. También se diseño un selector para el factor de carga eléctrica que tiene la planta.

- a) Potencia Mecánica de la Turbina de Alta Presión
- b) Potencia Mecánica de la Turbina de Baja Presión
- c) Potencia Mecánica del Turbogenerador
- d) Potencia Eléctrica del Generador
- e) Factor de Carga eléctrica

#### 7.2.2 Monitoreo de los compresores

De igual forma que para los equipos anteriores, los paneles de monitoreo de los compresores se realizaron a partir de las herramientas de simulink, y éstos medirán:

- a) La Presión de salida del compresor de baja presión
- b) La Presión de salida del compresor de alta presión

#### **7.3 Integración y prueba**

La integración de los paneles de control y monitoreo al simulador PBMR en el mayor de los casos fue directa, no obstante, en algunos ocasiones hubo que realizar pequeños módulos que permitieran acoplar la señal de salida del simulador con el panel que la monitorea.

La prueba que se le realizo a los tableros correspondientes a la Unidad del Reactor y a la Unidad de Conversión de potencia, ya integrados al simulador PBMR, se muestran a continuación:

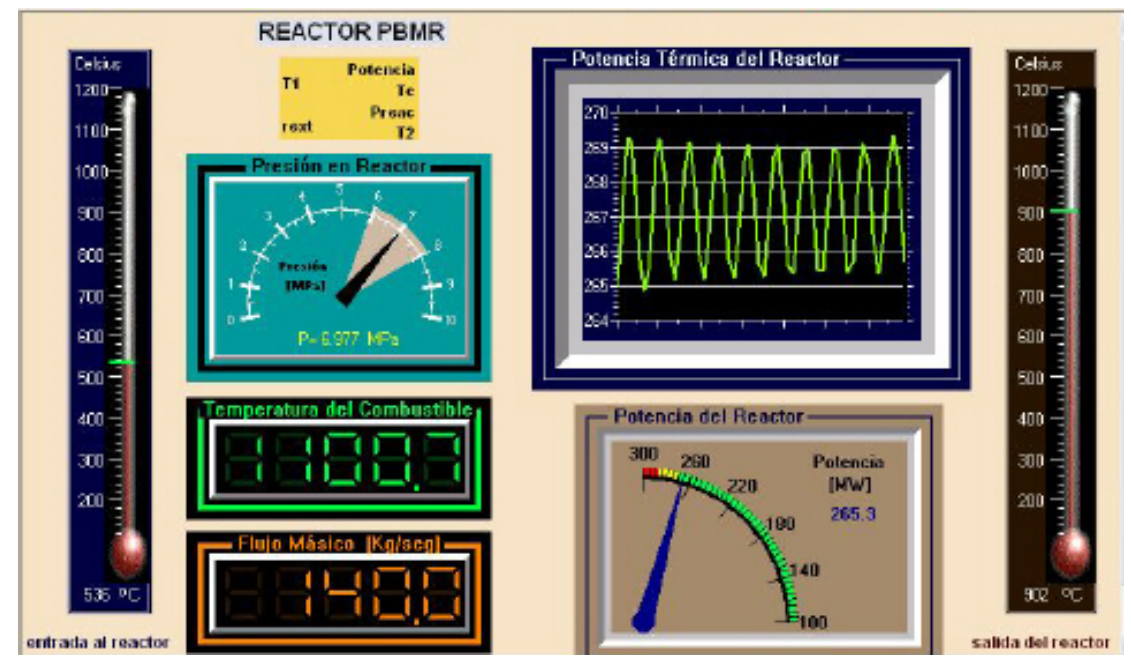

**Panel de la Unidad del Reactor** 

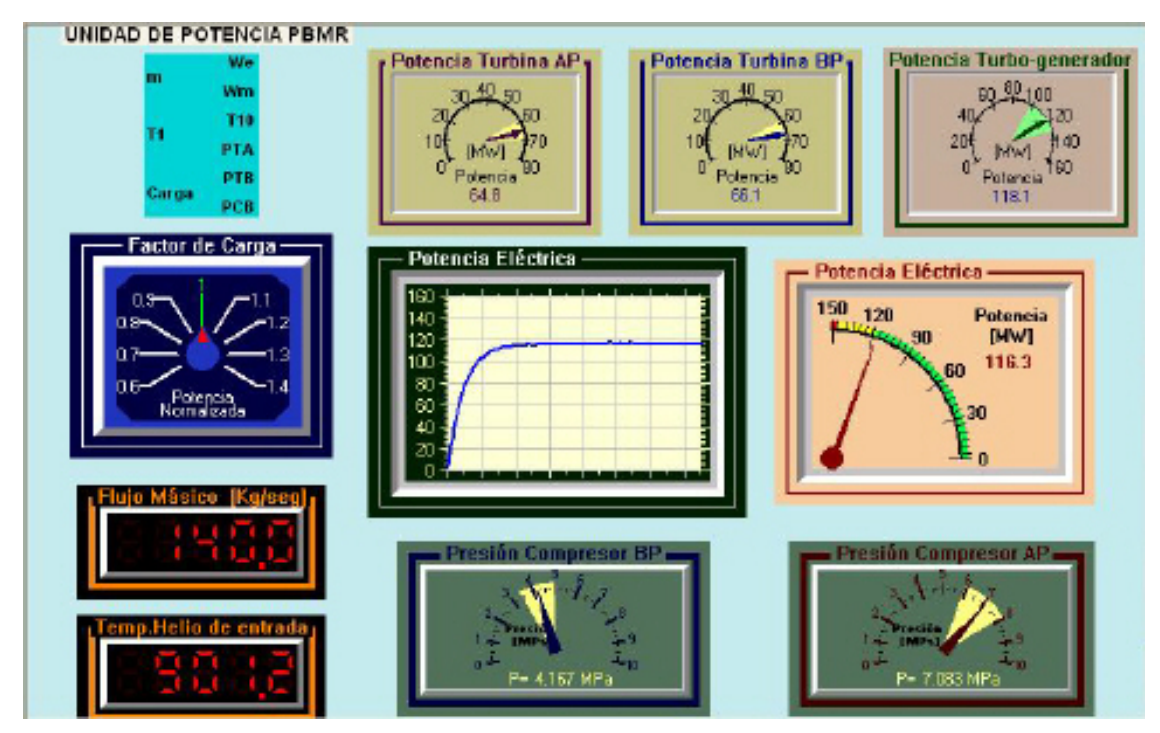

**Panel de la Unidad de Conversión de Potencia** 

### **7.3 Resultados de la Integración**

En términos generales la integración de los paneles de monitoreo y control; de la unidad del reactor y de la unidad de conversión de potencia, al simulador PBMR resultaron satisfactorias. Las variables de salida que resultan de la simulación directamente en simulink, al trasladarse a los paneles de control conservaron su rapidez y precisión.

Estos paneles, como se mencionó anteriormente tienen la finalidad de mostrar al usuario de manera más amigable los valores que se simulan, más no representan el diseño de central nuclear alguna. Sin embargo por la flexibilidad del diseño del simulador, éstos pueden modificarse fácilmente sin tener que cambiar los módulos de las unidades del PBMR en simulink.

Las variables monitoreadas son las que a consideración propia se cree más representativas del sistema, pero debido al modelado matemático se puede monitorear prácticamente cualquier otra, como: presión, temperatura y densidad del helio a lo largo de toda la planta, trabajo realizado y calor perdido por los equipos, temperatura en el centro de la esfera y en la cubierta, etc.

La prueba realizada se hizo en condiciones de plena carga eléctrica con el propósito de comparar los resultados con los datos de diseño reales de la planta. Pruebas en otras condiciones se harán en un futuro cuando se tengan parámetros de referencia.

En trabajos posteriores, se espera tener y monitorear otras variables modificables de entrada como podría ser el flujo de Helio y el control de la reactividad.

## **Conclusiones**

En términos generales se cumplieron todos los objetivos planteados al inicio de la tesis, sobrepasando por mucho las expectativas que se tenían en un principio acerca del alcance final que tendría el simulador.

El análisis termodinámico que se le hizo a la planta PBMR y sobre el cual se basa el desarrollo de los modelos matemáticos del simulador resultó más que aceptable; coincidiendo prácticamente con los datos de diseño teóricos, lo que ya por sí mismo representa un resultado muy importante y del cual ya se publicó un articulo.

Para el modelado matemático se realizaron cálculos de mayor detalle en varias etapas no considerados en el proyecto original, lo que repercutió en un mejor diseño del simulador. Todos los modelos matemáticos se implantaron en simulink y funcionaron de forma satisfactoria a lo esperado.

Cada uno de los módulos del simulador que representan algún sistema, ya sea de la unidad del reactor o de la unidad de conversión de potencia de la planta, fueron modelados a partir de sus principios físicos de operación, lo que dio lugar a tener modelos matemáticos en términos de las propiedades características de diseño, esto es importante ya que permite modificar dichas propiedades sin tener que modificar el simulador.

Los módulos de la unidad del reactor al igual que los de la unidad de potencia fueron simulados primeramente por separado, después integrados en cada una de las unidades y finalmente interconectados entre sí formando el simulador PBMR. En todos los casos los resultados de las simulaciones fueron coherentes con el comportamiento que se tendría en la realidad, cumpliendo así la función para lo cual fue hecho el simulador.

Por razones de espacio y tiempo sólo se documentaron las pruebas realizadas al simulador PBMR en condiciones de operación a plena carga, las cuales como se puede observar coinciden con lo esperado por el diseño. Pruebas a menor o mayor carga eléctrica se realizarán en trabajos posteriores, cuando se conozcan más a detalle los resultados de éstas, por parte de los diseñadores, y así poder contar con parámetro de comparación.

Los sistemas de monitoreo empleados en el simulador, no corresponden a los reales ya que por no tenerse aún una central nuclear de este tipo se desconoce su instrumentación. Sin embargo, gracias al diseño del simulador pueden monitorearse y medirse una gran cantidad de variables del sistema como son: presión, temperatura, densidad, energía generada, energía transferida, energía consumida y flujo másico, prácticamente en cualquier punto de operación. Por causas de espacio sólo se monitorean algunas.

Como se mencionó anteriormente, el trabajo realizado en esta tesis cumplió en detalle con lo esperado, no obstante puede ser mejorado en todas las etapas del modelado y en la realización de sistemas de control y monitoreo más representativos. Los nuevos avances tecnológicos y las mejoras que aún se le están haciendo a la planta, dejan la posibilidad de realizar futuros trabajos relacionados con la misma, para lo cual el simulador PBMR representa una primera etapa en el estudio del diseño y funcionamiento de esta innovadora central nuclear.

# **APÉNDICE A Propiedades Físicas y Termodinámicas**

## **1. Propiedades del Grafito**

## 1.1 Propiedades Generales

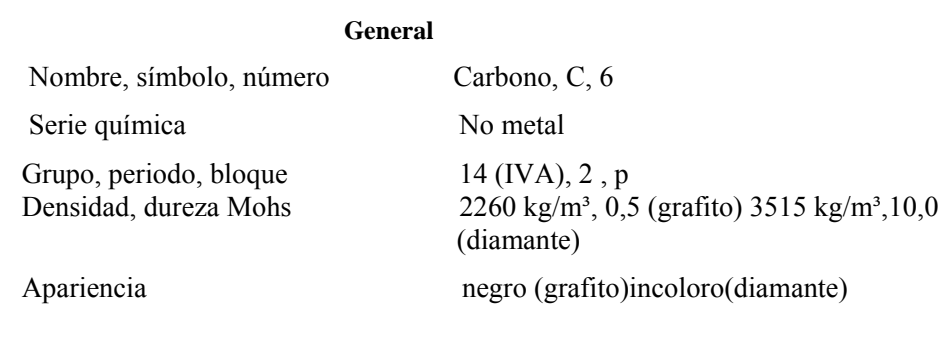

## 1.2 Propiedades Físicas

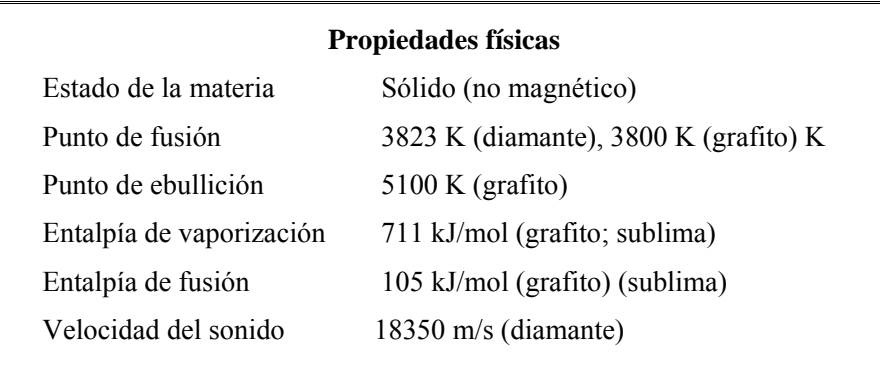

# 1.3 Otras Propiedades

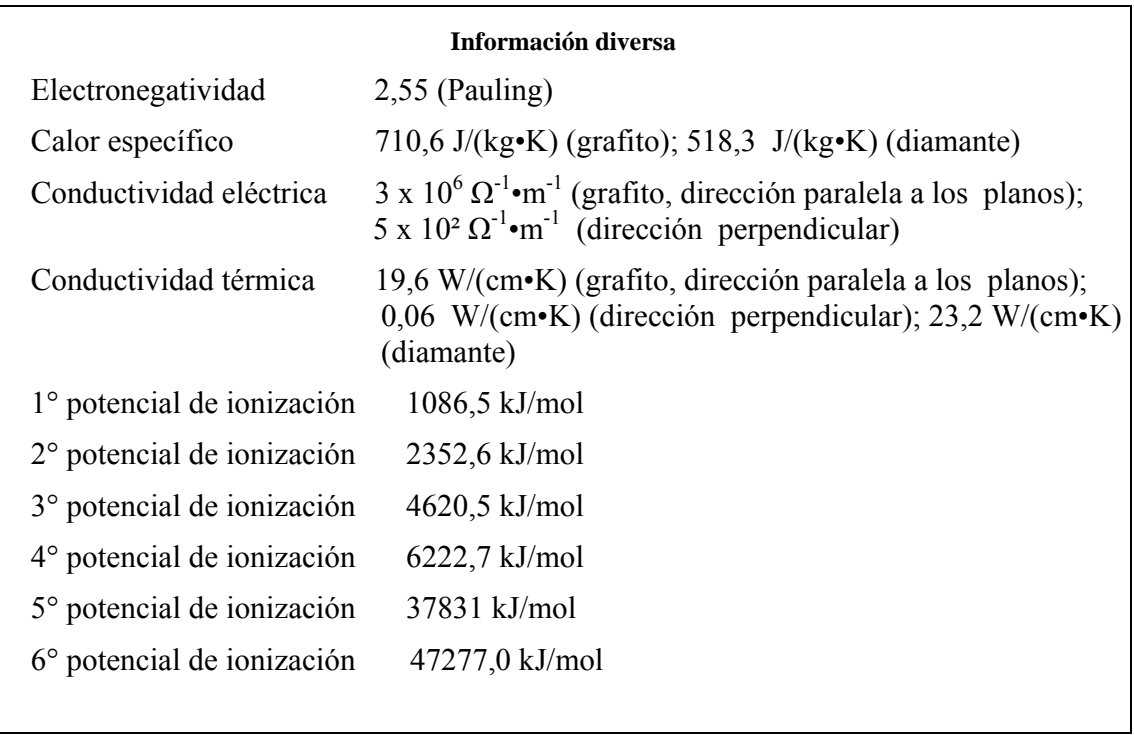

# 1.4 Propiedades de Carbón-Grafito

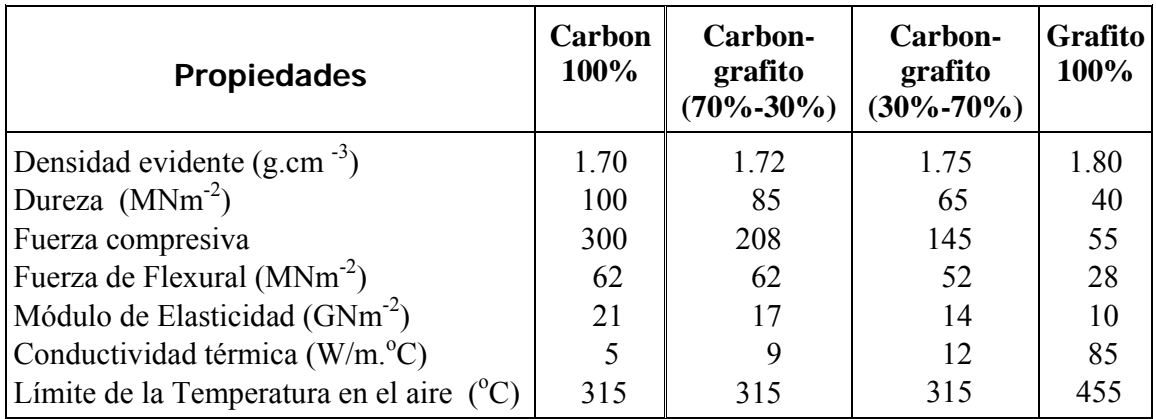

# **2. Conductividad Térmica del Combustible (Btu/hr-ft-ºF)**

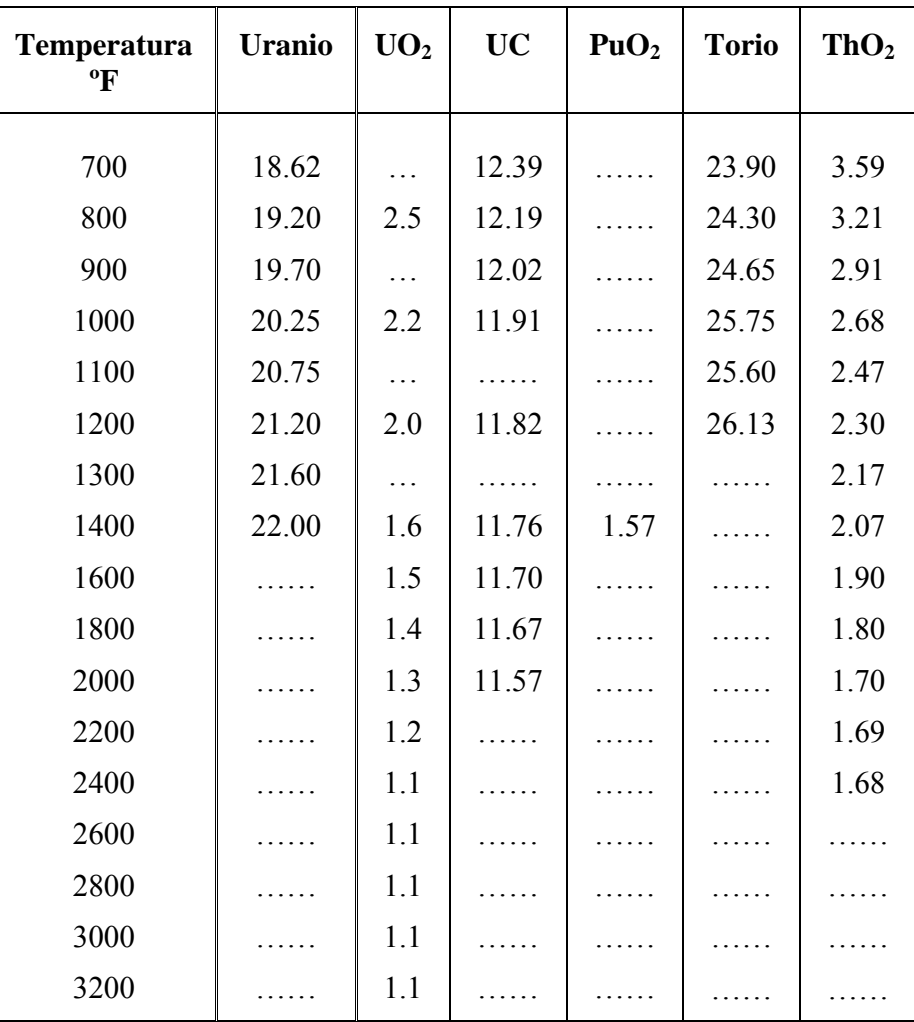

### **FACTORES DE CONVERSION**

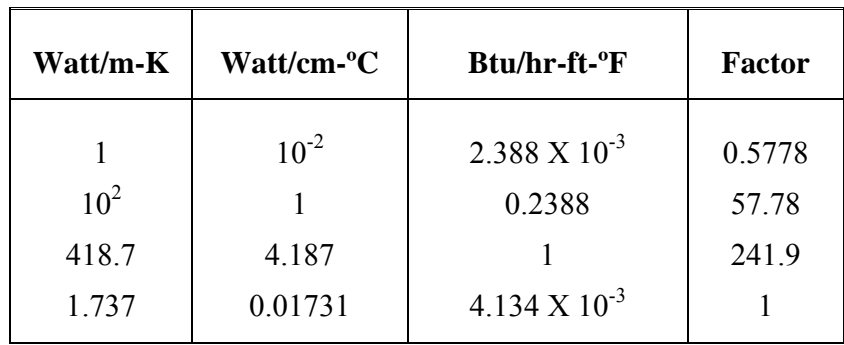

# **3. Propiedades del Helio**

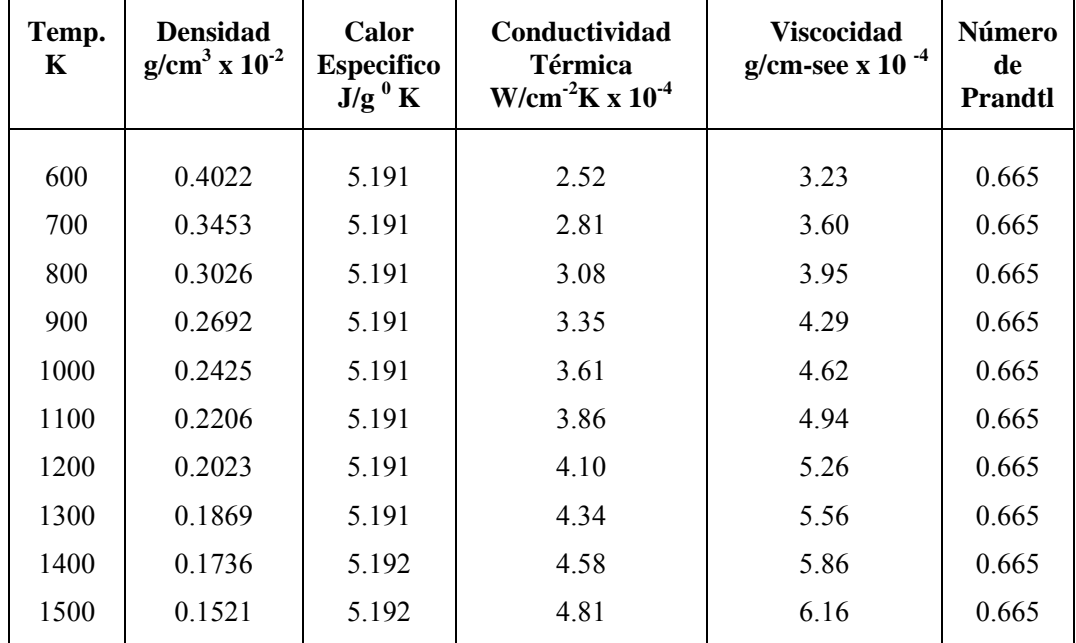

Los valores tabulados son para presiones de 50 atm. Aunque todas las propiedades listadas a excepción de la densidad son relativamente independientes de la presión, y la densidad es proporcional a la presión.

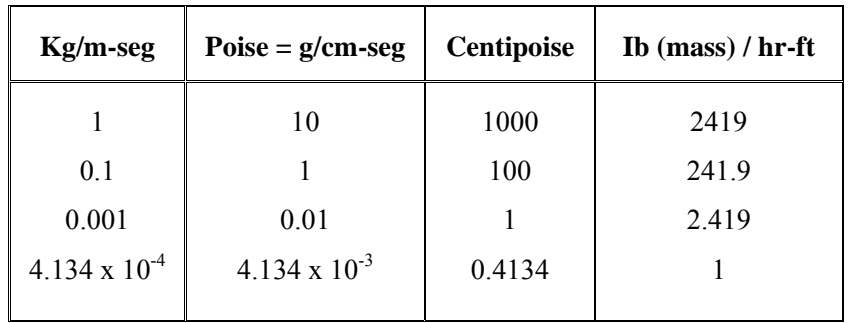

### **VISCOCIDAD**

# **APENDICE B**

# **Cálculo de las Relaciones entre Propiedades Termodinámicas**

\* Las tabulaciones se realizaron para las propiedades características de operación del Helio en la Planta PBMR.

\* Los polinomios resultantes se obtuvieron en Matlab, para un intervalo de valores de Temperatura de ± 100º C de la de operación. (Solo se ponen algunos valores).

### **1. Entalpía en función de la Temperatura**

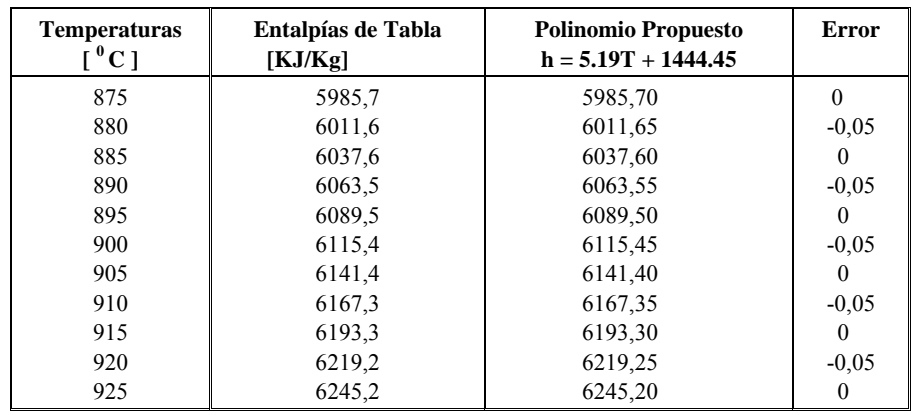

1.1 Polinomio propuesto para la entalpía de salida del reactor

### 1.2 Polinomio Propuesto para la Entalpía de salida de la Turbina de alta presión

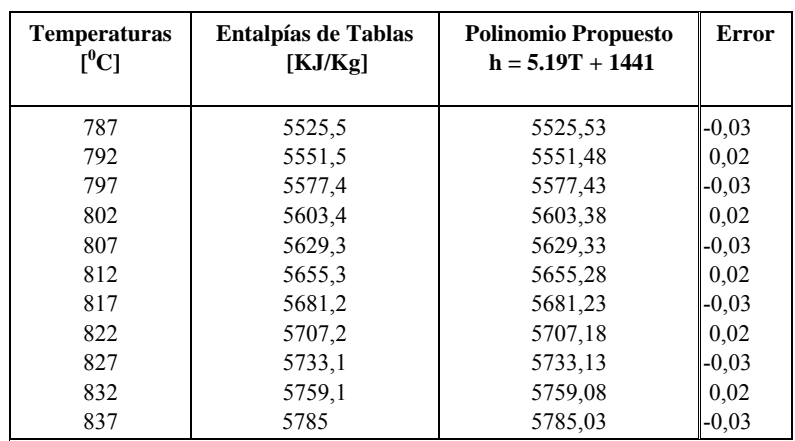

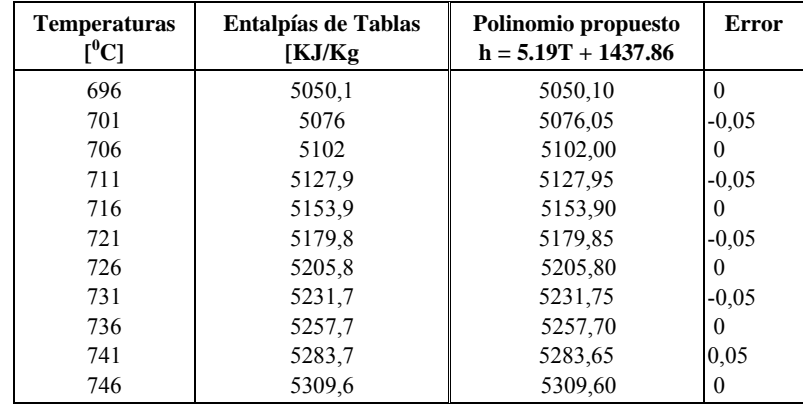

1.3 Polinomio propuesto para la entalpía de salida de la turbina de baja presión

1.4 Polinomio propuesto para la entalpía de salida del Turbo-generador

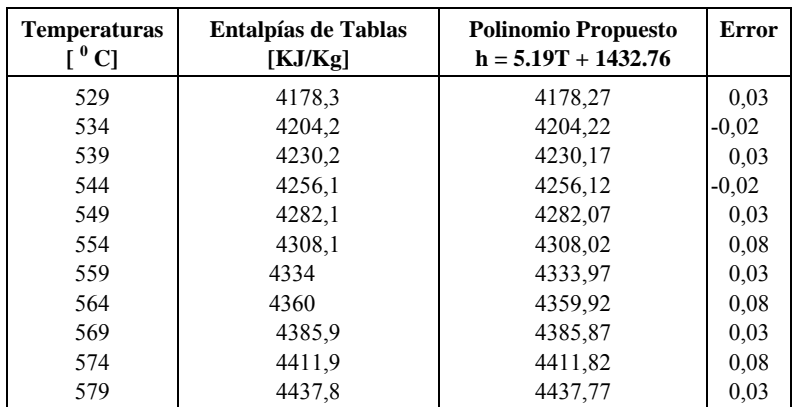

1.5 Polinomio propuesto para la entalpía de salida del circuito primario del intercambiador de calor (Recuperador)

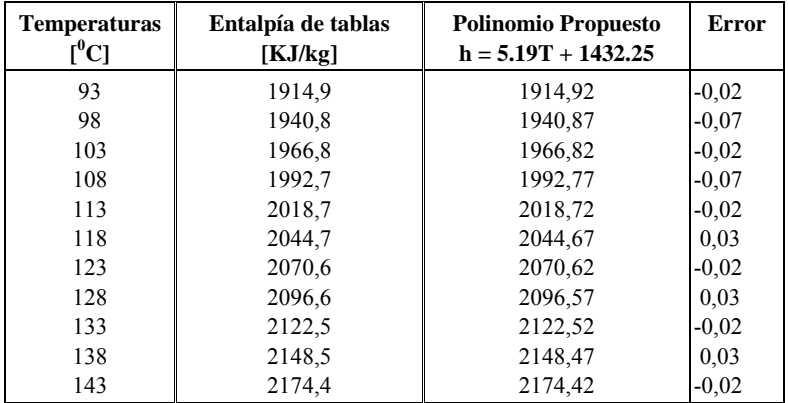

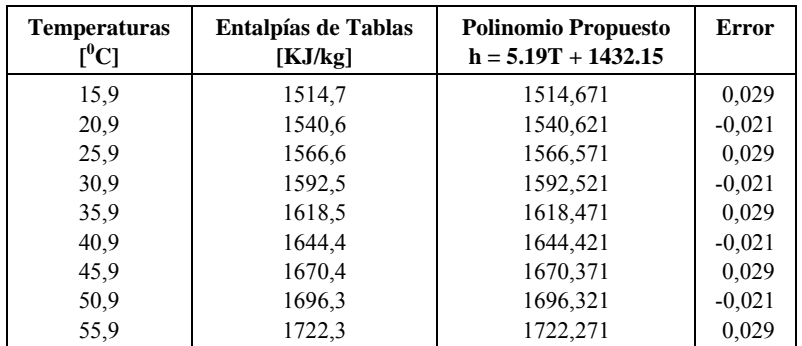

### 1.6 Polinomio propuesto para la entalpía de salida del preenfriador

### 1.7 Polinomio Propuesto para la entalpía de salida del compresor de baja presión

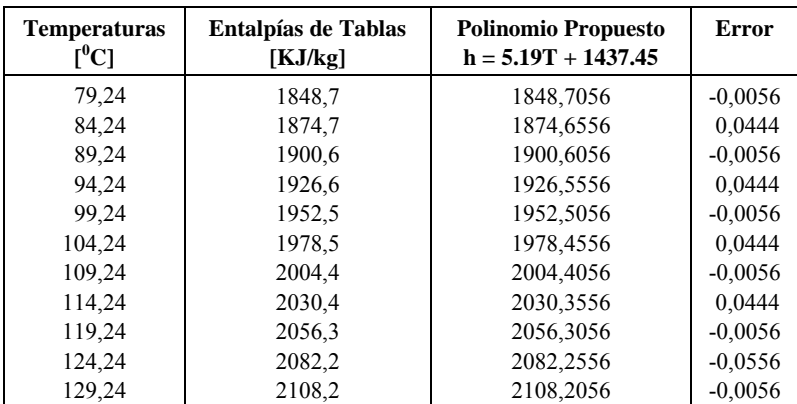

### 1.8 Polinomio propuesto para la entalpía de salida del enfriador intermedio

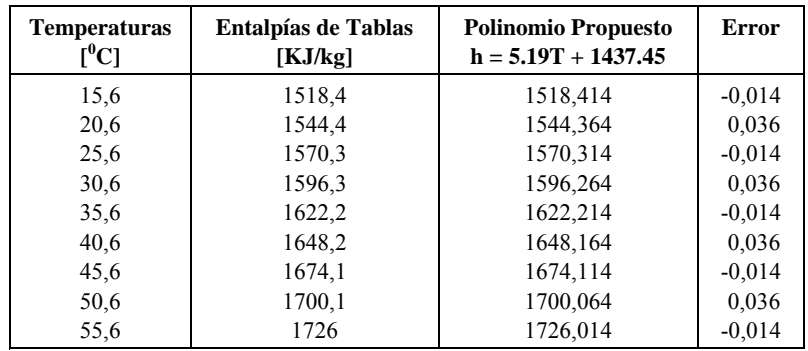

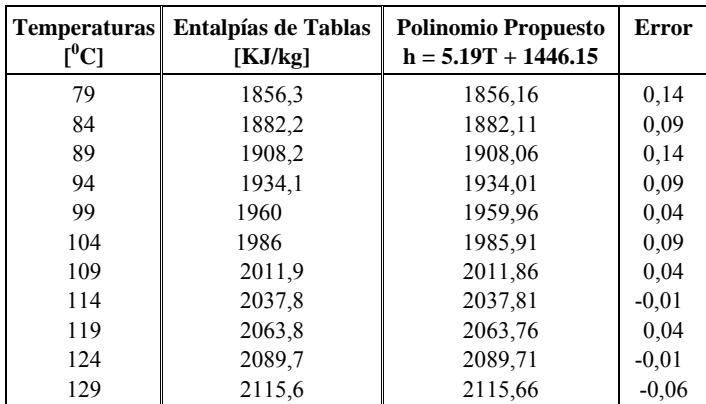

1.9 Polinomio propuesto para la entalpía de salida del compresor de alta presión

1.10 Polinomio propuesto para la entalpía de salida del circuito secundario del intercambiador de calor

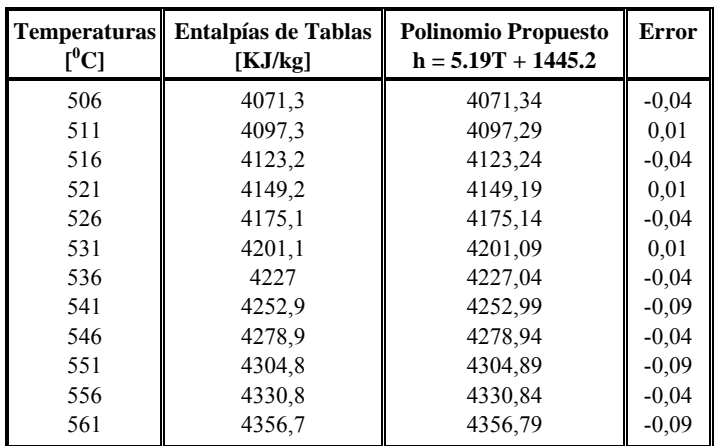

### **2. Temperatura en función de la entalpía**

2.1 Polinomio propuesto para la temperatura de la salida de la turbina de baja presión

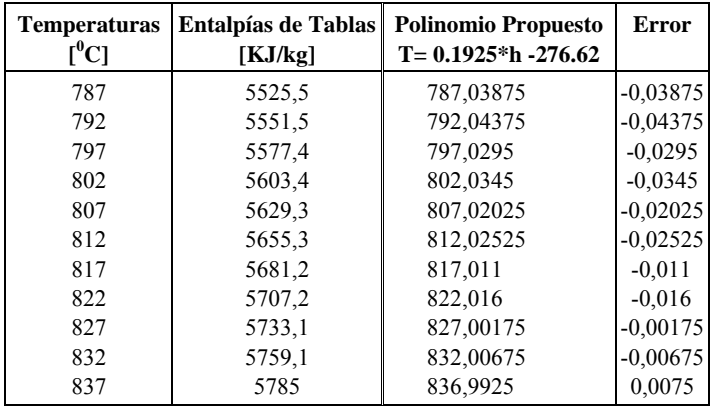

2.2 Polinomio propuesto para la temperatura de salida de la turbina de baja presión

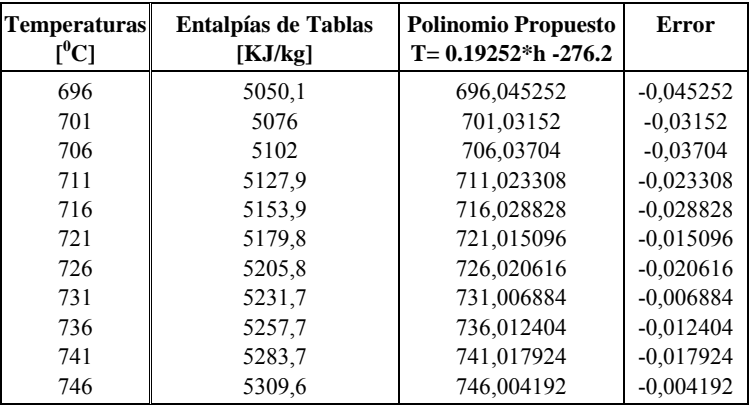

2.3 Polinomio propuesto para la temperatura de salida del turbo-generador

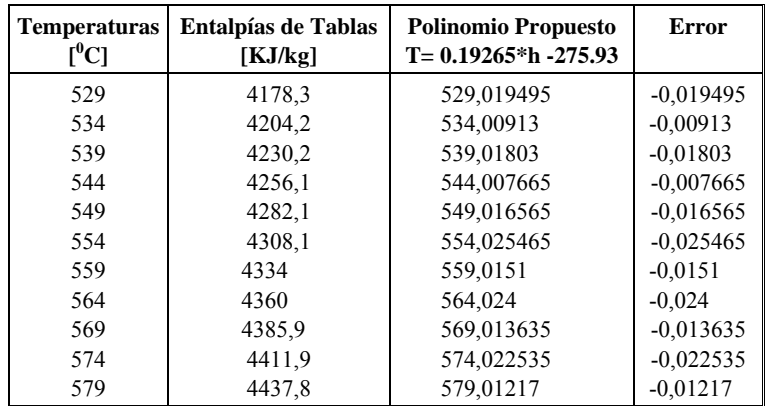

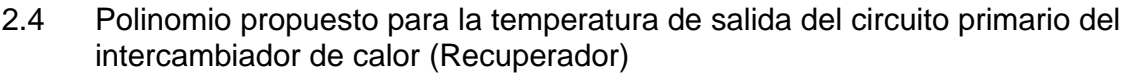

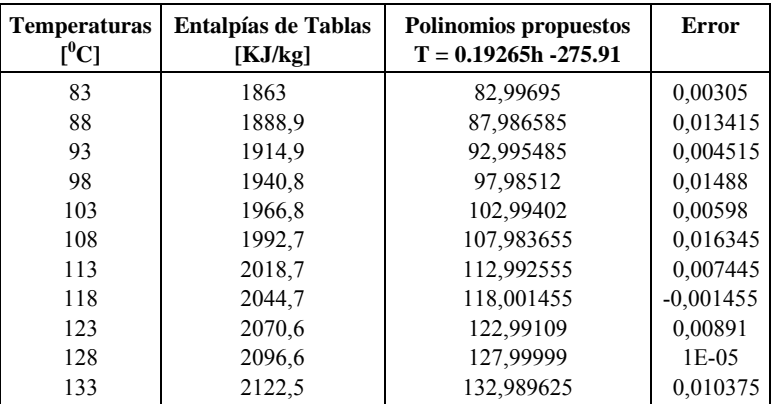

### 2.5 Polinomio propuesto para la temperatura de salida del preenfriador

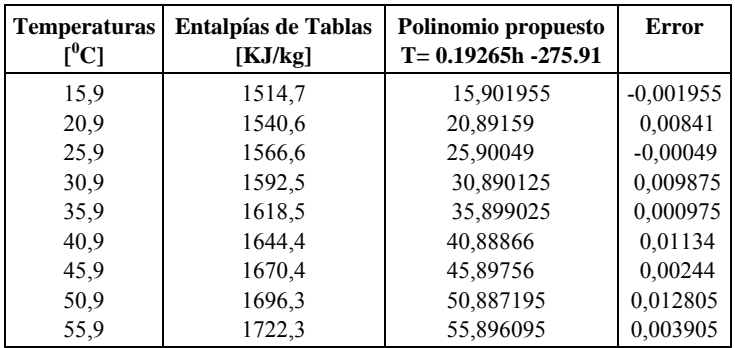

2.6 Polinomio propuesto para la temperatura de salida del compresor de baja presión

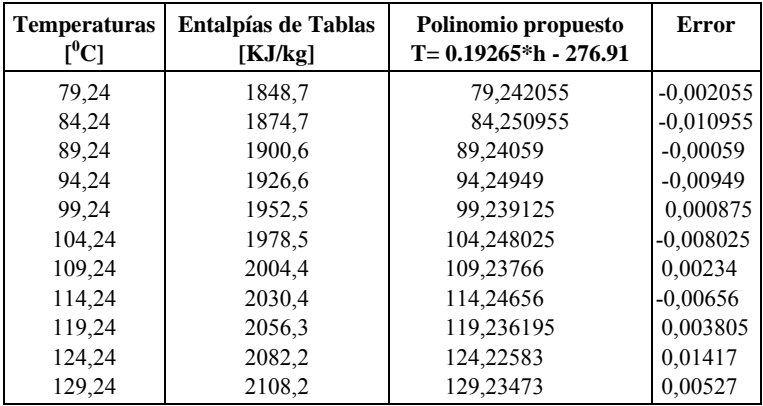

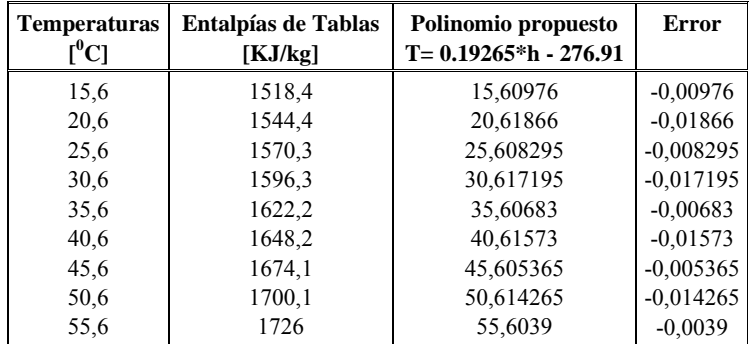

2.7 Polinomio propuesto para la temperatura de salida del enfriador intermedio

2.8 Polinomio propuesto para la temperatura de salida del compresor de alta presión

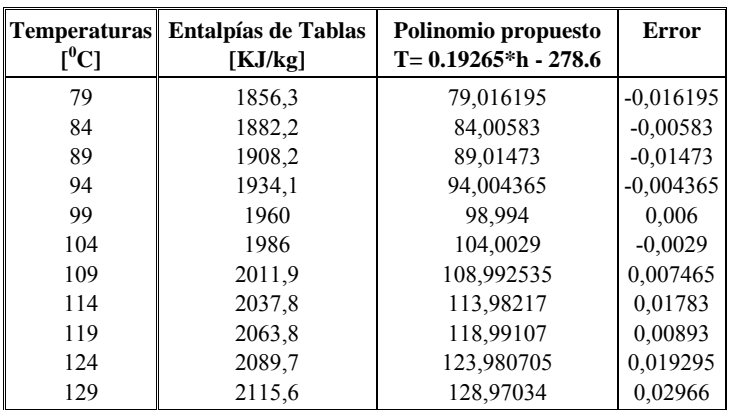

2.7 Polinomio propuesto para la temperatura de salida del circuito secundario del intercambiador de calor (Recuperador)

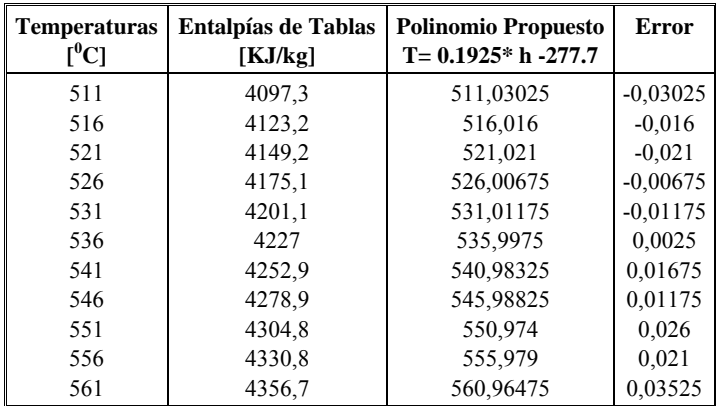

### **3. Densidad en función de la Entalpía**

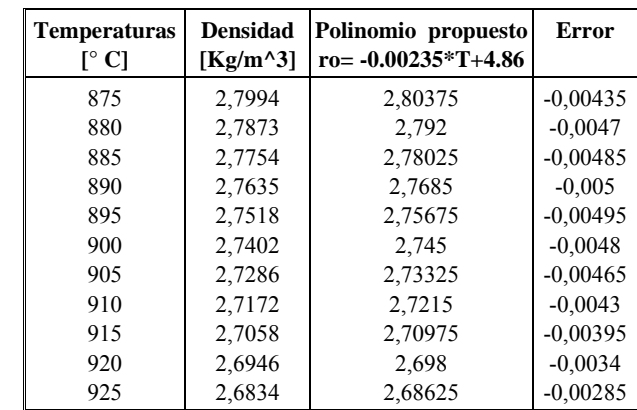

3.1 Polinomio propuesto para la densidad del Helio a la salida del reactor

3.2 Polinomio propuesto para la densidad del Helio a la salida de la turbina de alta presión

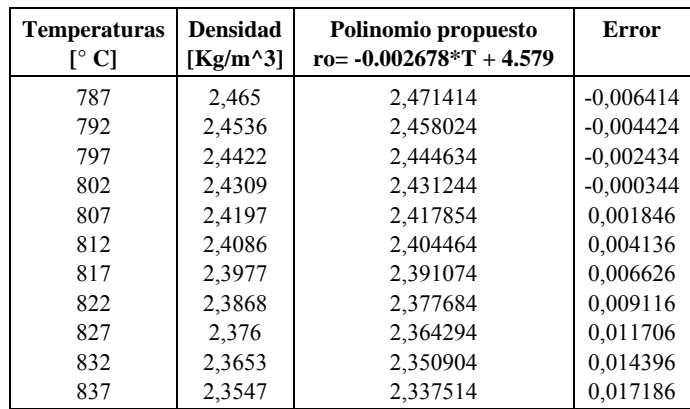

3.3 Polinomio propuesto para la densidad del Helio a la salida de la turbina de baja presión

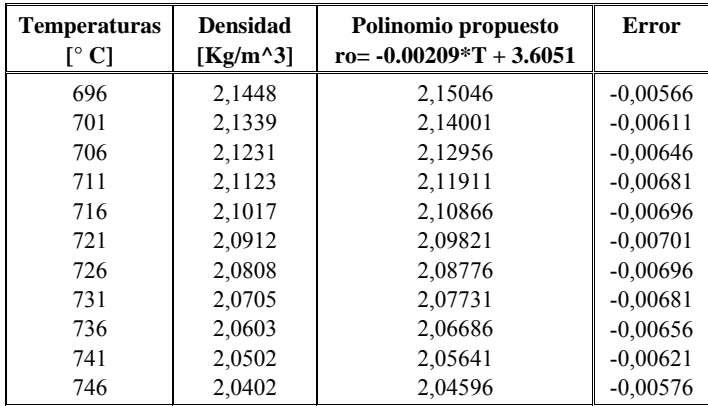

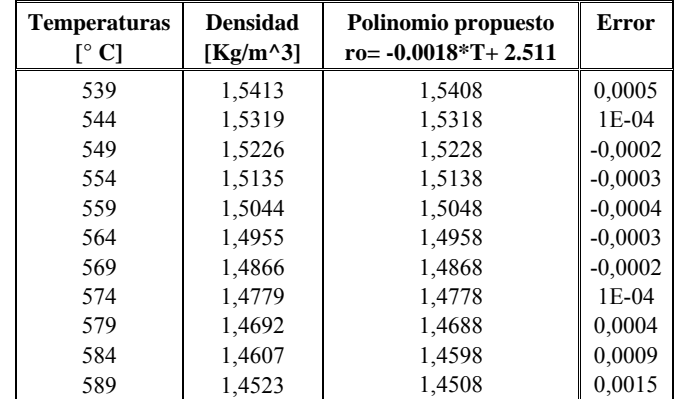

3.4 Polinomio propuesto para la densidad del Helio a la salida del turbo-generador

3.5 Polinomio propuesto para la densidad del Helio a la salida del circuito primario del intercambiador de calor (Recuperador)

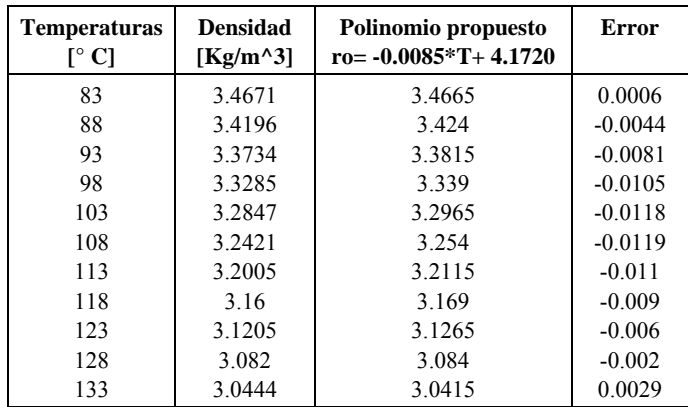

3.6 Polinomio propuesto para la densidad del Helio a la salida del preenfriador

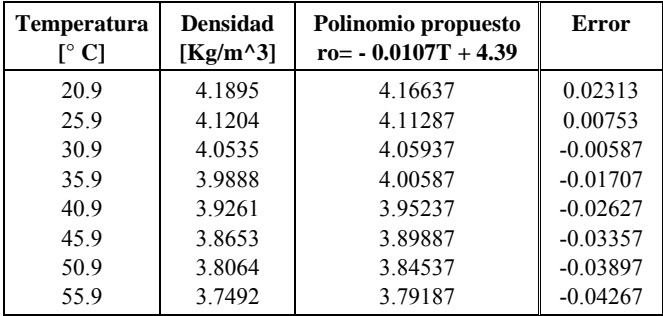

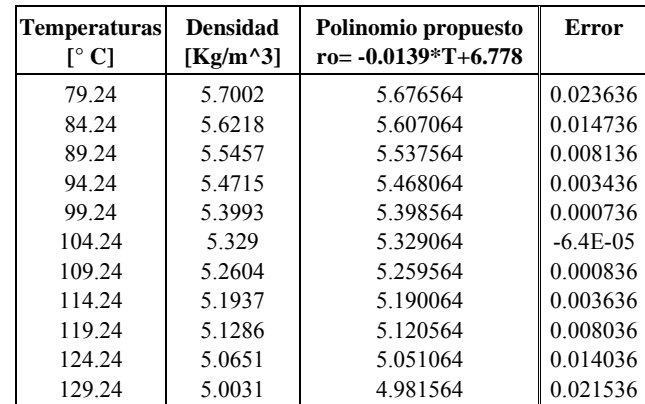

3.7 Polinomio propuesto para la densidad del Helio a la salida del compresor de baja presión

3.8 Polinomio propuesto para la densidad del Helio a la salida del enfriador intermedio

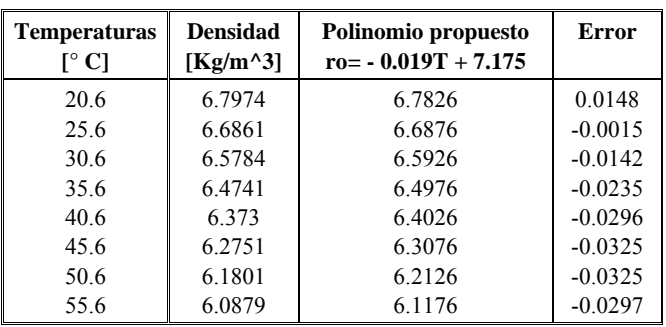

3.9 Polinomio propuesto para la densidad del Helio a la salida del compresor de alta presión

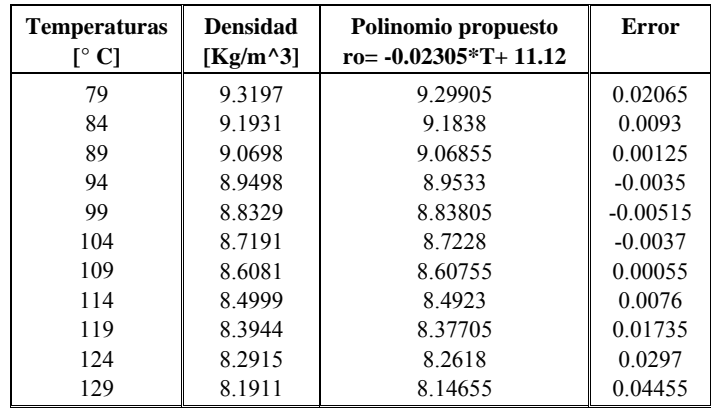

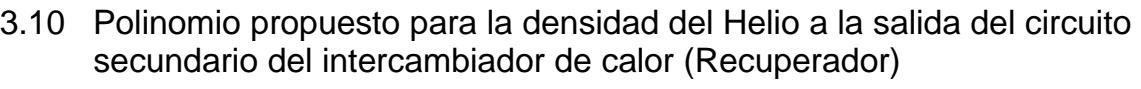

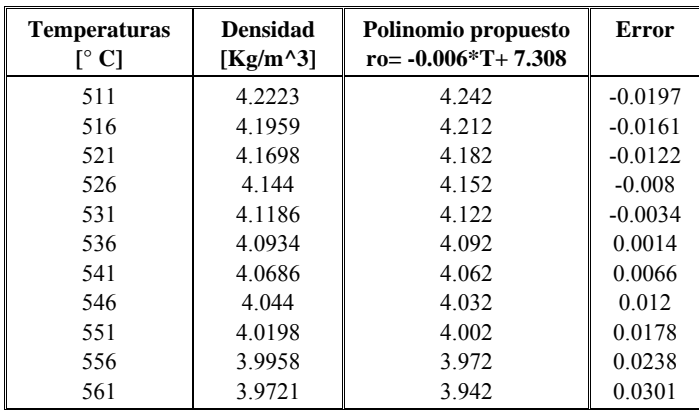

3.11 Polinomio propuesto para calcular la densidad promedio del Helio dentro del turbogenerador

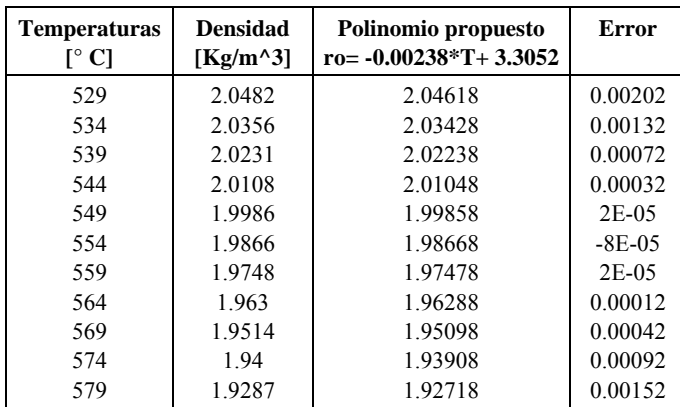

# **APÉNDICE C**

### 1. Propiedades Termodinámicas del Helio

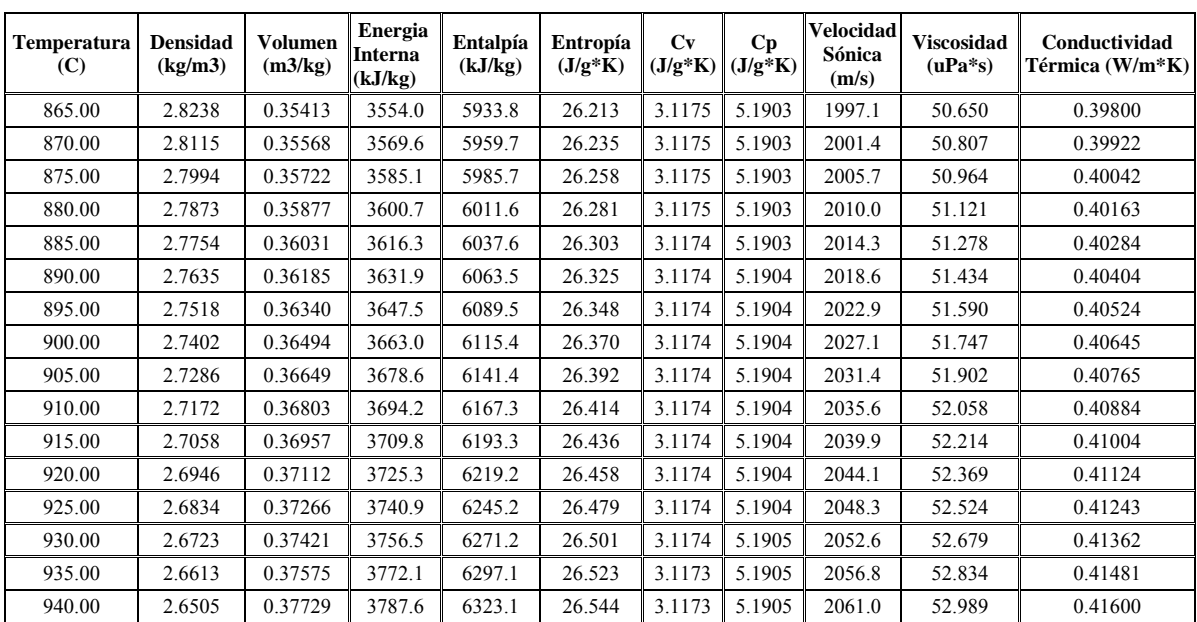

## 1.1 Datos Isobaricos para  $P = 6.7200$  MPa

## 1.2 Datos Isobaricos para  $P = 5.4600$  MPa

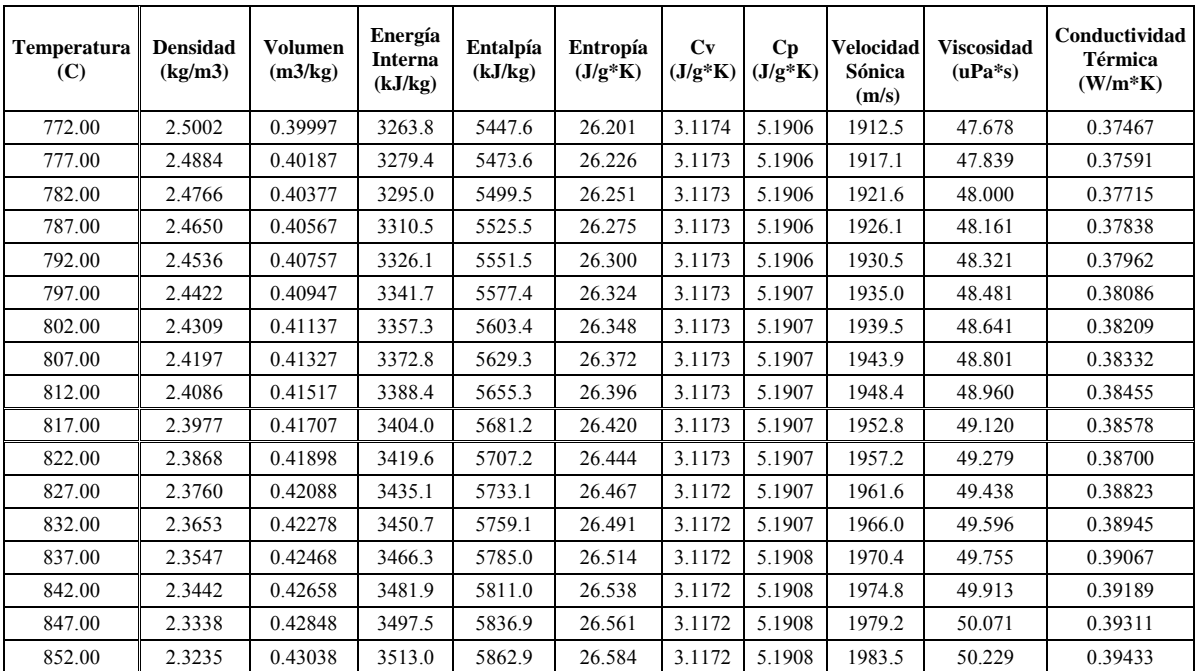

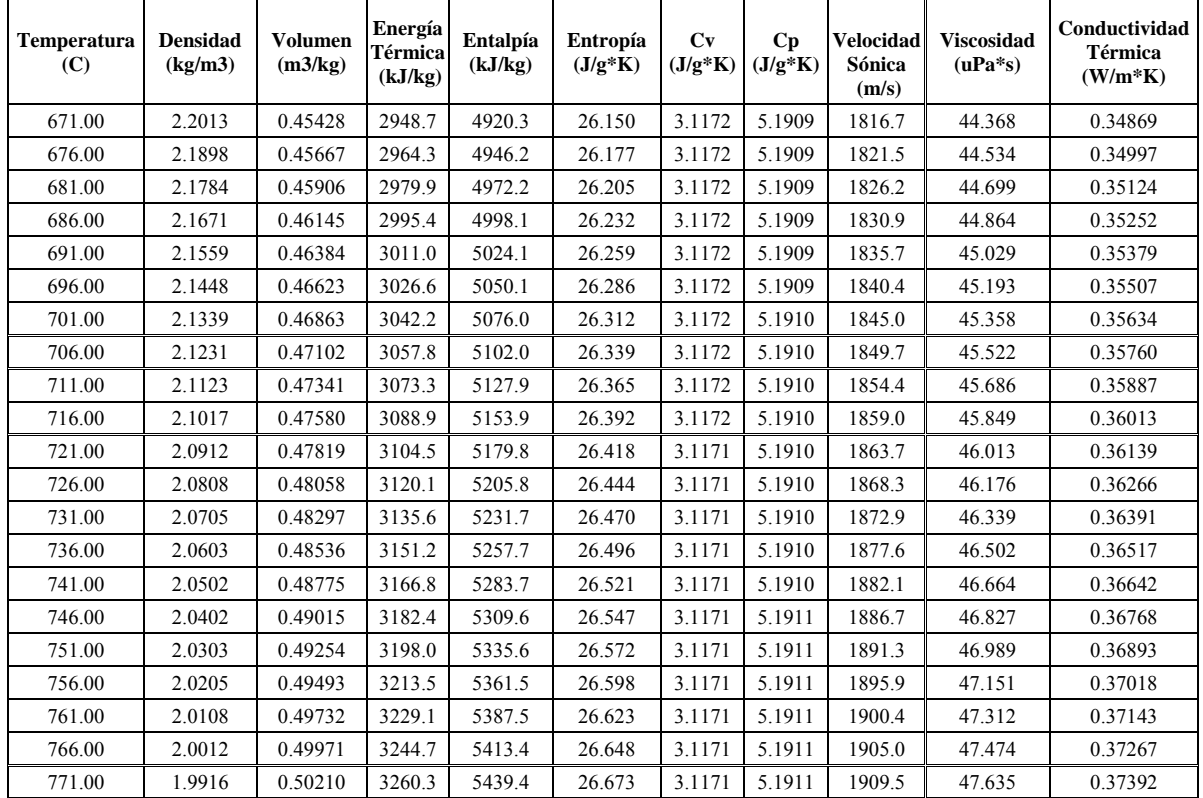

# 1.3 Datos Isobaricos para  $P = 4.3400$  MPa

# 1.4 Datos Isobaricos para P = 2.6100 MPa

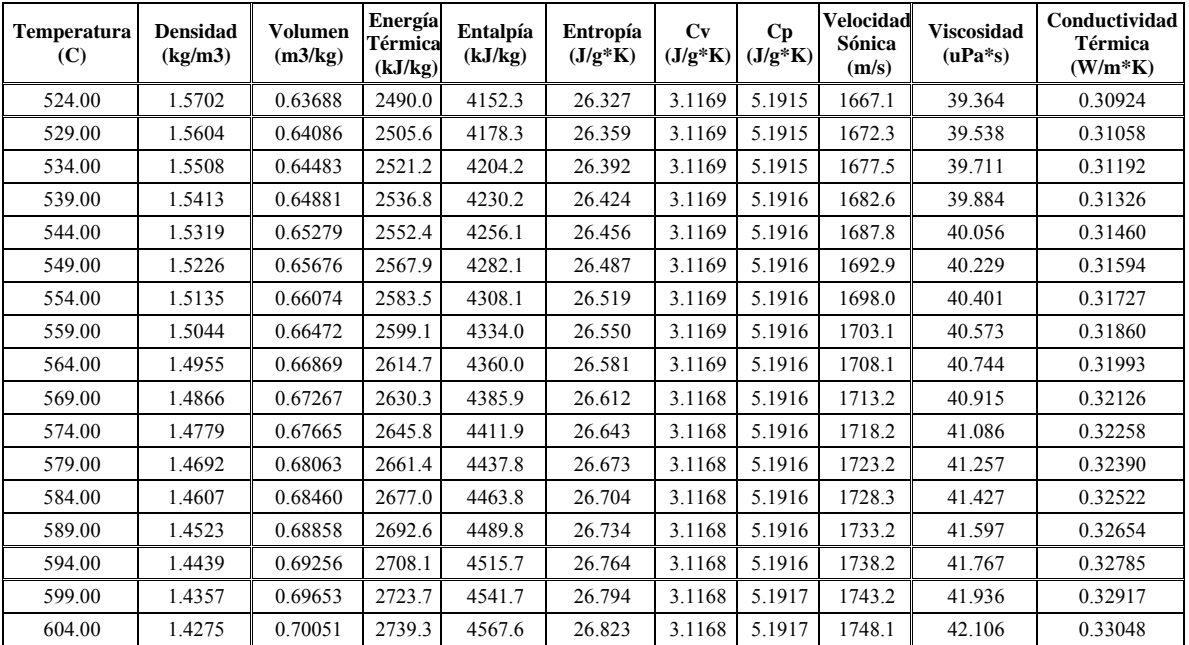

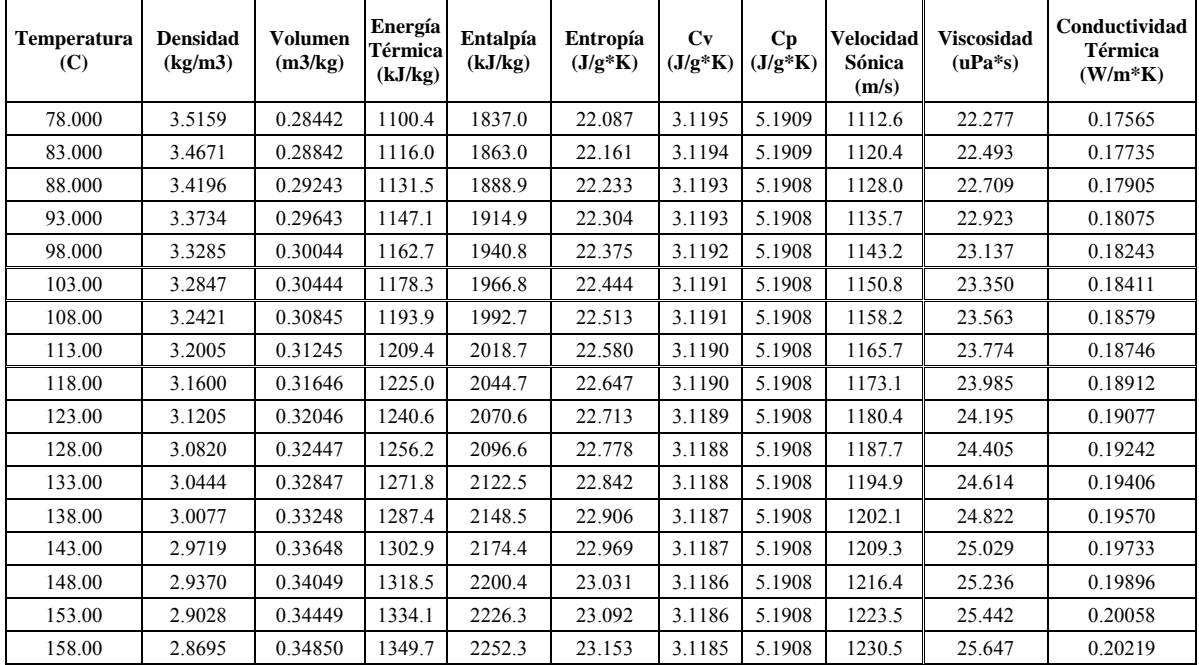

# 1.5 Datos Isobaricos para  $P = 2.5900$  MPa

1.6 Datos Isobaricos para P = 2.5900 MPa

| <b>Temperatura</b><br>(C) | <b>Densidad</b><br>(kg/m3) | Volumen<br>(m3/kg) | Energía<br>Térmical<br>(kJ/kg) | Entalpía<br>(kJ/kg) | Entropía<br>$(J/g*K)$ | Cv<br>$(J/g*K)$ | Cp<br>$(J/g*K)$ | <b>Velocidad</b><br>Sónica<br>(m/s) | <b>Viscosidad</b><br>$(uPa*s)$ | Conductividad<br>Térmica<br>$(W/m*K)$ |
|---------------------------|----------------------------|--------------------|--------------------------------|---------------------|-----------------------|-----------------|-----------------|-------------------------------------|--------------------------------|---------------------------------------|
| 15.900                    | 4.2610                     | 0.23469            | 906.81                         | 1514.7              | 21.077                | 3.1207          | 5.1913          | 1011.8                              | 19.525                         | 0.15381                               |
| 20.900                    | 4.1895                     | 0.23869            | 922.40                         | 1540.6              | 21.166                | 3.1206          | 5.1913          | 1020.3                              | 19.749                         | 0.15562                               |
| 25.900                    | 4.1204                     | 0.24270            | 937.98                         | 1566.6              | 21.253                | 3.1205          | 5.1912          | 1028.7                              | 19.973                         | 0.15741                               |
| 30.900                    | 4.0535                     | 0.24670            | 953.57                         | 1592.5              | 21.340                | 3.1204          | 5.1912          | 1037.0                              | 20.198                         | 0.15920                               |
| 35.900                    | 3.9888                     | 0.25070            | 969.15                         | 1618.5              | 21.424                | 3.1203          | 5.1911          | 1045.3                              | 20.422                         | 0.16098                               |
| 40.900                    | 3.9261                     | 0.25471            | 984.74                         | 1644.4              | 21.508                | 3.1201          | 5.1911          | 1053.5                              | 20.646                         | 0.16275                               |
| 45.900                    | 3.8653                     | 0.25871            | 1000.3                         | 1670.4              | 21.590                | 3.1201          | 5.1910          | 1061.7                              | 20.869                         | 0.16451                               |
| 50.900                    | 3.8064                     | 0.26272            | 1015.9                         | 1696.3              | 21.670                | 3.1200          | 5.1910          | 1069.8                              | 21.090                         | 0.16627                               |
| 55.900                    | 3.7492                     | 0.26672            | 1031.5                         | 1722.3              | 21.750                | 3.1199          | 5.1910          | 1077.8                              | 21.311                         | 0.16801                               |
| 60.900                    | 3.6938                     | 0.27072            | 1047.1                         | 1748.3              | 21.828                | 3.1198          | 5.1909          | 1085.8                              | 21.531                         | 0.16975                               |
| 65.900                    | 3.6400                     | 0.27473            | 1062.7                         | 1774.2              | 21.905                | 3.1197          | 5.1909          | 1093.7                              | 21.750                         | 0.17148                               |
| 70.900                    | 3.5877                     | 0.27873            | 1078.2                         | 1800.2              | 21.981                | 3.1196          | 5.1909          | 1101.6                              | 21.969                         | 0.17321                               |

| <b>Temperatura</b><br>(C) | Densidad<br>(kg/m3) | <b>Volumen</b><br>(m3/kg) | Energía<br><b>Térmica</b><br>(kJ/kg) | Entalpía<br>(kJ/kg) | Entropía<br>$(J/g*K)$ | Cv<br>$(J/g*K)$ | Cp<br>$(J/g*K)$ | <b>Velocidad</b><br>Sónica<br>(m/s) | <b>Viscosidad</b><br>$(uPa*s)$ | Conductividad<br>Térmica<br>$(W/m*K)$ |
|---------------------------|---------------------|---------------------------|--------------------------------------|---------------------|-----------------------|-----------------|-----------------|-------------------------------------|--------------------------------|---------------------------------------|
| 64.240                    | 5.9488              | 0.16810                   | 1058.1                               | 1770.9              | 20.858                | 3.1221          | 5.1896          | 1097.7                              | 21.727                         | 0.17194                               |
| 69.240                    | 5.8635              | 0.17055                   | 1073.7                               | 1796.8              | 20.934                | 3.1220          | 5.1896          | 1105.5                              | 21.945                         | 0.17367                               |
| 74.240                    | 5.7807              | 0.17299                   | 1089.3                               | 1822.8              | 21.009                | 3.1219          | 5.1896          | 1113.3                              | 22.162                         | 0.17538                               |
| 79.240                    | 5.7002              | 0.17543                   | 1104.9                               | 1848.7              | 21.083                | 3.1218          | 5.1895          | 1121.0                              | 22.378                         | 0.17709                               |
| 84.240                    | 5.6218              | 0.17788                   | 1120.5                               | 1874.7              | 21.157                | 3.1216          | 5.1895          | 1128.6                              | 22.593                         | 0.17879                               |
| 89.240                    | 5.5457              | 0.18032                   | 1136.1                               | 1900.6              | 21.229                | 3.1215          | 5.1895          | 1136.3                              | 22.808                         | 0.18048                               |
| 94.240                    | 5.4715              | 0.18277                   | 1151.6                               | 1926.6              | 21.300                | 3.1214          | 5.1895          | 1143.8                              | 23.022                         | 0.18217                               |
| 99.240                    | 5.3993              | 0.18521                   | 1167.2                               | 1952.5              | 21.370                | 3.1213          | 5.1894          | 1151.3                              | 23.235                         | 0.18385                               |
| 104.24                    | 5.3290              | 0.18765                   | 1182.8                               | 1978.5              | 21.439                | 3.1212          | 5.1894          | 1158.8                              | 23.447                         | 0.18553                               |
| 109.24                    | 5.2604              | 0.19010                   | 1198.4                               | 2004.4              | 21.507                | 3.1211          | 5.1894          | 1166.2                              | 23.659                         | 0.18719                               |
| 114.24                    | 5.1937              | 0.19254                   | 1214.0                               | 2030.4              | 21.575                | 3.1210          | 5.1894          | 1173.5                              | 23.870                         | 0.18886                               |
| 119.24                    | 5.1286              | 0.19499                   | 1229.6                               | 2056.3              | 21.641                | 3.1209          | 5.1894          | 1180.9                              | 24.080                         | 0.19051                               |
| 124.24                    | 5.0651              | 0.19743                   | 1245.1                               | 2082.2              | 21.707                | 3.1208          | 5.1894          | 1188.1                              | 24.289                         | 0.19216                               |
| 129.24                    | 5.0031              | 0.19988                   | 1260.7                               | 2108.2              | 21.772                | 3.1207          | 5.1894          | 1195.4                              | 24.498                         | 0.19381                               |
| 134.24                    | 4.9427              | 0.20232                   | 1276.3                               | 2134.1              | 21.836                | 3.1206          | 5.1894          | 1202.6                              | 24.706                         | 0.19545                               |
| 139.24                    | 4.8837              | 0.20476                   | 1291.9                               | 2160.1              | 21.899                | 3.1205          | 5.1894          | 1209.7                              | 24.914                         | 0.19708                               |
| 144.24                    | 4.8260              | 0.20721                   | 1307.5                               | 2186.0              | 21.962                | 3.1205          | 5.1894          | 1216.8                              | 25.121                         | 0.19870                               |

1.8 Datos Isobaricos para  $P = 4.2400$  MPa

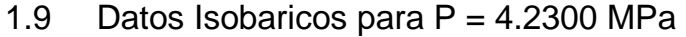

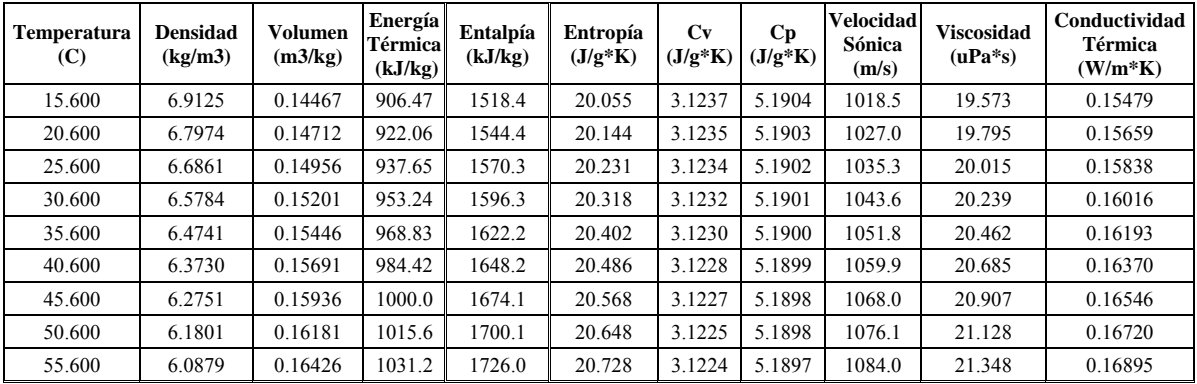

| <b>Temperatura</b><br>(C) | <b>Densidad</b><br>(kg/m3) | <b>Volumen</b><br>(m3/kg) | Energía<br>Térmica<br>(kJ/kg) | Entalpía<br>(kJ/kg) | Entropía<br>$(J/g*K)$ | Cv<br>$(J/g*K)$ | Cp<br>$(J/g*K)$ | <b>Velocidad</b><br>Sónica<br>(m/s) | <b>Viscosidad</b><br>$(uPa*s)$ | Conductividad<br>Térmica<br>$(W/m*K)$ |
|---------------------------|----------------------------|---------------------------|-------------------------------|---------------------|-----------------------|-----------------|-----------------|-------------------------------------|--------------------------------|---------------------------------------|
| 64.000                    | 9.7215                     | 0.10287                   | 1058.4                        | 1778.5              | 19.816                | 3.1261          | 5.1877          | 1108.5                              | 21.797                         | 0.17346                               |
| 69.000                    | 9.5837                     | 0.10434                   | 1074.0                        | 1804.4              | 19.892                | 3.1259          | 5.1876          | 1116.2                              | 22.014                         | 0.17517                               |
| 74.000                    | 9.4499                     | 0.10582                   | 1089.6                        | 1830.3              | 19.967                | 3.1257          | 5.1875          | 1123.8                              | 22.230                         | 0.17688                               |
| 79.000                    | 9.3197                     | 0.10730                   | 1105.2                        | 1856.3              | 20.042                | 3.1255          | 5.1875          | 1131.5                              | 22.445                         | 0.17858                               |
| 84.000                    | 9.1931                     | 0.10878                   | 1120.8                        | 1882.2              | 20.115                | 3.1253          | 5.1874          | 1139.0                              | 22.660                         | 0.18027                               |
| 89.000                    | 9.0698                     | 0.11026                   | 1136.4                        | 1908.2              | 20.187                | 3.1251          | 5.1874          | 1146.5                              | 22.873                         | 0.18195                               |
| 94.000                    | 8.9498                     | 0.11173                   | 1152.0                        | 1934.1              | 20.258                | 3.1249          | 5.1873          | 1154.0                              | 23.086                         | 0.18363                               |
| 99.000                    | 8.8329                     | 0.11321                   | 1167.5                        | 1960.0              | 20.328                | 3.1248          | 5.1873          | 1161.4                              | 23.298                         | 0.18531                               |
| 104.00                    | 8.7191                     | 0.11469                   | 1183.1                        | 1986.0              | 20.397                | 3.1246          | 5.1872          | 1168.8                              | 23.510                         | 0.18697                               |
| 109.00                    | 8.6081                     | 0.11617                   | 1198.7                        | 2011.9              | 20.466                | 3.1244          | 5.1872          | 1176.1                              | 23.721                         | 0.18863                               |
| 114.00                    | 8.4999                     | 0.11765                   | 1214.3                        | 2037.8              | 20.533                | 3.1243          | 5.1872          | 1183.4                              | 23.931                         | 0.19029                               |
| 119.00                    | 8.3944                     | 0.11913                   | 1229.9                        | 2063.8              | 20.600                | 3.1241          | 5.1872          | 1190.6                              | 24.140                         | 0.19194                               |
| 124.00                    | 8.2915                     | 0.12060                   | 1245.5                        | 2089.7              | 20.665                | 3.1240          | 5.1872          | 1197.8                              | 24.349                         | 0.19358                               |
| 129.00                    | 8.1911                     | 0.12208                   | 1261.1                        | 2115.6              | 20.730                | 3.1238          | 5.1872          | 1205.0                              | 24.557                         | 0.19522                               |
| 134.00                    | 8.0931                     | 0.12356                   | 1276.6                        | 2141.6              | 20.794                | 3.1237          | 5.1871          | 1212.1                              | 24.764                         | 0.19685                               |
| 139.00                    | 7.9974                     | 0.12504                   | 1292.2                        | 2167.5              | 20.858                | 3.1235          | 5.1871          | 1219.1                              | 24.971                         | 0.19847                               |
| 144.00                    | 7.9039                     | 0.12652                   | 1307.8                        | 2193.5              | 20.920                | 3.1234          | 5.1871          | 1226.2                              | 25.177                         | 0.20009                               |

1.10 Datos Isobaricos para  $P = 7.0000$  MPa

1.11 Datos Isobaricos para  $P = 6.9500$  MPa

| <b>Temperatura</b><br>(C) | <b>Densidad</b><br>(kg/m3) | <b>Volumen</b><br>(m3/kg) | Energía<br><b>Térmica</b>  <br>(kJ/kg) | Entalpía<br>(kJ/kg) | Entropía<br>$(J/g*K)$ | Cv<br>$(J/g*K)$ | Cp<br>$(J/g*K)$ | <b>Velocidad</b><br>Sónica<br>(m/s) | <b>Viscosidad</b><br>$(uPa*s)$ | Conductividad<br>Térmica<br>$(W/m*K)$ |
|---------------------------|----------------------------|---------------------------|----------------------------------------|---------------------|-----------------------|-----------------|-----------------|-------------------------------------|--------------------------------|---------------------------------------|
| 496.00                    | 4.3037                     | 0.23236                   | 2404.5                                 | 4019.4              | 24.109                | 3.1189          | 5.1888          | 1648.0                              | 38.445                         | 0.30372                               |
| 501.00                    | 4.2762                     | 0.23385                   | 2420.1                                 | 4045.4              | 24.143                | 3.1189          | 5.1889          | 1653.2                              | 38.620                         | 0.30508                               |
| 506.00                    | 4.2491                     | 0.23534                   | 2435.7                                 | 4071.3              | 24.176                | 3.1188          | 5.1889          | 1658.4                              | 38.794                         | 0.30644                               |
| 511.00                    | 4.2223                     | 0.23684                   | 2451.3                                 | 4097.3              | 24.209                | 3.1188          | 5.1889          | 1663.6                              | 38.969                         | 0.30779                               |
| 516.00                    | 4.1959                     | 0.23833                   | 2466.8                                 | 4123.2              | 24.242                | 3.1188          | 5.1889          | 1668.8                              | 39.143                         | 0.30914                               |
| 521.00                    | 4.1698                     | 0.23982                   | 2482.4                                 | 4149.2              | 24.275                | 3.1187          | 5.1889          | 1673.9                              | 39.316                         | 0.31049                               |
| 526.00                    | 4.1440                     | 0.24131                   | 2498.0                                 | 4175.1              | 24.308                | 3.1187          | 5.1890          | 1679.1                              | 39.489                         | 0.31183                               |
| 531.00                    | 4.1186                     | 0.24280                   | 2513.6                                 | 4201.1              | 24.340                | 3.1187          | 5.1890          | 1684.2                              | 39.662                         | 0.31317                               |
| 536.00                    | 4.0934                     | 0.24430                   | 2529.2                                 | 4227.0              | 24.372                | 3.1187          | 5.1890          | 1689.3                              | 39.835                         | 0.31451                               |
| 541.00                    | 4.0686                     | 0.24579                   | 2544.7                                 | 4252.9              | 24.404                | 3.1186          | 5.1890          | 1694.4                              | 40.008                         | 0.31585                               |
| 546.00                    | 4.0440                     | 0.24728                   | 2560.3                                 | 4278.9              | 24.436                | 3.1186          | 5.1891          | 1699.5                              | 40.180                         | 0.31718                               |
| 551.00                    | 4.0198                     | 0.24877                   | 2575.9                                 | 4304.8              | 24.468                | 3.1186          | 5.1891          | 1704.6                              | 40.352                         | 0.31852                               |
| 556.00                    | 3.9958                     | 0.25026                   | 2591.5                                 | 4330.8              | 24.499                | 3.1186          | 5.1891          | 1709.6                              | 40.523                         | 0.31985                               |
| 561.00                    | 3.9721                     | 0.25175                   | 2607.0                                 | 4356.7              | 24.530                | 3.1185          | 5.1891          | 1714.7                              | 40.695                         | 0.32118                               |
| 566.00                    | 3.9487                     | 0.25325                   | 2622.6                                 | 4382.7              | 24.561                | 3.1185          | 5.1891          | 1719.7                              | 40.866                         | 0.32250                               |
| 571.00                    | 3.9256                     | 0.25474                   | 2638.2                                 | 4408.6              | 24.592                | 3.1185          | 5.1892          | 1724.7                              | 41.036                         | 0.32382                               |
| 576.00                    | 3.9027                     | 0.25623                   | 2653.8                                 | 4434.6              | 24.623                | 3.1185          | 5.1892          | 1729.7                              | 41.207                         | 0.32514                               |

# **Referencias**

[1] H. L. Brey, "Historial Background and Future Development of the High temperatura Gas Cooled Reactor"., Presented at Seminar on HTGR Aplication and Development, Institute of Nuclear Engineering Technology, Tsinghua University, Beijing, China, Marcha 19-21, 2001

\_\_\_\_\_\_\_\_\_\_\_\_\_\_\_\_\_\_\_\_\_\_\_\_\_\_\_\_\_\_\_\_\_\_\_\_\_\_\_\_\_\_\_\_\_\_\_\_\_\_\_\_\_\_\_\_\_\_\_\_\_\_\_\_\_\_\_\_\_\_\_\_\_

- [2] PBMR Pty Ltd., "Introduction to the Pebble Bed Modular Reactor (PBMR)." Document No: 009949-185, Revision: 1, p. 15-16, 12, 17-18, 47-49, 43, 17-32, 47- 49, 40-42, 33-36. 70-73.
- [3] "PBMR Pty Ltd About The Participating Companies". http://www.pbmr.co.za/1\_about\_pbmr/1\_2about\_the\_part\_comp\_htm Mayo 2003
- [4] The PBMR EIA Consortium, "Final Environmental Impact Report For The Prosposd Pebble Bed Modular Reactor (PBMR) Demonstration Plant At The ESKOM Koeberg Nuclear Power Station Site In The Western Cape, South Africa", Rev. 03, p. 15-16, 21-23, 31-37, 257-339, October 2002.
- [5] "PBMR Pty Ltd How The Pebble Bed Modular Reactor Works" http://www.pbmr.co.za/2\_about\_the\_pbmr\_3how\_it\_works.htm Mayo 2003
- [6] "The Modular Pebble Bed Reactor Concept", Presentation of the 22.33/.033, Design Course for University of Cincinnati / Ohio State University (1998).
- [7] James Kendall "PAPEL CLAVE DEL OIEA EN EL PROYECTO DE REACTOR MODULAR DE LECHO DE ESFERAS", sección de Desarrollo de la Tecnología Nucleoeléctrica del OIEA, 2004
- [8] Tom Ferreira, "El modelo nuclear de Sudáfrica", Boletín de la OIEA Nº 46/1, Junio 2004
- [9] "Página de la Empresa ESKOM", www.eskom.co.za (2005).
- [10] KN Pradeep Kumar, "Performance Review: PBMR Closed Cycle Gas Turbine Power Plant", Eskom PBMR, Centurion, Pretoria South Africa (2005).